## **MITSUBISHI**

# MOTION CONTROLLER (SV13/22SFC)

Programming Manua*l*

## type A172SHCPUN, A173UHCPU(-S1), A273UHCPU-S3

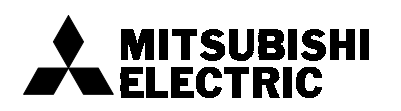

#### **INTORODUCTION**

Thank you for choosing the motion controller.

Before using the equipment, please read this manual carefully to use it to its optimum. Please forward this manual to the end user.

#### Safety Instructions Do not attempt to install, operate, maintain or inspect this product until you have read through these safety instructions carefully and can use the equipment correctly. Do not use this product until you have a full knowledge of the equipment, safety information and instructions. In this manual, the safety instruction levels are classified into "WARNING" and "CAUTION". WARNING WARNING Denotes that incorrect handling may cause hazardous conditions, resulting in death or severe injury.  $\bigwedge$  **CAUTION** CAUTION Denotes that incorrect handling may cause hazardous conditions, resulting in medium or slight injury, or may cause physical damage only. CAUTION Denotes that incorrect handling may cause hazardous conditions, resulting in medium or slight injury, or may cause physical damage only.

 $-1-$ 

## SAFETY PRECAUTIONS

#### 1. For Electric Shock Prevention

## ! **WARNING**

- $\Diamond$  While power is on or the equipment is running, do not open the front casing and terminal cover. Doing so can cause an electric shock.
- $\Diamond$  Do not run the equipment with the front casing and terminal cover removed. The exposed high-voltage terminals and charging part can cause an electric shock.
- $\Diamond$  If power is off, do not remove the front casing and terminal cover except for wiring or periodic inspection. The controller and servo amplifier insides are charged and can cause an electric shock.
- $\Diamond$  Before starting wiring or inspection, switch power off, wait for more than 10 minutes, and check that there are no residual voltages with a tester or the like. Not doing so can cause an electric shock.
- $\Diamond$  Use the class 3 or higher grounding method to earth the controller, servo amplifiers and servo motors. In addition, do not share grounding with other equipment.
- $\Diamond$  Any person who is involved in the wiring or inspection of this equipment should be fully competent to do the work.
- $\Diamond$  Start wiring after installing the controller, servo amplifiers and servo motors. Not doing so can cause an electric shock or injury.
- $\Diamond$  Operate the switches with dry hands to prevent an electric shock.
- $\Diamond$  Do not subject the cables to scratches, excessive stress, heavy loads or pinching. Doing so can cause an electric shock.
- $\Diamond$  While power is on, do not touch the terminal blocks of the controller, servo amplifiers and servo motors. Doing so can cause an electric shock.
- $\Diamond$  Do not touch the internal power supplies, internal grounds and signal wires of the controller and servo amplifiers. Doing so can cause an electric shock.

#### 2. For fire prevention

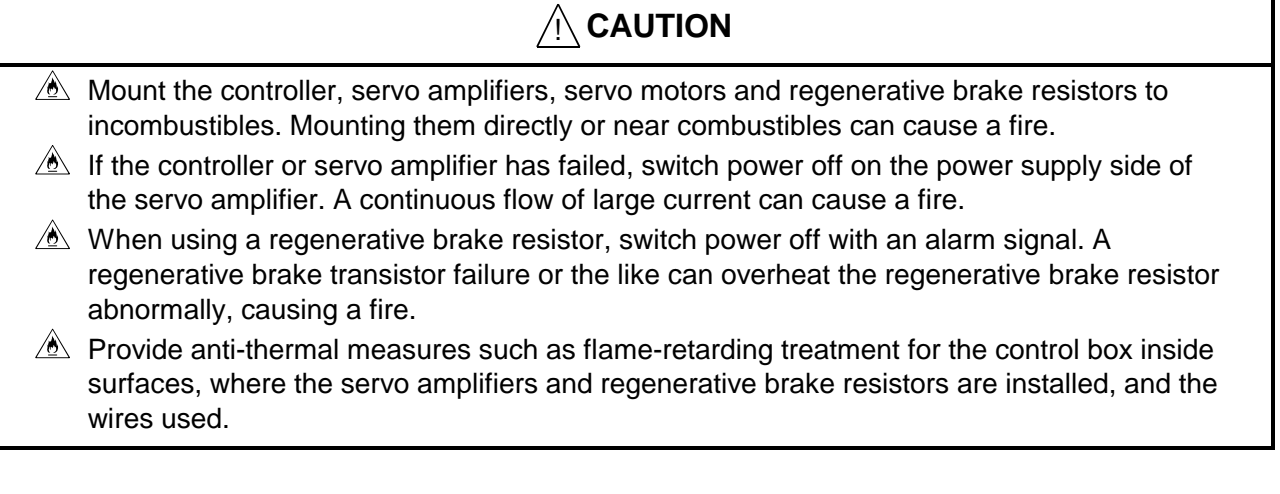

#### 3. For injury prevention

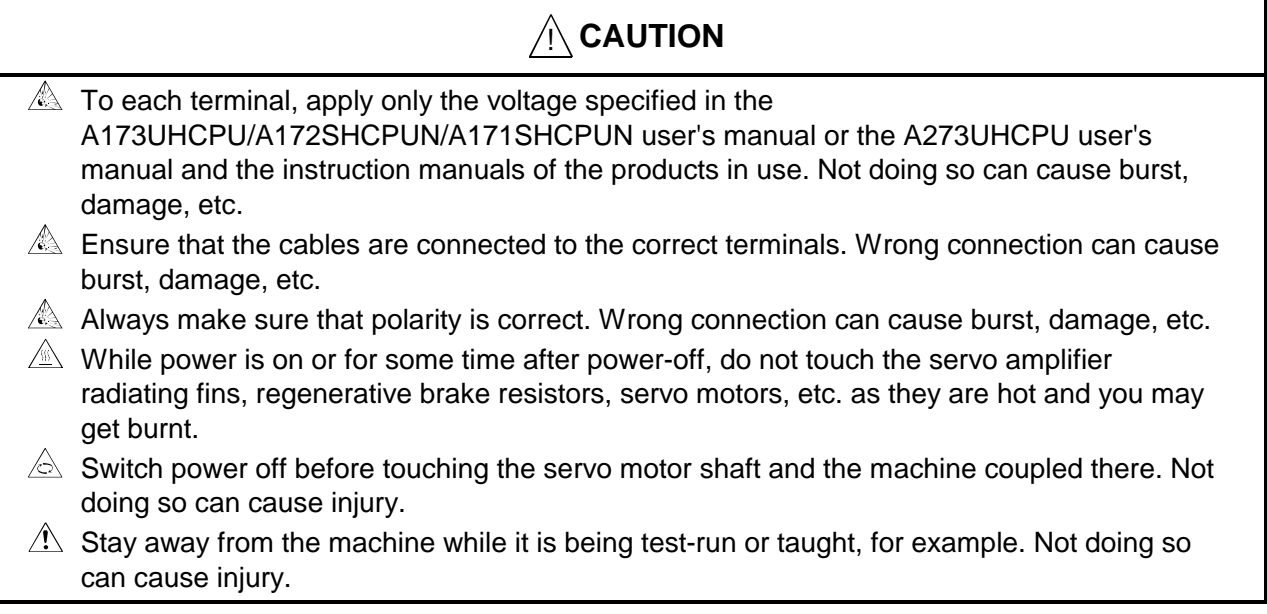

#### 4. Additional Instructions

Also note the following points. Incorrect handling can cause a failure, injury, electric shock or the like.

#### (1) For system construction

#### A CAUTION  $\triangle$  Install earth leakage breakers for the power supplies of the controller and servo amplifiers.  $\triangle$  When the instruction manuals of the servo amplifiers and like used specify that powering-off magnetic contactors must be installed for error occurrence, install magnetic contactors.  $\triangle$  To ensure an immediate operation stop and power-off, install an external emergency stop circuit.  $\triangle$  When using the controller, servo amplifiers, servo motors and regenerative brake resistors, combine them as specified in the A173UHCPU/A172SHCPUN/A171SHCPUN user's manual or the A273UHCPU user's manual and the instruction manuals of the products in use. Not doing so can cause a fire or failure.  $\triangle$  When the system using the controller, servo amplifiers and servo motors has safety standards (e.g. safety rules for robots), the system must satisfy the safety standards.  $\triangle$  If the abnormal operations of the controller and servo amplifiers differ from the safetydirection operation of the system, configure up remedial circuits outside the controller and servo amplifiers.  $\triangle$  Use dynamic brakes with the servo motors if the coasting of the servo motor can cause a problem at an emergency stop, servo-off or power-off in the system.  $\triangle$  Even if dvnamic brakes are used, the coasting distance must be taken into consideration in the system.  $\hat{A}$  If a vertical shaft drop can cause a problem at an emergency stop, servo-off or power-off in the system, use the dynamic brakes and electromagnetic brakes together.  $\hat{A}$  Use dynamic brakes for only an error which will occur at an emergency stop or servo-off, and do not use them for normal braking.

#### $\bigwedge$  **CAUTION**  $\triangle$  The brakes (electromagnetic brakes) built in the servo motors are designed for holding. Do not use them for normal braking.  $\triangle$  Configure up the system to ensure that it has such mechanical allowances that the axes can stop if they pass through stroke end limit switches at maximum speeds.  $\triangle$  The wires and cables used should have the wire diameters, heat resistance and flex resistance conforming to the system.  $\triangle$  The wires and cables used should have the lengths specified in the A173UHCPU/A172SHCPUN/A171SHCPUN user's manual or the A273UHCPU user's manual and the instruction manuals of the products in use.  $\hat{A}$  The parts (other than the controller, servo amplifiers and servo motors) used with the system should be compatible in ratings and characteristics with the controller, servo amplifiers and servo motors.  $\triangle$  To ensure that the rotary parts of the servo motors can never be touched during operation, provide the shafts with covers or the like.  $\triangle$  Due to its life or mechanical structure (e.g. when a ballscrew and the servo motor are coupled via a timing belt), the electromagnetic brake may not provide sufficient holding force. Install a stopping device to ensure safety on the machine side.

#### (2) For parameter setting and programming

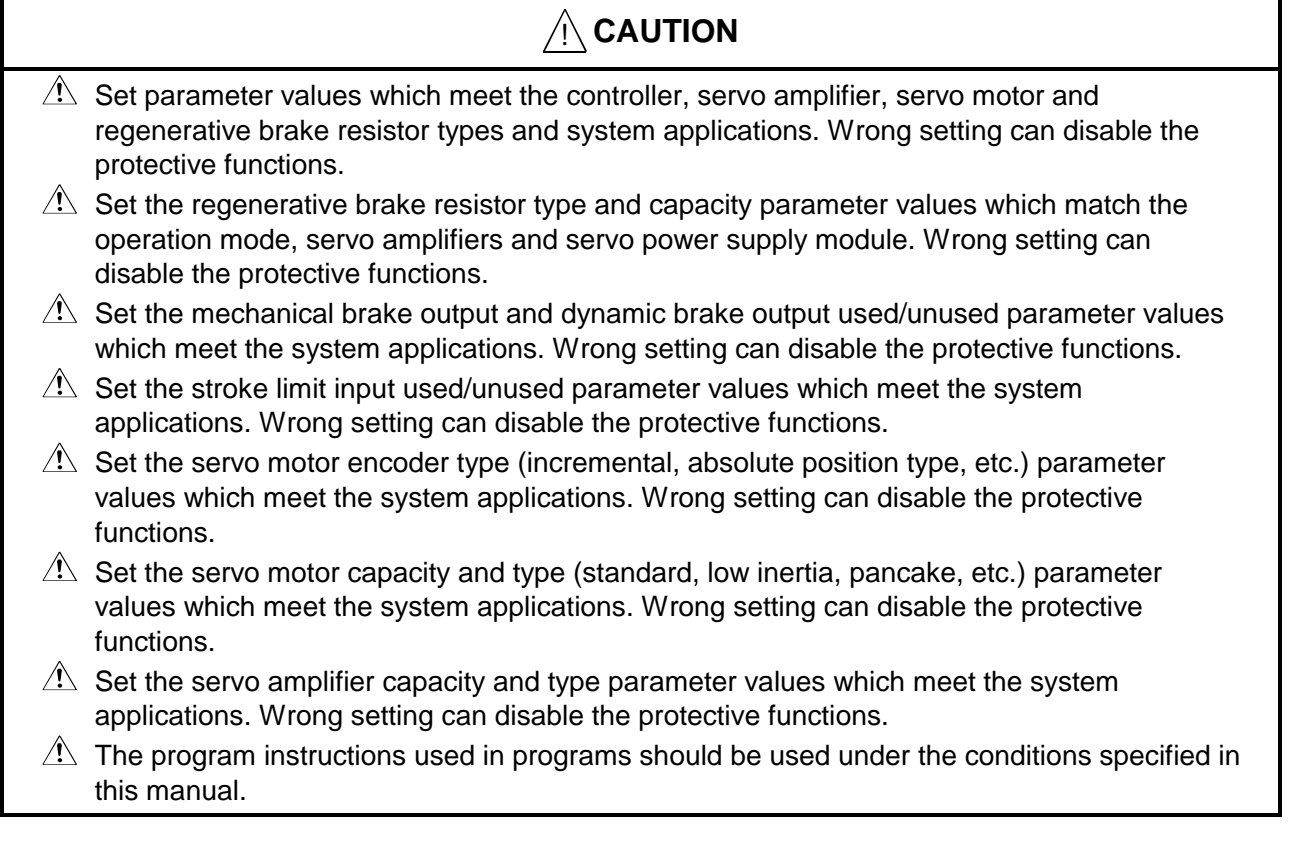

## $\bigwedge$  **CAUTION**

- $\triangle$  Make the sequence function program capacity, device capacity, latch use range, I/O assignment and error detection-time continued operation enable/disable settings which meet the system applications. Wrong setting can disable the protective functions.
- $\triangle$  Some devices used in programs are fixed in applications. Use them under the conditions specified in this manual.
- $\triangle$  If communication stops due to a communication error or the like, the input devices and data registers assigned to a link hold the data right before a communication stop. Always use the error remedying interlock programs specified in the instruction manuals of the products in use.
- $\triangle$  For programs written for the special function modules, always use the interlock programs specified in the instruction manuals of the special function modules.

#### (3) For transportation and installation

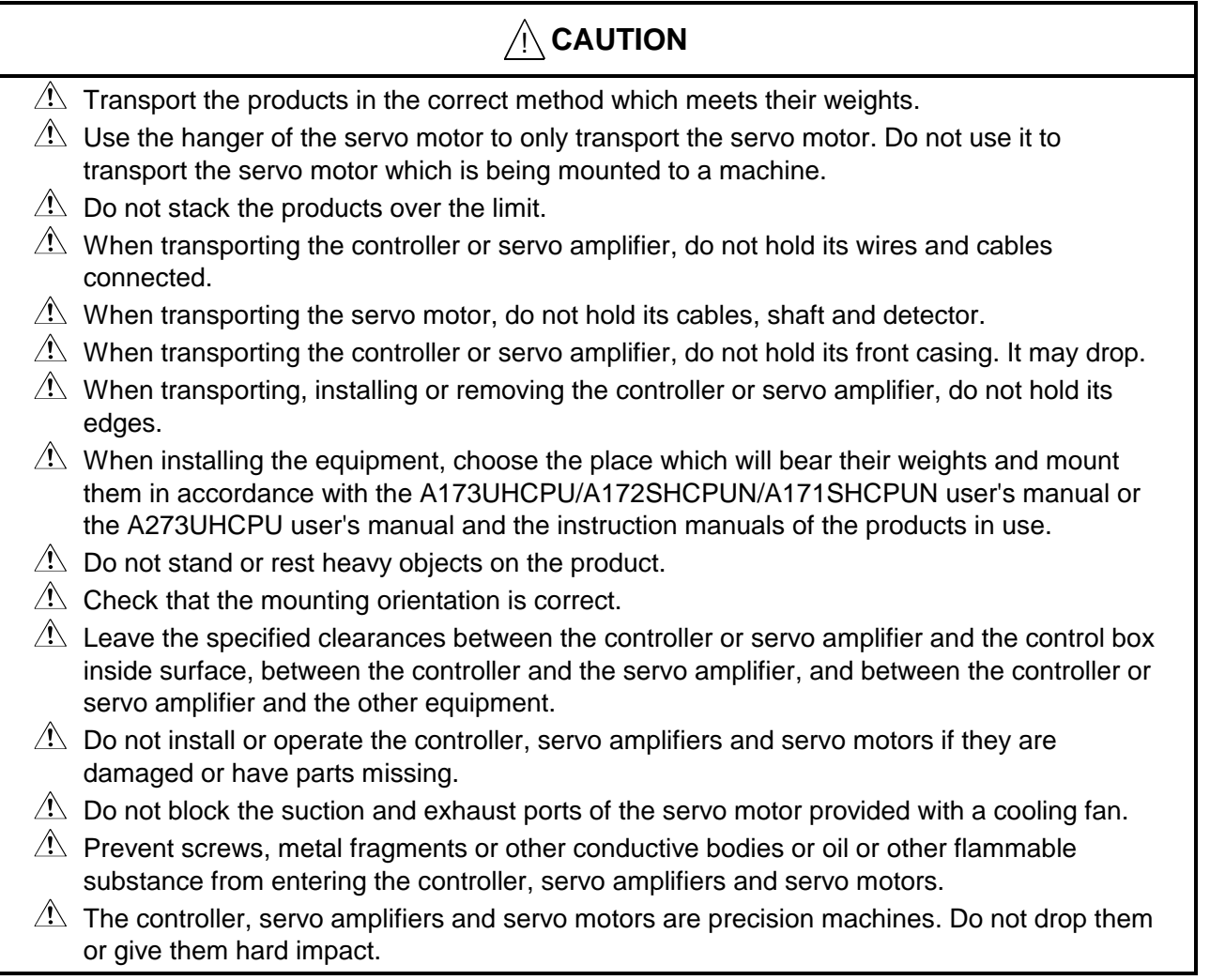

#### $\bigwedge$  **CAUTION**  $\triangle$  Securely fix the controller and servo amplifiers to the machinery in accordance with the A173UHCPU/A172SHCPUN/A171SHCPUN user's manual or the A273UHCPU user's manual and the instruction manuals of the products in use. Insecure fixing may lead to removal during operation.  $\triangle$  Always install the servo motor provided with reduction gear in the specified direction. Not doing so can cause oil leakage.  $\triangle$  Store and use the equipment under the following environmental conditions. Environment Control unit/servo amplifier Conditions<br>Control unit/servo amplifier Conditions Ambient temperature 0°C to +55°C (Non-freezing)  $0^{\circ}$ C to  $+40^{\circ}$ C (Non-freezing) Ambient humidity  $\Big|$  As in the instruction manual of the corresponding product 80%RH or less (Non-condensing) **Storage** temperature As in the instruction manual of the For the instruction manual of the Fig. 420°C to +65°C<br>corresponding product Atmosphere **Indoors** (no direct sunlight) Free from corrosive gas, flammable gas, oil mist, dust and dirt Altitude Max. 1000mm above sea level Vibration and As in the instruction manual of the corresponding product

 $\Lambda$  When coupling, do not give impact to the shaft end of the synchronous encoder or servo motor, e.g. do not hit it with a hammer. Doing so can cause a detector failure.

- $\hat{A}$  Do not give the servo motor shaft with loading of greater than the permissible. Such loading can cause the shaft to be broken.
- $\triangle$  When the equipment will not be used for an extended period of time, remove the power supply wires from the controller and servo amplifiers.
- $\sqrt{\Lambda}$  Store the controller and servo amplifiers in antistatic vinyl bags.
- $\triangle$  If they have been stored for an extended period of time, consult the service center or service station.

#### (4) For wiring

## $\bigwedge$  **CAUTION**

- $\hat{A}$  Wire the equipment correctly and securely. After wiring, recheck for wrong connections, insufficient terminal screw tightening, etc. Improper wiring can cause the servo motors to run away.
- $\triangle$  After wiring, reinstall the protective covers such as terminal covers.
- $\triangle$  On the output side of the servo amplifier, do not fit a power capacitor, surge suppressor and radio noise filter (FR-BIF option).
- $\hat{A}$  Make correct connections on the output side (terminals U, V, W). Otherwise, the servo motors will run abnormally.

 $\triangle$  Do not connect a commercial power supply to the servo motors directly. Doing so can cause a failure.

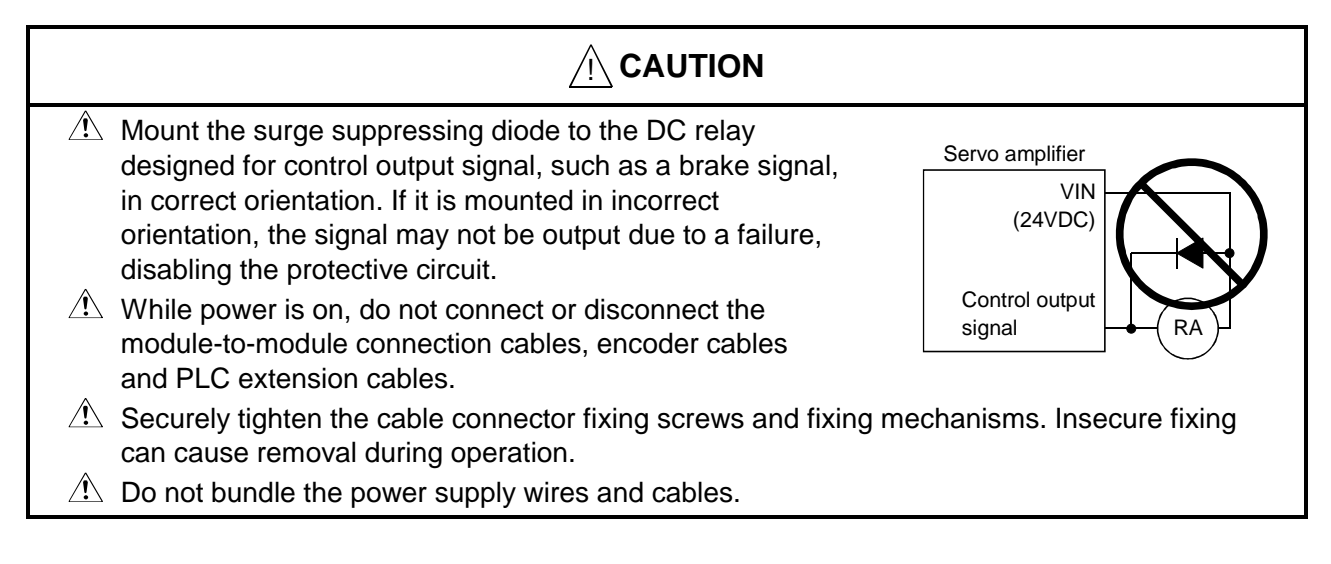

#### (5) For test operation and adjustment

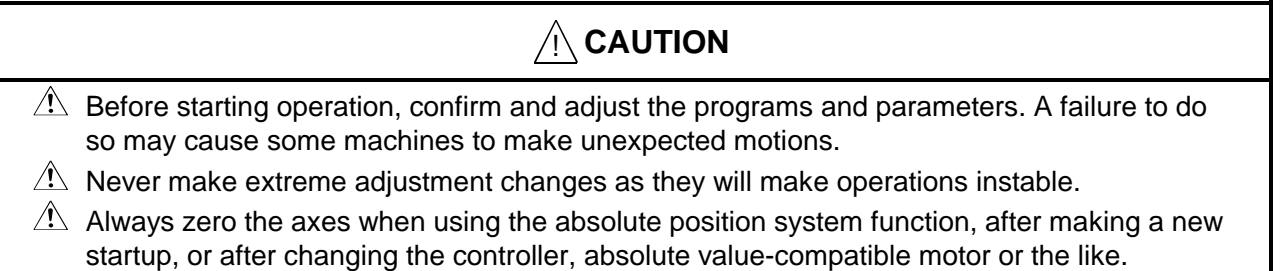

#### (6) For usage

## $/$ *CAUTION*

- $\triangle$  If any of the controller, servo amplifiers and servo motors has emitted smoke, unusual noise, unusual odor or the like, immediately switch power off.
- $\triangle$  After any program or parameter setting change or maintenance/inspection, always perform test operation before starting actual operation.
- $\triangle$  Any person who is involved in the disassembly or repair of this equipment should be fully competent to do the work.
- $\triangle$  Do not modify the equipment.
- $\triangle$  Install noise filters or shield the wiring, for example, to minimize the influence of electromagnetic interference. Electromagnetic interference may be given to the electronic equipment used near the controller and servo amplifiers.
- $\triangle$  As for use with CE mark-compatible installations, refer to the "EMC Installation Guidelines" (data number IB(NA)-67320) for motion controllers, and to the corresponding EMC guideline data for other equipment such as servo amplifiers and inverters.
- $\sqrt{\phantom{a}}$  Use the equipment under the following operating conditions.

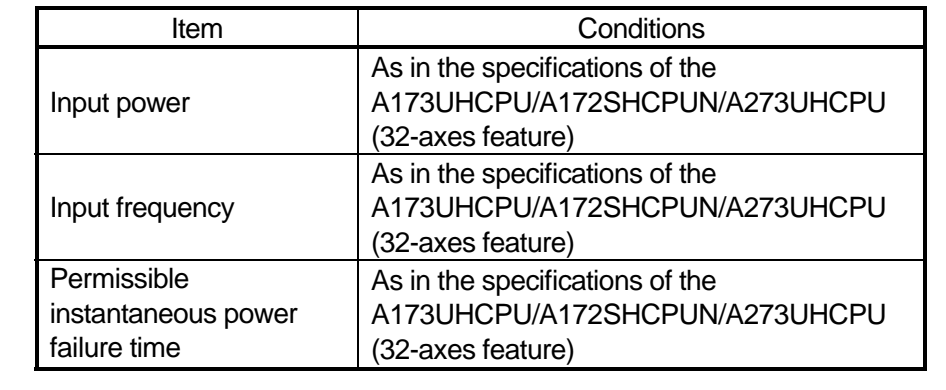

#### (7) For corrective actions for alarms

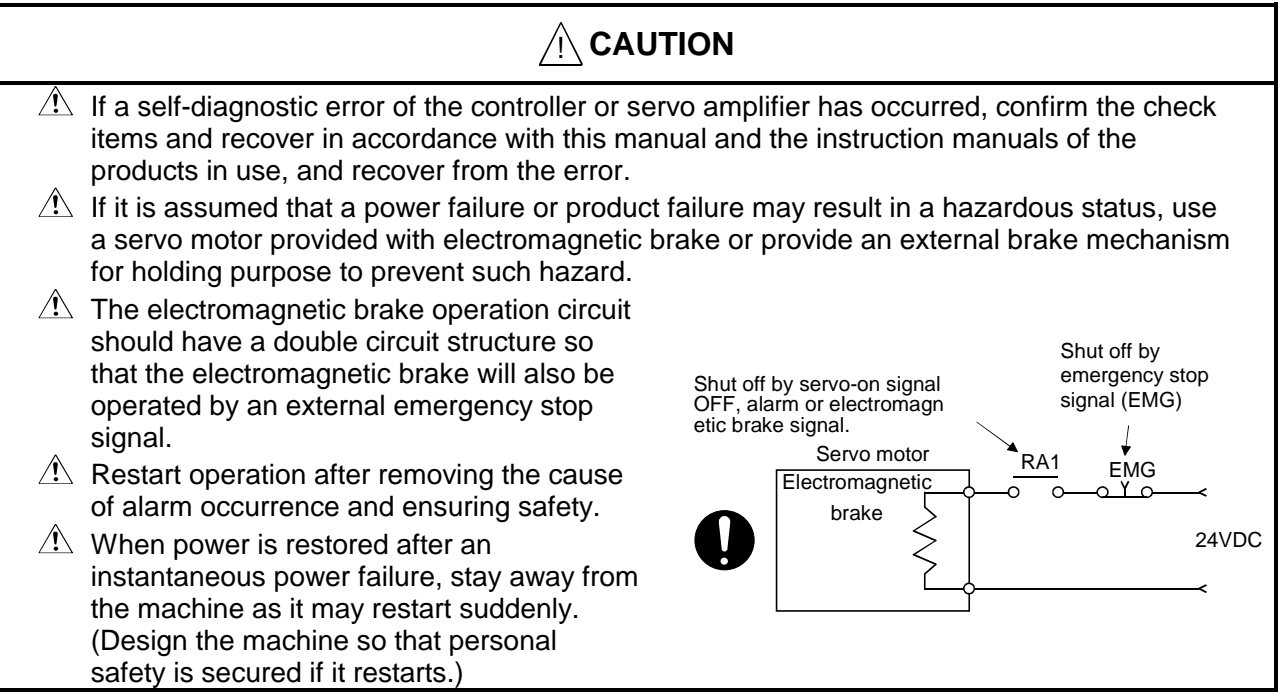

#### (8) For maintenance, inspection and parts replacement

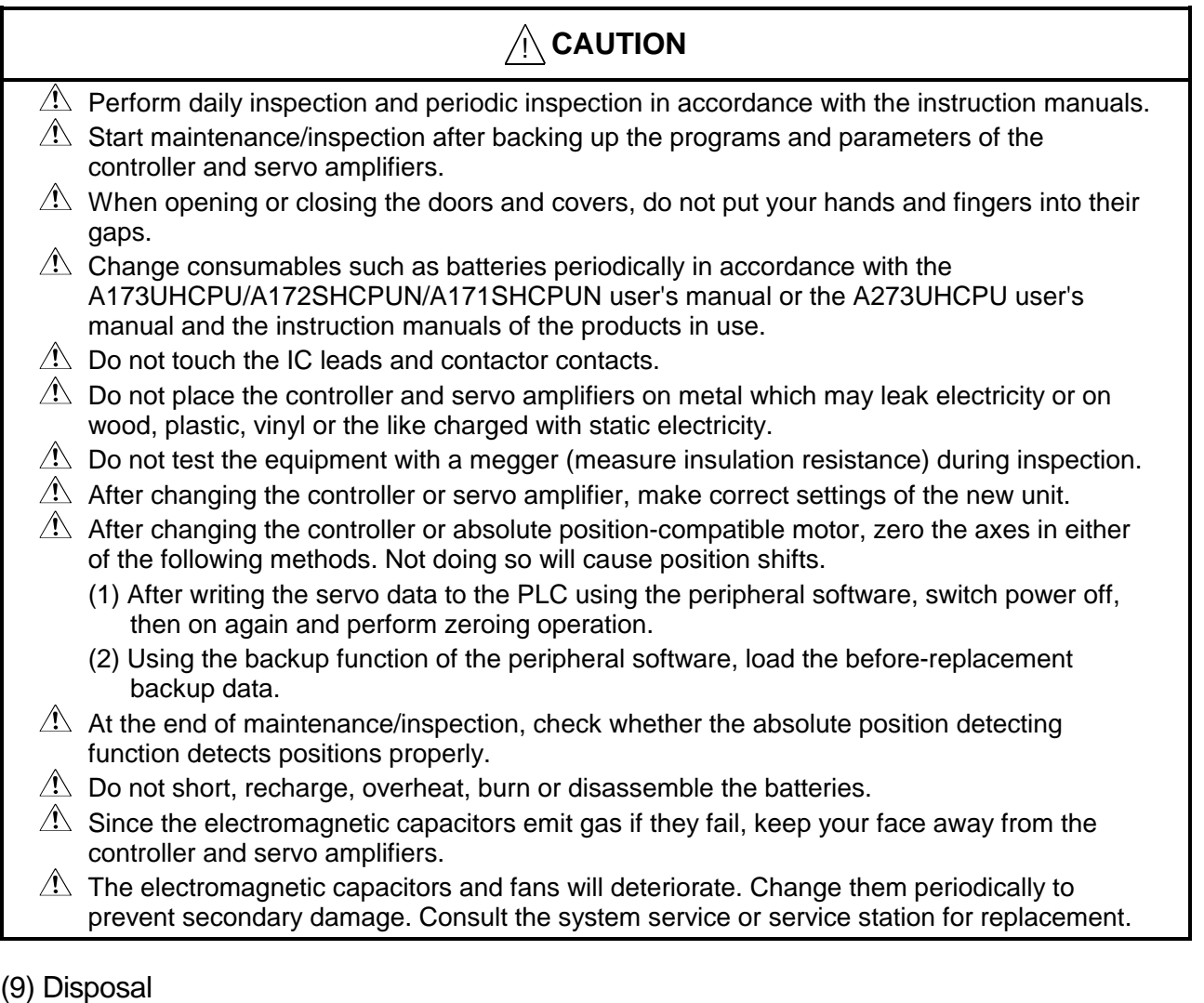

## $\bigwedge$  **CAUTION**

- $\Lambda$  Dispose of this product as general industrial waste.
- $\triangle$  Do not disassemble the controller, servo amplifier and servo motor parts.
- $\triangle$  Dispose of the batteries in the method prescribed in the corresponding municipality.

#### (10) General instruction

All illustrations given in this manual may have been drawn with covers or safety guards removed to provide in-depth description. Before starting operation of the product, always return the covers and guards into original positions as specified and operate the equipment in accordance with this manual.

### **Revisions**

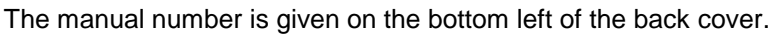

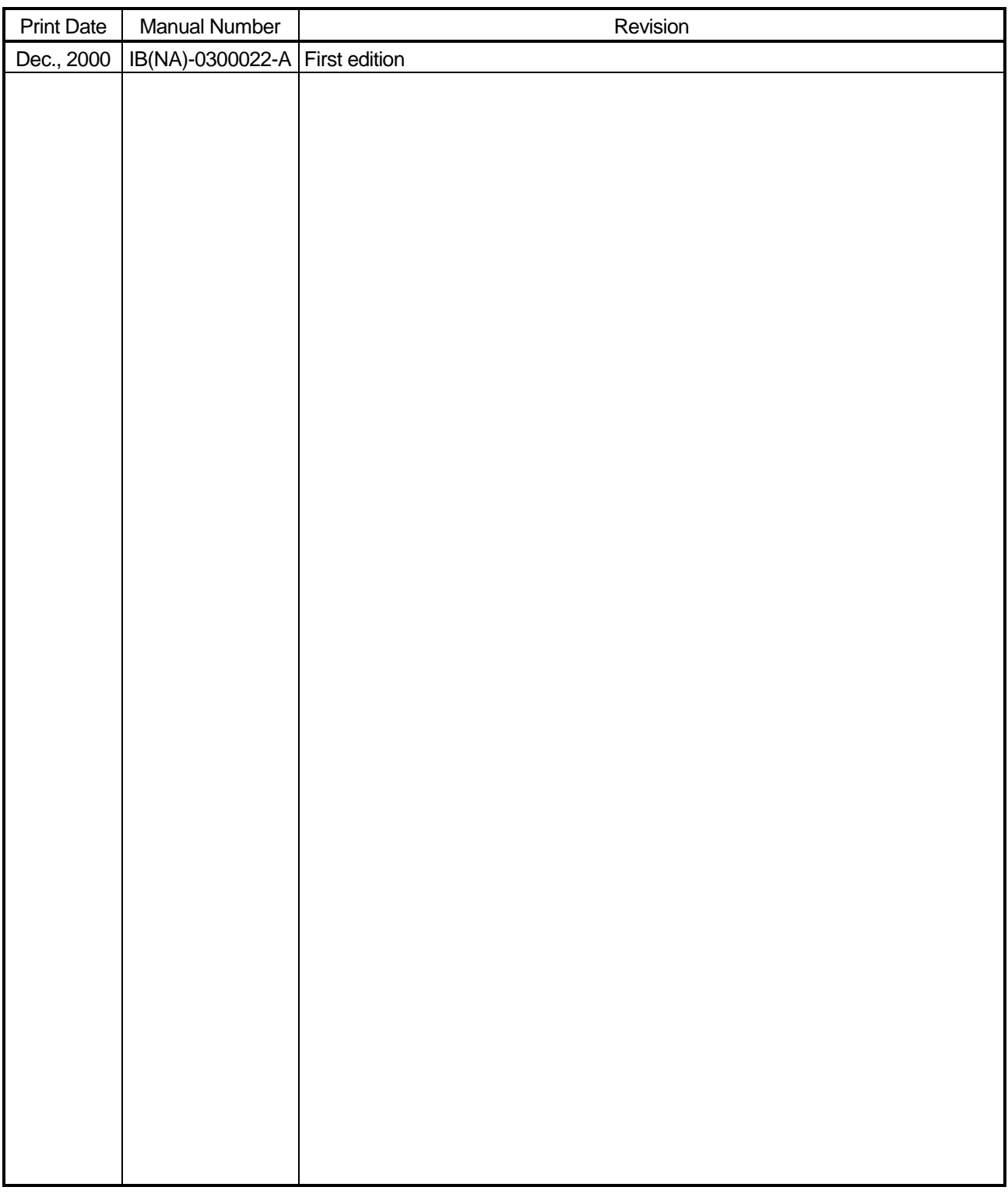

This manual confers no industrial property rights or any rights of any other kind, nor does it confer any patent licenses. Mitsubishi Electric Corporation cannot be held responsible for any problems involving industrial property rights which may occur as a result of using the contents noted in this manual.

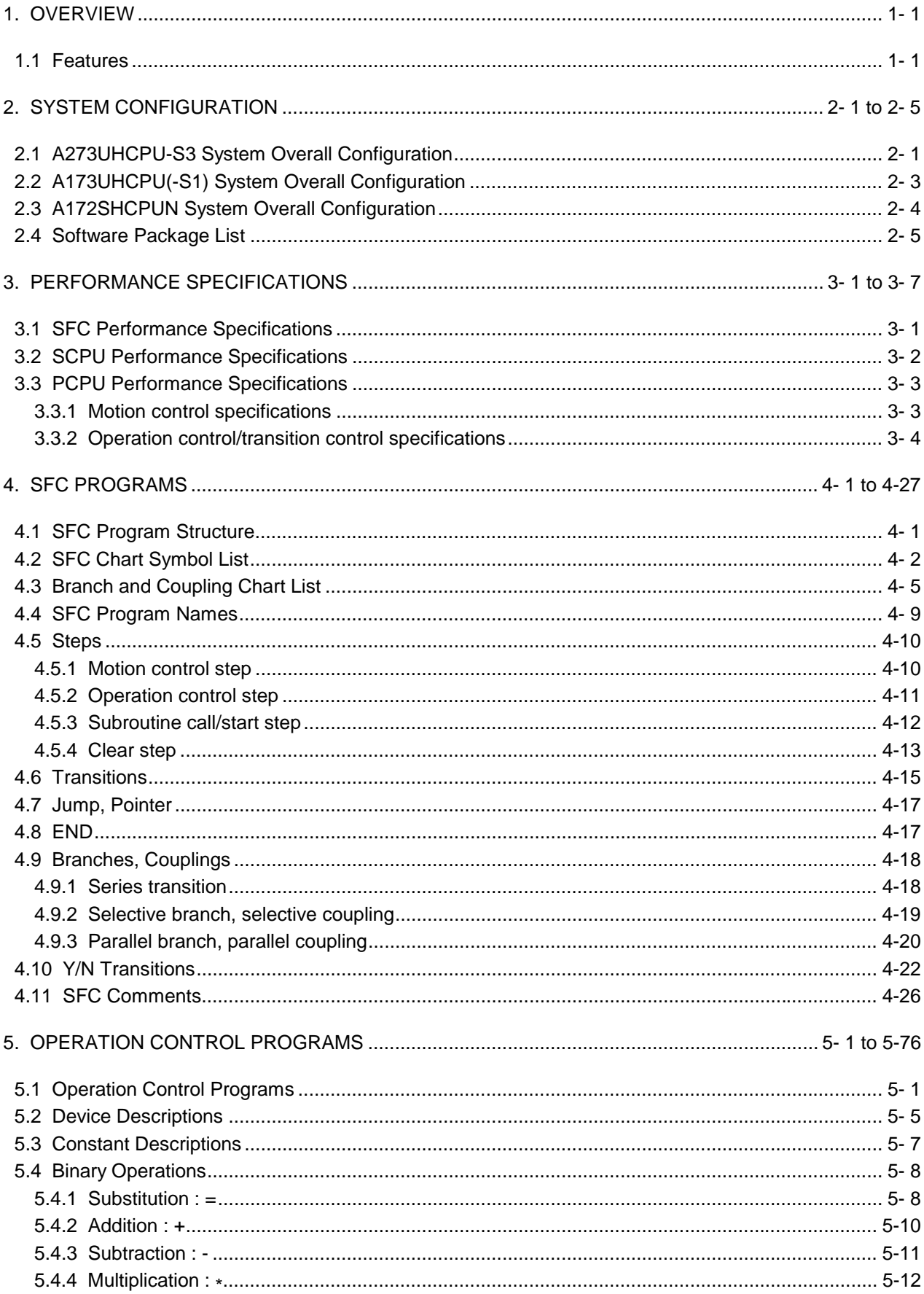

#### **CONTENTS**

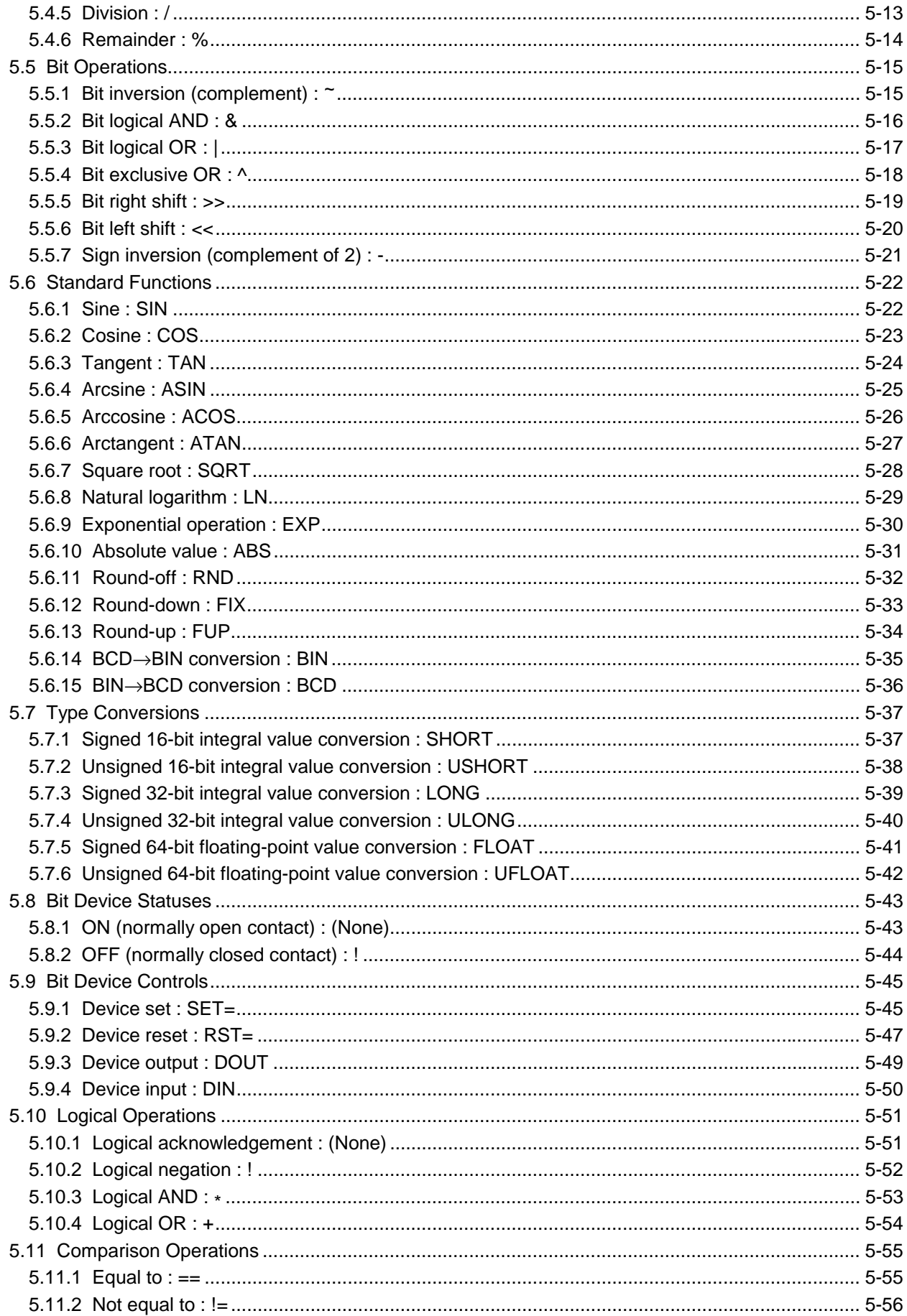

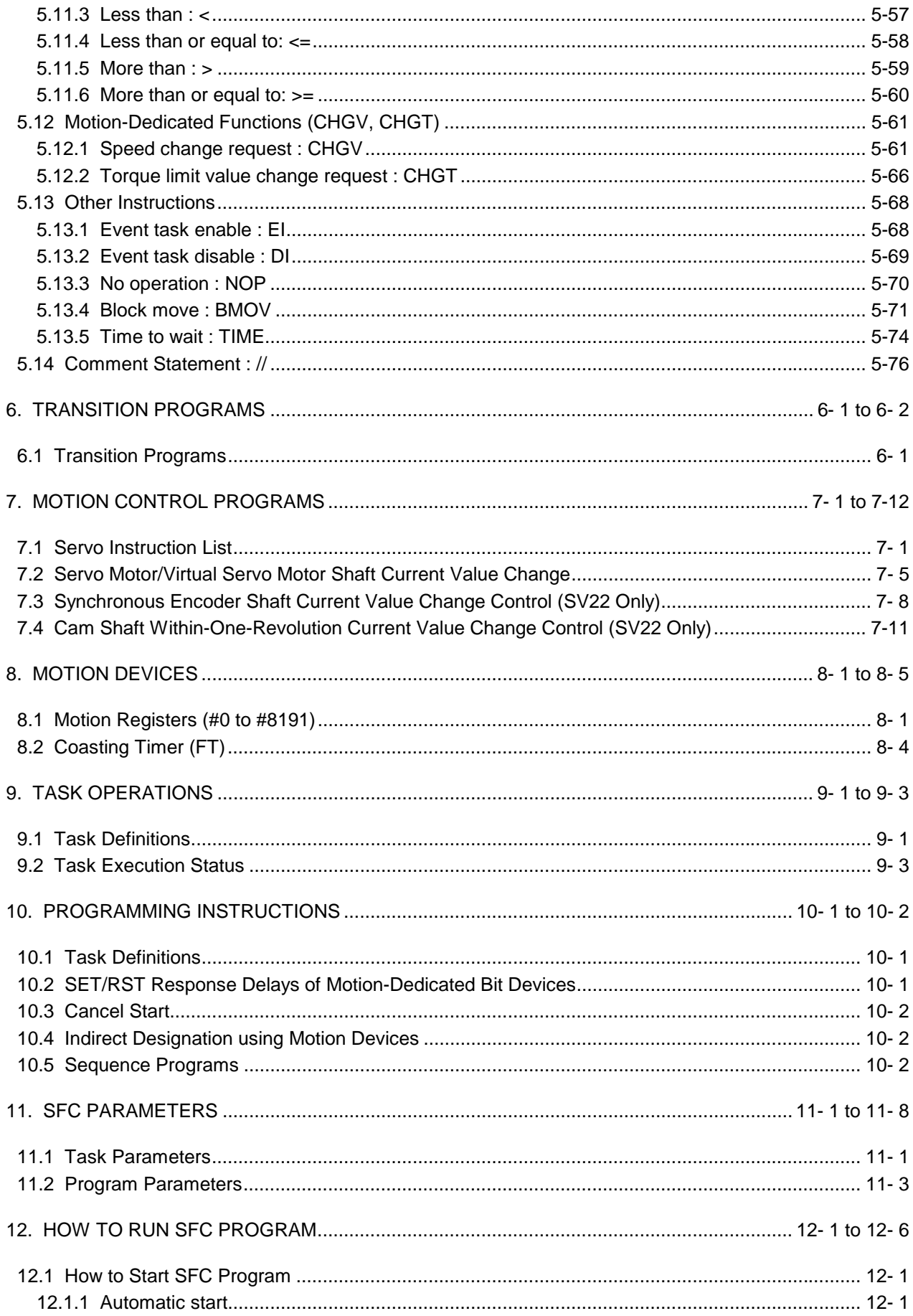

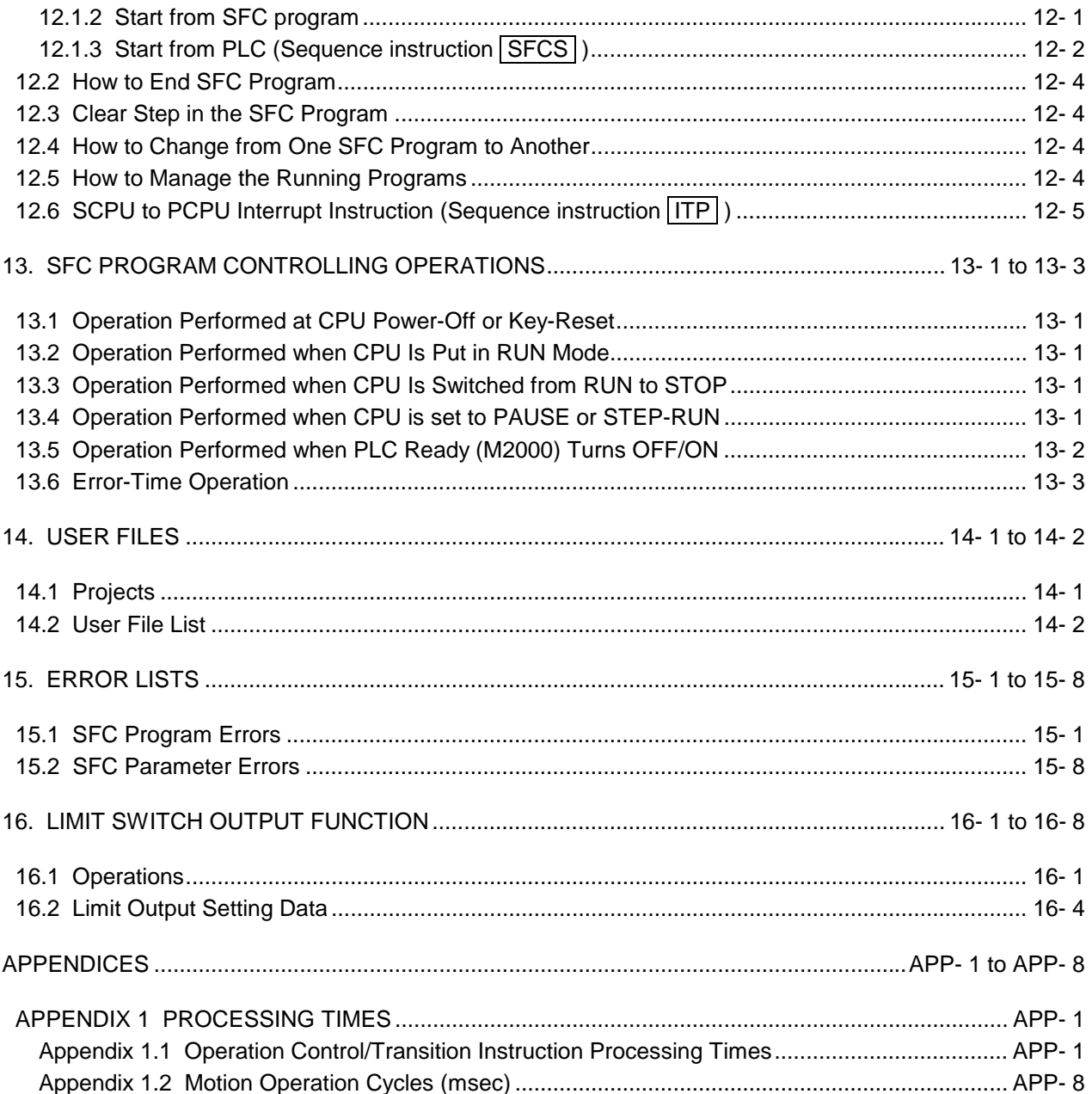

#### 1. OVERVIEW

This is a programming manual for the motion SFC-compatible CPU operating system software packages "SW3RN-SV13<sup>-</sup>", "SW3RN-SV22<sup>-</sup>" designed to run SFC programs on the motion CPU side.

Conventionally, a sequence of machine operations were controlled by the PLC CPU, and motion program start and stop control was exercised by the motion CPU under the start and stop commands of the PLC. Hence, a delay or variation of one PLC scan occurred at the worst between when a command condition enabled until a command was issued, limiting the applications where fast response and short tact time are pursued.

The motion SFC-compatible CPU operating system allows motion side programs to be written in SFC (Sequential Function Chart), which conforms to IEC1131-3, to control a sequence of machine operations. In addition, it also enables event control which runs a program at an interrupt input from an external sensor. Mainly performing the processings irrelevant to sequential control, the PLC controls ladder programs by constant scan execution.

#### 1.1 Features

- (1) Since the motion CPU judges whether a transition condition enabled or not to make a start, there are no response delays or variations affected by PLC scan time.
- (2) The SFC step processing system (only active steps are executed) ensures rapid processing and fast response.
- (3) The motion CPU can perform not only a motion program start but also numerical operations, device SET/RST, etc., making operations via the PLC unnecessary and improving tact time.
- (4) The motion-specific transition condition description allows a command to be given to the servo amplifier immediately after a start condition enables.
- (5) The motion-specific transition condition description allows a transition to the next step to be made after a start, without waiting for positioning completion.
- (6) You can set programs (written in SFC) which run in fast response to external interrupt inputs (NMI).
- (7) You can set programs (written in SFC) which run in a short cycle (1.777ms, 3.555ms, 7.111ms, 14.222ms).
- (8) As a sequence of machine operations can be written in correspondence with operation steps, the resultant program is easy for anyone to understand, improving maintainability.

#### 2. SYSTEM CONFIGURATION

#### 2.1 A273UHCPU-S3 System Overall Configuration

The following system configuration assumes use of the A273UHCPU-S3.

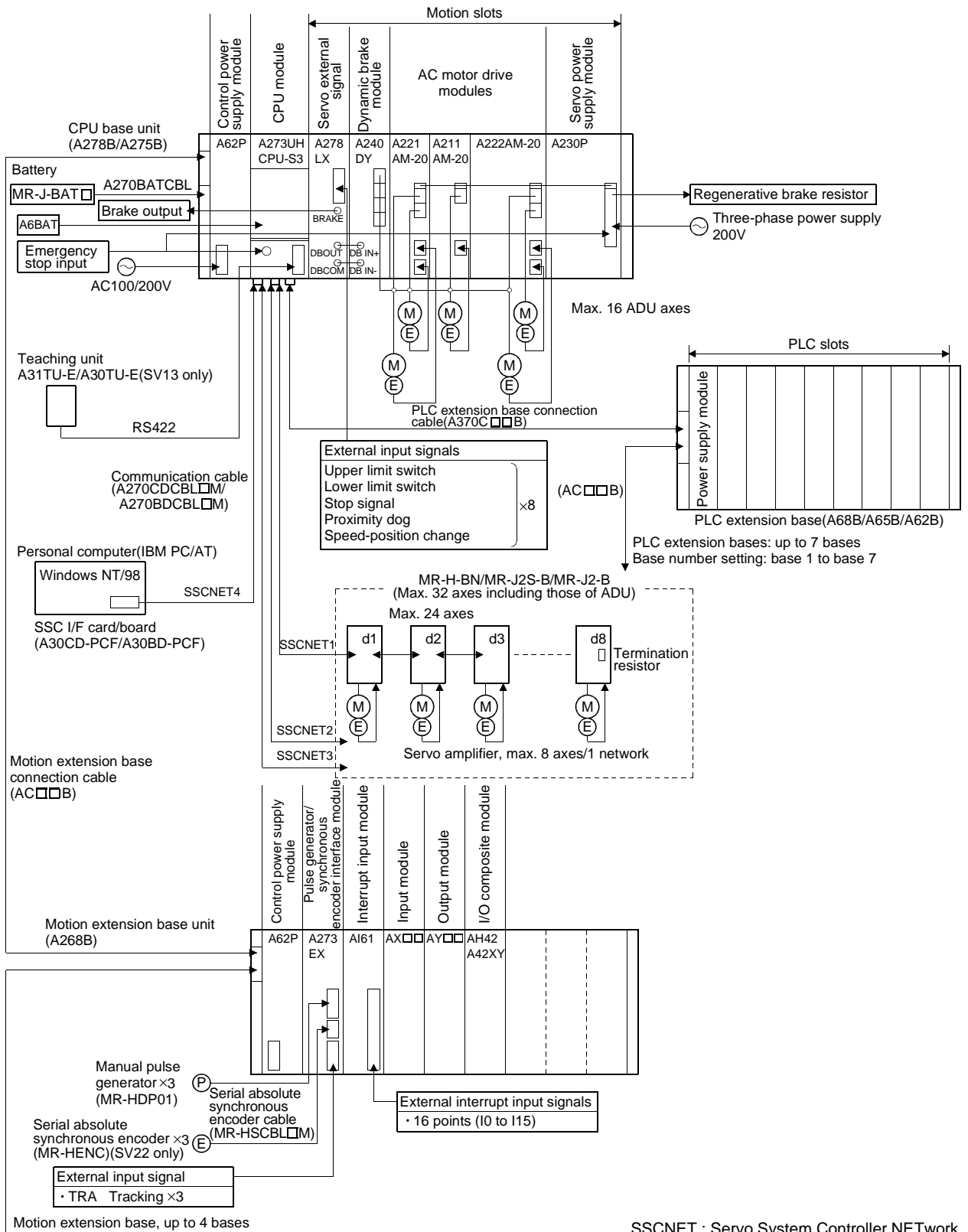

(Base number setting: base 1 to base 4)

SSCNET : Servo System Controller NETwork

#### POINT

(1) I/O assignment

- When no I/O assignment is made, the I/O numbers of the PLC extension base 1 start from X/Y80.
- When you want to use the PLC extension base 1 at the I/O numbers of X/Y0 and later, make I/O assignment by setting slots 0 to 7 as "0 free points".
- (2) The motion slots accept up to 256 I/O points.
- (3) The I/O numbers of the I/O modules loaded in the motion slots should be later than the I/O numbers used with the PLC slots.
- (4) The motion slots accept one AI61 interrupt input module. This module is designed for only event/NMI input to the motion CPU and is irrelevant to PLC interrupt programs.

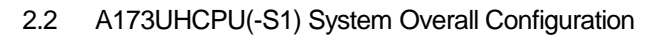

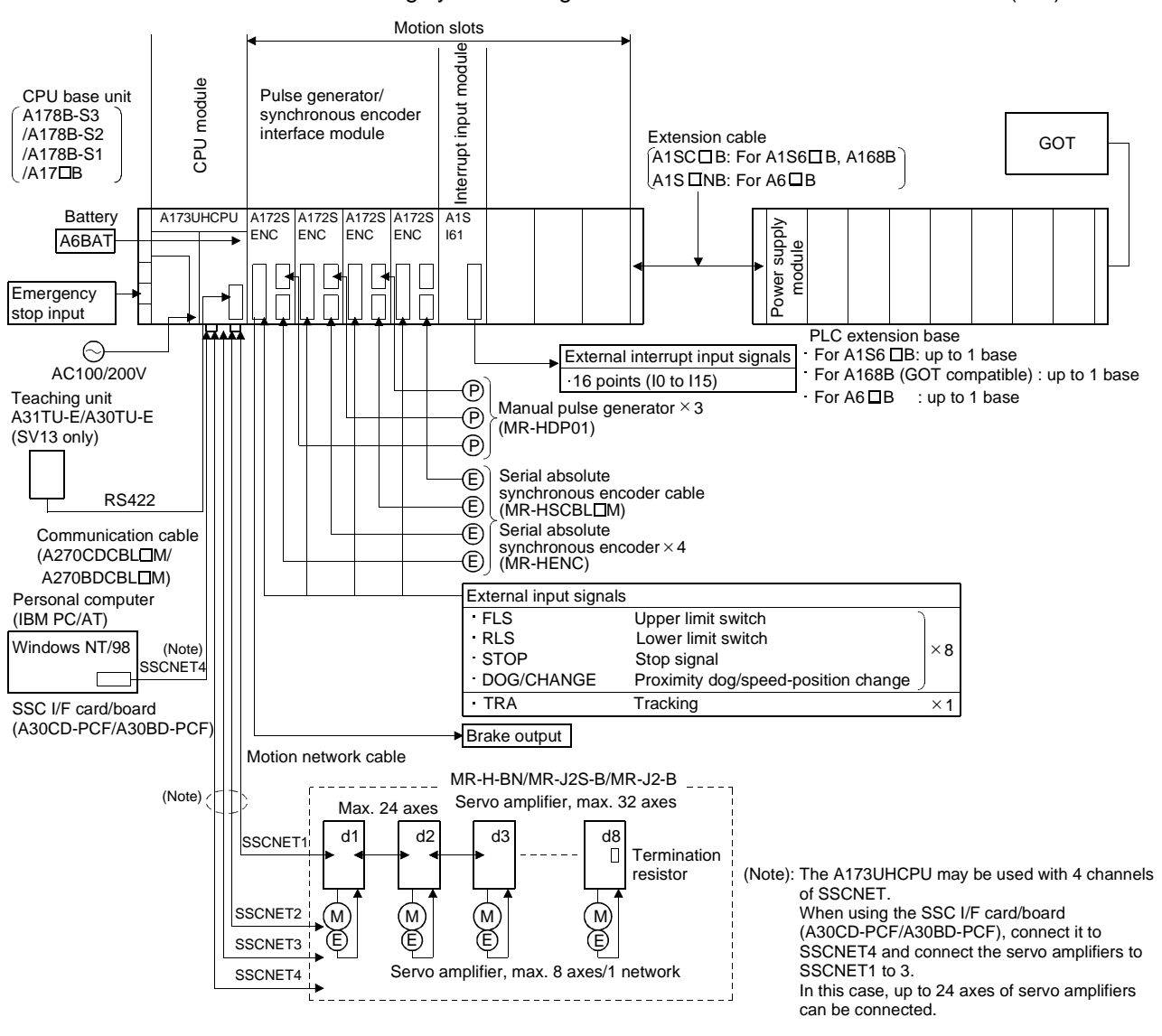

#### The following system configuration assumes use of the A173UHCPU(-S1).

#### POINT

- (1) Use the A168B when using the bus-connection type GOT.
- (2) Using the A31TU-E teaching unit provided with deadman switch requires the exclusively used A31TUCBL03M connection cable between the CPU module and A31TU-E connector. The A31TU-E will not operate at all if it is connected directly with the RS422 connector of the CPU, without using the exclusively used cable.

Also, after disconnecting the A31TU-E, fit the A31SHORTCON shortcircuit connector designed for A31TUCBL.

- (3) The motion slots also accept PLC A1S I/O modules.
- (4) The motion slots accept one A1SI61 interrupt input module. This module is designed for only event/NMI input to the motion CPU and is irrelevant to PLC interrupt programs.
- (5) The motion slots accept up to 256 I/O points.
- (6) The I/O numbers of the I/O modules loaded in the motion slots should be later than the I/O numbers used with the PLC slots.

#### 2.3 A172SHCPUN System Overall Configuration

The following system configuration assumes use of the A172SHCPUN.

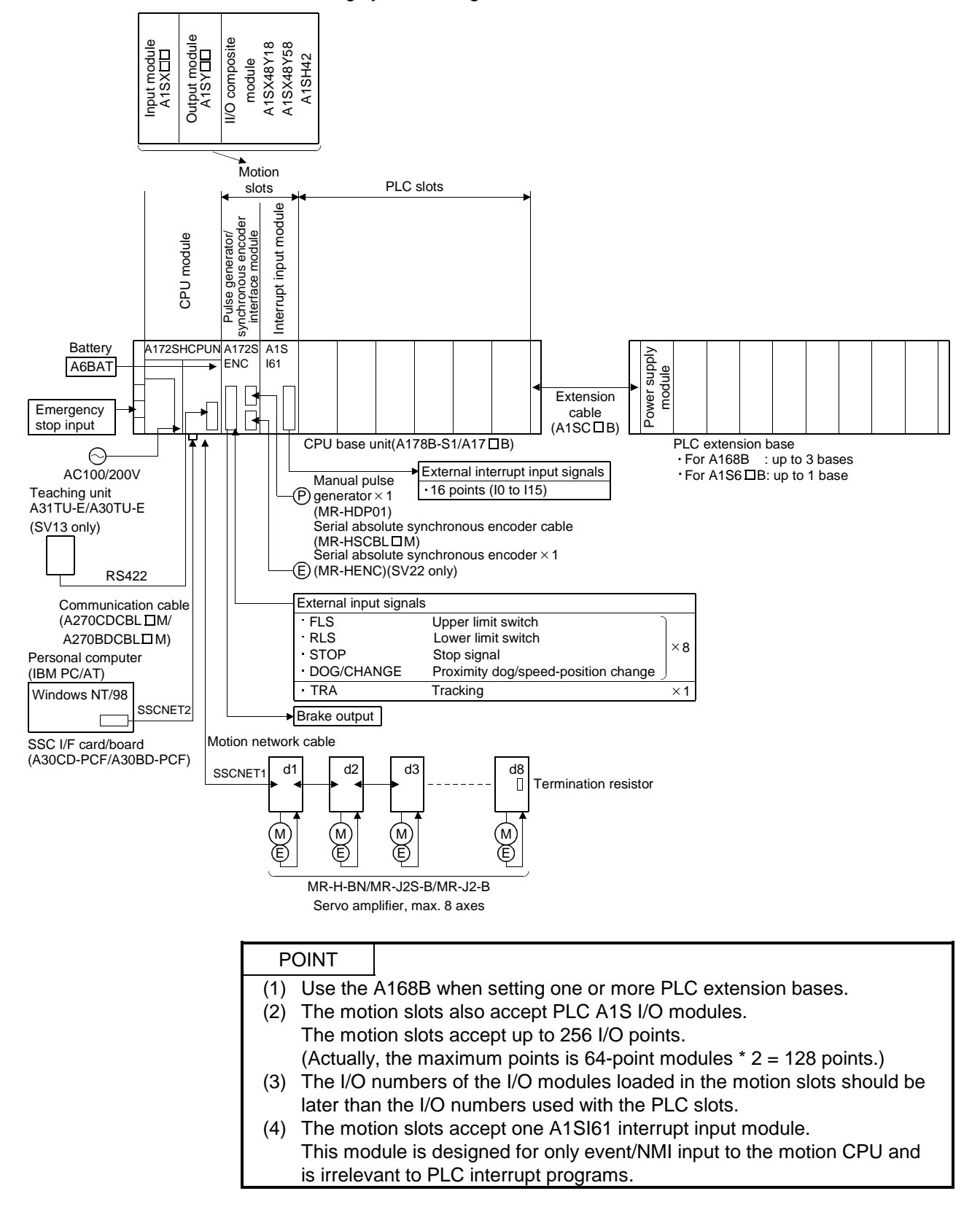

#### 2.4 Software Package List

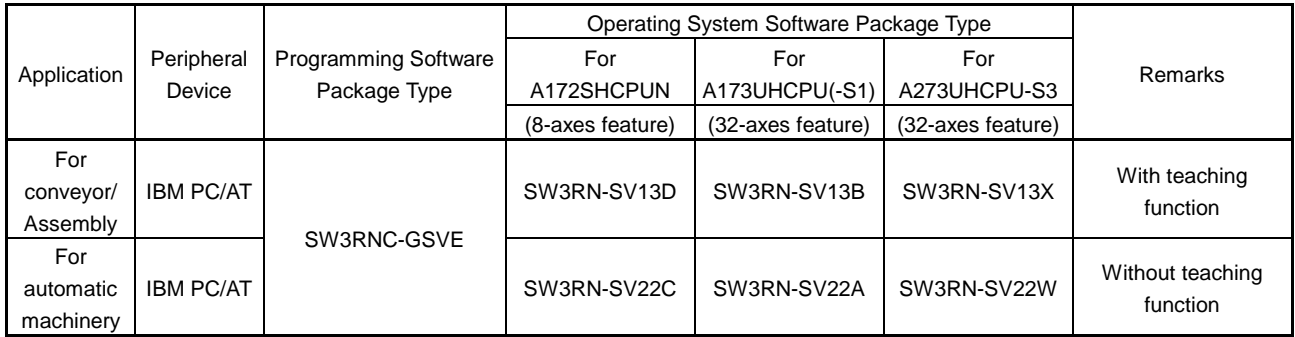

#### (1) Type definition

(Operating System)  $S W 3 R N - S V 1 3 X$ 

 $\rightarrow$  Indicates motion SFC compatibility.

(Programming software)  $S W 3 R N - G S V 1 3 P$ 

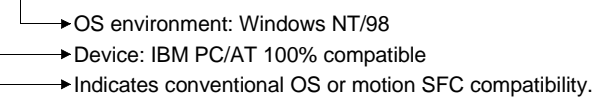

(2) OS type/version display

On the installation screen of the peripheral, the OS type/version of the connected CPU is displayed as shown below. When the A273UHCPU-S3 is used, this data is also indicated by the CPU front LEDs by performing an indicator reset.

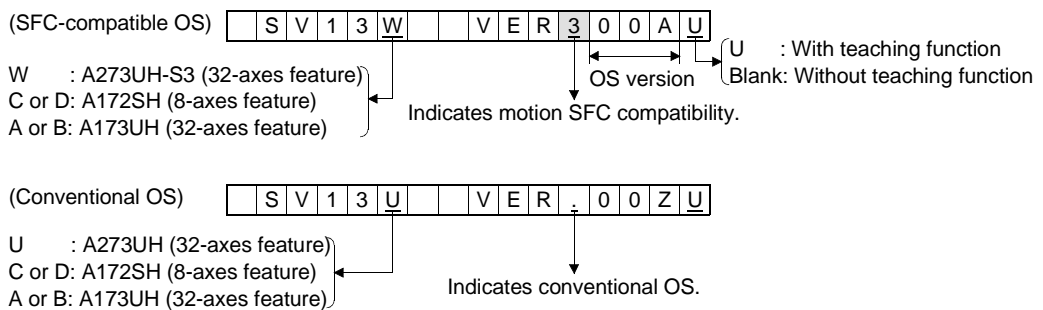

#### 3. PERFORMANCE SPECIFICATIONS

#### 3.1 SFC Performance Specifications

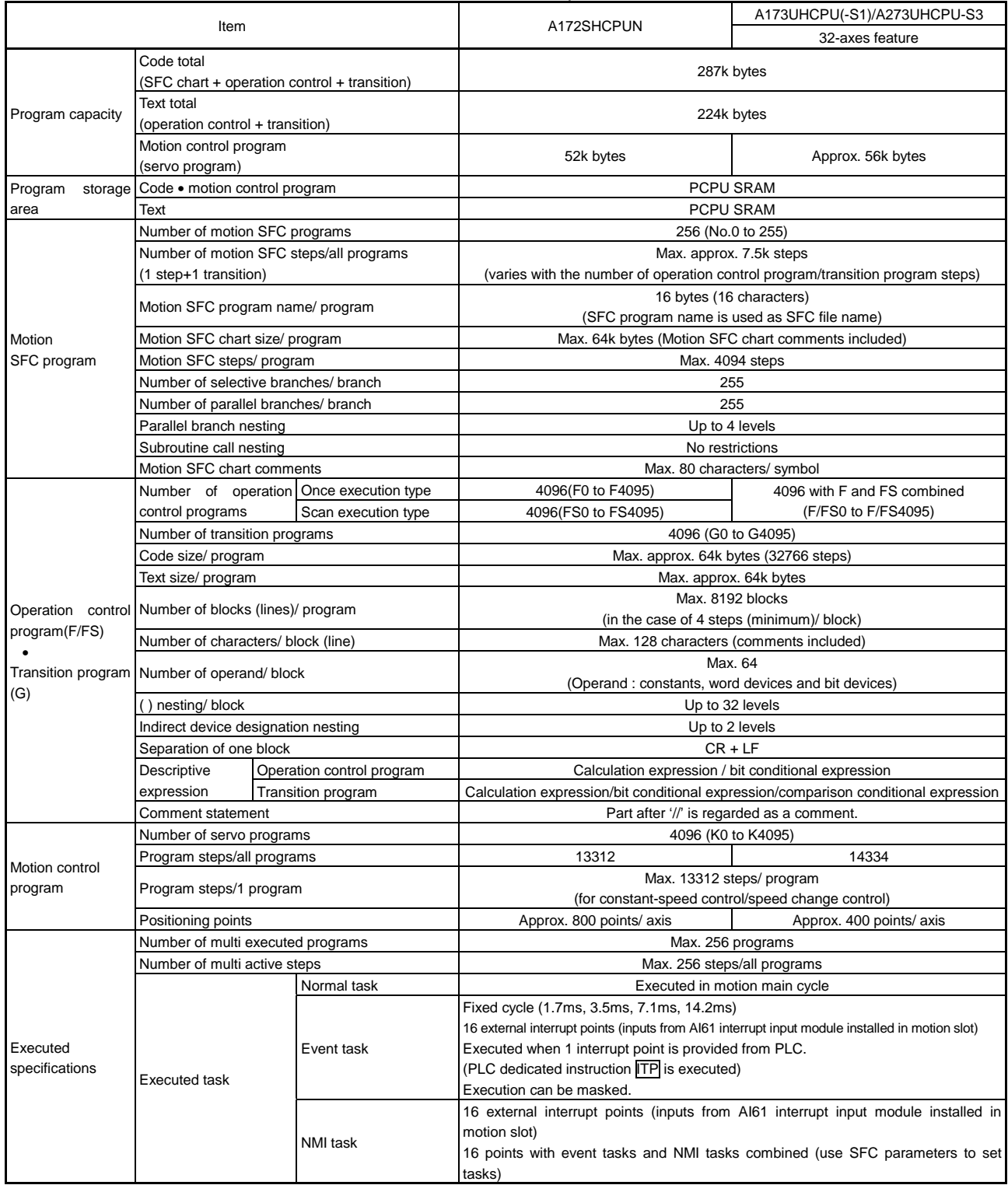

#### Table 3.1 SFC Performance Specification List

#### 3.2 SCPU Performance Specifications

#### Table 3.2 SCPU Performance Specification List

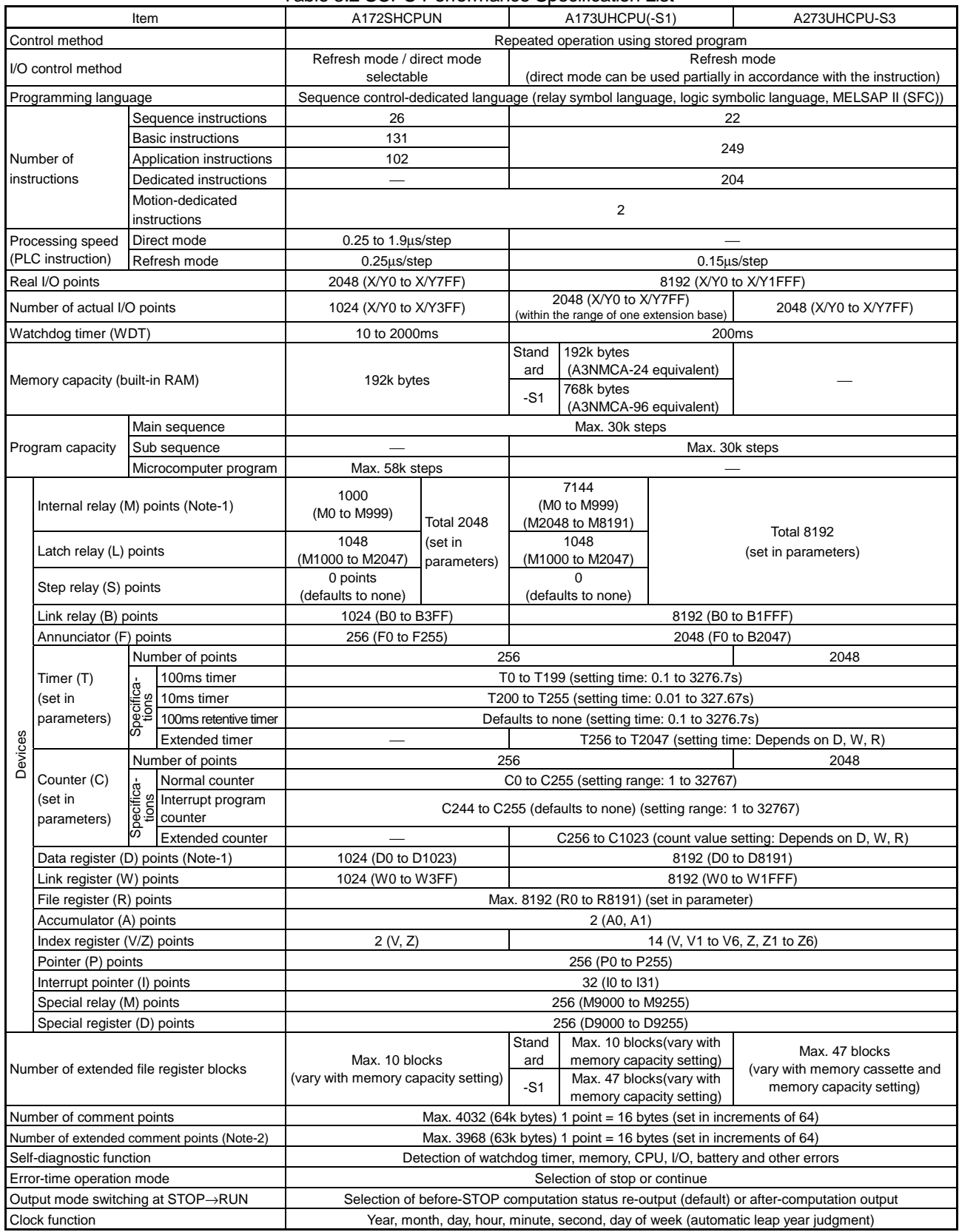

(Note-1) : The positioning-dedicated device range varies with the OS.

(Note-2) : Extended comments are not stored into the internal memory of the CPU.

#### 3.3 PCPU Performance Specifications

#### 3.3.1 Motion control specifications

#### Table 3.3 PCPU Performance Specification List (Motion Control Specifications)

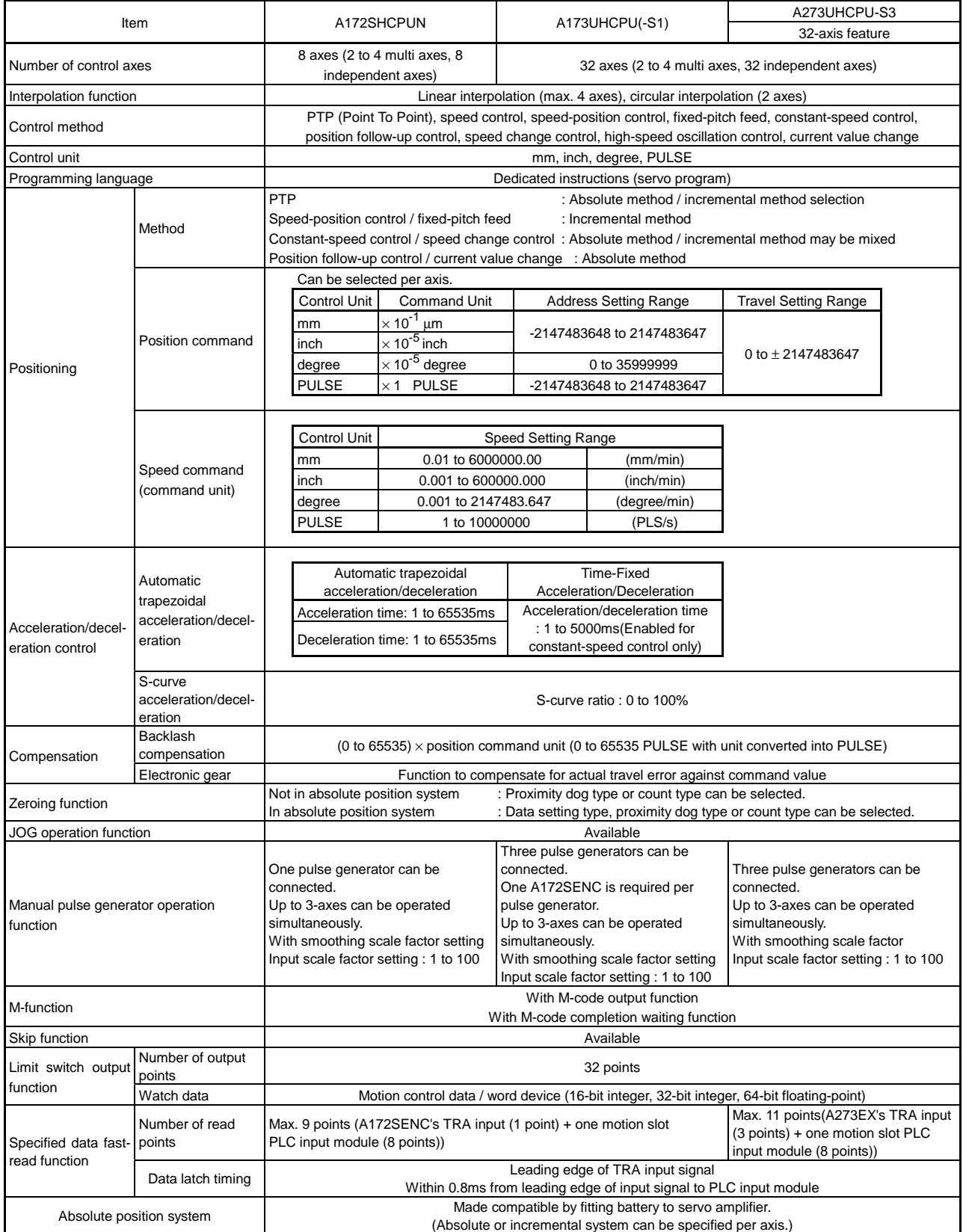

#### 3.3.2 Operation control/transition control specifications

#### Table 3.4 PCPU Performance Specification List (Operation Control/Transition Control Specifications)

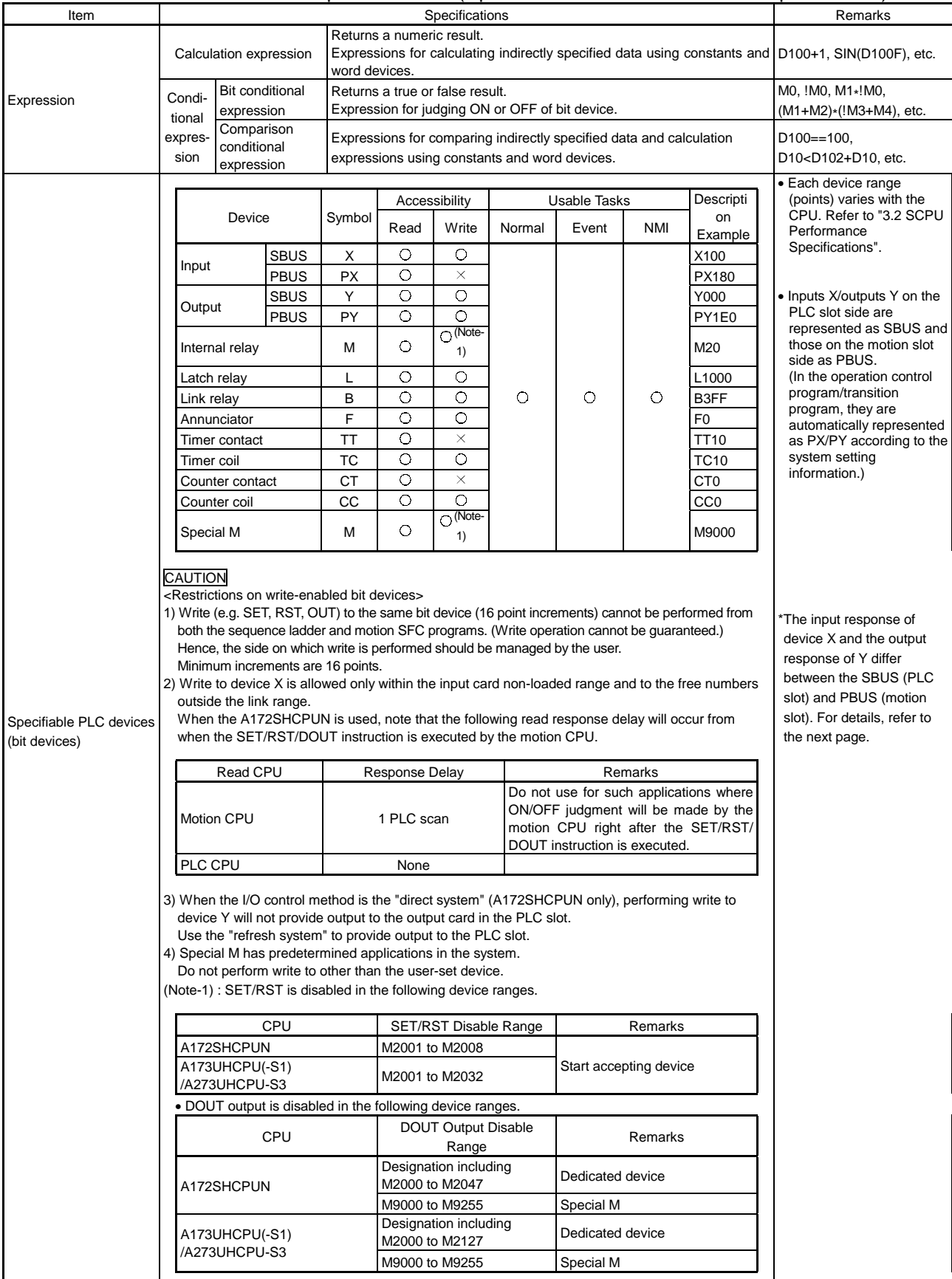

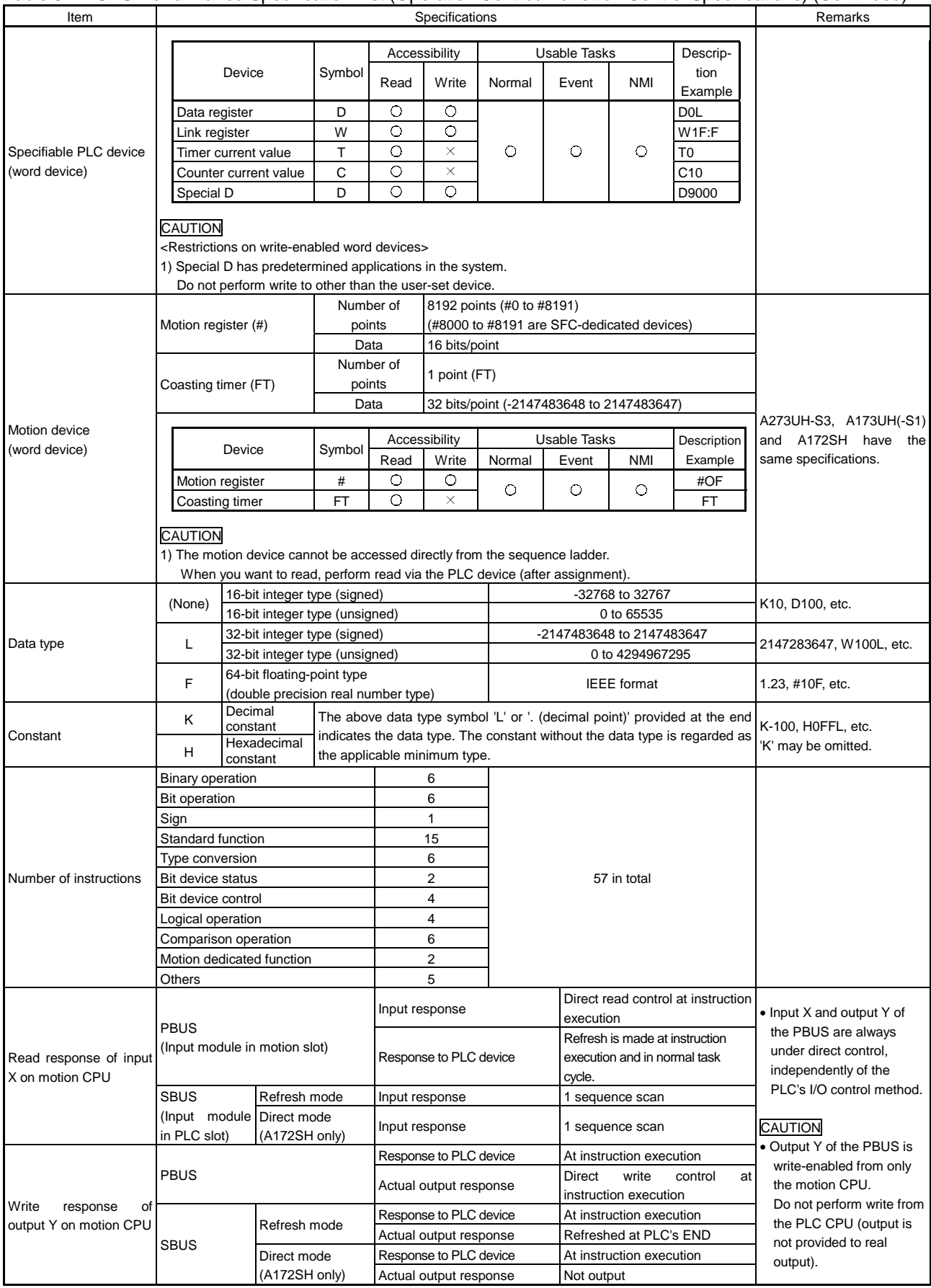

#### Table 3.4 PCPU Performance Specification List (Operation Control/Transition Control Specifications) (Continued)

|                            | Symbol         | Function                                                                          | Format                           | Number of Basic<br>Steps | Usable<br>Programs |                | Usable Expressions        |                                 |                                         |                                                         |
|----------------------------|----------------|-----------------------------------------------------------------------------------|----------------------------------|--------------------------|--------------------|----------------|---------------------------|---------------------------------|-----------------------------------------|---------------------------------------------------------|
| Classification             |                |                                                                                   |                                  |                          | F/FS               | G              | Calculation<br>expression | conditional<br>expression<br>ãť | Comparison<br>conditional<br>expression | transition's<br>conditional<br>expression<br>$\lesssim$ |
| <b>Binary</b><br>operation | $=$            | Substitution                                                                      | $(D)= (S)$                       | 4                        | $\bigcirc$         | $\bigcirc$     | $\bigcirc$                |                                 |                                         |                                                         |
|                            | $\ddot{}$      | Addition                                                                          | $(S1)+(S2)$                      | 4                        | $\circ$            | $\circ$        | $\bigcirc$                |                                 |                                         |                                                         |
|                            | $\blacksquare$ | Subtraction                                                                       | (S1)-(S2)                        | 4                        | $\circ$            | $\bigcirc$     | $\bigcirc$                |                                 | $\overline{\phantom{0}}$                |                                                         |
|                            | $\star$        | Multiplication                                                                    | $(S1)*(S2)$                      | 4                        | $\circ$            | $\bigcirc$     | $\bigcirc$                |                                 |                                         |                                                         |
|                            |                | Division                                                                          | (S1)/(S2)                        | 4                        | $\circ$            | $\bigcirc$     | $\bigcirc$                |                                 | $\overline{\phantom{0}}$                |                                                         |
|                            | %              | Remainder                                                                         | $(S1)\% (S2)$                    | 4                        | $\circ$            | $\bigcirc$     | $\bigcirc$                |                                 | $\overline{\phantom{0}}$                |                                                         |
| <b>Bit operation</b>       | $\tilde{}$     | <b>Bit inversion</b><br>(complement)                                              | $\tilde{\phantom{a}}$ (S)        | $\overline{2}$           | $\circ$            | $\bigcirc$     | $\bigcirc$                |                                 |                                         |                                                         |
|                            | &              | <b>Bit logical AND</b>                                                            | $(S1)$ & $(S2)$                  | 4                        | $\circ$            | $\bigcirc$     | $\bigcirc$                |                                 |                                         |                                                         |
|                            |                | <b>Bit logical OR</b>                                                             | (S1)  (S2)                       | 4                        | $\circ$            | $\bigcirc$     | $\bigcirc$                |                                 |                                         |                                                         |
|                            | $\lambda$      | Bit exclusive OR                                                                  | $(51)^{6}$ (S2)                  | 4                        | $\circ$            | $\overline{O}$ | $\bigcirc$                |                                 |                                         |                                                         |
|                            | >              | Bit right shift                                                                   | (S1)>> (S2)                      | 4                        | $\bigcirc$         | $\bigcirc$     | $\bigcirc$                |                                 |                                         |                                                         |
|                            | <<             | Bit left shift                                                                    | (S1) < (S2)                      | 4                        | $\circ$            | $\bigcirc$     | $\bigcirc$                |                                 | —                                       |                                                         |
| Sign                       | ÷,             | Sign inversion<br>(complement of 2)                                               | $-(S)$                           | 4                        | $\circ$            | $\bigcirc$     | $\bigcirc$                |                                 |                                         |                                                         |
| Standard<br>function       | SIN            | Sine                                                                              | SIN(S)                           | 2                        | $\circ$            | $\bigcirc$     | $\bigcirc$                |                                 |                                         |                                                         |
|                            | COS            | Cosine                                                                            | COS(S)                           | $\overline{c}$           | $\circ$            | $\bigcirc$     | $\bigcirc$                |                                 |                                         |                                                         |
|                            | <b>TAN</b>     | Tangent                                                                           | TAN(S)                           | $\overline{2}$           | $\circ$            | $\bigcirc$     | $\bigcirc$                |                                 |                                         |                                                         |
|                            | <b>ASIN</b>    | Arcsine                                                                           | ASIN(S)                          | 2                        | $\circ$            | $\bigcirc$     | $\bigcirc$                |                                 |                                         |                                                         |
|                            | <b>ACOS</b>    | Arccosine                                                                         | ACOS(S)                          | $\boldsymbol{2}$         | $\circ$            | $\bigcirc$     | $\bigcirc$                |                                 |                                         |                                                         |
|                            | <b>ATAN</b>    | Arctangent                                                                        | ATAN(S)                          | $\boldsymbol{2}$         | $\circ$            | $\bigcirc$     | $\bigcirc$                |                                 |                                         |                                                         |
|                            | SQRT           | Square root                                                                       | SQRT(S)                          | 2                        | $\circ$            | $\bigcirc$     | $\bigcirc$                |                                 | —                                       |                                                         |
|                            | LN             | Natural logarithm                                                                 | LN(S)                            | $\boldsymbol{2}$         | $\circ$            | $\bigcirc$     | $\bigcirc$                |                                 |                                         |                                                         |
|                            | <b>EXP</b>     | Exponential operation                                                             | EXP(S)                           | $\overline{2}$           | $\circ$            | $\bigcirc$     | $\bigcirc$                |                                 | $\overline{\phantom{0}}$                |                                                         |
|                            | <b>ABS</b>     | Absolute value                                                                    | ABS(S)                           | $\overline{2}$           | $\bigcirc$         | $\circ$        | $\bigcirc$                |                                 |                                         |                                                         |
|                            | <b>RND</b>     | Round-off                                                                         | RND(S)                           | 2                        | $\circ$            | $\bigcirc$     | $\bigcirc$                |                                 |                                         |                                                         |
|                            | <b>FIX</b>     | Round-down                                                                        | FIX(S)                           | 2                        | $\circ$            | $\bigcirc$     | $\bigcirc$                |                                 |                                         |                                                         |
|                            | <b>FUP</b>     | Round-up                                                                          | FUP(S)                           | $\overline{2}$           | $\circ$            | $\bigcirc$     | $\bigcirc$                |                                 |                                         |                                                         |
|                            | <b>BIN</b>     | BCD→BIN conversion                                                                | BIN(S)                           | 2                        | $\circ$            | $\bigcirc$     | $\bigcirc$                |                                 |                                         |                                                         |
|                            | <b>BCD</b>     | BIN→BCD conversion                                                                | BCD(S)                           | $\overline{2}$           | $\circ$            | $\bigcirc$     | $\bigcirc$                |                                 |                                         |                                                         |
| Type<br>conversion         | <b>SHORT</b>   | Converted into 16-bit<br>integer type (signed)                                    | SHORT(S)                         | $\overline{2}$           | $\bigcirc$         | $\bigcirc$     | $\bigcirc$                |                                 |                                         |                                                         |
|                            | <b>USHORT</b>  | Converted into 16-bit<br>integer type (unsigned)                                  | USHORT(S)                        | 2                        | $\bigcirc$         | $\bigcirc$     | $\bigcirc$                |                                 |                                         |                                                         |
|                            | LONG           | Converted into 32-bit<br>integer type (signed)                                    | LONG(S)                          | 2                        | $\bigcirc$         | $\bigcirc$     | $\bigcirc$                | $\overline{\phantom{0}}$        | $\overline{\phantom{0}}$                |                                                         |
|                            | <b>ULONG</b>   | Converted into 32-bit<br>integer type (unsigned)                                  | ULONG(S)                         | 2                        | $\bigcirc$         | $\bigcirc$     | $\bigcirc$                |                                 |                                         |                                                         |
|                            | <b>FLOAT</b>   | Regarded as signed<br>data and converted<br>into 64-bit floating-<br>point type   | FLOAT(S)                         | $\overline{c}$           | $\bigcirc$         | $\bigcirc$     | $\circ$                   |                                 |                                         |                                                         |
|                            | <b>UFLOAT</b>  | Regarded as unsigned<br>data and converted<br>into 64-bit floating-<br>point type | UFLOAT(S)                        | 2                        | $\circ$            | $\bigcirc$     | $\bigcirc$                |                                 |                                         |                                                         |
| Bit device<br>status       | (None)         | ON (normally open<br>contact)                                                     | (Bit conditional<br>expression)  | $\sqrt{2}$               | $\bigcirc$         | $\bigcirc$     |                           | $\bigcirc$                      |                                         | $\bigcirc$                                              |
|                            | Ţ              | OFF (normally closed<br>contact)                                                  | !(Bit conditional<br>expression) | $\overline{c}$           | $\bigcirc$         | $\bigcirc$     |                           | $\bigcirc$                      |                                         | $\bigcirc$                                              |

(1) Operation control/transition instruction list

## 3. PERFORMANCE SPECIFICATIONS

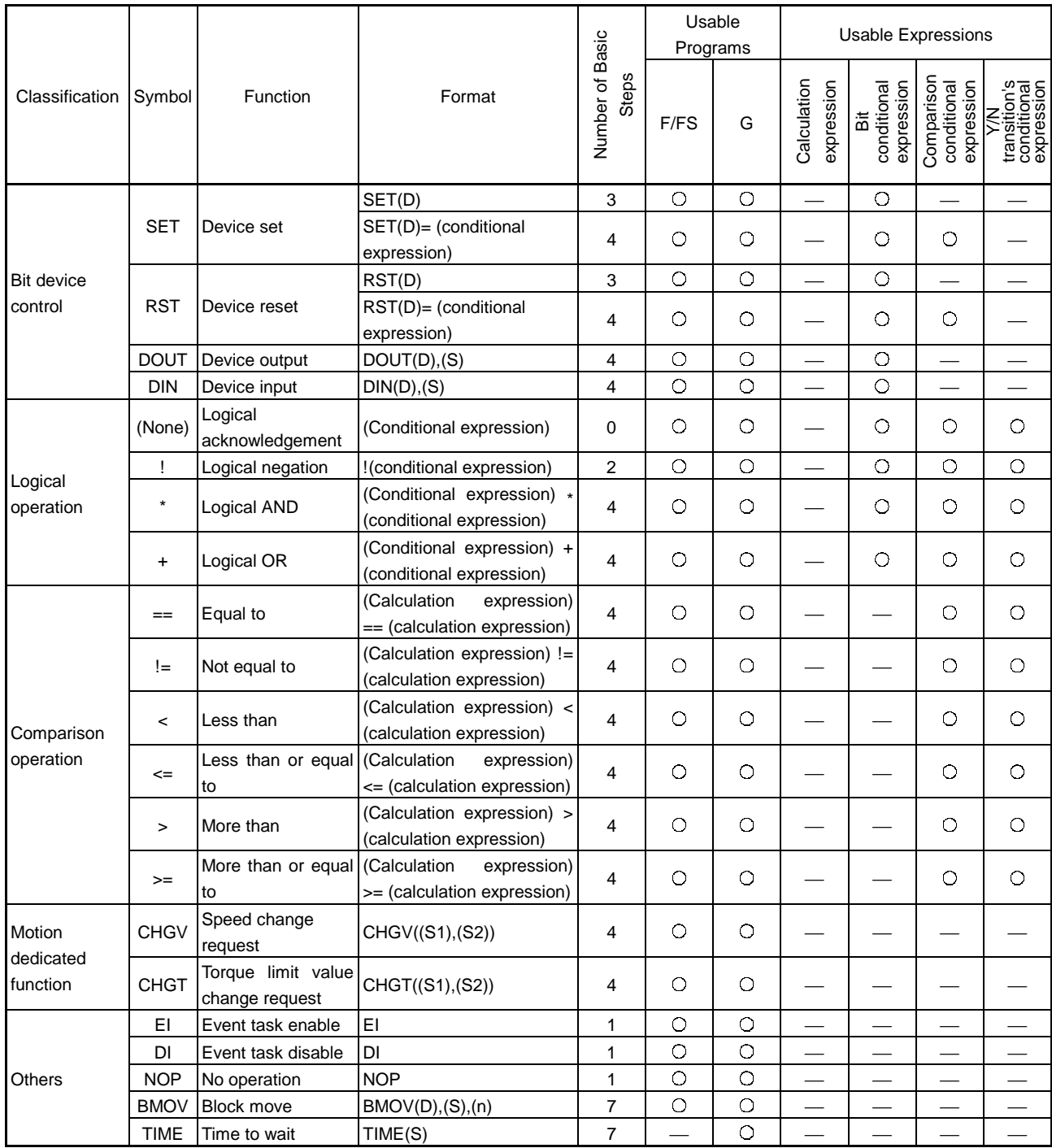

 (2) Rough calculation expression for operation control/transition program's singleprogram code size

- 2 + (1 + total number of basic steps in 1 block
- + number of 32-bit constants/1 block  $\times$  1

+ number of 64-bit constants/1 block  $\times$  3)  $\times$  number of blocks (steps)

 $(1 \text{ step} = 2 \text{ bytes})$ 

#### 4. SFC PROGRAMS

#### 4.1 SFC Program Structure

As shown below, an SFC program consists of START, steps, transitions, END and others.

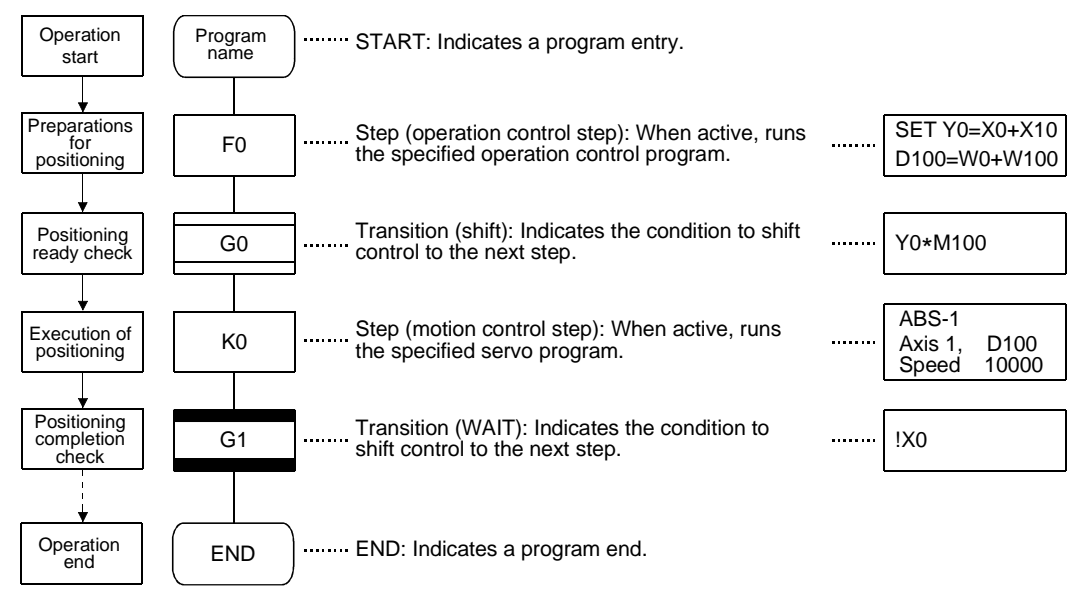

When started, the above SFC program performs the following operations.

- (1) The step (F0) is activated and the operation specified at the step (F0) is performed (preparations for positioning). A step in such an active state is called an active step.
- (2) Whether the condition specified at the transition (G0) has enabled or not (whether the positioning program can be started or not) is checked. When the condition enables, the active step (F0) is deactivated and the next step (K0) is activated (servo program K0 is started).
- (3) At the transition (G1), whether the step (K0) has completed its operation (servo program K0 has completed positioning) is checked. When the operation is completed (condition enables), control transits to the next step.
- (4) With the transition of an active step as described in above (1) to (3), control is exercised and ends at END.

Refer to Chapter 9 Task Operations for details of the run timing of the SFC program such as above.

#### POINT

The number of steps which can be active steps simultaneously is up to 256, with those of all SFC programs combined. Excess of 256 will result in an SFC program error 16120.

#### 4.2 SFC Chart Symbol List

Parts acting as SFC program components are shown below. In an SFC program, these parts are connected by directed lines to represent an operation sequence and transition control.

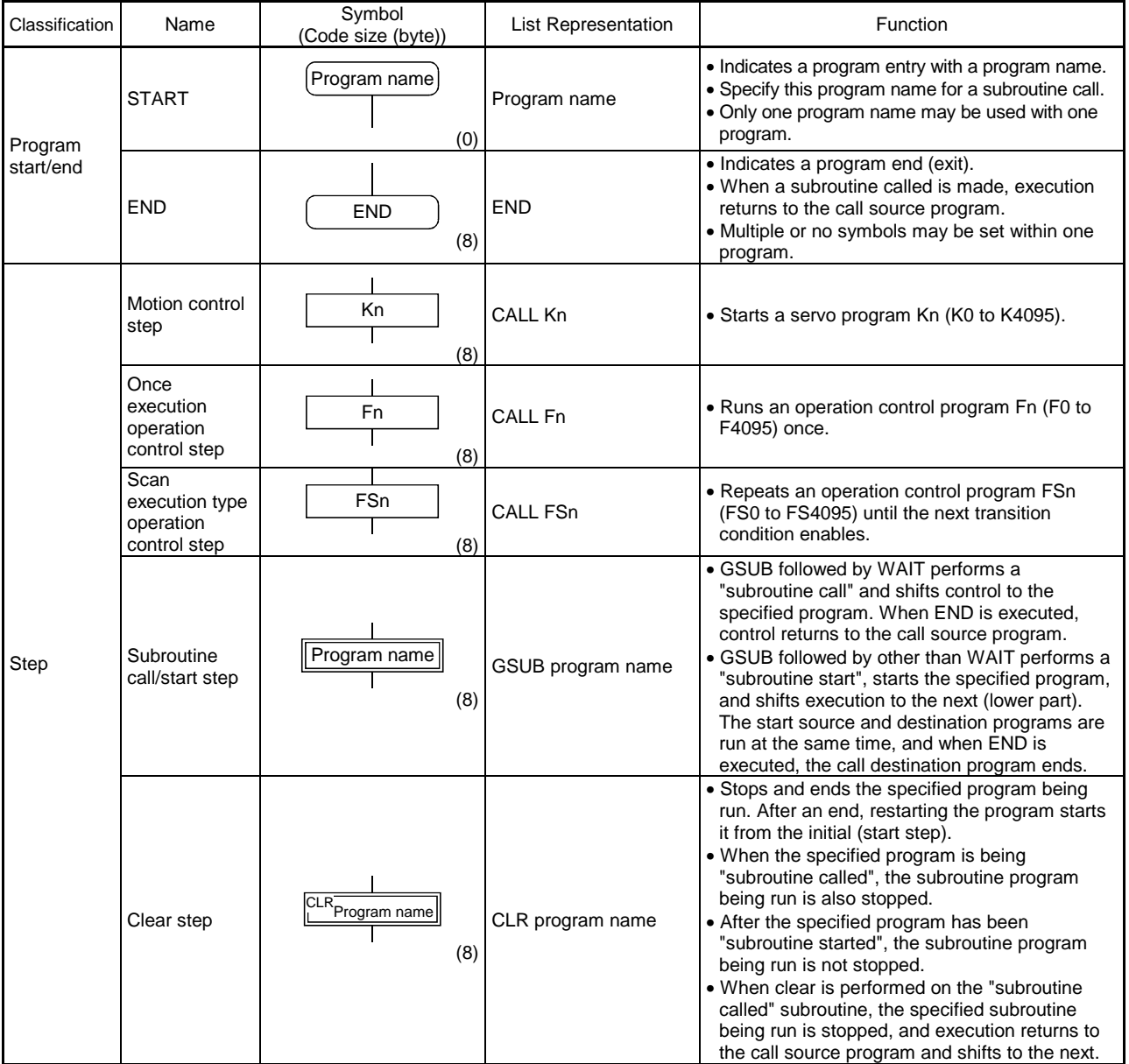

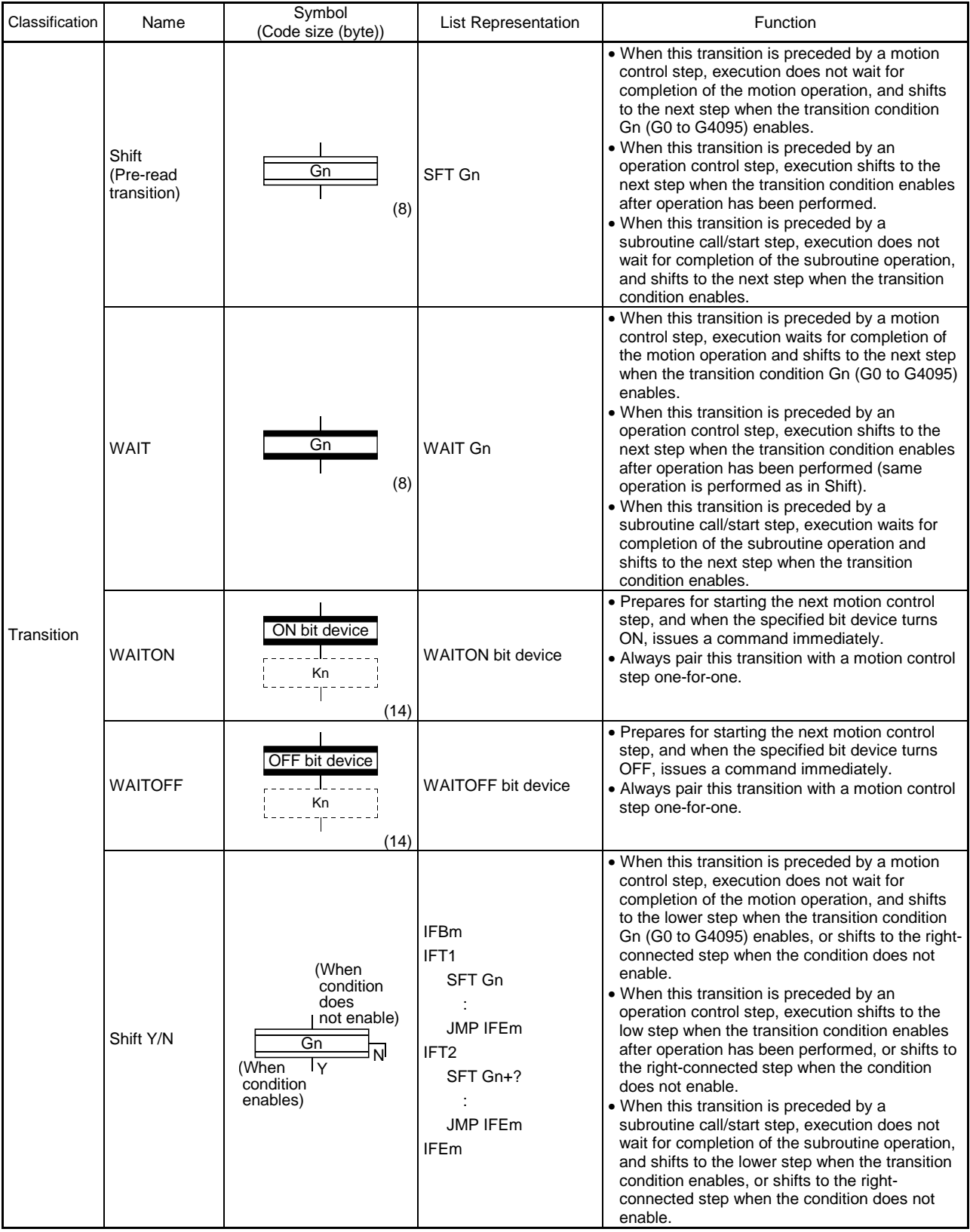

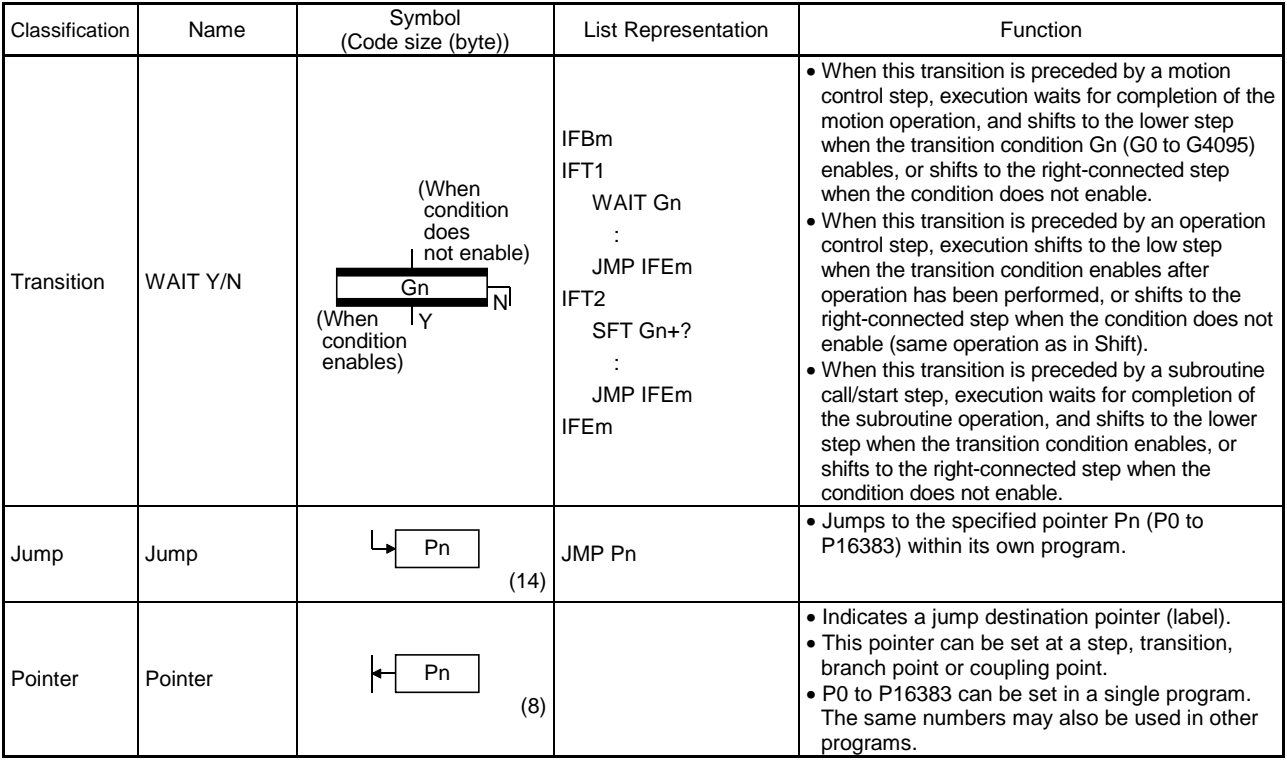

#### 4.3 Branch and Coupling Chart List

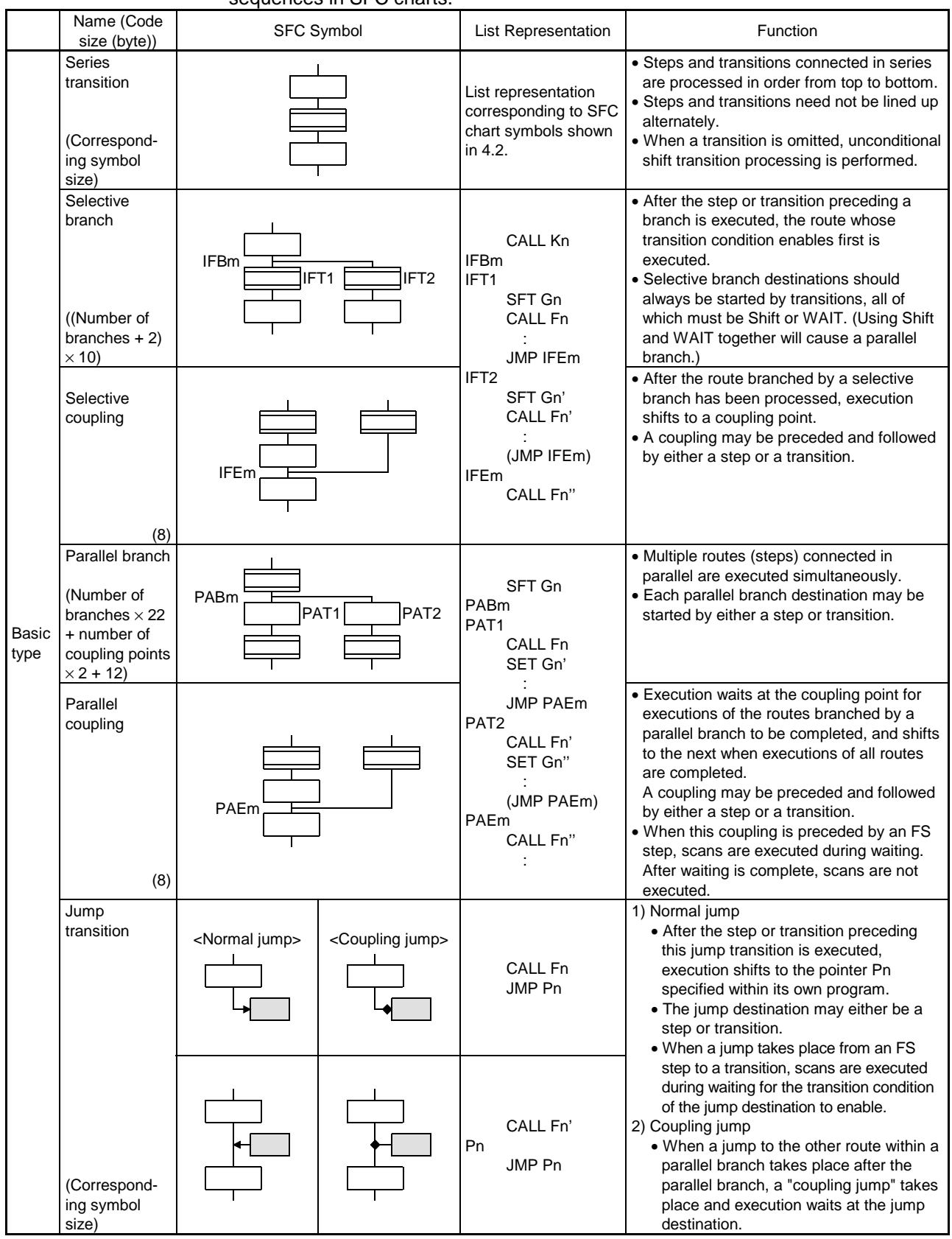

#### The following are branch and coupling patterns which specify step and transition sequences in SFC charts.

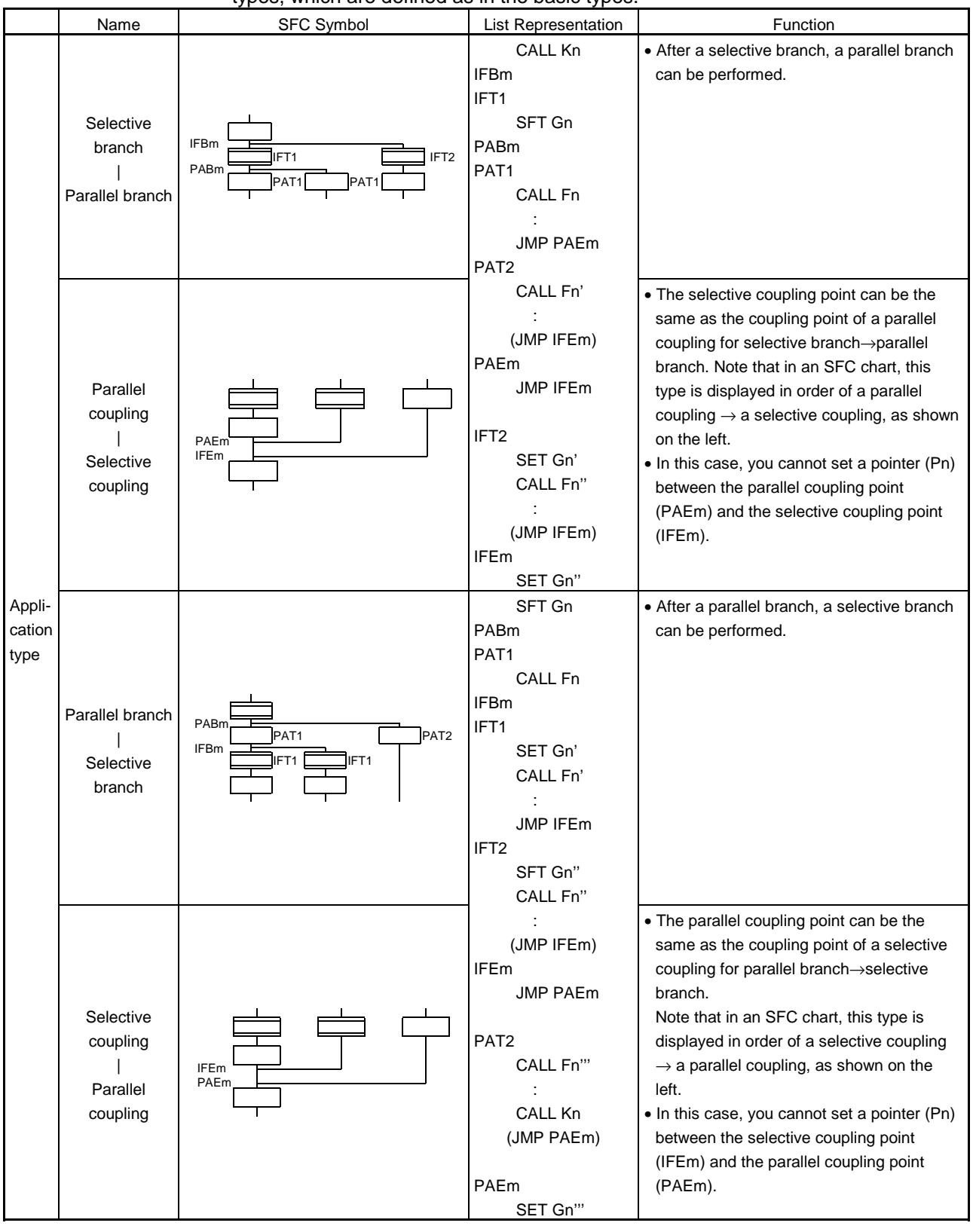

Combining the basic type branches/couplings provides the following application types, which are defined as in the basic types.

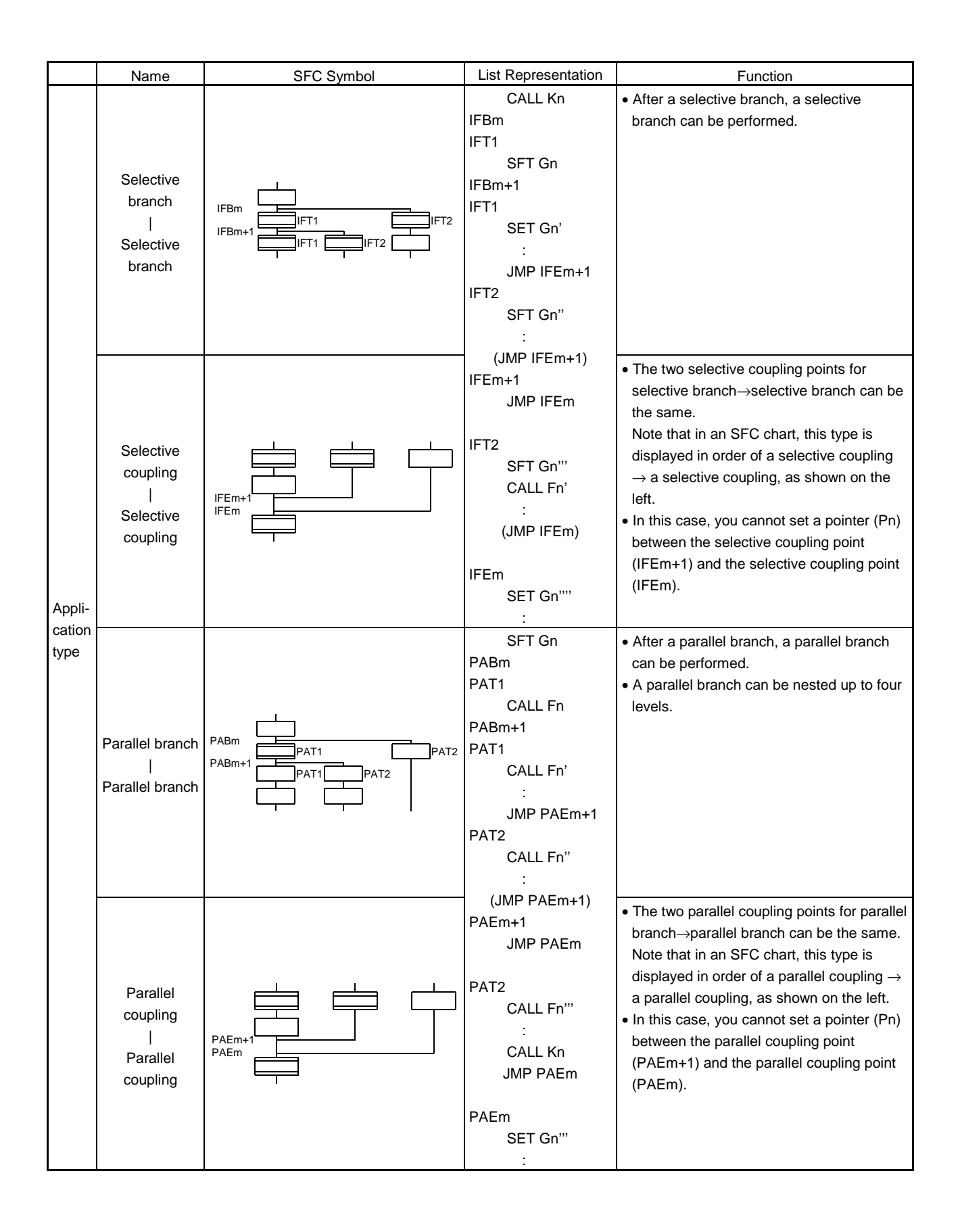

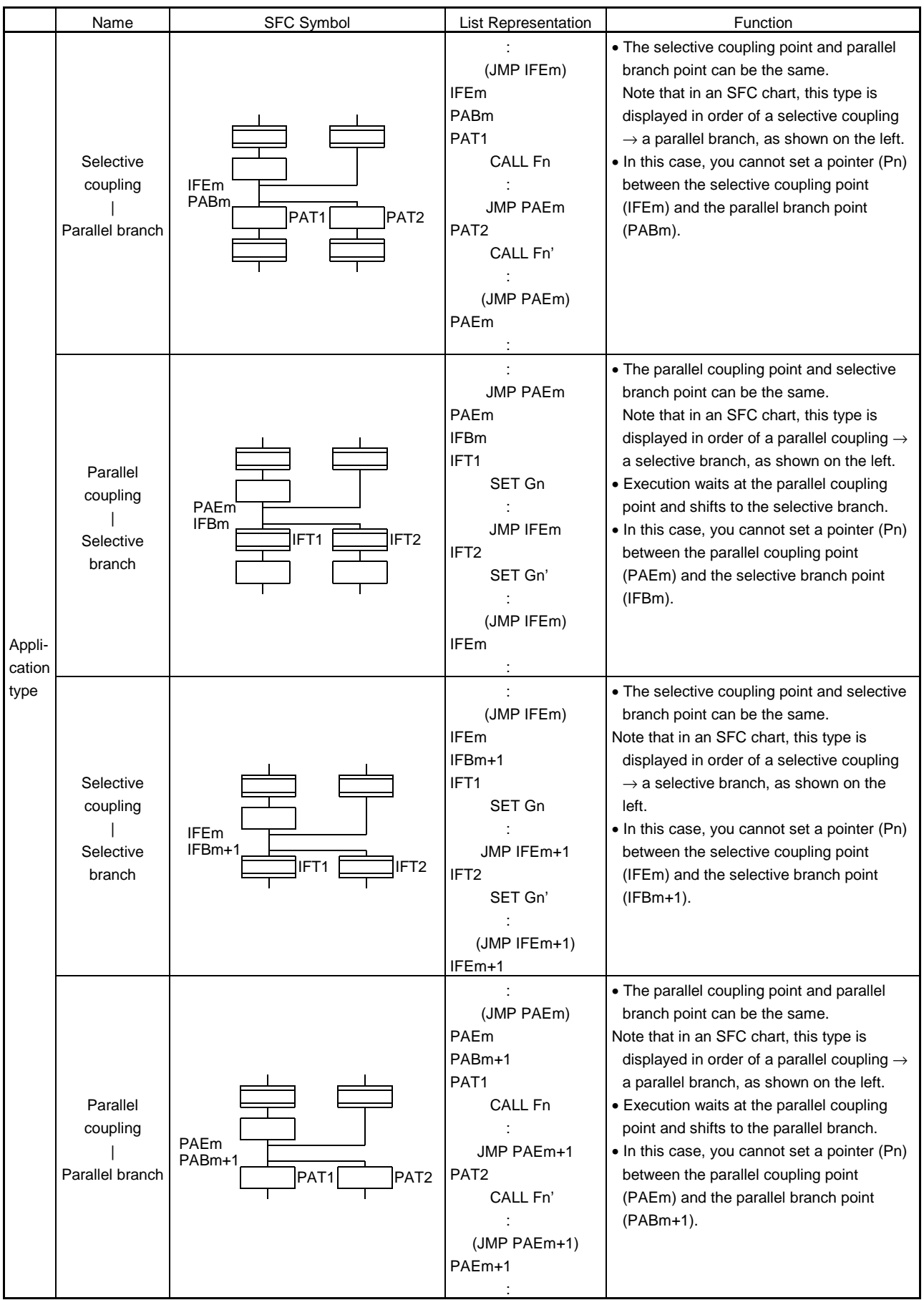
### 4.4 SFC Program Names

Set "SFC program names" to SFC program No. 0 to No. 255 individually. (Make this setting in the "SFC program management window" on the SFC program edit screen.)

Set an SFC program name within 16 characters. Specify this SFC program name for a "subroutine call/start step (GSUB)" and "clear step (CLR)".

SFC programs correspond to No. 0 to No. 255 and saved in a one program-for-one file format. The preset "SFC program name" is used as the file name of the SFC program file for user file management. (Refer to Chapter 14 for full information.)

## POINT

- (1) You can set an SFC program to any of No. 0 to No. 255. There are no specific programs which have special roles.
- (2) You cannot use "\$" in the first character of an SFC program name.
- $(3)$  You cannot use "  $X:$  ; , . \* ? " < > |" in SFC program names.

# 4. SFC PROGRAMS

### 4.5 Steps

#### 4.5.1 Motion control step

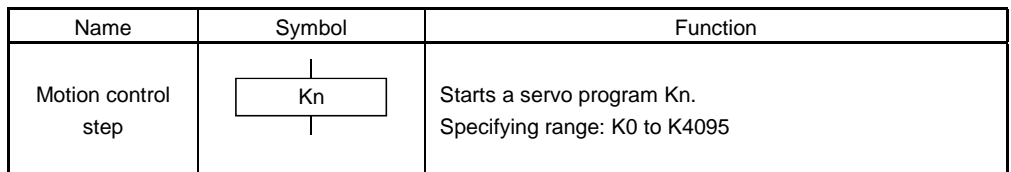

## [Operations]

- (1) The start acceptance flag of the axis specified in the specified servo program Kn ( $n = 0$  to 4095) turns ON.
- (2) The specified servo program Kn ( $n = 0$  to 4095) starts.

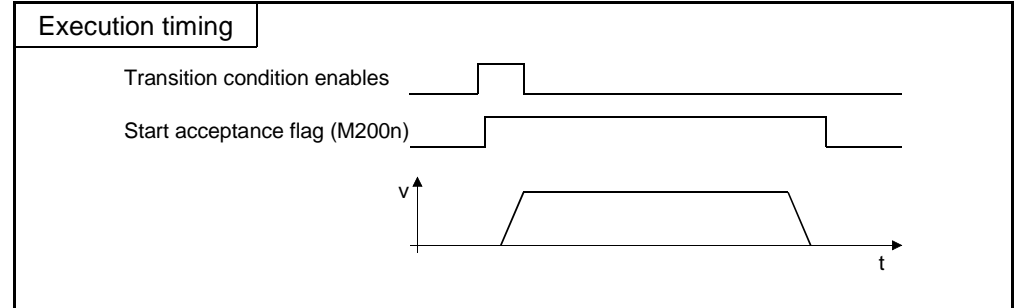

## [Errors]

(1) The absence of the specified servo program Kn will result in an SFC program error 16200 and stop the SFC program running at the point of error detection.

### [Instructions]

- (1) To make a current value change in the SFC program, specify the CHGA instruction in the servo program and call it at the motion control step.
- (2) If the servo program has stopped due to a major/minor error which occurred at or during a start of the servo program specified at the motion control step, the SFC program continues running. To stop the SFC program at error detection, provide an error detection condition at the transition (transition condition).

# 4. SFC PROGRAMS

# 4.5.2 Operation control step

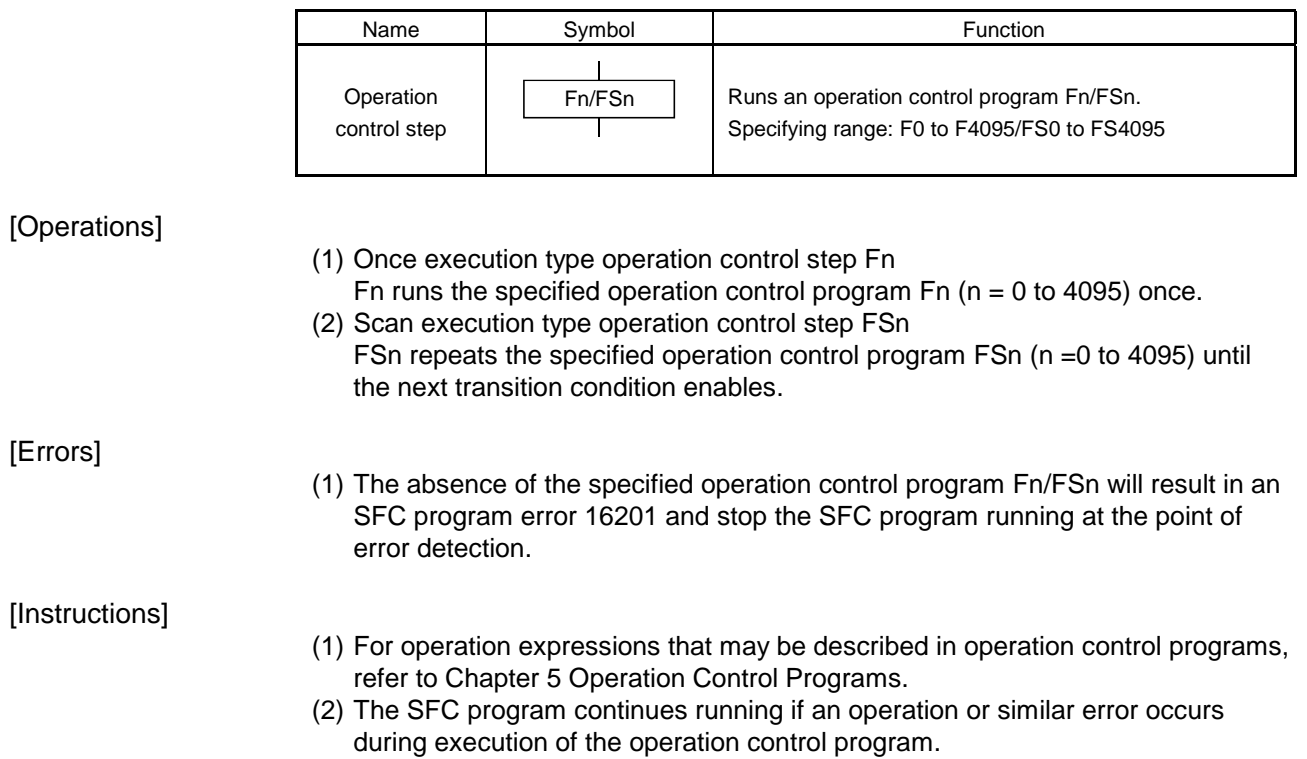

### 4.5.3 Subroutine call/start step

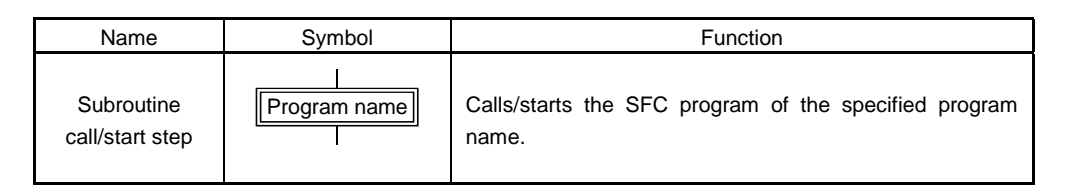

- (1) Calls/starts the SFC program of the specified program name.
- (2) Control varies with the type of the transition coupled next to the subroutine call/start step.
	- (a) For WAIT

A subroutine call is performed. When the subroutine call step is executed, control shifts to the specified program as shown below, and when END of the called program is executed, control returns to the call source program.

(b) For other than WAIT

A subroutine start is performed. When the subroutine start step is executed, control starts the specified program and then shifts to the next as shown below. Hence, the start source and destination SFC programs are run in parallel. The started program ends when END is executed.

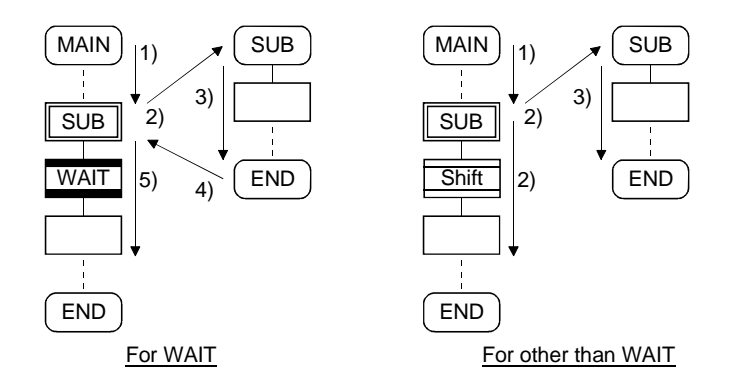

**[Errors]** 

- (1) The absence of the specified SFC program at a subroutine call/start will result in an SFC program error 16005 and stop the call/start source SFC program running at the point of error detection.
- (2) If the called/started SFC program is already starting at a subroutine call/start, an SFC program error 16006 will occur and the call/start source SFC program running is stopped at the point of error detection.
- (3) Calling/starting its own program at a subroutine call/start will result in an SFC program error 16110 and stop the call/start source SFC program running at the point of error detection.
- (4) When the subroutine to be called/started at a subroutine call/start in the SFC program 2 which was called/started from the SFC program 1 is the SFC program 1 (main program), an SFC program error 16111 will occur and the call/start source SFC program 2 running is stopped at the point of error detection.

## [Instructions]

- (1) There are no restrictions on the depth of subroutine call/start nesting.
- (2) For a subroutine start, the start source SFC program continues processing if the start destination SFC program stops due to an error.
- (3) For a subroutine call, the call source SFC program stops running as soon as the call destination SFC program stops due to an error.

#### 4.5.4 Clear step

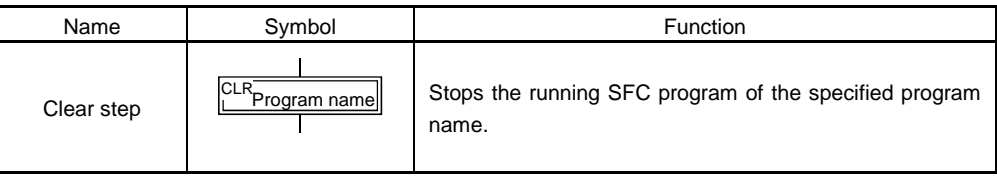

## [Operations]

- (1) Stops the specified SFC program running.
- (2) After stopped, the clear-specified SFC program will not start automatically if it has been set to start automatically.
- (3) The specified program may be its own program.
- (4) If the specified program is being subroutine called, the subroutine program called is also stopped. (See below)

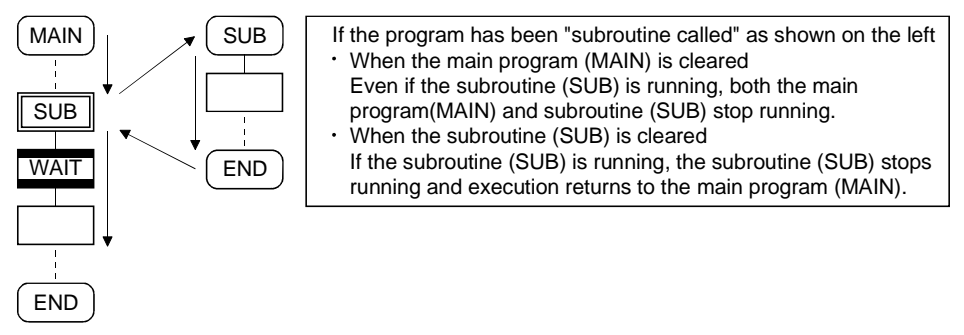

(5) When the specified program has been subroutine started, the subroutine program started continues processing. (See below)

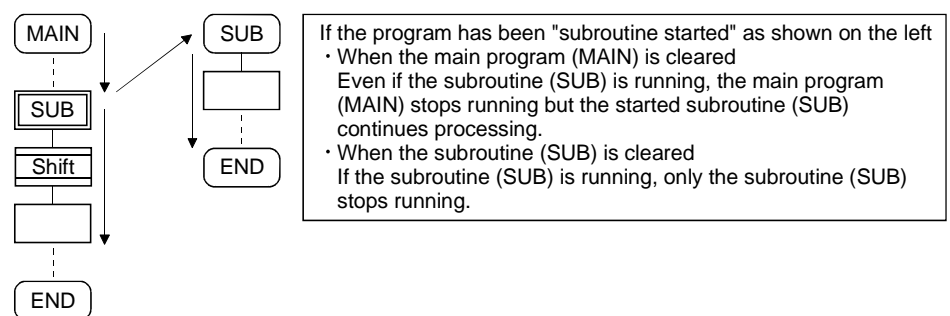

- (6) When the servo program started from the specified program is starting, the servo program continues processing. [Errors] (1) The absence of the SFC program specified at the clear step will result in an SFC program error 16203. [Instructions]
	- (1) When the SFC program specified at the clear step is not starting, an error does not occur specifically and this step is ignored.
	- (2) If the SFC program running is stopped by the clear step, the output is held.

#### 4.6 Transitions

You can describe conditional and operation expressions at transitions. The operation expression described here is repeated until the transition condition enables, as at the scan execution type operation step.

For the conditional/operation expressions that can be described in transition conditions, refer to Chapter 6 Transition Programs.

### (1) Combinations with motion control steps

(a) Motion control step + shift

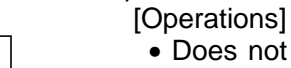

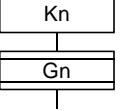

 $\mathbf{I}$ 

• Does not wait for the servo program Kn started at the motion control step to complete its operation, and shifts to the next step when the transition condition Gn enables.

(b) Motion control step + WAIT

### **[Operations]**

- Waits for the servo program Kn started at the motion control step to complete its operation, and shifts to the next step when the transition condition Gn enables.
- The operation completion condition of the servo program Kn is not needed in the transition condition Gn.
- An error stop of the started servo program Kn at/during a start is also regarded as an operation completion.

## (c) WAITON/WAITOFF + motion control step

[Operations]

- Prepares for the start of the motion control step next to WAITON/WAITOFF, and makes a start immediately when the specified bit turns ON/OFF. When the motion control step is executed without being used with WAITON/WAITOFF, preparations for a start are made after the transition condition preceding the motion control step enables. This will cause a variation of delay/starting time between when the transition condition enables and when a start is made, but a combination with WAITON/WAITOFF can eliminate the variation of the above delay/starting time.
- Specifiable bit devices

OFF M0

Kn

ON M0

Kn

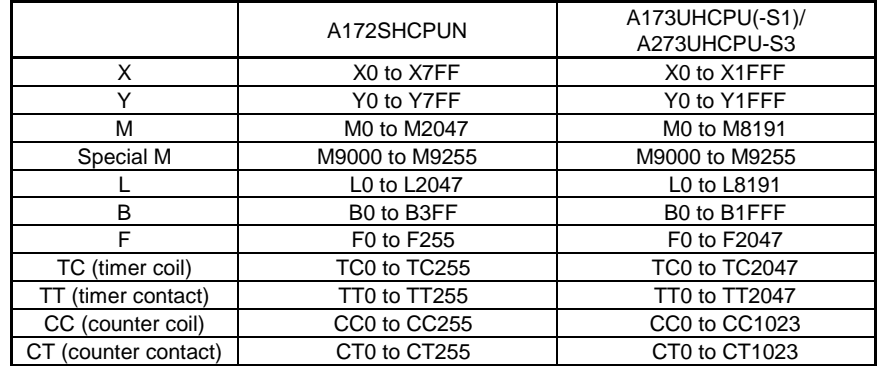

Kn Gn

[Instructions]

- Always pair a transition with a motion control step one-for-one. If the step following WAITON/WAITOFF is not a motion control step, an SFC program error 16102 will occur and the SFC program running will stop at the point of error detection.
- An error will not occur if the jump destination immediately after WAITON/WAITOFF is a motion control step. (Left below)
- A pointer may exist immediately after WAITON/WAITOFF. (Right below)

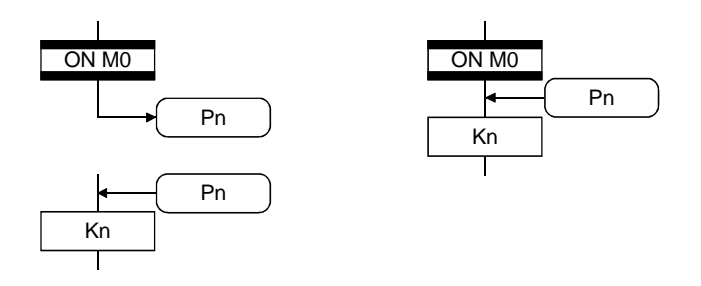

- If a servo program specified at a motion control step could not be started due to a major/minor error, an SFC program continues running and execution shifts to the next, independently of the WAITON/WAITOFF bit device status. To stop the SFC program at error detection, provide an error detection condition at the next transition (transition condition).
- (2) Combination with operation control step

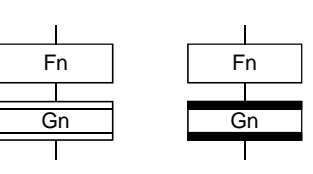

[Operations]

- At an operation control step, both Shift and WAIT perform the same operation, and after an operation control program Fn is run, execution shifts to the next step when the transition condition Gn enables.
- (3) Combination with subroutine call/start step Refer to the section of 4.5 (3) Subroutine call/start step.

# 4. SFC PROGRAMS

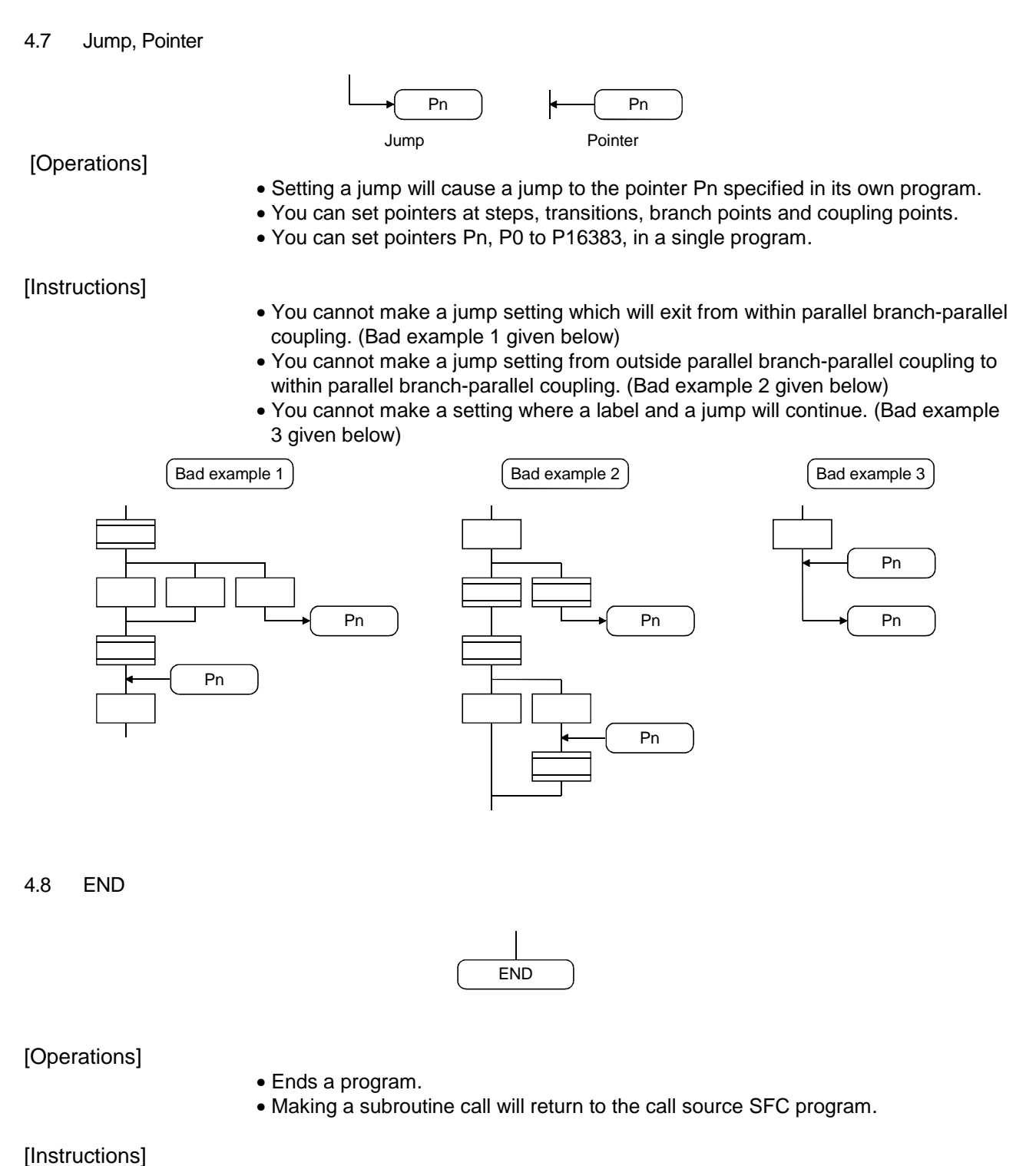

- END may be set a multiple number of times within a single program.
- END cannot be specified between a parallel branch and a parallel coupling.
- The output is held after the SFC program is ended by END.

### 4.9 Branches, Couplings

#### 4.9.1 Series transition

Shifts execution to the subsequent step or transition connected in series.

(1) To start a servo program or subroutine and shift execution to the next without waiting for operation completion Set Shift at a transition.

In this case, the transition (shift) may be omitted.

When you omitted the transition, an unconditional shift transition is performed.

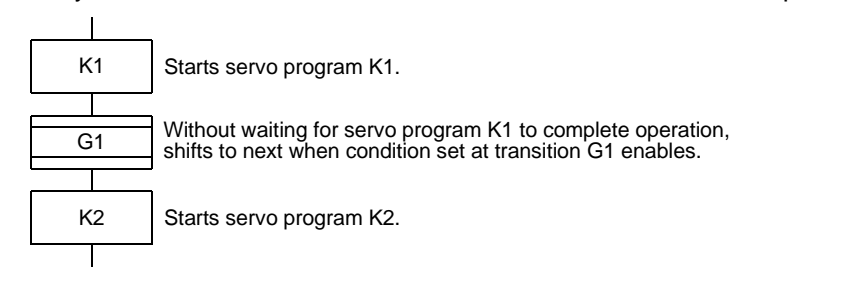

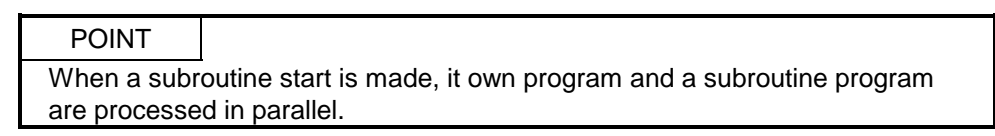

(2) To start a servo program or subroutine and proceed to the next step on operation completion

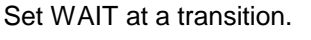

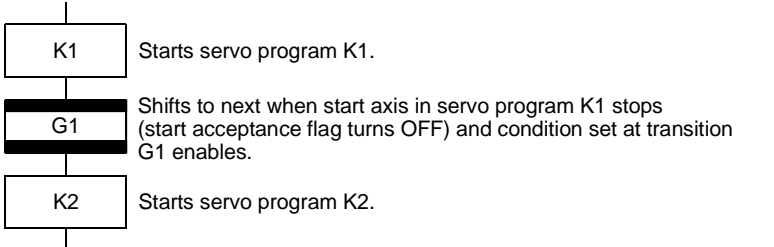

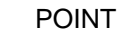

(1) The above start acceptance flag of the axis started in the next servo program K2 is not included in interlocks. To use it as an interlock, the user should set it in the transition condition G1. (2) WAIT must be set to proceed to the next step on operation completion. However, when there are specifically no conditions to be set as interlocks, set "NOP (No Operation)" in the transition program (Gn).

# 4. SFC PROGRAMS

#### 4.9.2 Selective branch, selective coupling

(1) Selective branch

Executes only the route whose condition was judged to have enabled first among the conditions of multiple transitions connected in parallel. Transitions must be all Shifts or WAITs.

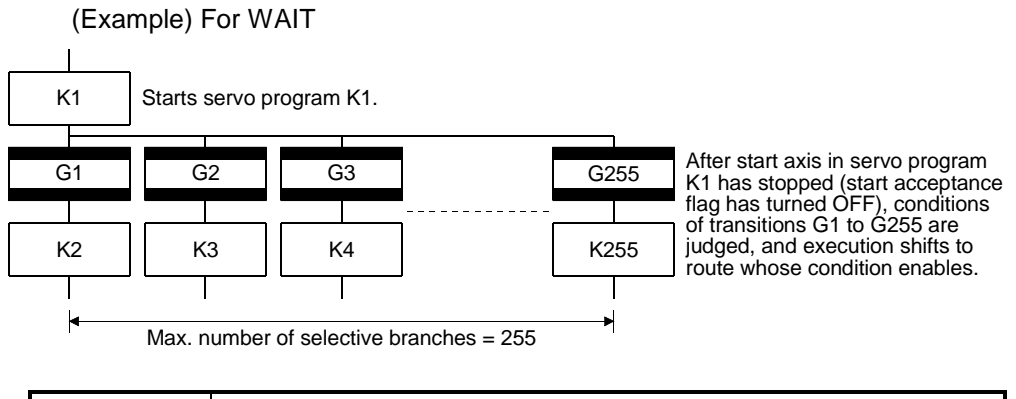

# POINT (1) Transition condition judgment is not always executed from left to right.

- (2) Using Shift and WAIT together will cause a parallel branch.
- (2) Selective coupling

Recoupling of routes into a single route after their processing completions following a selective branch will be a selective coupling. However, you can also make a setting where no coupling will be made as shown below.

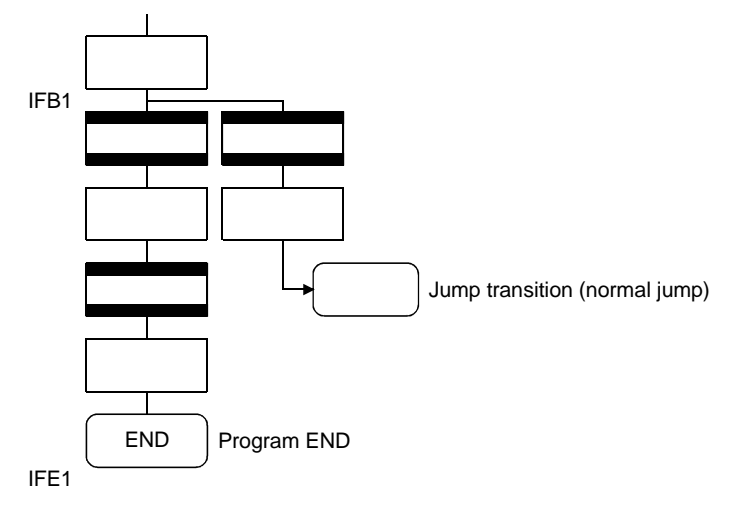

### 4.9.3 Parallel branch, parallel coupling

(1) Parallel branch

Simultaneously executes multiple steps connected in parallel. A parallel branch destination may be started by either a step or a transition.

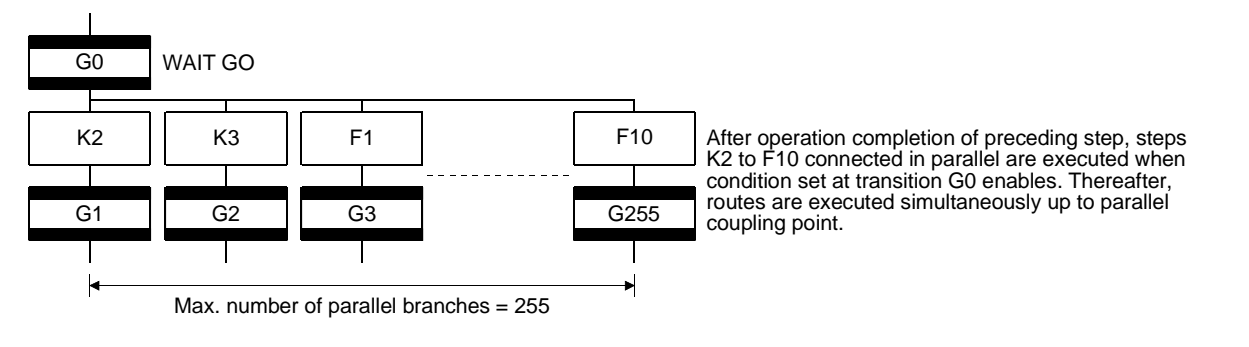

POINT "Shift" or "WAIT" can be set to a transition preceding a parallel branch. "WAITON" and "WAITOFF" cannot be set.

(2) Parallel coupling

A parallel branch must be coupled by a parallel coupling.

A jump setting to another branch route can be made within parallel branchparallel coupling.

In this case, a jump destination is a midway parallel coupling point (coupling jump).

You cannot set a jump to exit from within parallel branch-parallel coupling.

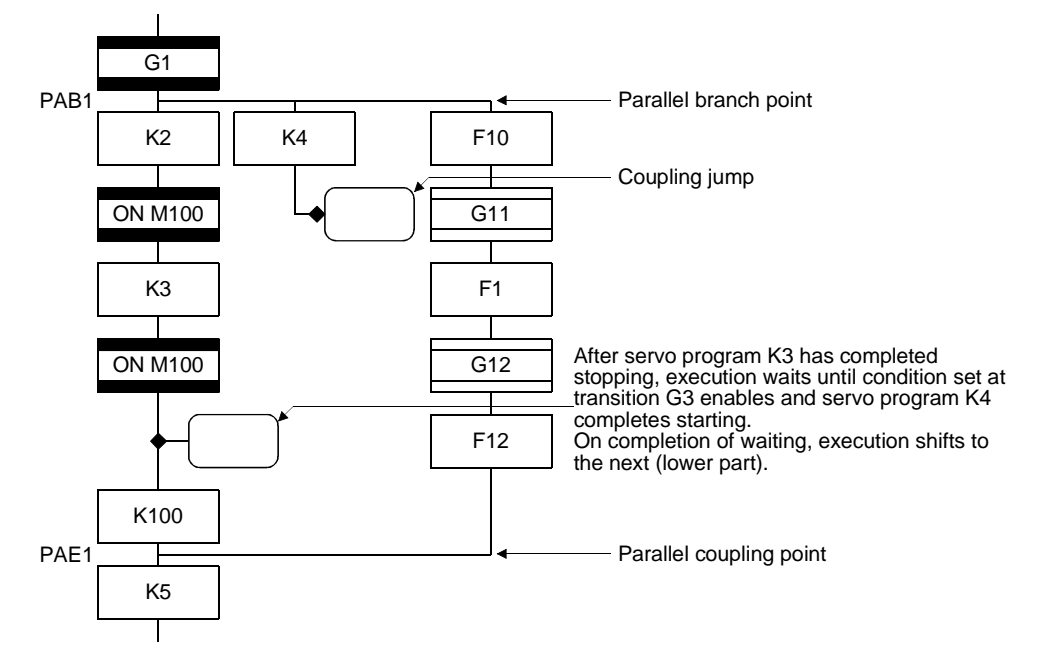

# POINT

The number of parallel branches need not match that of couplings at a parallel coupling point.

(In the example of the diagram in Section 4.9.3 (2), the number of parallel branches is 3 and that of couplings is 2.)

When a WAIT transition is set right after a parallel coupling, the stop completions of the axes are not included in the waiting conditions if the parallel coupling is preceded by motion control steps. To perform a parallel coupling on stop completions, set WAIT transitions before a parallel coupling.

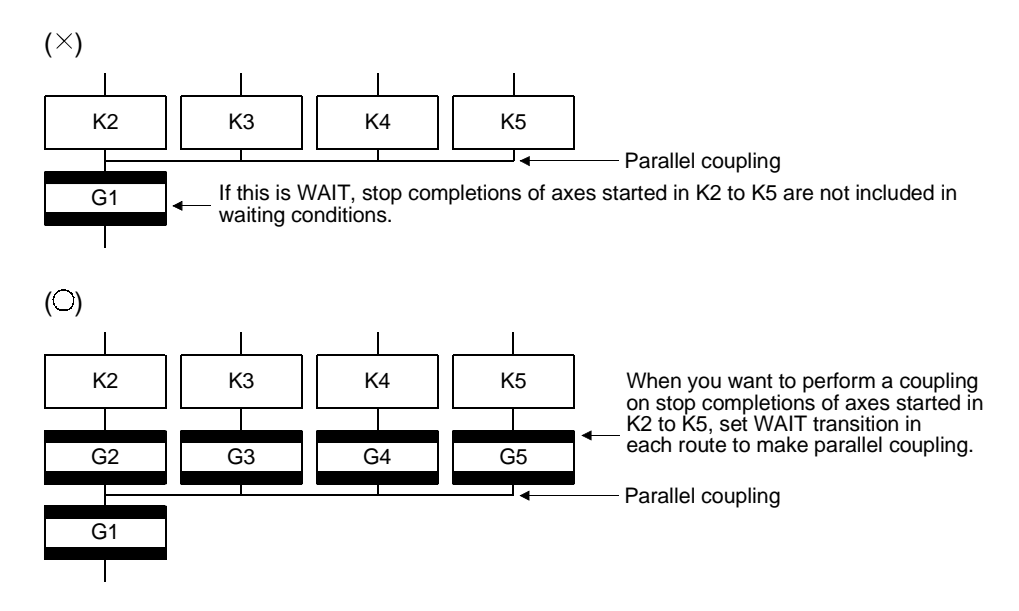

### 4.10 Y/N Transitions

When you want to branch to routes when a transition condition enables and does not enable, "Shift Y/N transition" or "WAIT Y/N transition" will be useful.

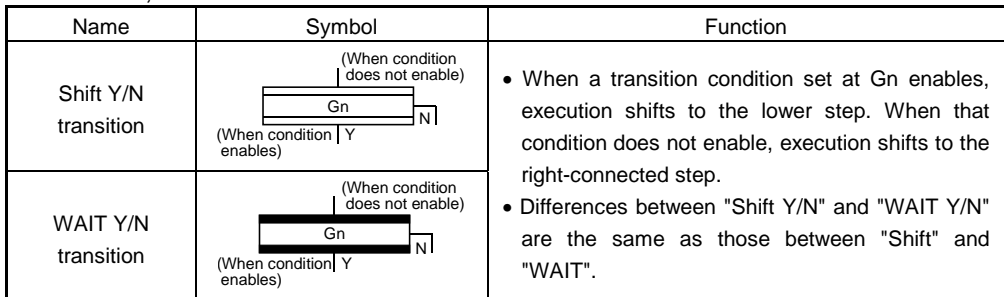

A Y/N transition is designed to describe the following two-route selective branch program easily.

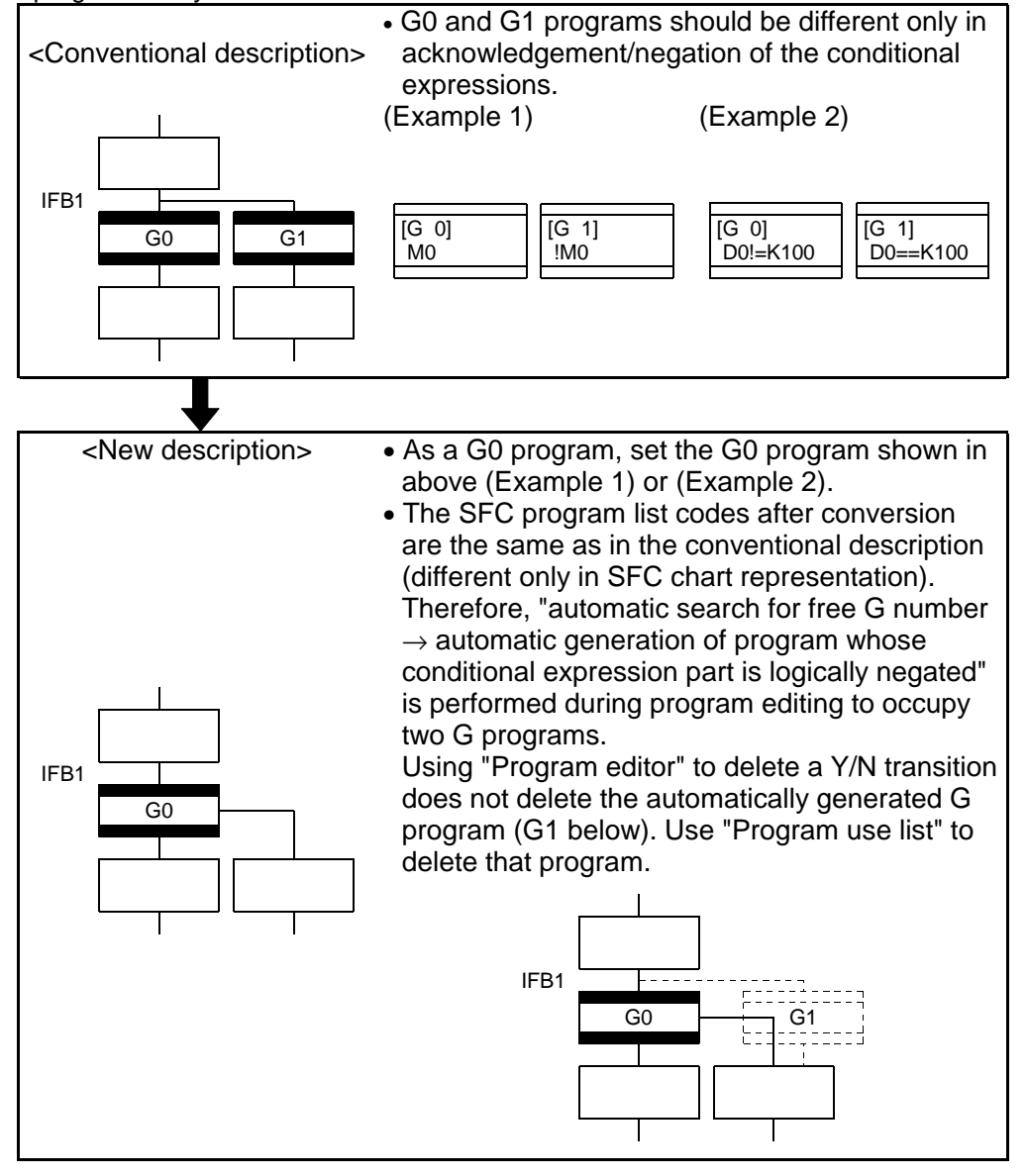

- (1) Automatic free G number search feature
	- (a) When not set to automatic numbering Searches for a free number forward, starting with the "set G number + 1" at the "Shift Y/N" or "WAIT Y/N" symbol.

When no free numbers are found after a search up to 4095, a search is made from 0 to the "set G number - 1".

(b) When set to automatic numbering

Searches for a free number forward (or backward) in the automatic numbering range, starting with the "automatically numbered G number + 1 (or -1)" at the "Shift Y/N" or "WAIT Y/N" symbol. (The searching method is as in the automatic numbering setting.)

(2) Automatic logical NOT program generation feature

Automatically generates a program which logically negates the conditional expression block (last block) of the transition program set at "Shift Y/N" or "WAIT Y/N".

The basic is as described below.

<Set program (conditional expression block)>

Conditional expression//(bit conditional expression or comparison conditional expression)

<Logically negated, automatically generated program (conditional expression block)>

!Conditional expression//(bit conditional expression or comparison conditional expression)

#### Examples are given below.

<Set program (conditional expression block)>

(Example 1)

M0 //Bit device ON

(Example 2)

D0!=K100 //Data register D0 is not K100

<Logically negated, automatically generated program (conditional expression block)>

(Example 1)

!(M0) //Bit device OFF

(Example 2)

!(D0!=K100) //Data register D0 is K100

### POINT

• For the instructions usable in the conditional expressions of "Shift Y/N" or "WAIT Y/N" transition programs, refer to "Section 3.3.2 (1) Operation control/transition instruction list".

(3) Instructions for SFC charts

Any SFC chart that will be meaningless to or conflict with the definition of Y/N transitions will result in an error at the time of editing (or SFC chart conversion). Their patterns and instructions will be given below.

- (a) When "Shift Y/N" or "WAIT Y/N" is connected as a selective branch or parallel branch: Error
	- "Shift Y/N" used as selective branch "WAIT Y/N" used as selective branch

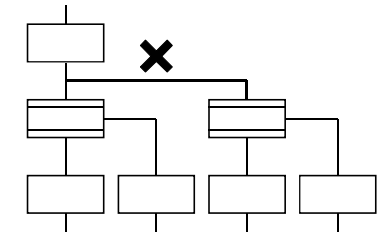

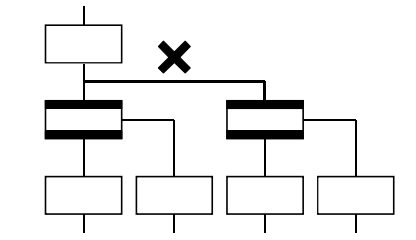

• "Shift (or WAIT) Y/N" used with other step/transition as parallel branch or

• "Shift Y/N" and "WAIT Y/N" used as parallel branch

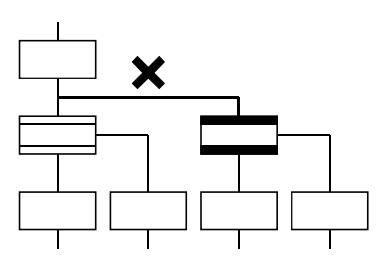

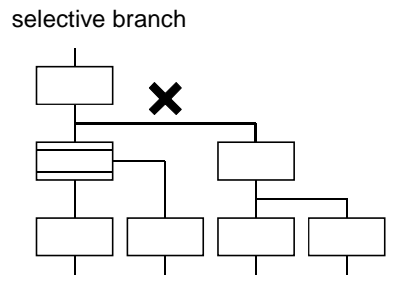

- (b) When a coupling precedes "Shift Y/N" or "WAIT Y/N: Provide "couplingbranch continuation" in between.
	- Direct coupling with "Shift Y/N" or "WAIT Y/N" is not allowed.

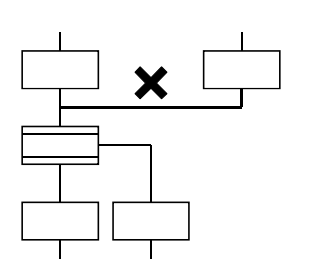

• "Provide "coupling-branch continuation" in between.

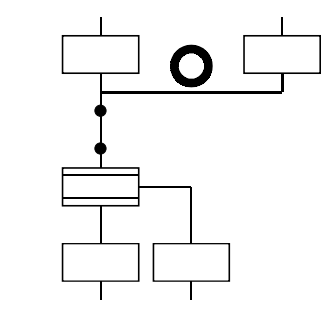

- (c) The following patterns may be set.
	- End (END) from "Shift Y/N" or "WAIT Y/N"
- Jump from "Shift Y/N" or "WAIT Y/N"

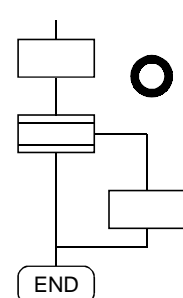

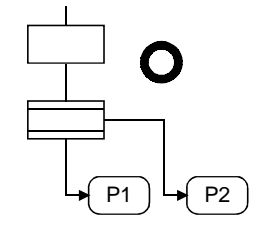

• Continuation from "Shift Y/N" or "WAIT Y/N" to "Shift Y/N" or "WAIT Y/N" (selective branch-selective branch)

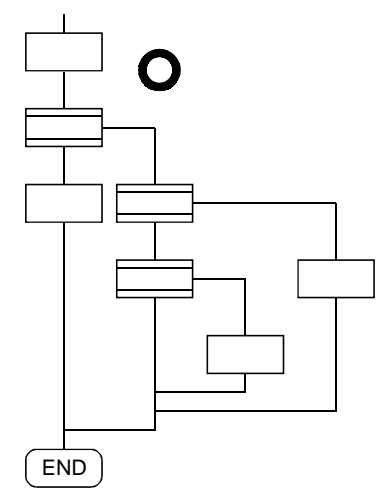

• When there are two or more connection lines from Y/N side of "Shift Y/N" or "WAIT Y/N", selective branch→selective branch or parallel branch continues.

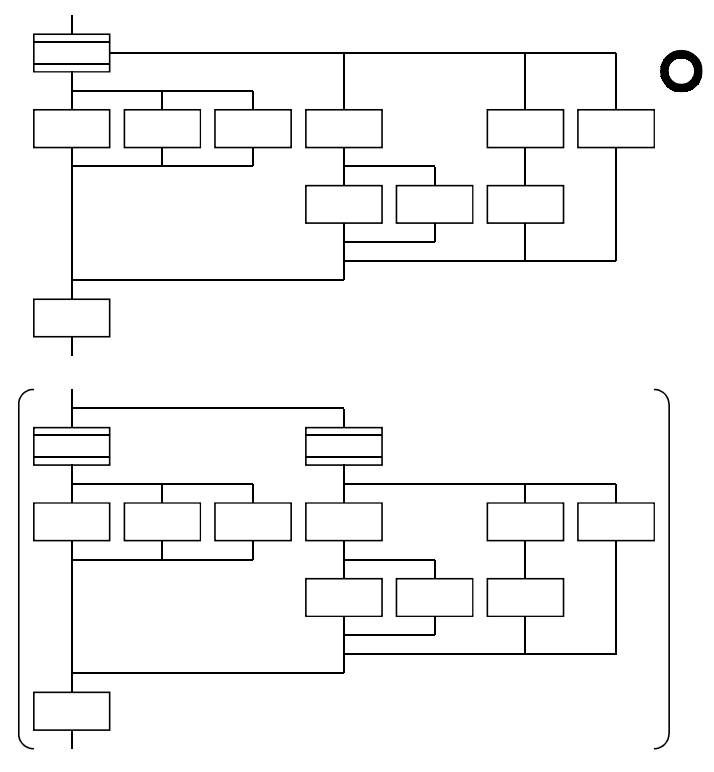

 $4 - 25$ 

### 4.11 SFC Comments

A comment can be set to each symbol of the step/transition in an SFC chart. Comments are shown in an SFC chart by changing the display mode to "Comment display" on the SFC program edit screen.

Since SFC comments are stored into the CPU code area, performing read from PLC displays the SFC chart with comments.

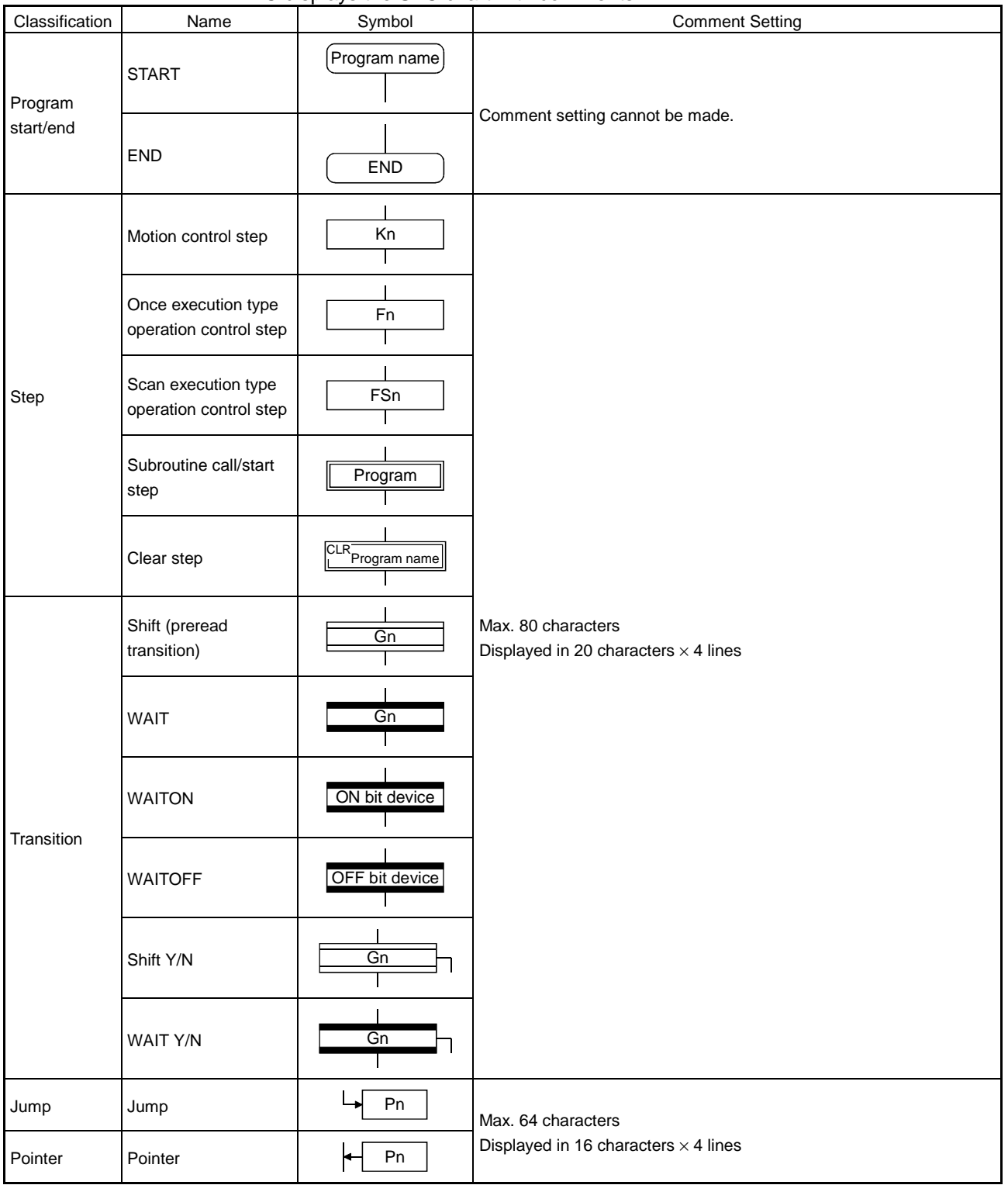

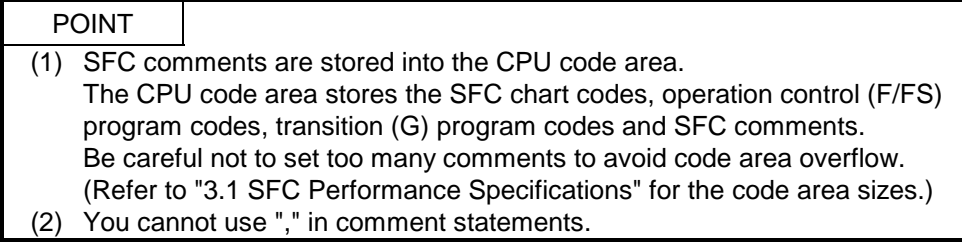

### 5.1 Operation Control Programs

- (1) Operation control programs
	- (a) In operation control programs, you can set assignment operation expressions, motion-dedicated functions and bit device control commands.
	- (b) You can set multiple blocks in a single operation control program.
	- (c) There are no restrictions on the number of blocks that may be set in a single operation control program. However, one program is within 64k bytes.
	- (d) The maximum number of characters in one block is 128.
	- (e) You cannot set transition conditions. Transition conditions may be set only in transition programs.

An operation control program example is given below.

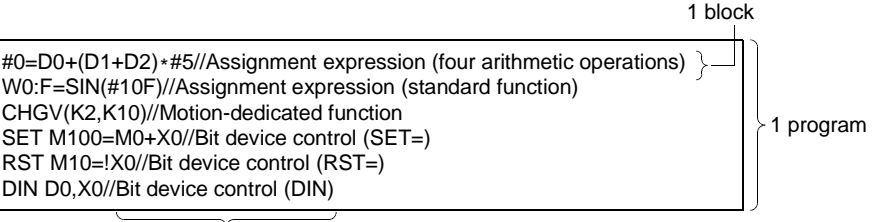

Comment

(2) Priorities of operators and functions

Operators and functions have the following priorities.

Using parentheses allows an operation sequence to be specified freely.

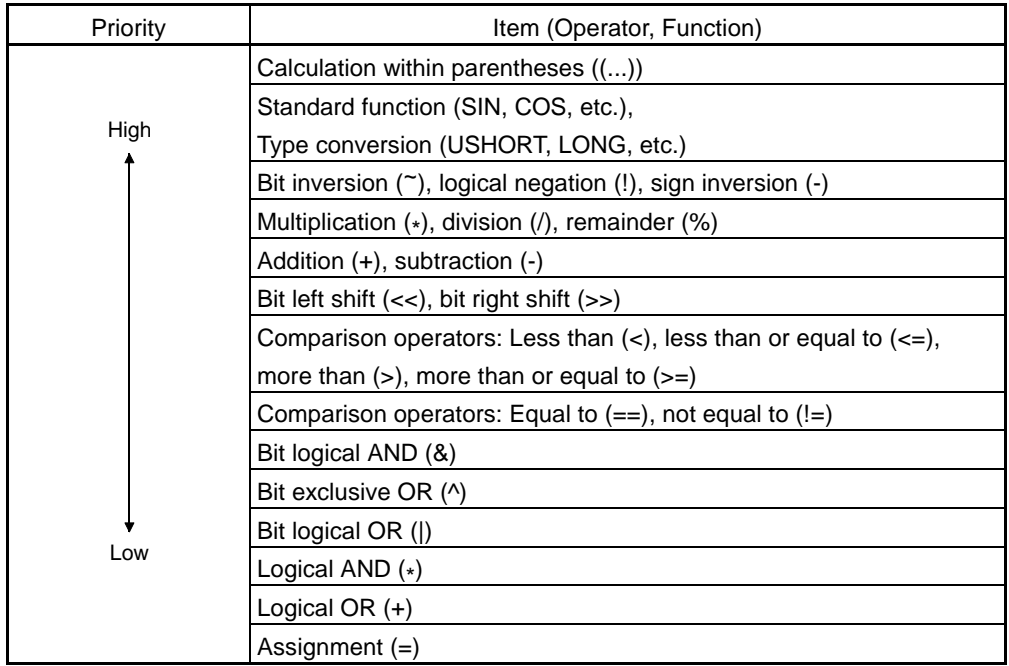

(3) Instruction structure

Many of the instructions usable in operation control programs can be divided into instruction and data parts.

- The instruction and data parts are used for the following purposes.
- Instruction part.......... Indicates the function of that instruction.
- Data part................... Indicates the data used in the instruction.

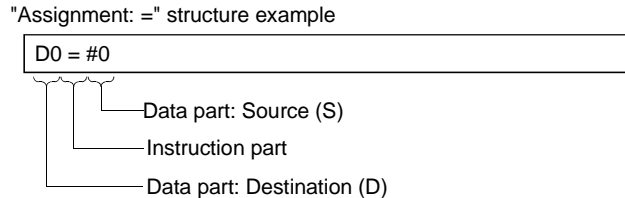

- (a) Source (S)
	- 1) The source is the data used in an operation.
	- 2) It varies with the device specified in each instruction, as described below.
		- Bit or word device Specify the device which stores the data used in operation. The data must have been stored in the specified device until the operation is executed.

Changing the data stored in the specified device during program run allows changing the data used in that instruction.

• Constant

Specify the numerical value used in an operation.

As the constant is set during program creation, it cannot be changed during program run.

- (b) Destination (D)
	- 1) As the destination data, after-operation data is stored.
	- 2) To the destination data, always set the device for storing the data.
- (4) How to specify data

There are the following six different data usable in each instruction.

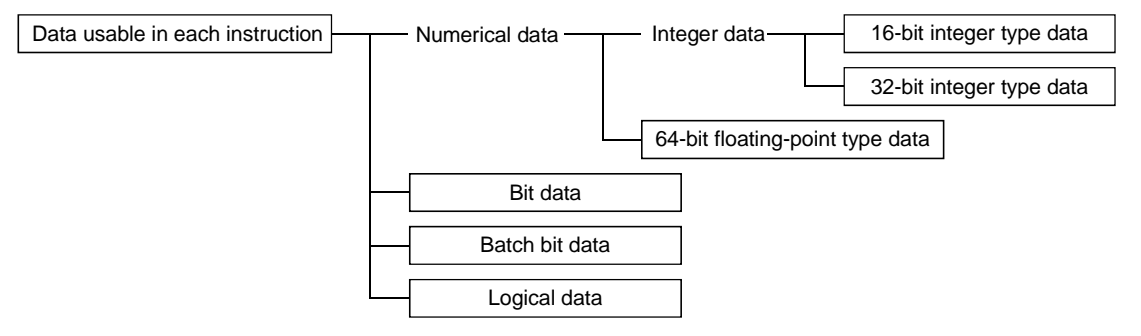

(a) 16-bit integer type data

The 16-bit integer type data is 16-bit integral value data. Word devices are used in increments of 1 point. Data ranges are as indicted below.

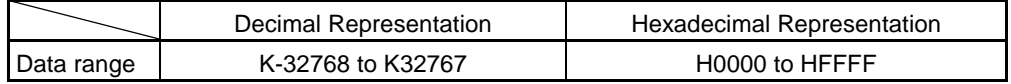

(b) 32-bit integer type data

The 32-bit integer type data is 32-bit integral value data.

Word devices are used in increments of 2 points: (specified device

number), (specified device number+1). Data ranges are as indicted below.

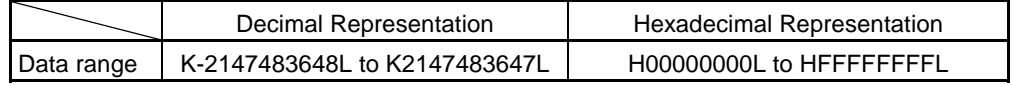

(c) 64-bit floating-point type data

The 64-bit floating-point type data is IEEE-formatted, 64-bit floating-point value data.

Word devices are used in increments of 4 points: (specified device number), (specified device number+1), (specified device number+2), (specified device number+3).

1) The internal bit locations are as shown below.

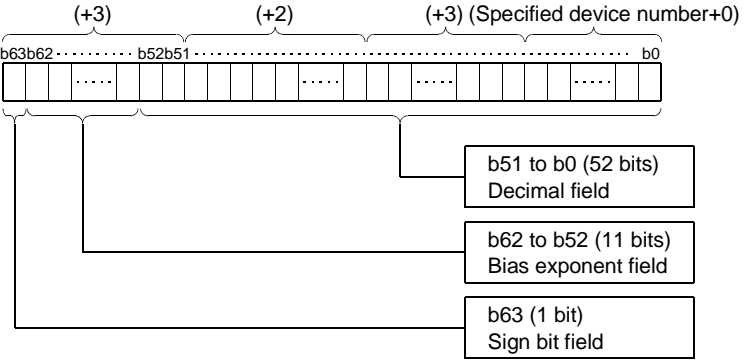

2) The represented value is as follows. (The bias value is H3FF.) (-1)[Sign bit field]\*(1.0+[decimal field]) \*2([Bias exponent field]-[bias value])

3) Data ranges are as indicted below.

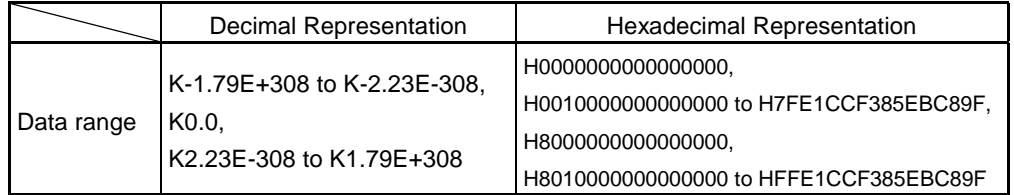

- 4) A round-off error may be produced in a 64-bit floating-point type data operation. Especially when using 64-bit floating-point type data in a comparison operation, note that a round-off error may cause an intended operation.
	- Example) In the following transition program, the result of the comparison operation may not become true depending on the value of #200F due to a round-off error.

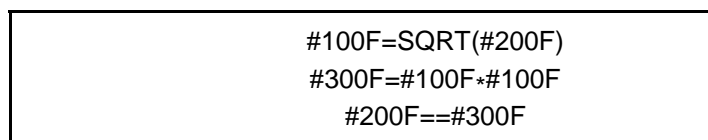

(d) Bit data

The bit data is the data where a contact/coil or similar device is handled in increments of 1 bit. It is used in device set (SET=) and device reset (RST=).

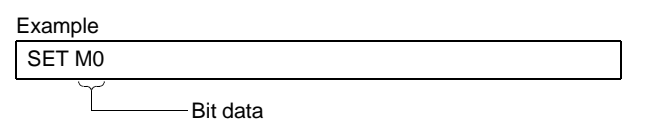

(e) Batch bit data

The batch bit data is the data where bit data is handled in increments of 16/32 points. It is used in device input (DIN) and device output (DOUT). As indicated below, whether the bit data is handled in increments of 16 or 32 points is governed by the data type of the word device used as an input destination/output source.

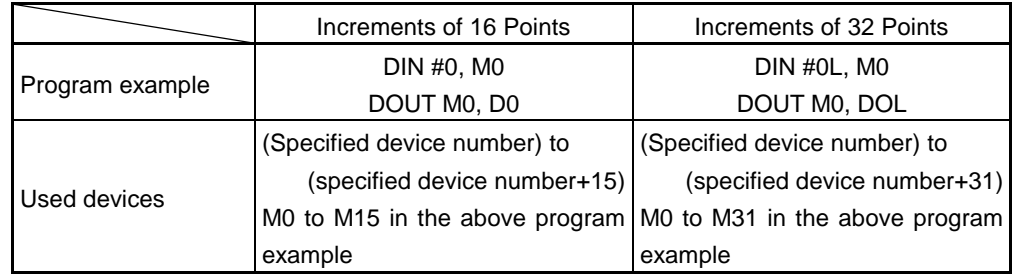

(f) Logical data

The logical data is a value returned by a bit or comparison conditional expression and indicates whether the result is true or false. Normally, it is used in the conditional expression of a transition program. In an operation control program, the logical data is used in a bit conditional expression set to device set (SET=) or device reset (RST=).

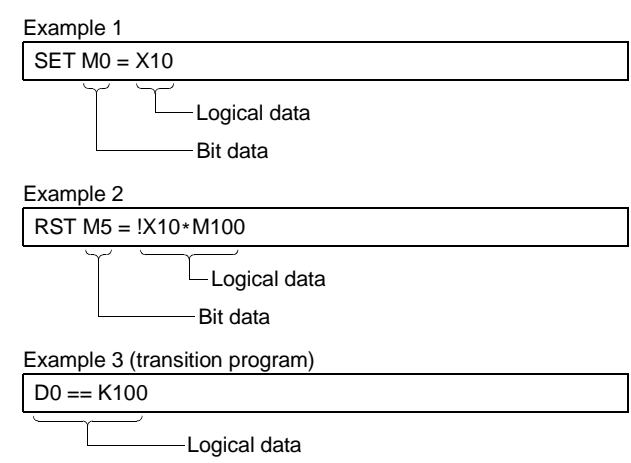

### 5.2 Device Descriptions

Word and bit device descriptions are indicated below.

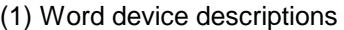

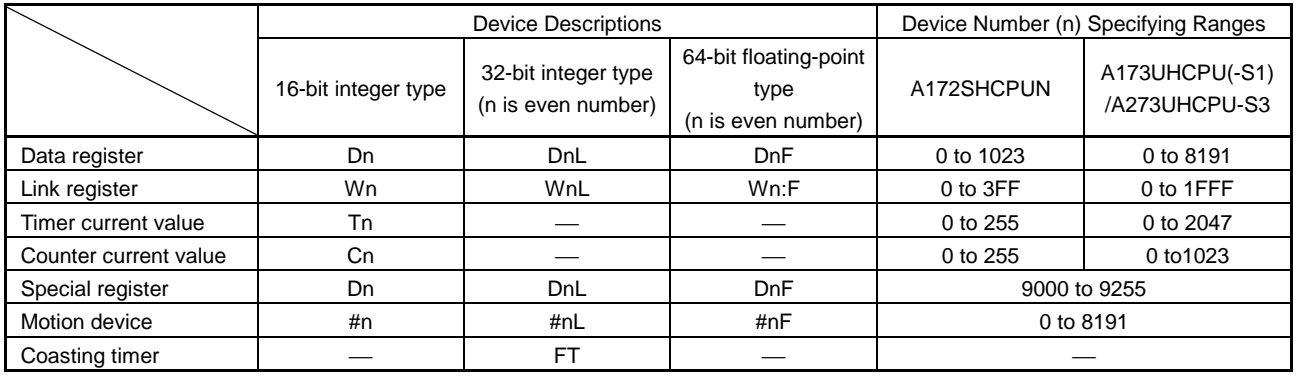

- (a) For differentiation, the 32-bit floating-point type is ended by L and the 64-bit floating-point type by F (:F for the link register).
- (b) The timer current value T and counter current value C may be used only as a 16-bit integer type.
- (c) For the 32-bit integer type and 64-bit floating-point type, specify the device number with an even number. (You cannot use an odd number for setting).
- (d) The coasting timer FT is incremented per 888µs. (The coasting timer is a 32-bit integer type.)

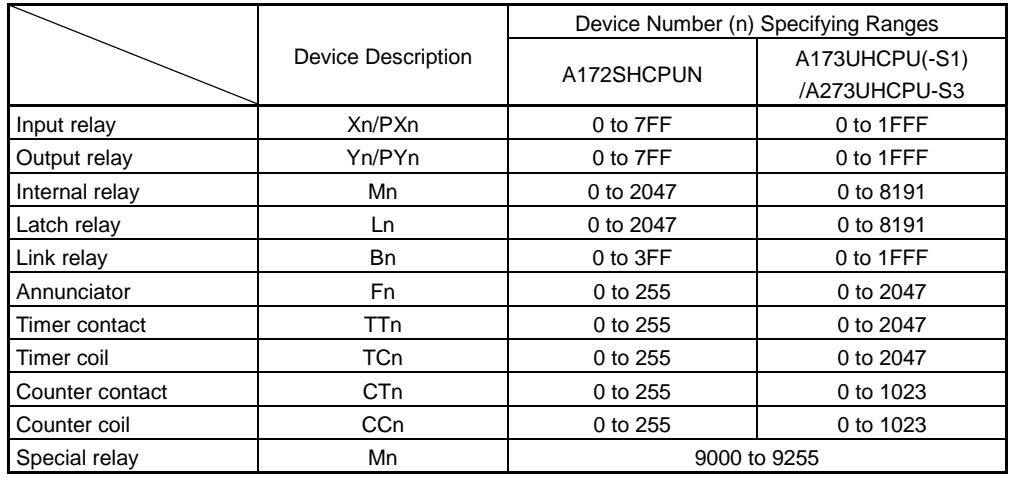

(2) Bit device descriptions

(a) When using the device in DIN or DOUT as batch bit data, specify n as a multiple of 16.

(3) Indirect designation of device numbers

In the above word/bit device descriptions, device numbers (n) can be specified indirectly.

- (a) Using word device to specify device number (n) indirectly
	- 1) You cannot use the word device with which the device number was specified indirectly.
	- 2) You can use the 16- and 32-bit integer type word devices for indirect designation.

You cannot use the 64-bit floating-point type.

(Description examples)

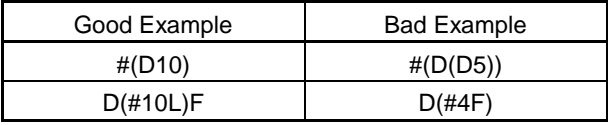

- (b) Using operation expression to specify device number indirectly
	- 1) Device numbers can be specified indirectly by calculation expressions which use the following data and operators.

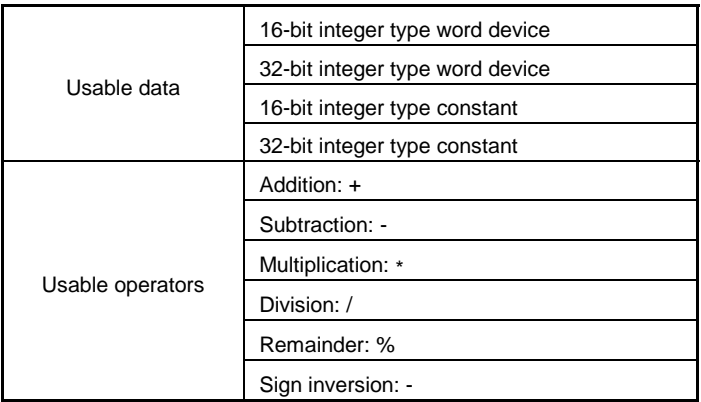

- 2) You cannot use the word device with which the device number was specified indirectly.
- 3) Only one operator may be used. (Description examples)

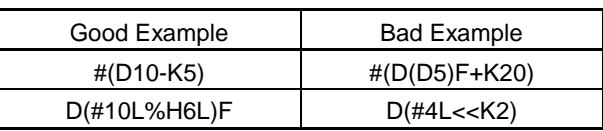

(Note) : When you want to use the result of calculation other than the above to specify the device number indirectly, describe it in two blocks as shown below.

D0=SHORT(ASIN(#0F))

W0=#(D0)

### 5.3 Constant Descriptions

The constant descriptions of the 16-bit integer type, 32-bit integer type and 64-bit floating-point type are indicated below.

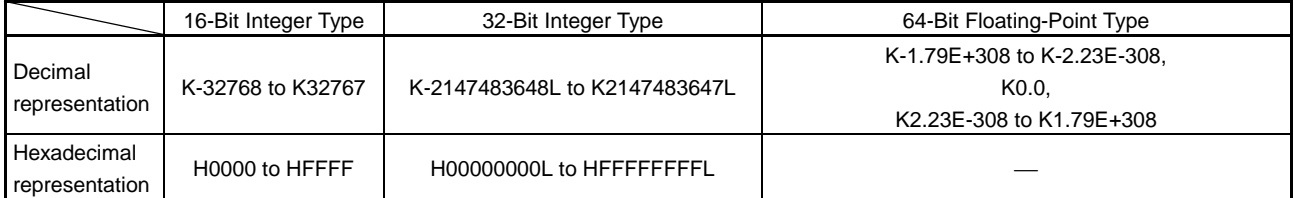

- (1) The 32-bit integer type is ended by L and the 64-bit floating-point type is provided with a decimal point and exponent part (E) to denote their data types explicitly.
- (2) The constant without the data type is regarded as the applicable minimum type.
- (3) The constant in decimal representation is headed by K and the one in hexadecimal representation by H. K can be omitted.
- (4) The 64-bit floating-point type cannot be represented in hexadecimal.

### 5.4 Binary Operations

#### 5.4.1 Substitution : =

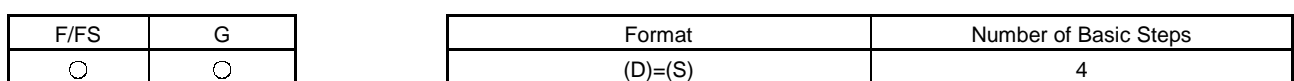

#### (1) Usable data

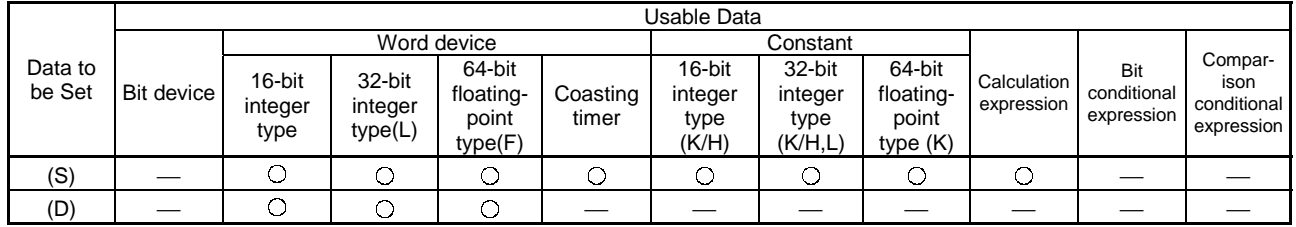

(Note): T and C are write-disabled and cannot be used at (D).

(2) Data to be set

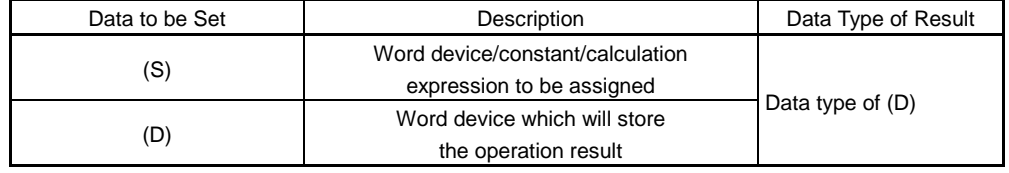

(3) Functions

(a) The data value specified at (S) is assigned to the specified word device.

- (b) When (S) and (D) differ in data type, the data at (S) is converted into the data type of (D) and the resultant data is assigned. (When (D) is a 16- or 32-bit integer type and (S) is a 64-bit floating-point type, the fraction part of (S) is discarded.)
- (4) Errors
	- (a) An operation error will occur if:
		- 1) The data at (S) is outside the data type range of (D); or
		- 2) (D) or (S) is an indirectly specified device and its device number is outside the range.

#### (5) Program examples

(a) Program which assigns the D0 value to #0

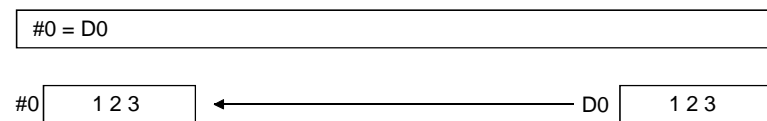

(b) Program which assigns K123456.789 to D0L

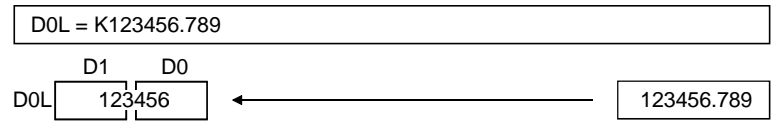

The 64-bit floating-point type is converted into the 32-bit integer type and the result is assigned.

(c) Program which assigns the result of adding K123 and #0 to W0

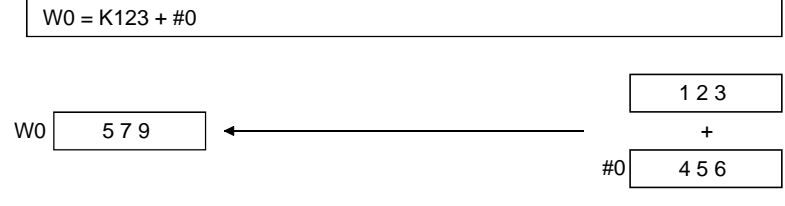

#### 5.4.2 Addition : +

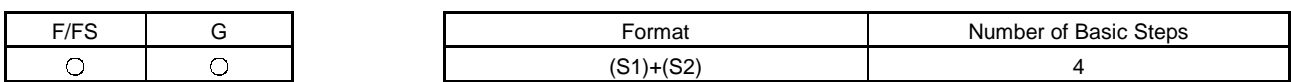

(1) Usable data

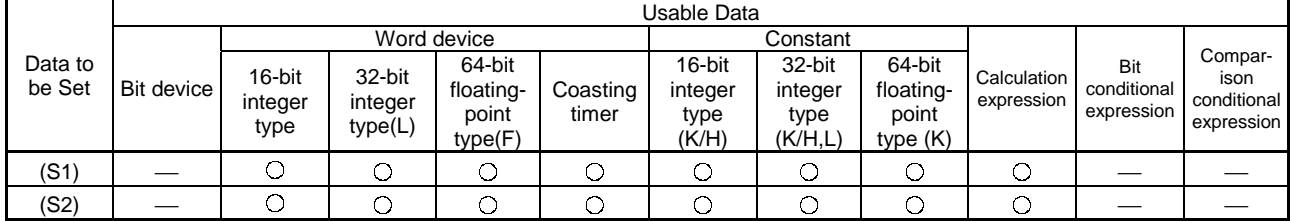

(2) Data to be set

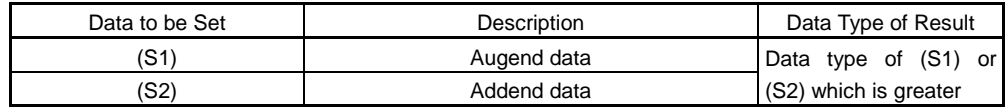

(3) Functions

- (a) The data specified at (S2) is added to the data specified at (S1).
- (b) When (S1) and (S2) differ in data type, the data of the smaller data type is converted into that of the greater type before operation is performed.
- (4) Errors
	- (a) An operation error will occur if:
		- 1) (S1) or (S2) is an indirectly specified device and its device number is outside the range.
- (5) Program examples
	- (a) Program which assigns the result of adding K123 and #0 to W0

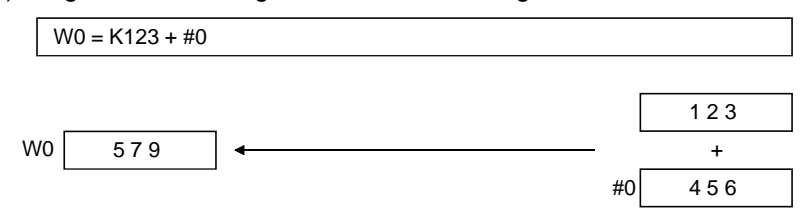

(b) Program which assigns the result of adding #0F and #10 to D0L

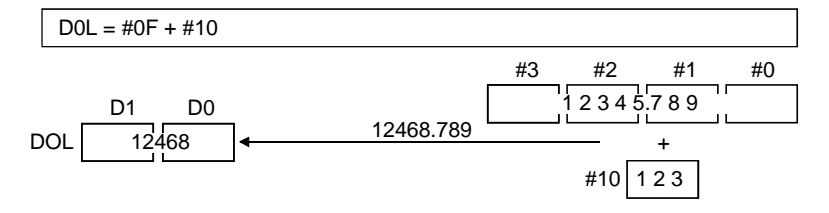

The 64-bit floating-point type data are used for addition, and the result is converted into the 32-bit integer type and then assigned.

#### 5.4.3 Subtraction : -

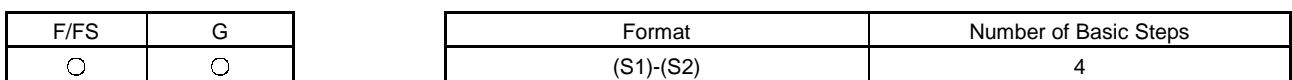

(1) Usable data

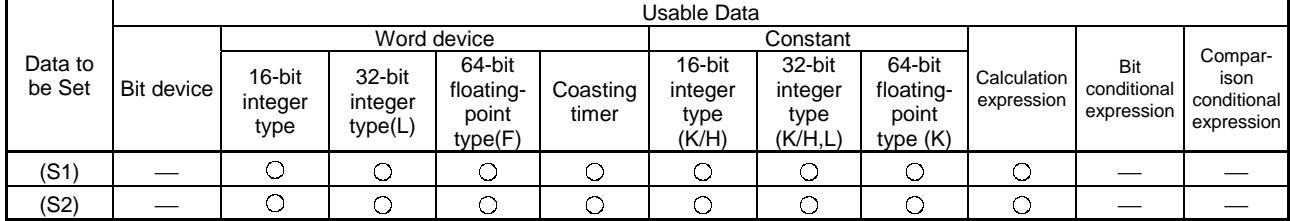

(2) Data to be set

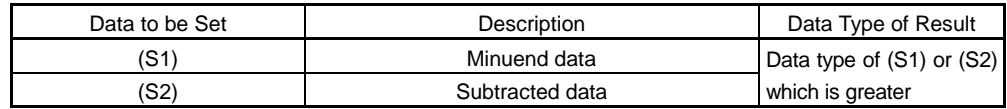

(3) Functions

- (a) The data specified at (S2) is subtracted from the data specified at (S1).
- (b) When (S1) and (S2) differ in data type, the data of the smaller data type is converted into that of the greater type before operation is performed.
- (4) Errors
	- (a) An operation error will occur if:
		- 1) (S1) or (S2) is an indirectly specified device and its device number is outside the range.
- (5) Program examples
	- (a) Program which assigns the result of subtracting #0 from K123 to W0

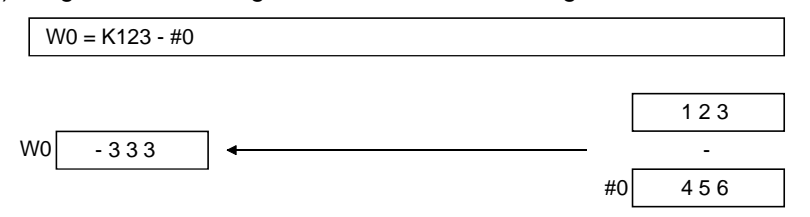

(b) Program which assigns the result of subtracting #10 from #0F to D0L

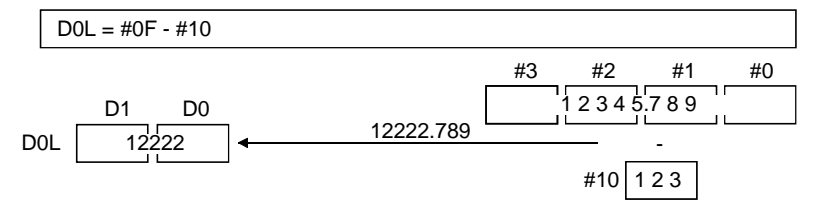

The 64-bit floating-point type data are used for subtraction, and the result is converted into the 32-bit integer type and then assigned.

#### 5.4.4 Multiplication : \*

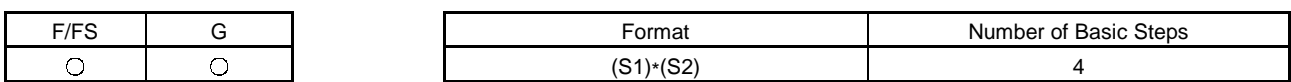

(1) Usable data

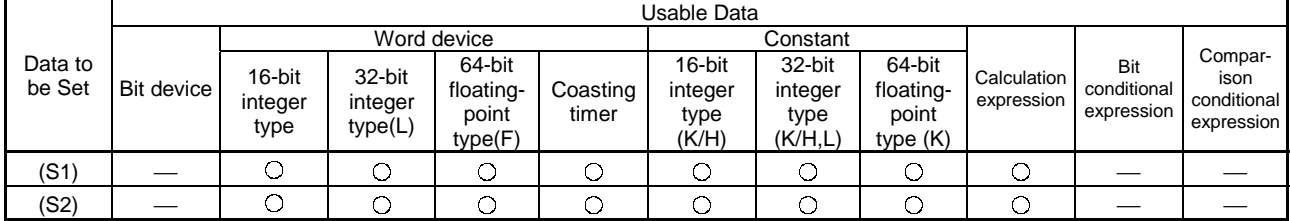

(2) Data to be set

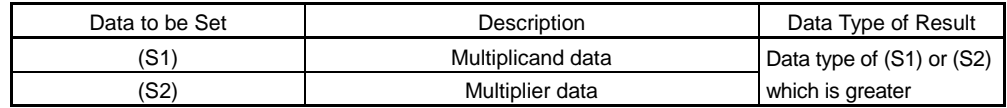

(3) Functions

- (a) The data specified at (S1) is multiplied by the data specified at (S2).
- (b) When (S1) and (S2) differ in data type, the data of the smaller data type is converted into that of the greater type before operation is performed.
- (4) Errors
	- (a) An operation error will occur if:
		- 1) (S1) or (S2) is an indirectly specified device and its device number is outside the range.
- (5) Program examples
	- (a) Program which assigns the result of multiplying K123 by #0 to W0

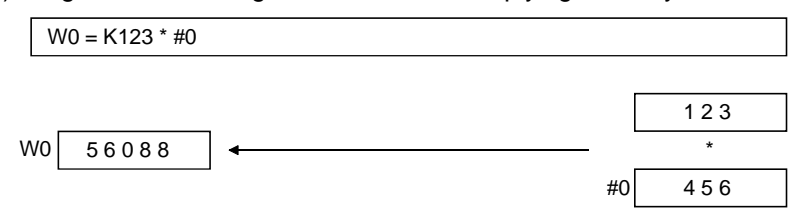

(b) Program which assigns the result of multiplying #0F by #10 to D0L

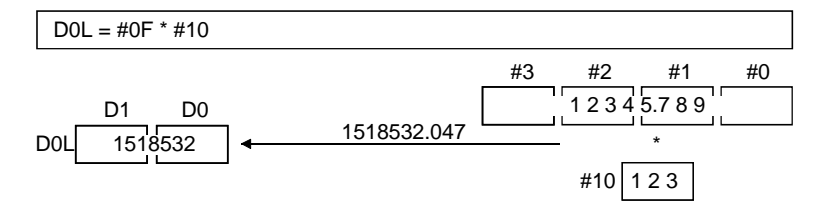

The 64-bit floating-point type data are used for multiplication, and the result is converted into the 32-bit integer type and then assigned.

#### 5.4.5 Division : /

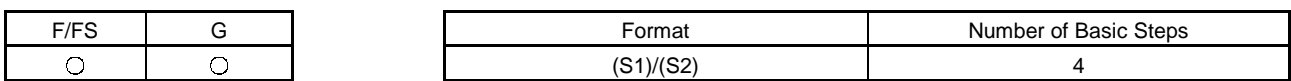

(1) Usable data

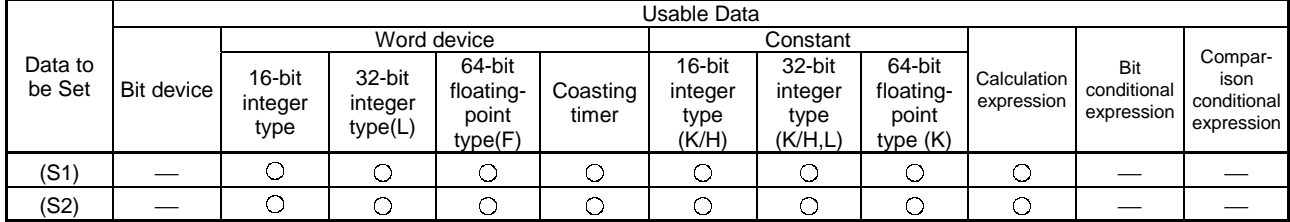

(2) Data to be set

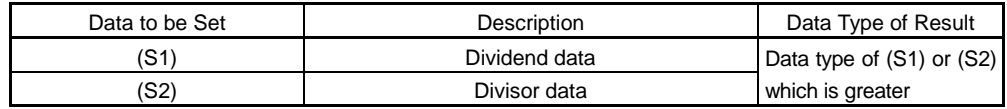

(3) Functions

- (a) The data specified at (S1) is divided by the data specified at (S2) to find a quotient.
- (b) When (S1) and (S2) differ in data type, the data of the smaller data type is converted into that of the greater type before operation is performed.
- (4) Errors
	- (a) An operation error will occur if:
		- 1) (S2) is 0; or
		- 2) (S1) or (S2) is an indirectly specified device and its device number is outside the range.

#### (5) Program examples

(a) Program which divides K123 by #0 and assigns a quotient to W0

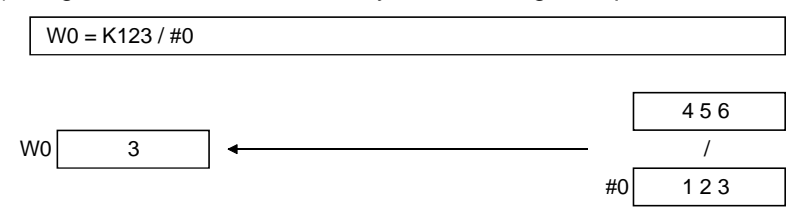

(b) Program which divides #0F by #10 and assigns a quotient to D0L

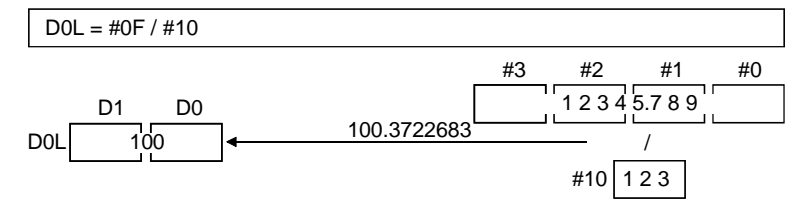

The 64-bit floating-point type data are used for division, and the quotient is converted into the 32-bit integer type and then assigned.

#### 5.4.6 Remainder : %

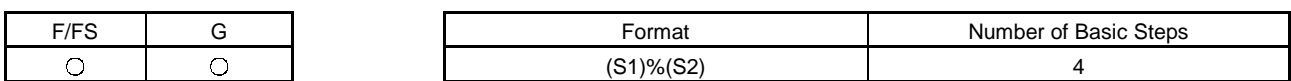

(1) Usable data

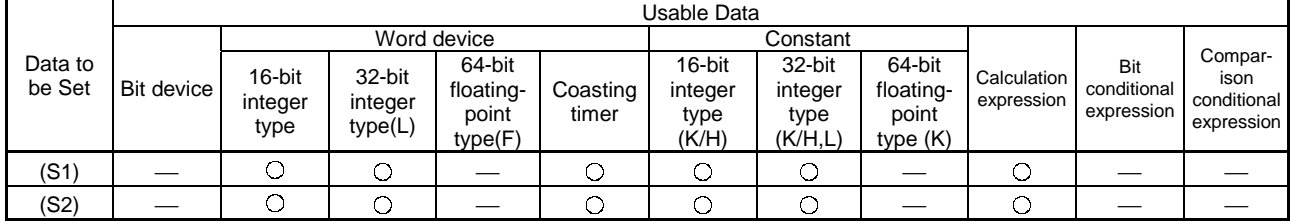

(2) Data to be set

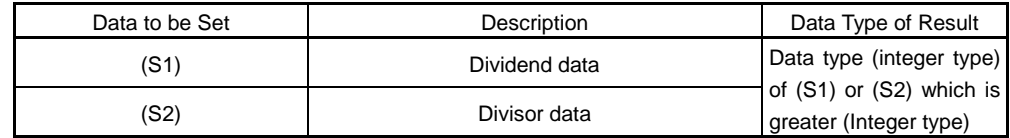

- (3) Functions
	- (a) The data specified at (S1) is divided by the data specified at (S2) to find a remainder.
	- (b) When (S1) and (S2) differ in data type, the data of the smaller data type is converted into that of the greater type before operation is performed.
- (4) Errors
	- (a) An operation error will occur if:
		- 1) (S2) is 0; or
		- 2) (S1) or (S2) is an indirectly specified device and its device number is outside the range.

#### (5) Program examples

```
(a) Program which divides K123 by #0 and assigns a remainder to W0
```
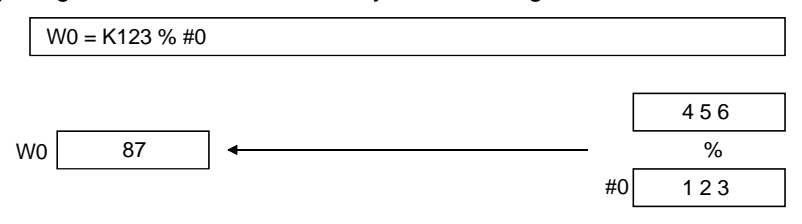

#### 5.5 Bit Operations

#### 5.5.1 Bit inversion (complement) : ~

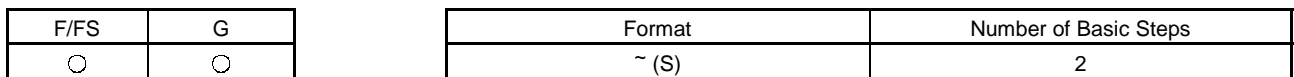

(1) Usable data

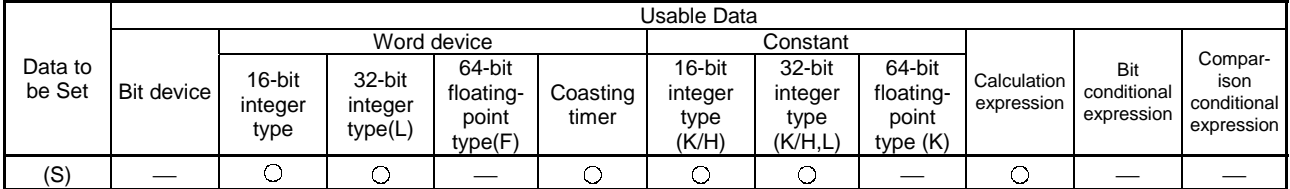

(2) Data to be set

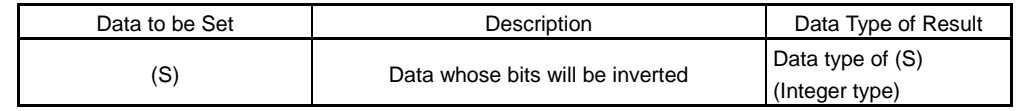

(3) Functions

(a) The bit inverted value of the data specified at (S) is found.

(4) Errors

(a) An operation error will occur if:

1) (S) is an indirectly specified device and its device number is outside the range.

(5) Program examples

(a) Program which finds the bit inverted value of #0 and assigns the value to D0

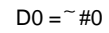

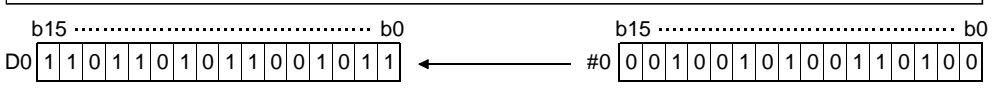

#### 5.5.2 Bit logical AND : &

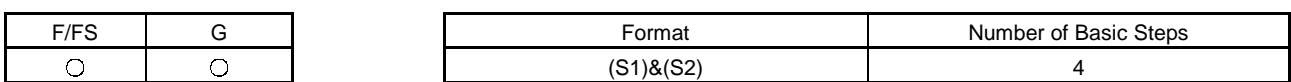

(1) Usable data

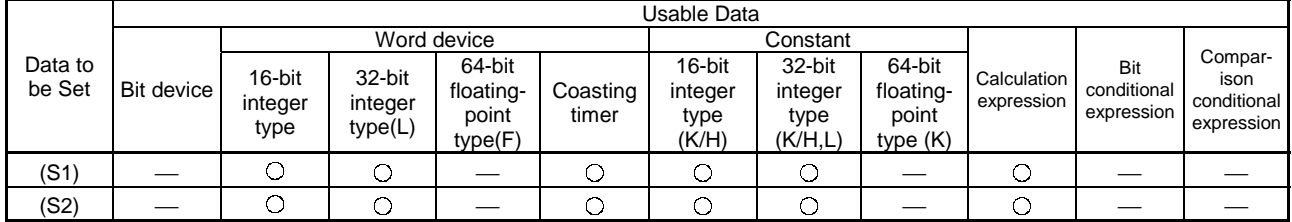

(2) Data to be set

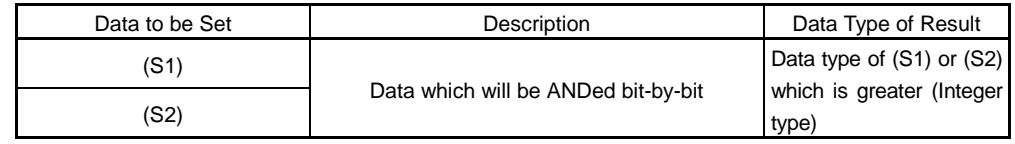

- (3) Functions
	- (a) The bit-by-bit logical product of the data specified at (S1) and the data specified at (S2) is found.
	- (b) When (S1) and (S2) differ in data type, the data of the smaller data type is converted into that of the greater type before operation is performed. At this time, note that signed data is converted.
- (4) Errors
	- (a) An operation error will occur if:
		- 1) (S1) or (S2) is an indirectly specified device and its device number is outside the range.
- (5) Program examples

(a) Program which ANDs #0 and #1 and assigns the result to D0

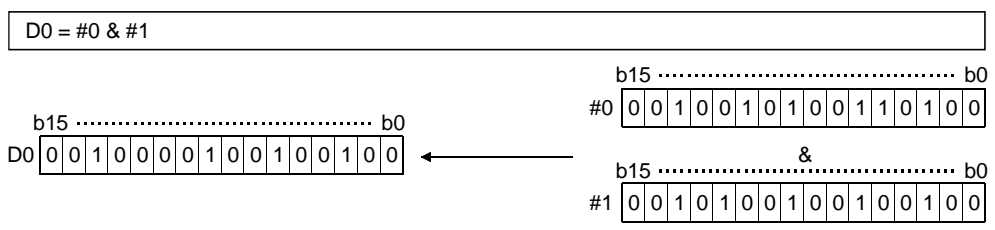

#### 5.5.3 Bit logical OR : |

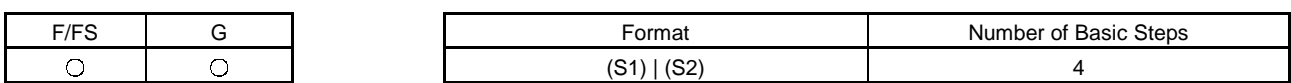

(1) Usable data

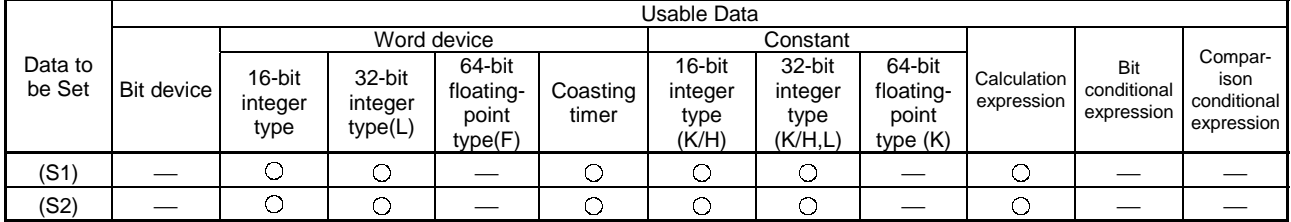

(2) Data to be set

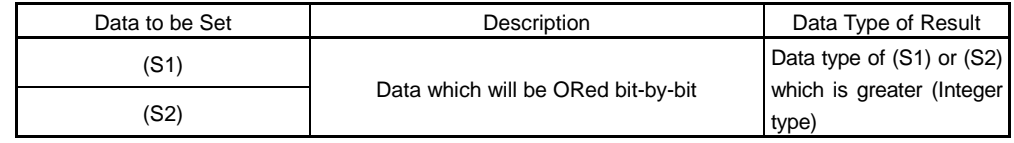

- (3) Functions
	- (a) The bit-by-bit logical add of the data specified at (S1) and the data specified at (S2) is found.
	- (b) When (S1) and (S2) differ in data type, the data of the smaller data type is converted into that of the greater type before operation is performed. At this time, note that signed data is converted.
- (4) Errors
	- (a) An operation error will occur if:
		- 1) (S1) or (S2) is an indirectly specified device and its device number is outside the range.

#### (5) Program examples

(a) Program which ORs #0 and #1 and assigns the result to D0

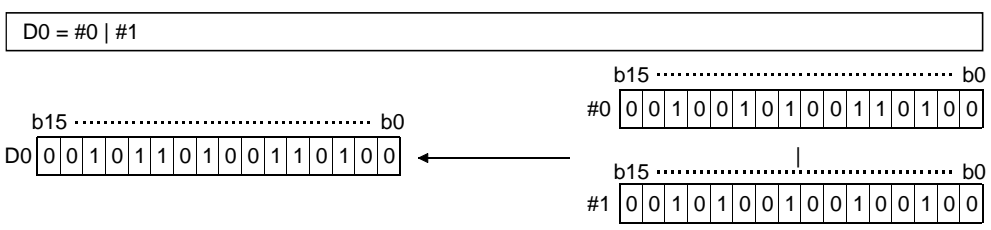
#### 5.5.4 Bit exclusive logical OR : ^

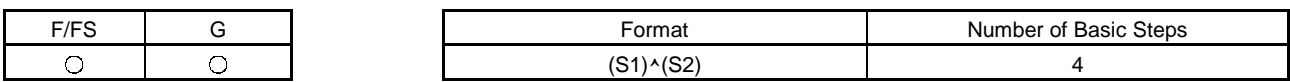

(1) Usable data

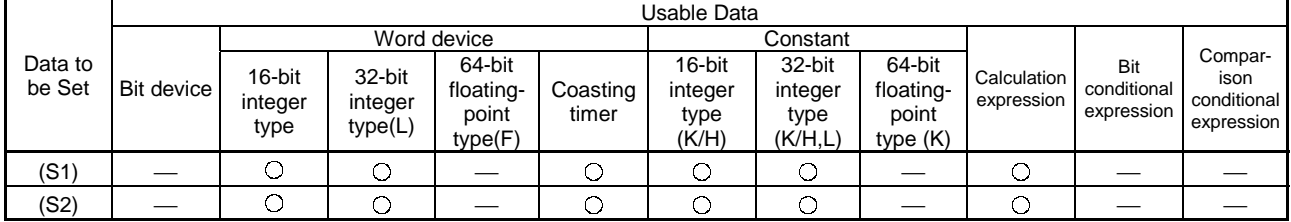

(2) Data to be set

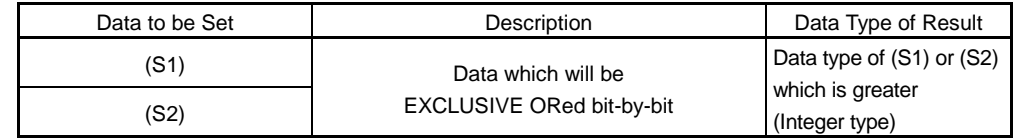

- (3) Functions
	- (a) The bit-by-bit exclusive logical add of the data specified at (S1) and the data specified at (S2) is found.
	- (b) When (S1) and (S2) differ in data type, the data of the smaller data type is converted into that of the greater type before operation is performed. At this time, note that signed data is converted.
- (4) Errors
	- (a) An operation error will occur if:
		- 1) (S1) or (S2) is an indirectly specified device and its device number is outside the range.
- (5) Program examples

(a) Program which EXCLUSIVE ORs #0 and #1 and assigns the result to D0

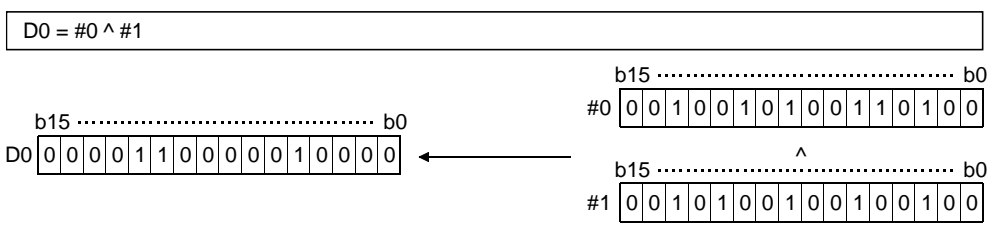

#### 5.5.5 Bit right shift : >>

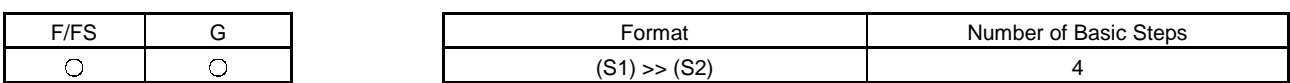

(1) Usable data

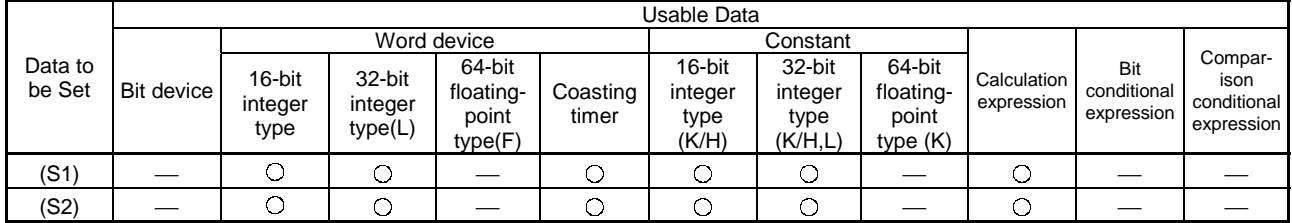

(2) Data to be set

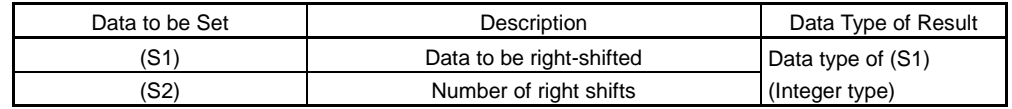

(3) Functions

- (a) The data specified at (S1) is shifted to the right by the number of times specified at (S2).
- (b) If the most significant bit of (S1) is 1, 1 enters the most significant bit of the right shift result.

If the most significant bit of (S1) is 0, 0 enters the most significant bit of the right shift result.

- (c) When (S1) is a 16-bit integer type and (S2) is a negative number or not less than 16, the result is 0.
- (d) When (S1) is a 32-bit integer type and (S2) is a negative number or not less than 32, the result is 0.
- (4) Errors
	- (a) An operation error will occur if:
		- 1) (S1) or (S2) is an indirectly specified device and its device number is outside the range.

(5) Program examples

(a) Program which shifts #0 two bit positions to the right and assigns the result to D0

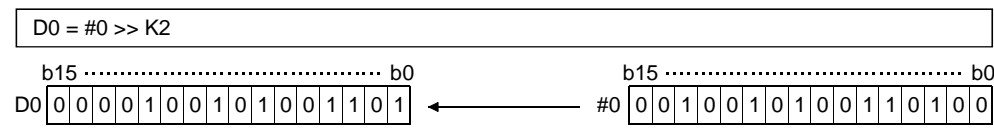

#### $5.5.6$  Bit left shift : <<

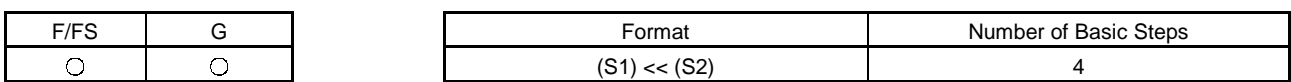

(1) Usable data

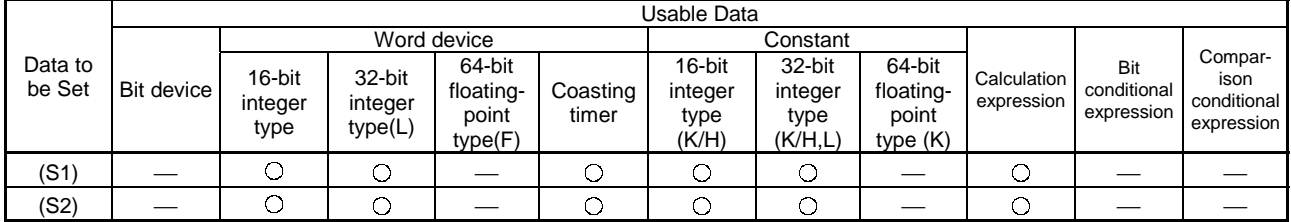

(2) Data to be set

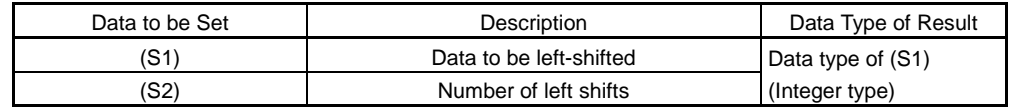

(3) Functions

- (a) The data specified at (S1) is shifted to the left by the number of times specified at (S2).
- (b) 0 enters the least significant bit of the left shift result.
- (c) When (S1) is a 16-bit integer type and (S2) is a negative number or not less than 16, the result is 0.
- (d) When (S1) is a 32-bit integer type and (S2) is a negative number or not less than 32, the result is 0.
- (4) Errors
	- (a) An operation error will occur if:
		- 1) (S1) or (S2) is an indirectly specified device and its device number is outside the range.
- (5) Program examples
	- (a) Program which shifts #0 one bit position to the left and assigns the result to D0

 $D0 = #0 \le K1$ 0|1|0|0|1|0|0|1|0|0|1|1|0|0|0|0| 0| + +0 0|0|0|1|0|0|1|0|0|1|0|0|1|1|0|0|0| b15 **b15** b0 D0 0 1 b15 **b15** b0

### 5.5.7 Sign inversion (complement of 2) : -

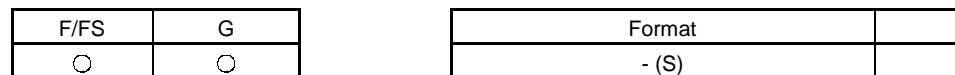

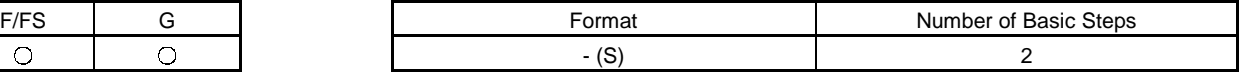

(1) Usable data

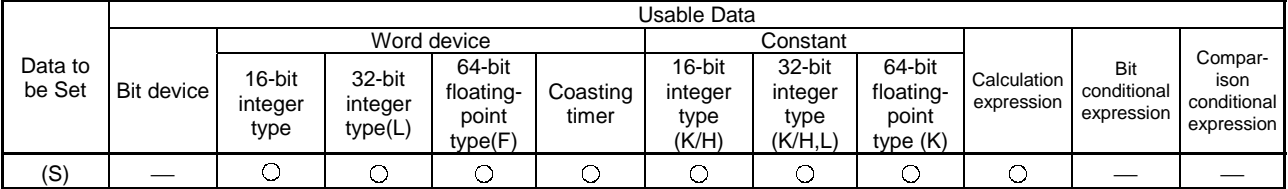

(2) Data to be set

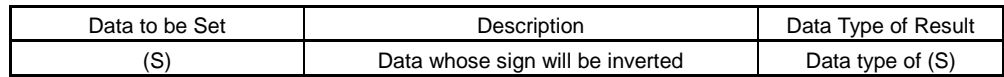

(3) Functions

(a) The sign-inverted value of the data specified at (S) is found.

- (4) Errors
	- (a) An operation error will occur if:
		- 1) (S) is an indirectly specified device and its device number is outside the range.
- (5) Program examples
	- (a) Program which assigns the sign-inverted value of #0 to D0

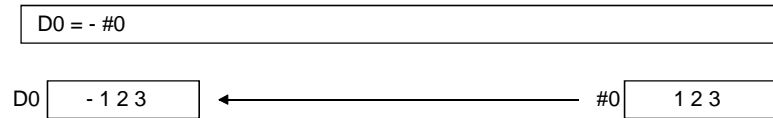

### 5.6 Standard Functions

### 5.6.1 Sine : SIN

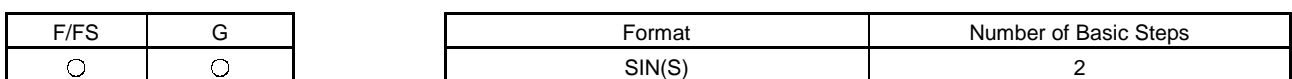

#### (1) Usable data

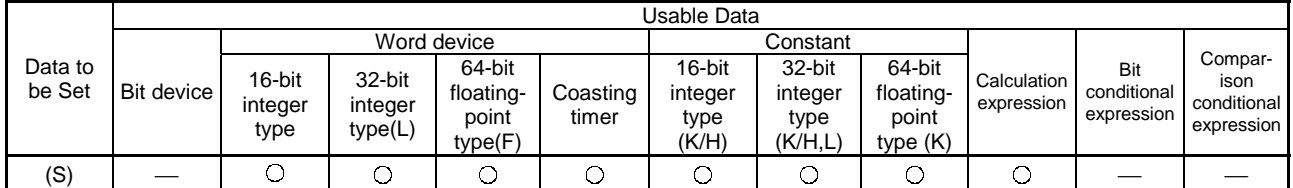

(2) Data to be set

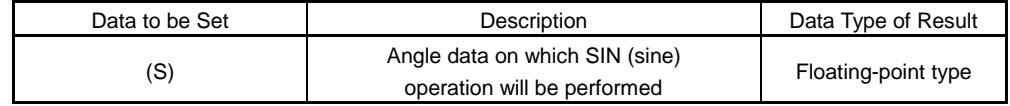

#### (3) Functions

- (a) SIN (sine) operation is performed on the data specified at (S).
- (b) The data specified at (S) is in an angle (degree) unit.
- (c) If (S) is an integer type, it is converted into a floating-point type before operation is performed.

#### (4) Errors

- (a) An operation error will occur if:
	- 1) (S) is an indirectly specified device and its device number is outside the range.

#### (5) Program examples

(a) Program which performs the SIN operation of D0 and assigns the result to #0F

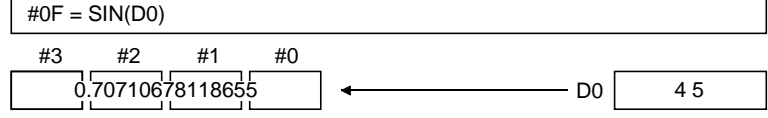

#### 5.6.2 Cosine : COS

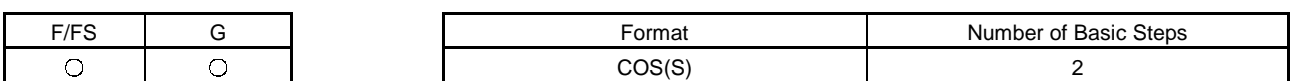

(1) Usable data

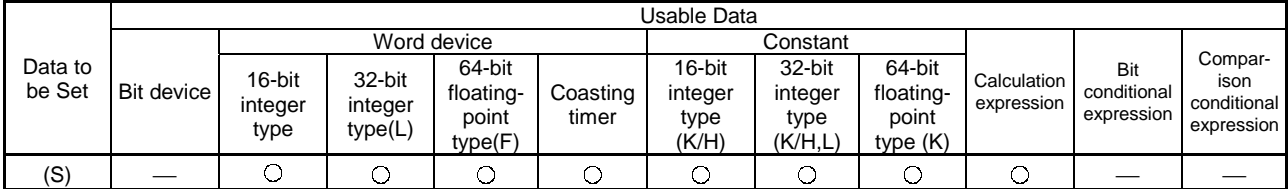

(2) Data to be set

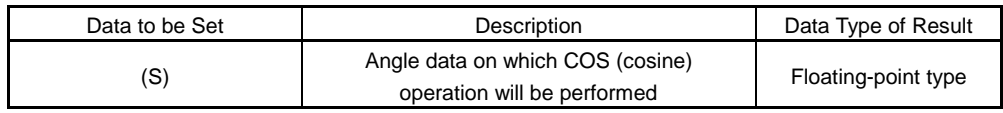

(3) Functions

- (a) COS (cosine) operation is performed on the data specified at (S).
- (b) The data specified at (S) is in an angle (degree) unit.
- (c) If (S) is an integer type, it is converted into a floating-point type before operation is performed.
- (4) Errors
	- (a) An operation error will occur if:
		- 1) (S) is an indirectly specified device and its device number is outside the range.
- (5) Program examples
	- (a) Program which performs the COS operation of D0 and assigns the result to #0F

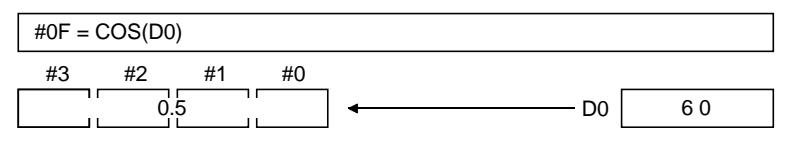

#### 5.6.3 Tangent : TAN

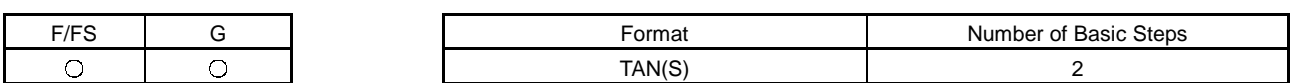

(1) Usable data

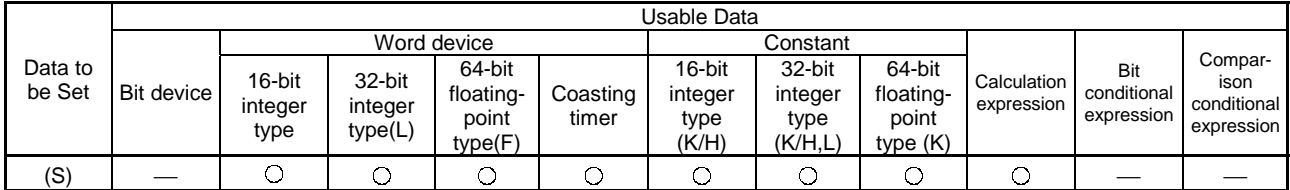

(2) Data to be set

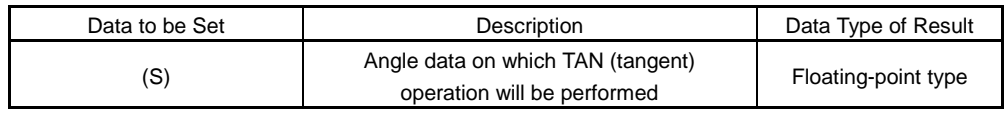

(3) Functions

(a) TAN (tangent) operation is performed on the data specified at (S).

(b) The data specified at (S) is in an angle (degree) unit.

- (c) If (S) is an integer type, it is converted into a floating-point type before operation is performed.
- (4) Errors
	- (a) An operation error will occur if:
		- 1) (S) is an indirectly specified device and its device number is outside the range; or
		- 2) (S) is 90+(180\*n). (n is an integer)
- (5) Program examples
	- (a) Program which performs the TAN operation of D0 and assigns the result to #0F

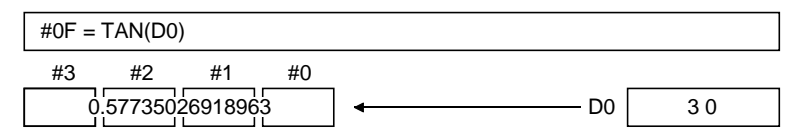

#### 5.6.4 Arcsine : ASIN

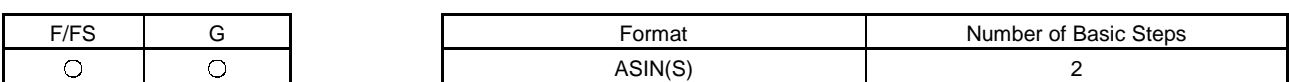

(1) Usable data

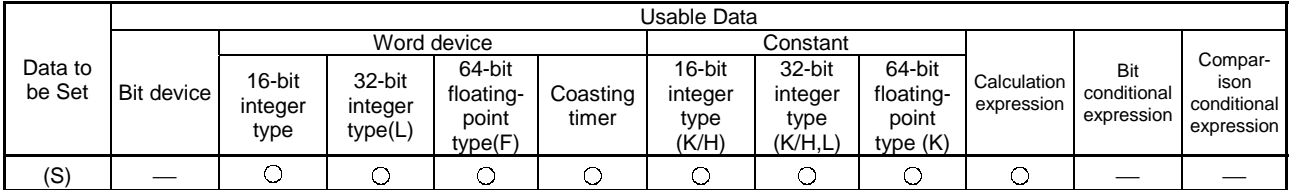

(2) Data to be set

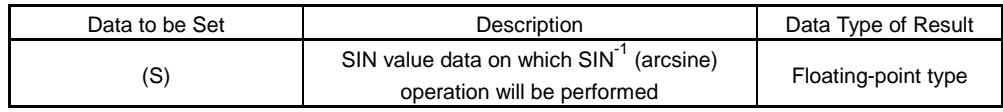

(3) Functions

- (a)  $SIN^{-1}$  (arcsine) operation is performed on the SIN value data specified at (S) to find an angle.
- (b) The SIN value specified at (S) must be within the range -1.0 to 1.0.
- (c) The operation result is in an angle (degree) unit.
- (d) If (S) is an integer type, it is converted into a floating-point type before operation is performed.
- (4) Errors
	- (a) An operation error will occur if:
		- 1) (S) is outside the range -1.0 to 1.0; or
		- 2) (S) is an indirectly specified device and its device number is outside the range.
- (5) Program examples
	- (a) Program which performs the  $SIN^{-1}$  (arcsine) operation of D0 and assigns the result to #0F

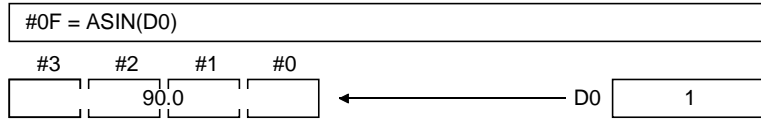

### 5.6.5 Arccosine : ACOS

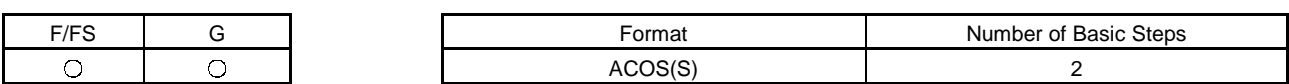

(1) Usable data

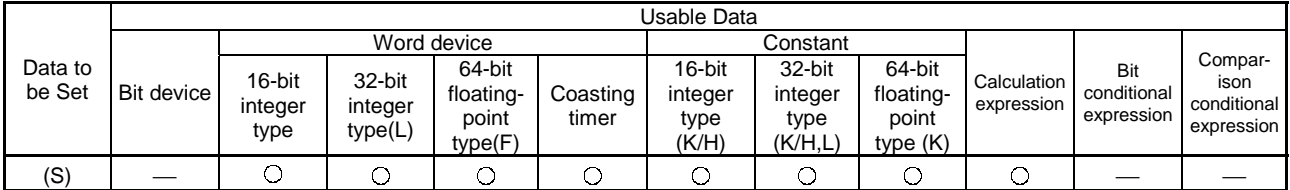

(2) Data to be set

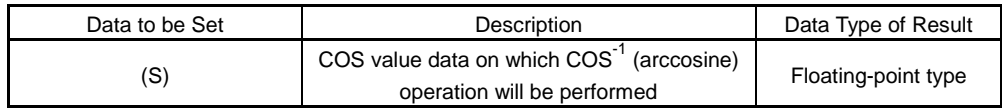

- (3) Functions
	- (a)  $COS<sup>-1</sup>$  (arccosine) operation is performed on the COS value data specified at (S) to find an angle.
	- (b) The COS value specified at (S) must be within the range -1.0 to 1.0.
	- (c) The operation result is in an angle (degree) unit.
	- (d) If (S) is an integer type, it is converted into a floating-point type before operation is performed.
- (4) Errors
	- (a) An operation error will occur if:
		- 1) (S) is outside the range -1.0 to 1.0; or
		- 2) (S) is an indirectly specified device and its device number is outside the range.
- (5) Program examples
	- (a) Program which performs the COS-1 (arccosine) operation of D0F and assigns the result to #0F

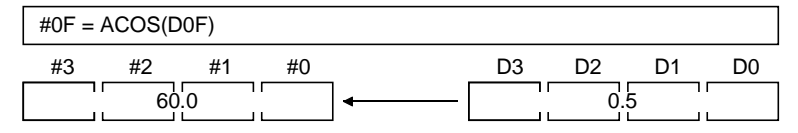

### 5.6.6 Arctangent : ATAN

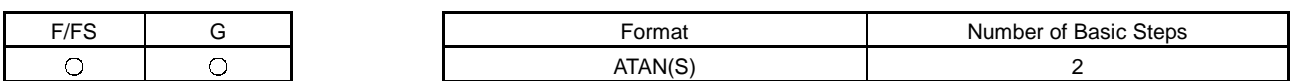

(1) Usable data

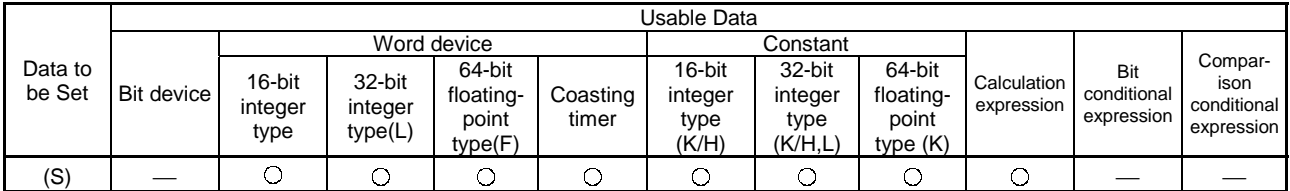

(2) Data to be set

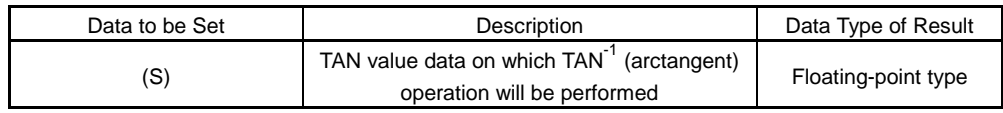

- (3) Functions
	- (a)  $TAN^{-1}$  (arccosine) operation is performed on the TAN value data specified at (S) to find an angle.
	- (b) The operation result is in an angle (degree) unit.
	- (c) If (S) is an integer type, it is converted into a floating-point type before operation is performed.
- (4) Errors
	- (a) An operation error will occur if:
		- 1) (S) is an indirectly specified device and its device number is outside the range.
- (5) Program examples
	- (a) Program which performs the  $TAN^{-1}$  (arctangent) operation of D0F and assigns the result to #0F

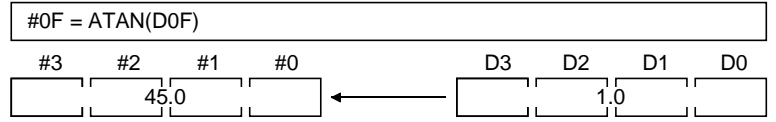

#### 5.6.7 Square root : SQRT

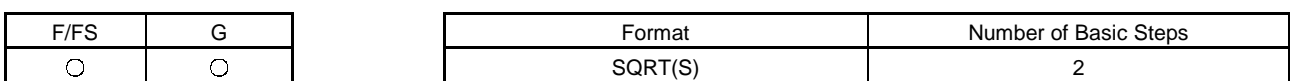

(1) Usable data

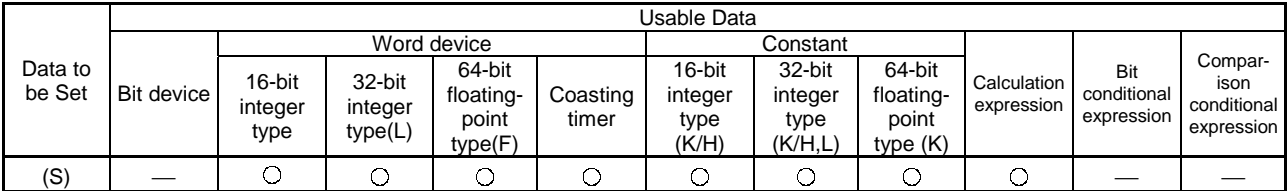

(2) Data to be set

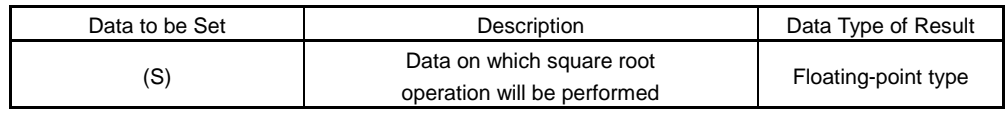

(3) Functions

- (a) The square root of the data specified at (S) is found.
- (b) Only a positive number may be specified at (S). (Operation cannot be performed with a negative number.)
- (c) If (S) is an integer type, it is converted into a floating-point type before operation is performed.

(4) Errors

- (a) An operation error will occur if:
	- 1) (S) is a negative number; or
	- 2) (S) is an indirectly specified device and its device number is outside the range.
- (5) Program examples
	- (a) Program which finds the square root of D0F and assigns the result to #0F

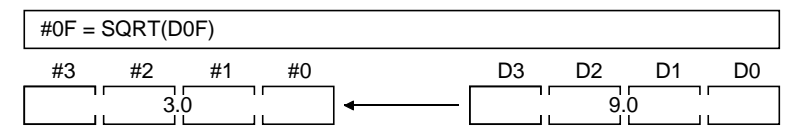

#### 5.6.8 Natural logarithm : LN

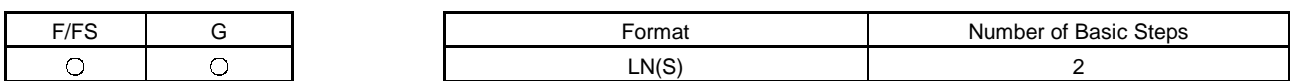

(1) Usable data

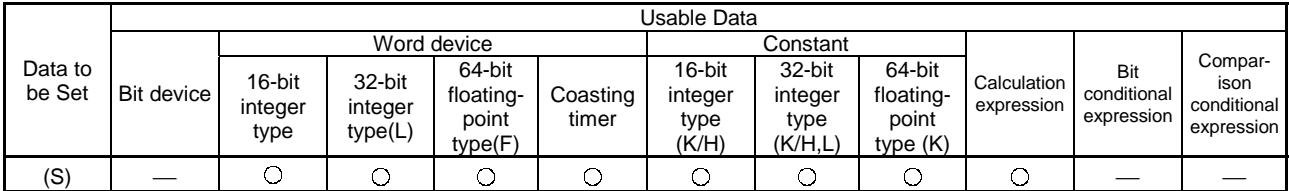

(2) Data to be set

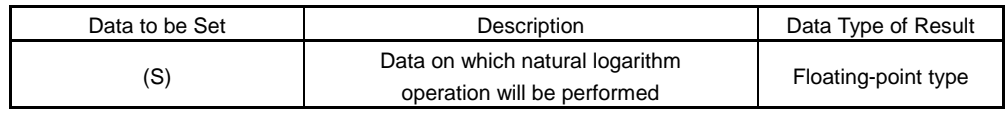

(3) Functions

- (a) The base e natural logarithm of the data specified at (S) is found.
- (b) Only a positive number may be specified at (S). (Operation cannot be performed with a negative number.)
- (c) If (S) is an integer type, it is converted into a floating-point type before operation is performed.
- (4) Errors
	- (a) An operation error will occur if:
		- 1) (S) is 0 or a negative number; or
		- 2) (S) is an indirectly specified device and its device number is outside the range.
- (5) Program examples
	- (a) Program which finds the natural logarithm of D0F and assigns the result to #0F

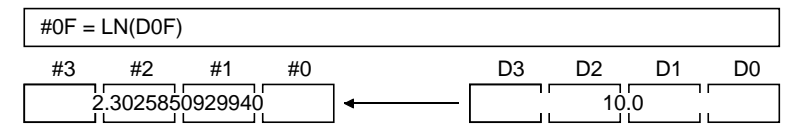

#### 5.6.9 Exponential operation : EXP

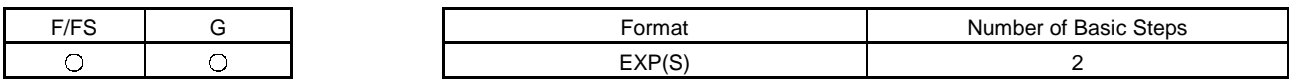

(1) Usable data

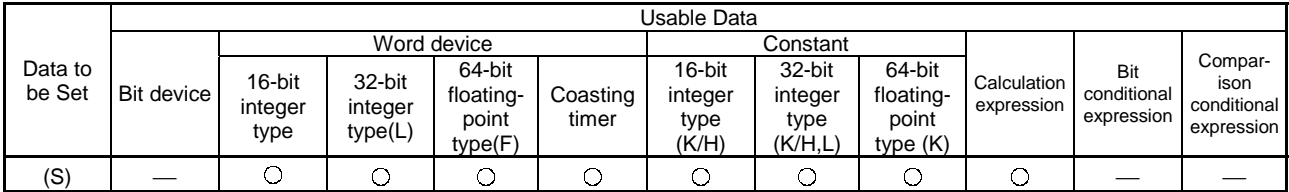

(2) Data to be set

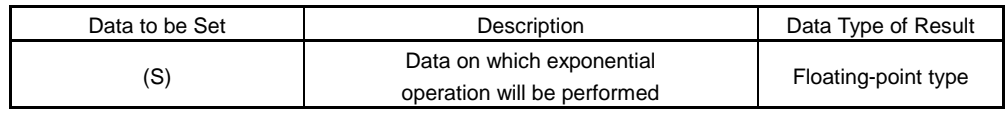

(3) Functions

(a) Exponential operation is performed on the base e data specified at (S).

- (b) If (S) is an integer type, it is converted into a floating-point type before operation is performed.
- (4) Errors
	- (a) An operation error will occur if:
		- 1) (S) is an indirectly specified device and its device number is outside the range.
- (5) Program examples
	- (a) Program which performs exponential operation of D0F and assigns the result to #0F

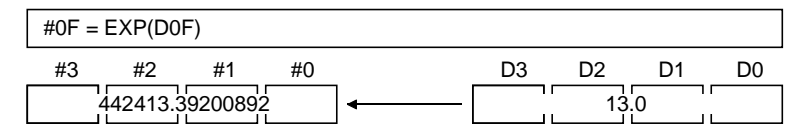

#### 5.6.10 Absolute value : ABS

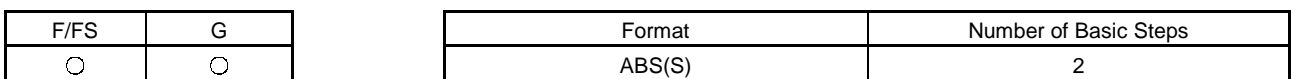

(1) Usable data

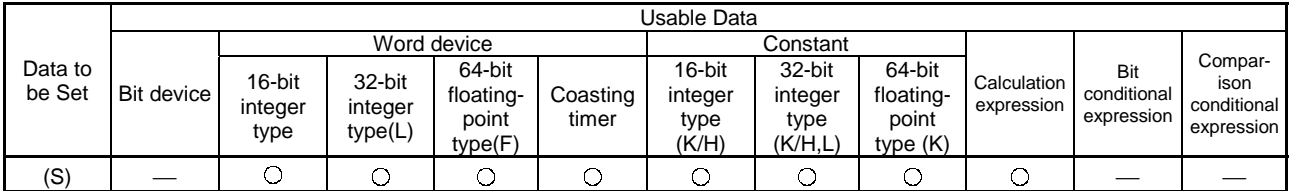

(2) Data to be set

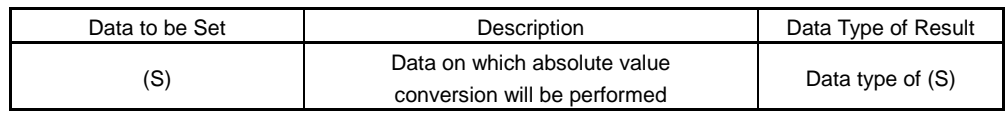

(3) Functions

(a) The absolute value of the data specified at (S) is found.

(4) Errors

(a) An operation error will occur if:

1) (S) is an indirectly specified device and its device number is outside the range.

(5) Program examples

(a) Program which finds the absolute value of D0F and assigns the result to #0F

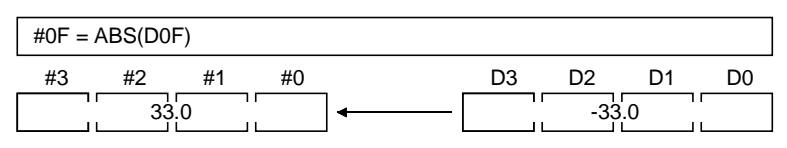

### 5.6.11 Round-off : RND

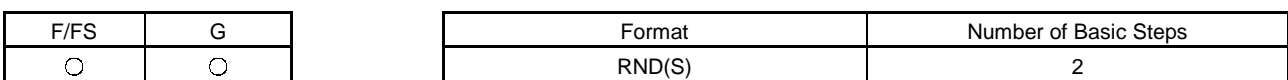

(1) Usable data

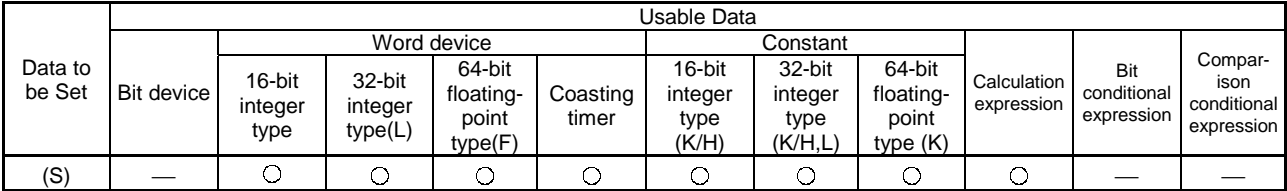

(2) Data to be set

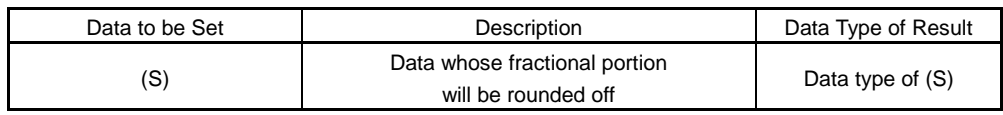

(3) Functions

- (a) The rounded-off fractional portion value of the data specified at (S) is found.
- (b) If (S) is a negative number, the absolute value of (S) is found and its fractional portion is rounded off and signed.
- (c) If (S) is an integer type, its value is returned unchanged, with no conversion processing performed.
- (4) Errors
	- (a) An operation error will occur if:
		- 1) (S) is an indirectly specified device and its device number is outside the range.
- (5) Program examples
	- (a) Program which finds the rounded-off fractional portion value of D0F and assigns the result to #0F

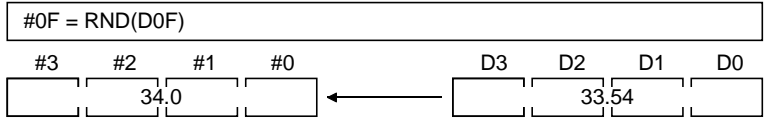

(b) Program which finds the rounded-off fractional portion value of D4F and assigns the result to #0F (when D4F is a negative number)

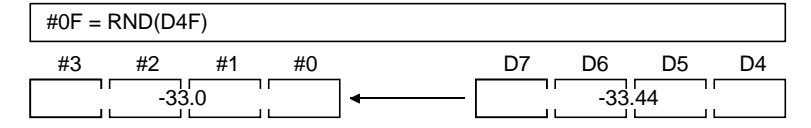

#### 5.6.12 Round-down : FIX

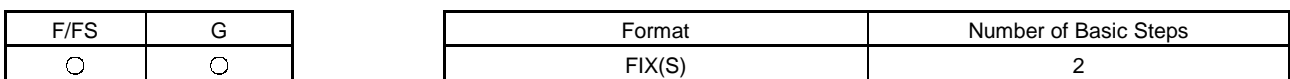

(1) Usable data

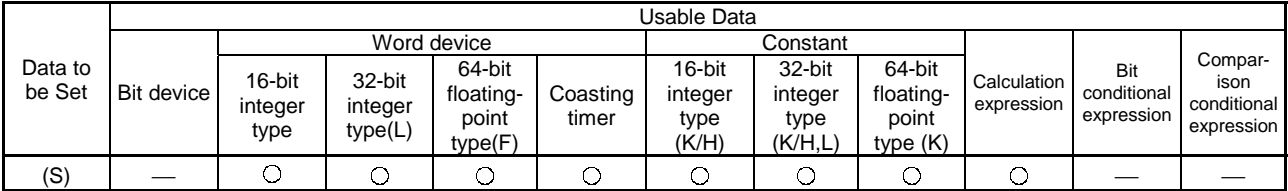

(2) Data to be set

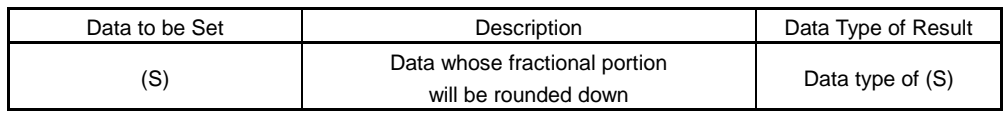

(3) Functions

- (a) The largest integer not greater than the data specified at (S) is found.
- (b) If the (S) value is positive, the absolute value will be smaller, and if it is negative, the absolute value will be greater.
- (c) If (S) is an integer type, its value is returned unchanged, with no conversion processing performed.
- (4) Errors
	- (a) An operation error will occur if:
		- 1) (S) is an indirectly specified device and its device number is outside the range.
- (5) Program examples
	- (a) Program which finds the rounded-down fractional portion value of D0F and assigns the result to #0F

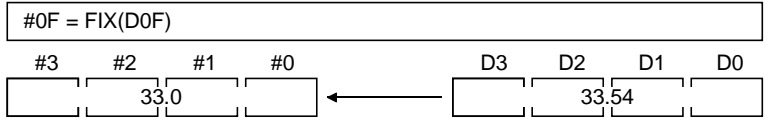

(b) Program which finds the rounded-down fractional portion value of D4F and assigns the result to #0F (when D4F is a negative number)

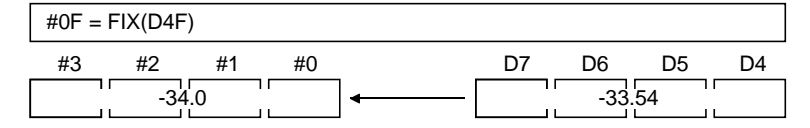

#### 5.6.13 Round-up : FUP

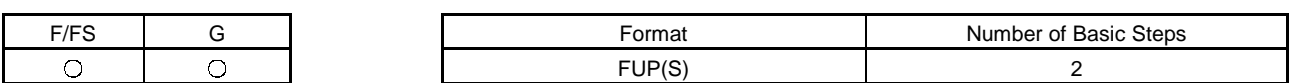

(1) Usable data

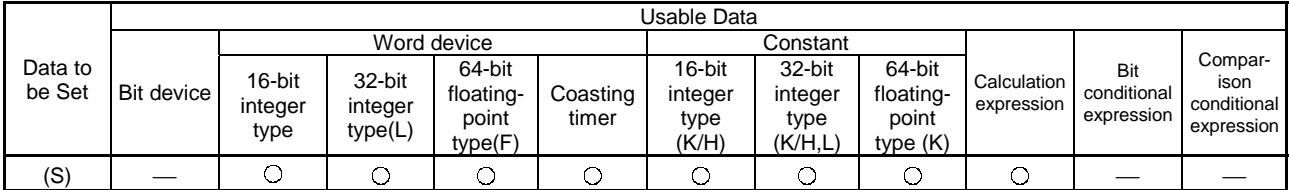

(2) Data to be set

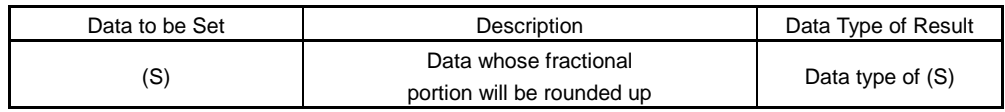

(3) Functions

- (a) The smallest integer not less than the data specified at (S) is found.
- (b) If the (S) value is positive, the absolute value will be greater, and if it is negative, the absolute value will be smaller.
- (c) If (S) is an integer type, its value is returned unchanged, with no conversion processing performed.
- (4) Errors
	- (a) An operation error will occur if:
		- 1) (S) is an indirectly specified device and its device number is outside the range.
- (5) Program examples
	- (a) Program which finds the rounded-up fractional portion value of D0F and assigns the result to #0F

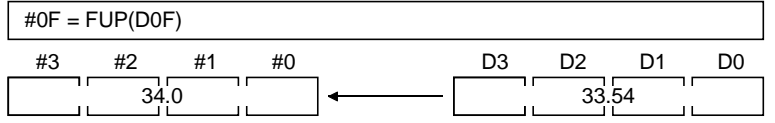

(b) Program which finds the rounded-up fractional portion value of D4F and assigns the result to #0F (when D4F is a negative number)

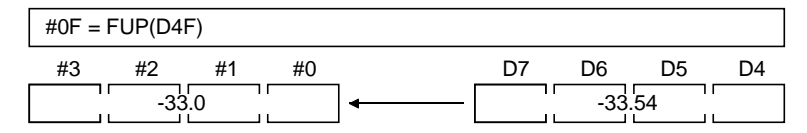

#### 5.6.14 BCD→BIN conversion : BIN

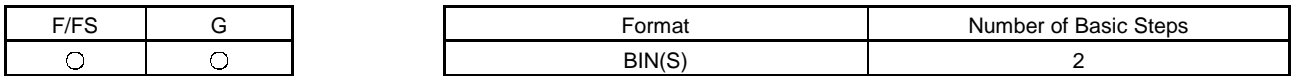

(1) Usable data

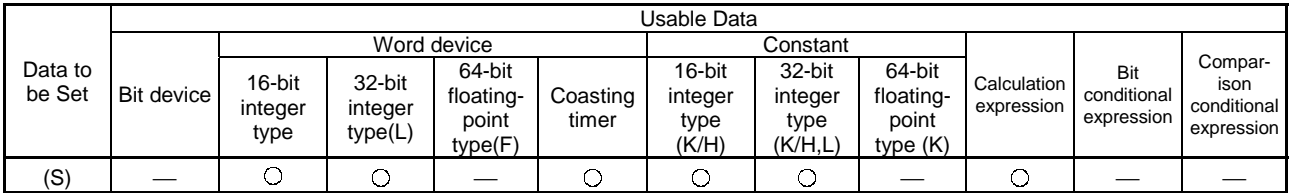

(2) Data to be set

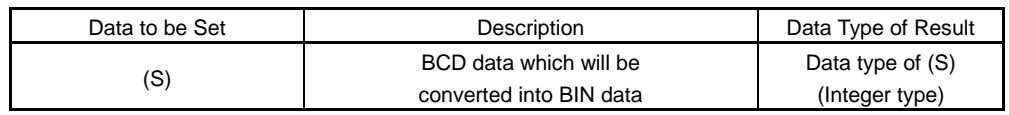

(3) Functions

(a) The BCD data specified at (S) is converted into BIN data.

(b) If (S) is a 16-bit integer type, the data range is 0 to 9999.

(c) If (S) is a 32-bit integer type, the data range is 0 to 99999999.

(4) Errors

(a) An operation error will occur if:

- 1) A value other than 0 to 9 is in any digit of (S); or
- 2) (S) is an indirectly specified device and its device number is outside the range.
- (5) Program examples
	- (a) Program which converts the BCD data of D0 into BIN data and assigns the result to #0

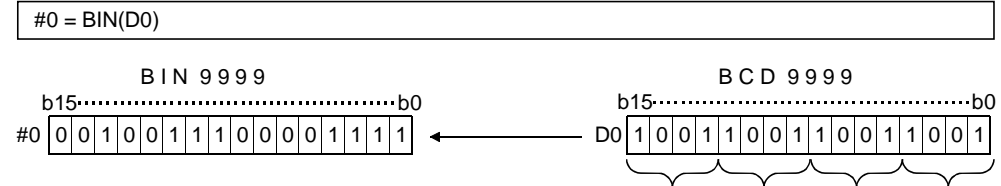

Thousands Hundreds Tens Units

#### 5.6.15 BIN→BCD conversion : BCD

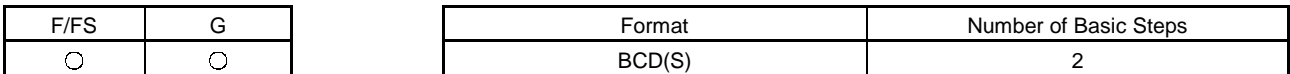

(1) Usable data

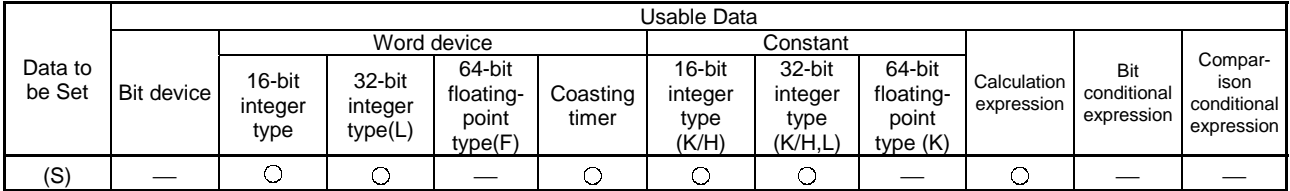

(2) Data to be set

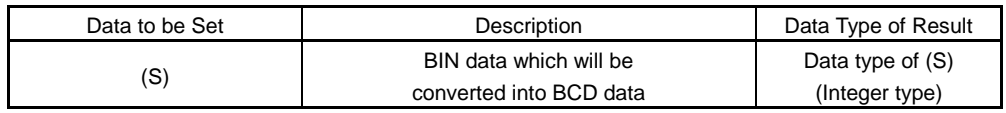

(3) Functions

(a) The BIN data specified at (S) is converted into BCD data.

(b) If (S) is a 16-bit integer type, the data range is 0 to 9999.

(c) If (S) is a 32-bit integer type, the data range is 0 to 99999999.

(4) Errors

(a) An operation error will occur if:

- 1) The data is other than 0 to 9999 when (S) is a 16-bit integer type;
- 2) The data is other than 0 to 99999999 when (S) is a 32-bit integer type; or
- 3) (S) is an indirectly specified device and its device number is outside the range.
- (5) Program examples
	- (a) Program which converts the BIN data of D0 into BCD data and assigns the result to #0

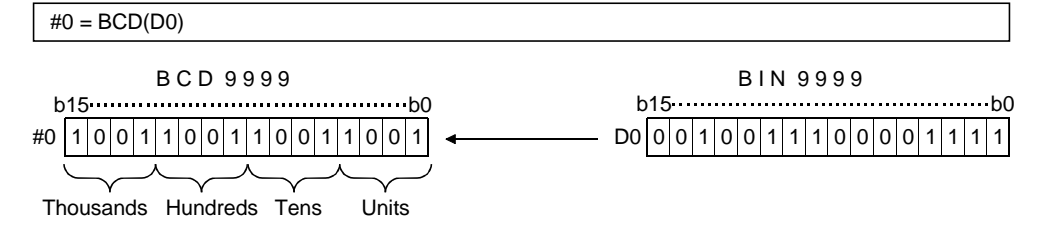

### 5.7 Type Conversions

### 5.7.1 Signed 16-bit integral value conversion : SHORT

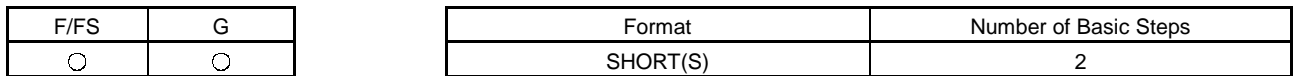

(1) Usable data

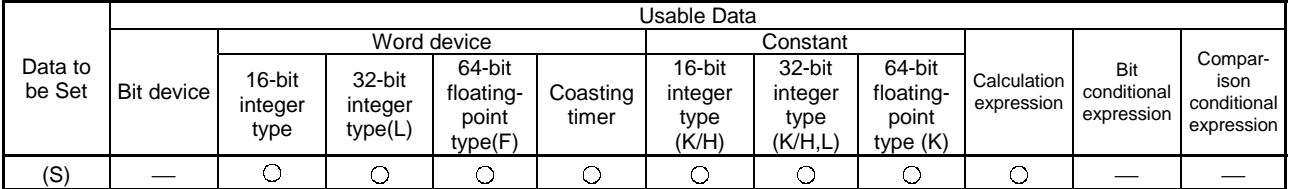

(2) Data to be set

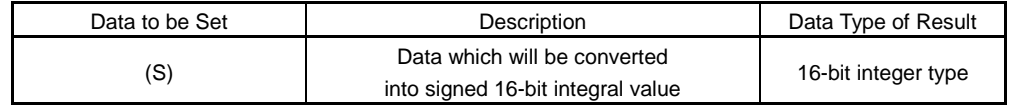

- (3) Functions
	- (a) The data specified at (S) is converted into a signed 16-bit integral value.
	- (b) The data range of (S) is -32768 to 32767.
	- (c) When (S) is a 64-bit floating-point type, its fractional portion is rounded down before conversion is made.
	- (d) If (S) is a 16-bit integer type, its value is returned unchanged, with no conversion processing performed.
- (4) Errors
	- (a) An operation error will occur if:
		- 1) The (S) data is outside the range -32768 to 32767; or
		- 2) (S) is an indirectly specified device and its device number is outside the range.
- (5) Program examples
	- (a) Program which converts the data of D0L into a signed 16-bit integral value and assigns the result to #0

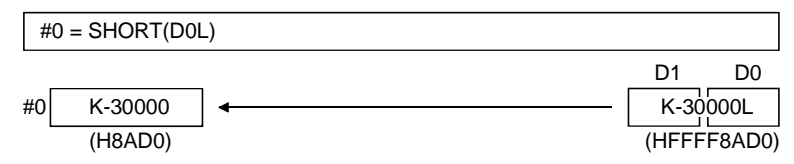

#### 5.7.2 Unsigned 16-bit integral value conversion : USHORT

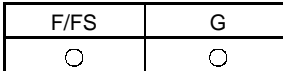

Format **Number of Basic Steps** USHORT(S) 2

(1) Usable data

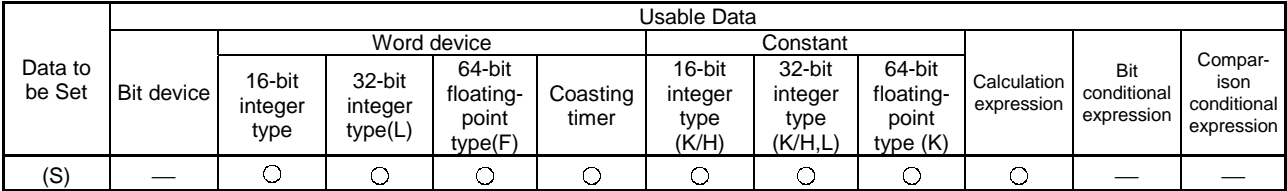

(2) Data to be set

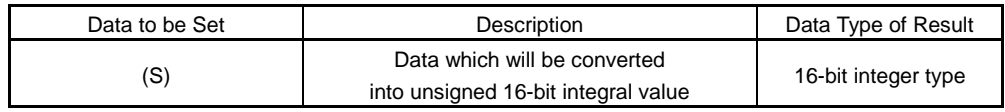

(3) Functions

- (a) The data specified at (S) is converted into an unsigned 16-bit integral value.
- (b) The data range of (S) is 0 to 65535.
- (c) When (S) is a 64-bit floating-point type, its fractional portion is rounded down before conversion is made.
- (d) If (S) is a 16-bit integer type, its value is returned unchanged, with no conversion processing performed.
- (4) Errors
	- (a) An operation error will occur if:
		- 1) The (S) data is outside the range 0 to 65535; or
		- 2) (S) is an indirectly specified device and its device number is outside the range.
- (5) Program examples
	- (a) Program which converts the data of D0L into an unsigned 16-bit integral value and assigns the result to #0

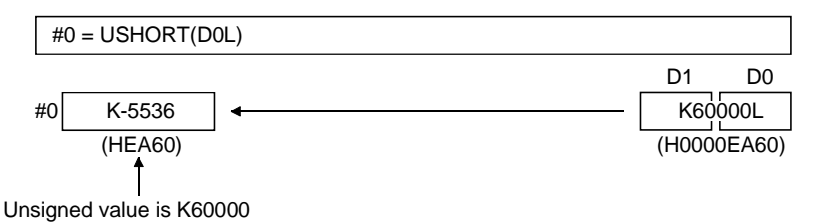

### 5.7.3 Signed 32-bit integral value conversion : LONG

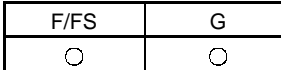

Format **Number of Basic Steps** LONG(S) 2

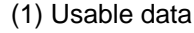

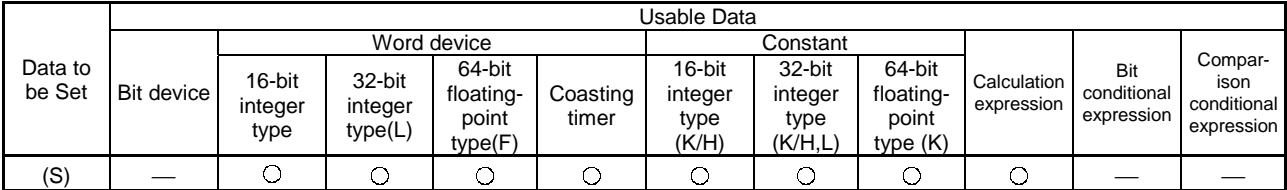

(2) Data to be set

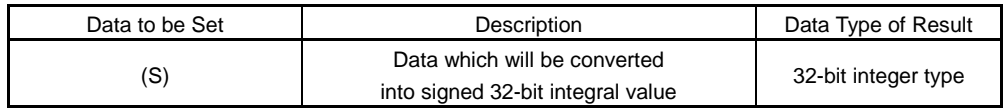

(3) Functions

- (a) The data specified at (S) is converted into a signed 32-bit integral value.
- (b) The data range of (S) is -2147483648 to 2147483647.
- (c) When (S) is a 64-bit floating-point type, its fractional portion is rounded down before conversion is made.
- (d) If (S) is a 32-bit integer type, its value is returned unchanged, with no conversion processing performed.
- (4) Errors
	- (a) An operation error will occur if:
		- 1) The (S) data is outside the range -2147483648 to 2147483647; or
		- 2) (S) is an indirectly specified device and its device number is outside the range.
- (5) Program examples
	- (a) Program which converts the data of D0 into a signed 32-bit integral value and assigns the result to #0L

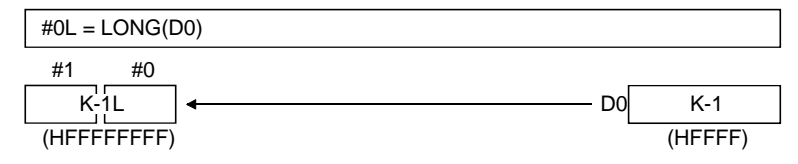

### 5.7.4 Unsigned 32-bit integral value conversion : ULONG

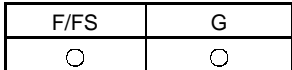

Format **Number of Basic Steps** ULONG(S) 2

(1) Usable data

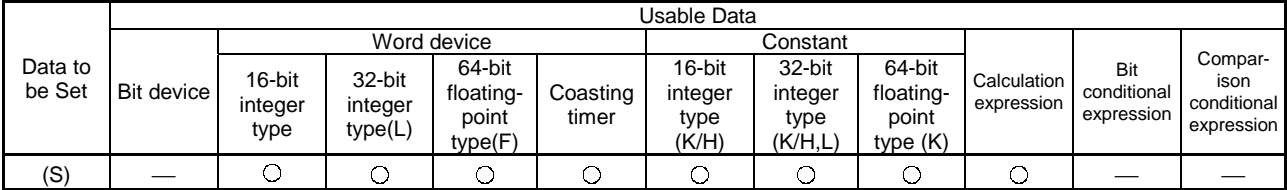

(2) Data to be set

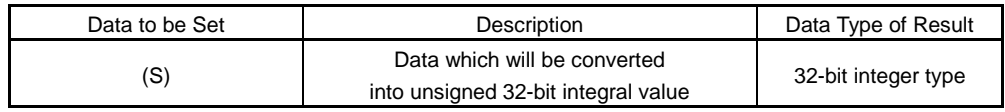

(3) Functions

- (a) The data specified at (S) is converted into an unsigned 32-bit integral value.
- (b) The data range of (S) is 0 to 4294967295.
- (c) When (S) is a 64-bit floating-point type, its fractional portion is rounded down before conversion is made.
- (d) If (S) is a 32-bit integer type, its value is returned unchanged, with no conversion processing performed.
- (4) Errors
	- (a) An operation error will occur if:
		- 1) The (S) data is outside the range 0 to 4294967295; or
		- 2) (S) is an indirectly specified device and its device number is outside the range.
- (5) Program examples
	- (a) Program which converts the data of D0 into an unsigned 32-bit integral value and assigns the result to #0L

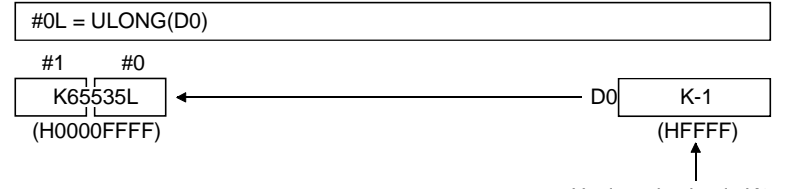

Unsigned value is K65535

#### 5.7.5 Signed 64-bit floating-point value conversion : FLOAT

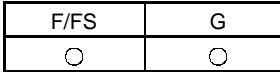

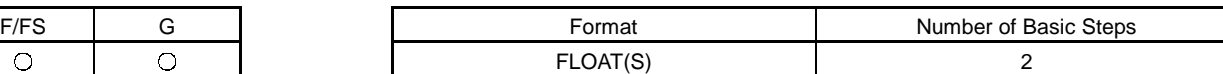

(1) Usable data

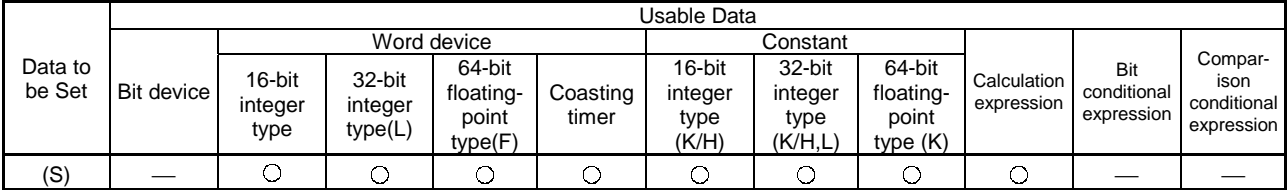

(2) Data to be set

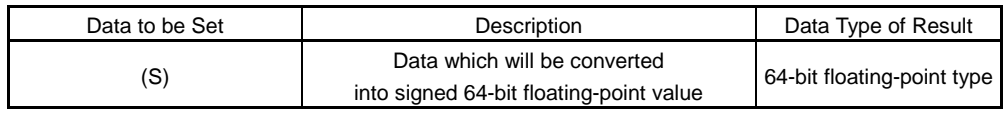

(3) Functions

(a) The data specified at (S) is converted into a signed 64-bit floating-point value.

- (b) If (S) is a 64-bit floating-point type, its value is returned unchanged, with no conversion processing performed.
- (4) Errors
	- (a) An operation error will occur if:
		- 1) (S) is an indirectly specified device and its device number is outside the range.
- (5) Program examples
	- (a) Program which converts the data of D0L into a signed 64-bit floating-point value and assigns the result to #0F

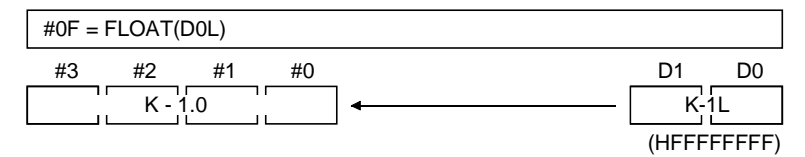

#### 5.7.6 Unsigned 64-bit floating-point value conversion : UFLOAT

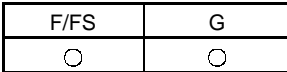

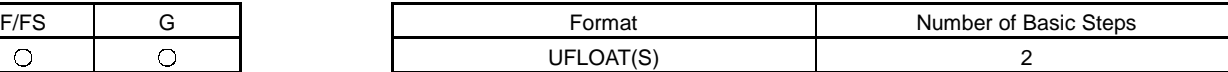

(1) Usable data

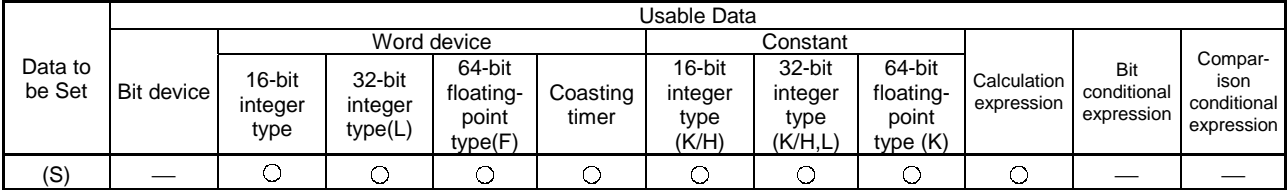

(2) Data to be set

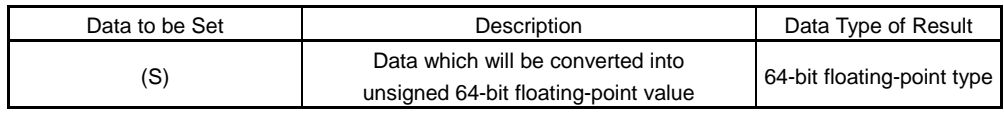

(3) Functions

- (a) The data specified at (S) is converted into an unsigned 64-bit floating-point value.
- (b) If (S) is a 64-bit floating-point type, its value is returned unchanged, with no conversion processing performed.
- (4) Errors
	- (a) An operation error will occur if:
		- 1) (S) is an indirectly specified device and its device number is outside the range.
- (5) Program examples
	- (a) Program which converts the data of D0L into an unsigned 64-bit floatingpoint value and assigns the result to #0F

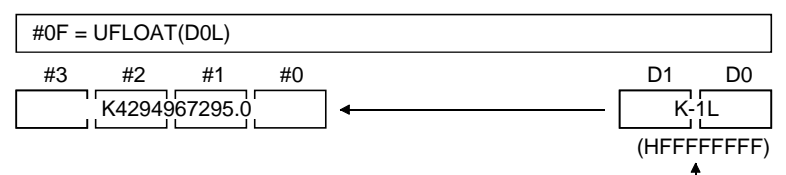

Unsigned value is K4294967295

### 5.8 Bit Device Statuses

### 5.8.1 ON (normally open contact) : (None)

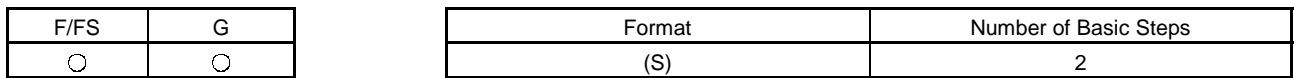

(1) Usable data

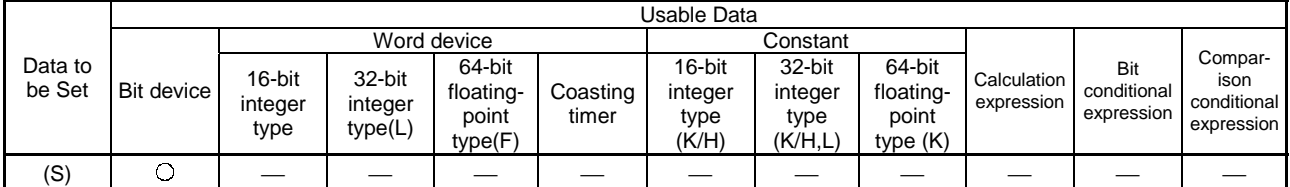

(2) Data to be set

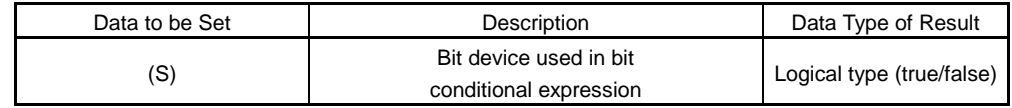

(3) Functions

(a) True is returned when the bit device specified at (S) in a bit conditional expression is ON (1), or false is returned when that bit device is OFF (0).

(4) Errors

- (a) An operation error will occur if:
	- 1) (S) is an indirectly specified device and its device number is outside the range.

(5) Program examples

(a) Program which sets M100 when either of M0 and X0 is ON (1)

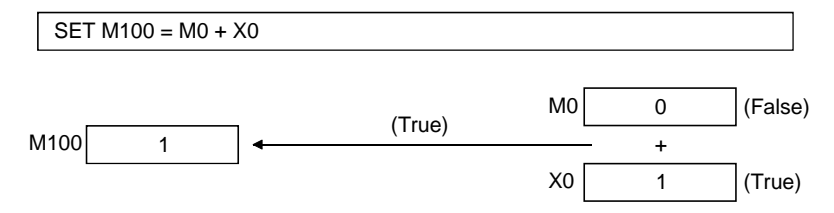

#### 5.8.2 OFF (normally closed contact) : !

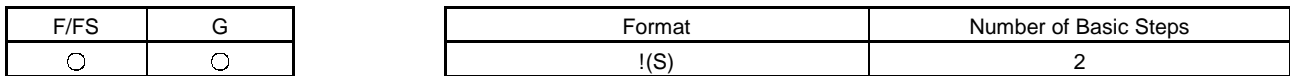

(1) Usable data

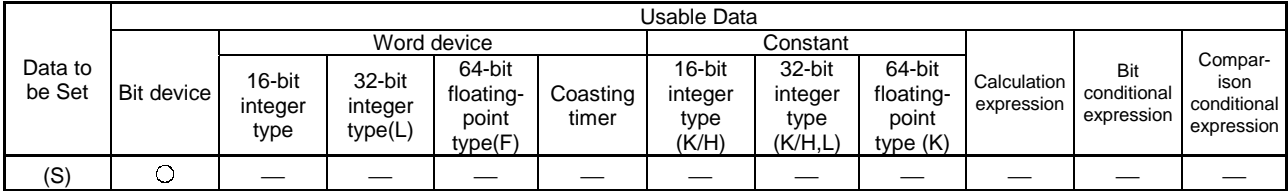

(2) Data to be set

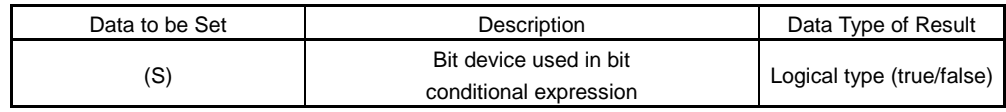

- (3) Functions
	- (a) True is returned when the bit device specified at (S) in a bit conditional expression is OFF (0), or false is returned when that bit device is ON (1).
- (4) Errors
	- (a) An operation error will occur if:
		- 1) (S) is an indirectly specified device and its device number is outside the range.
- (5) Program examples
	- (a) Program which resets M100 when M0 is OFF (0)

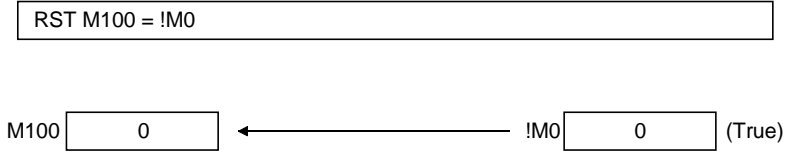

#### 5.9 Bit Device Controls

#### 5.9.1 Device set : SET=

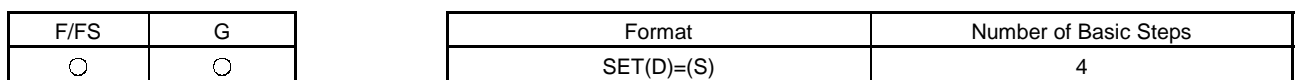

#### (1) Usable data

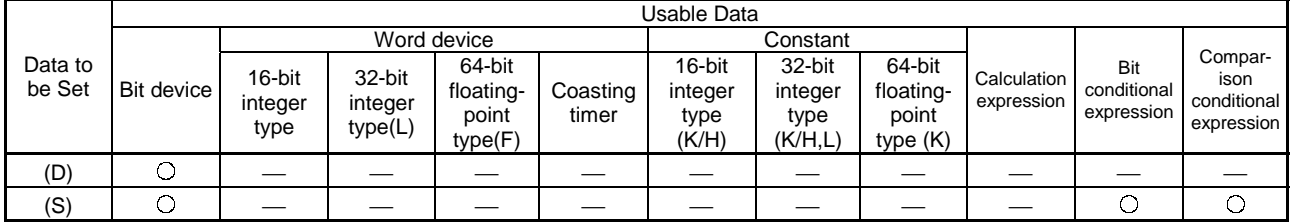

(Note) • PX, TT and CT are write-disabled and cannot be used at (D).

• At (D), you cannot use M2001 to M2032 with the A273UH-S3 or M2001 to M2008 with the A172SH.

(2) Data to be set

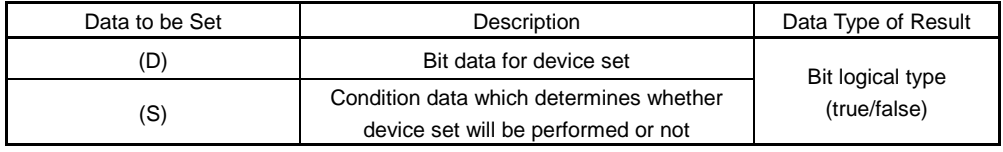

(3) Functions

(a) If the data specified at (S) is true, the bit data specified at (D) is set.

(b) (S) can be omitted.

At this time, the format is "SET(D)" and device set is made unconditionally.

- (c) When this instruction is set as a transition condition in the last block of a transient program, whether the data specified at (S) is true or false is returned as logical type data. In this case, (S) cannot be omitted.
- (4) Errors
	- (a) An operation error will occur if:
		- 1) (D) or (S) is an indirectly specified device and its device number is outside the range.
- (5) Program examples
	- (a) Program which sets M100 when either of M0 and X0 is 1

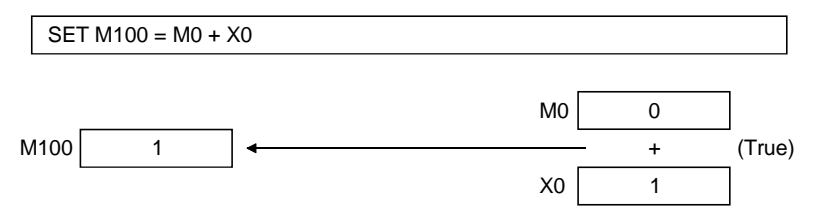

### (b) Program which sets M100 when #0 is equal to D0

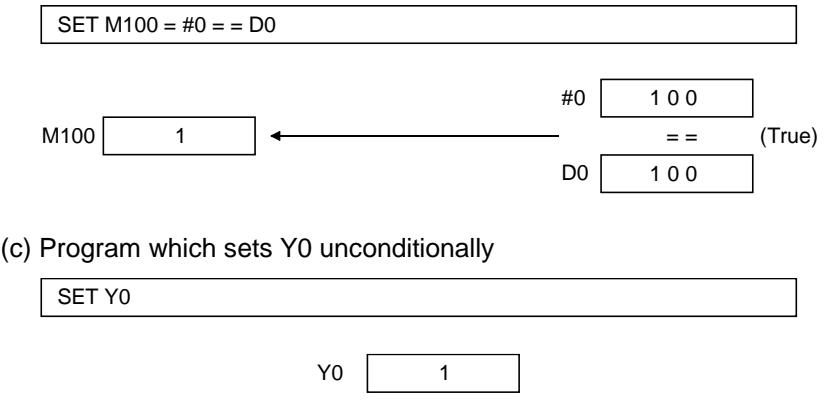

#### 5.9.2 Device reset : RST=

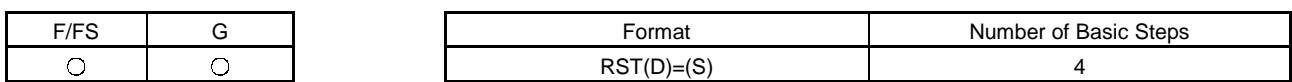

(1) Usable data

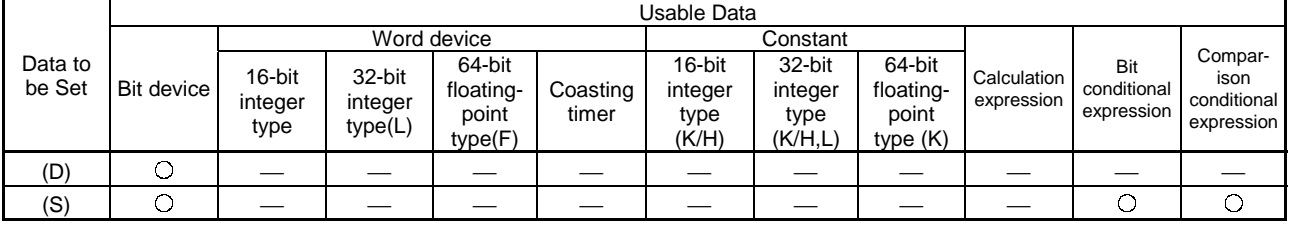

(Note) • PX, TT and CT are write-disabled and cannot be used at (D).

• At (D), you cannot use M2001 to M2032 with the A273UH-S3 or M2001 to M2008 with the A172SH.

(2) Data to be set

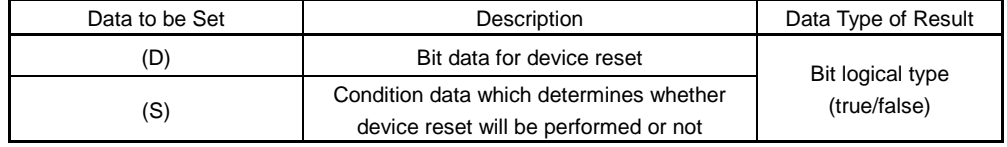

- (3) Functions
	- (a) If the data specified at (S) is true, the bit data specified at (D) is reset.
	- (b) (S) can be omitted. At this time, the format is "RST(D)" and device reset is made unconditionally.
	- (c) When this instruction is set as a transition condition in the last block of a transient program, whether the data specified at (S) is true or false is returned as logical type data. In this case, (S) cannot be omitted.
- (4) Errors
	- (a) An operation error will occur if:
		- 1) (D) or (S) is an indirectly specified device and its device number is outside the range.
- (5) Program examples
	- (a) Program which resets M100 when either of M0 and X0 is 1

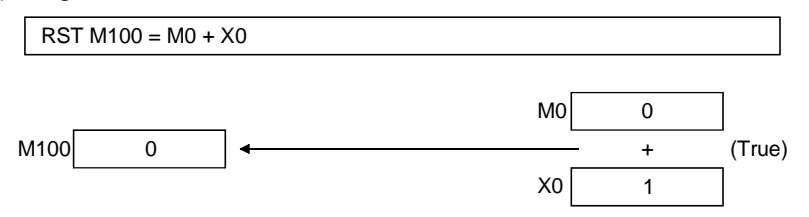

### (b) Program which resets M100 when #0 is equal to D0

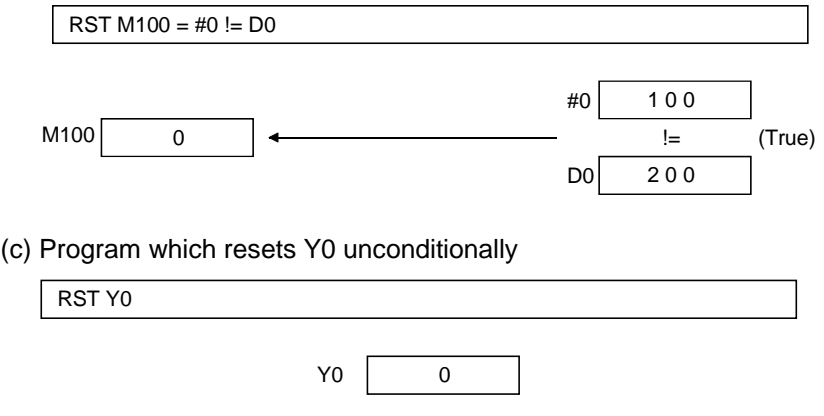

#### 5.9.3 Device output : DOUT

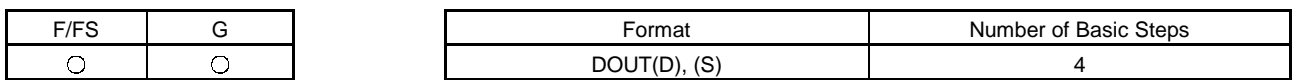

(1) Usable data

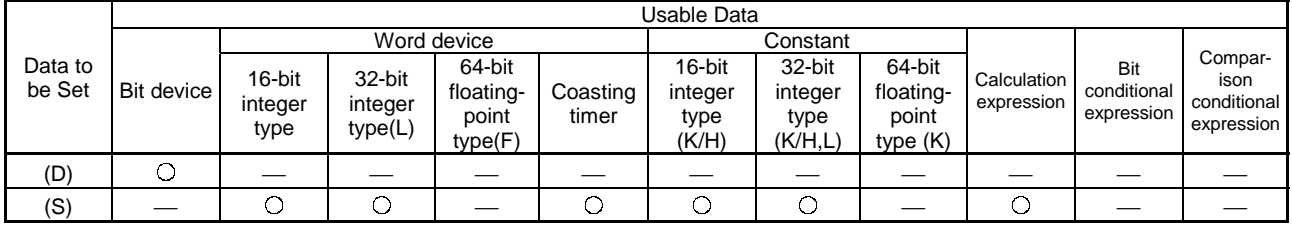

(Note) • PX, TT, CT and special M cannot be used at (D).

• At (D), you cannot use the range including M2000 to M2127 with the A273UH-S3 or the range including M2000 to M2047 with the A172SH.

(2) Data to be set

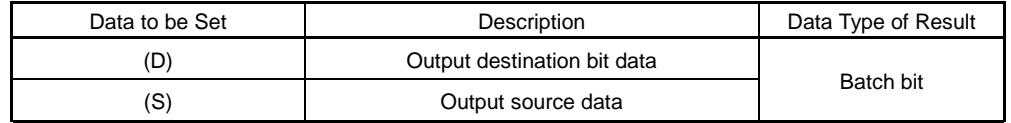

(3) Functions

- (a) The data specified at (S) is output to the bit data specified at (D).
- (b) Specify a multiple of 16 as the device number of the bit data specified at (D).
- (c) If the type of (S) is a 16-bit integer type, 16 points of the (S) data, starting at the least significant bit, are output in order to the bit devices headed by the one specified at (D).
- (d) If the type of (S) is a 32-bit integer type, 32 points of the (S) data, starting at the least significant bit, are output in order to the bit devices headed by the one specified at (D).
- (4) Errors
	- (a) An operation error will occur if:
		- 1) (D) or (S) is an indirectly specified device and its device number is outside the range.
		- 2) (D) is an indirectly specified device and its device number is not a multiple of 16.
- (5) Program examples

(a) Program which outputs the data of D0 to Y0-YF

DOUT Y0, D0  $|0|0|1|1|1|0|0|0|0$ YF Y0  $0|0|1|1|1|0|0|0$  $b15$   $b35$   $b00$   $b00$   $b00$   $b00$   $b00$   $b00$   $b00$   $b00$   $b00$   $b00$   $b00$   $b00$   $b00$   $b00$   $b00$   $b00$   $b00$   $b00$   $b00$   $b00$   $b00$   $b00$   $b00$   $b00$   $b00$   $b00$   $b00$   $b00$   $b00$   $b00$   $b00$   $b00$   $b00$   $b00$   $b00$  $D0$  0 0

#### 5.9.4 Device input : DIN

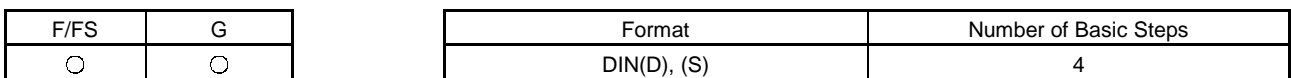

(1) Usable data

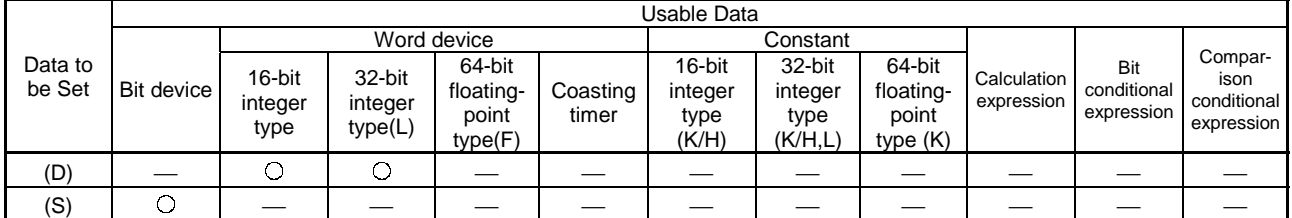

(Note) : T and C are write-disabled and cannot be used at (D).

(2) Data to be set

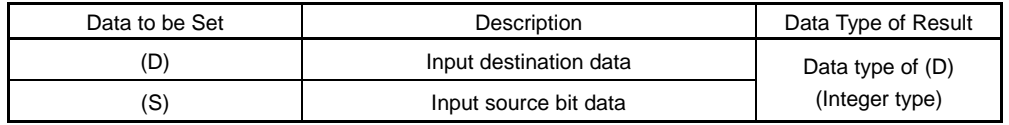

(3) Functions

- (a) The bit data specified at (S) is input to the data specified at (D).
- (b) Specify a multiple of 16 as the device number of the bit data specified at (S).
- (c) If the type of (D) is a 16-bit integer type, 16 points of the (D) data, starting at the least significant bit, are input in order to the bit devices headed by the one specified at (S).
- (d) If the type of (D) is a 32-bit integer type, 32 points of the (D) data, starting at the least significant bit, are input in order to the bit devices headed by the one specified at (S).
- (4) Errors
	- (a) An operation error will occur if:
		- 1) (D) or (S) is an indirectly specified device and its device number is outside the range.
		- 2) (S) is an indirectly specified device and its device number is not a multiple of 16.
- (5) Program examples

(a) Program which inputs the data of X0-XF to D0

DIN D0, X0

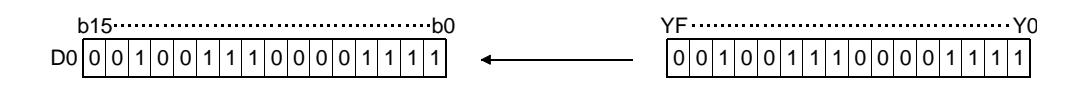

### 5.10 Logical Operations

### 5.10.1 Logical acknowledgement : (None)

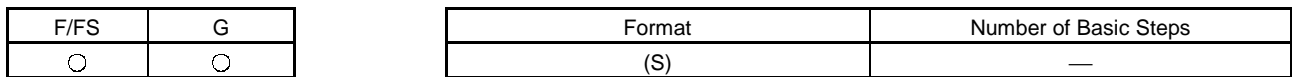

(1) Usable data

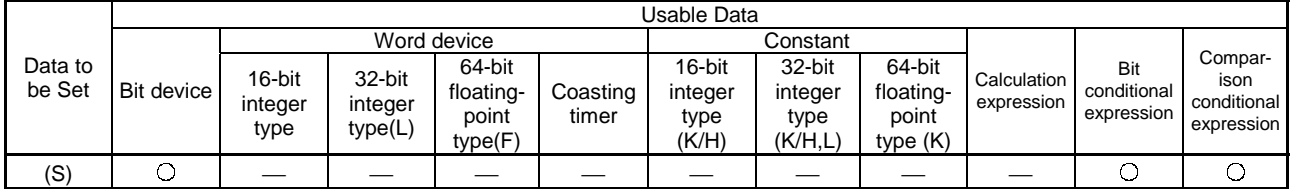

(2) Data to be set

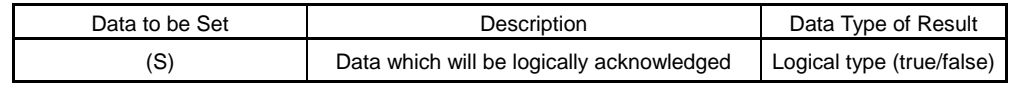

(3) Functions

- (a) Whether the logical type data specified at (S) is true or false is returned unchanged. (Logical acknowledgement)
- (4) Errors
	- (a) An operation error will occur if:
		- 1) (S) is an indirectly specified device and its device number is outside the range.
- (5) Program examples
	- (a) Program which sets M100 when either of M0 and X0 is ON (1)

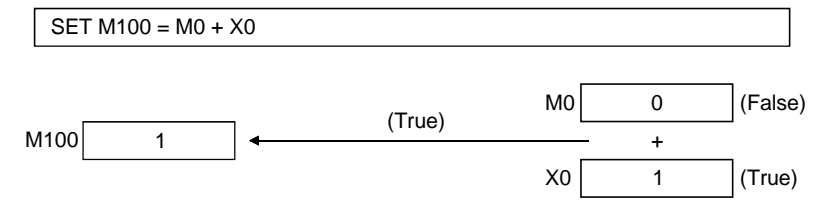

#### 5.10.2 Logical negation : !

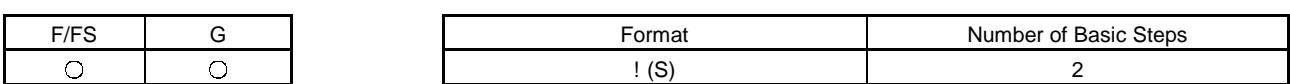

(1) Usable data

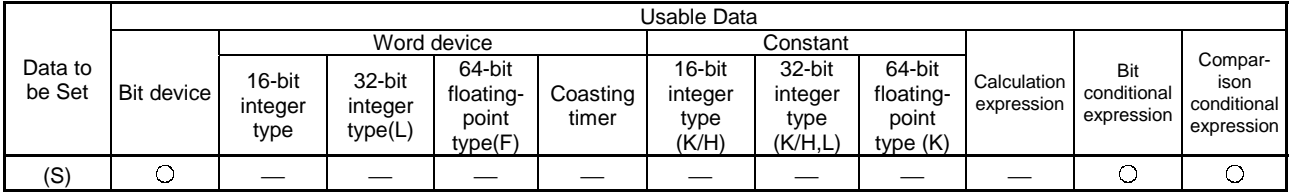

(2) Data to be set

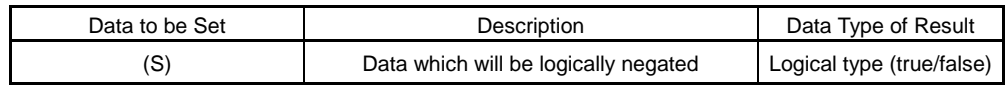

(3) Functions

(a) The data specified at (S) is logically negated.

(4) Errors

- (a) An operation error will occur if:
	- 1) (S) is an indirectly specified device and its device number is outside the range.
- (5) Program examples
	- (a) Program which sets M100 when "either of M0 and X0 is not ON (1)" (i.e. when M0 and X0 are both OFF (0))

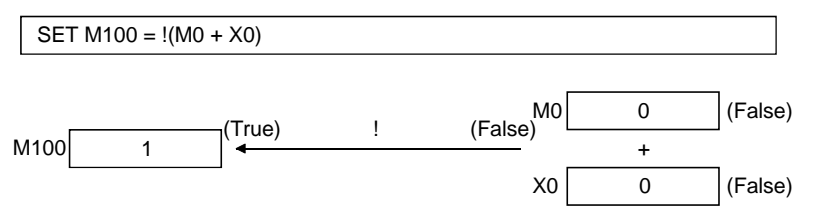

### 5.10.3 Logical AND : \*

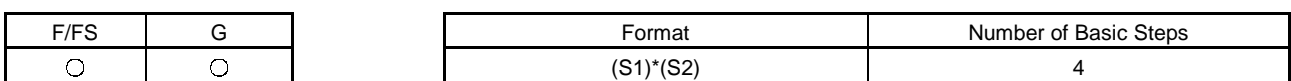

(1) Usable data

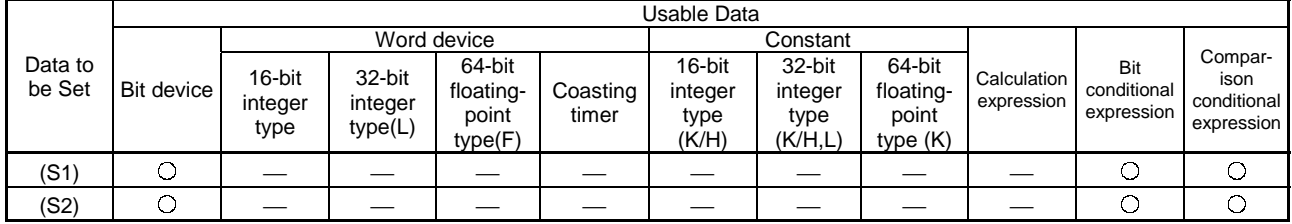

(2) Data to be set

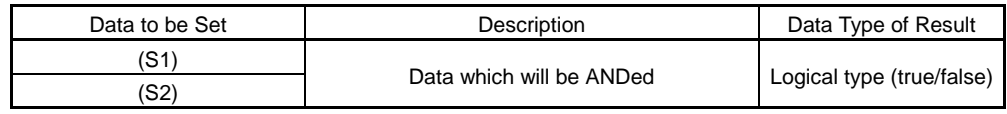

(3) Functions

(a) The data specified at (S1) and the data specified at (S2) are ANDed.

(4) Errors

(a) An operation error will occur if:

1) (S) is an indirectly specified device and its device number is outside the range.

(5) Program examples

(a) Program which sets M100 when M0 and X0 are both 1

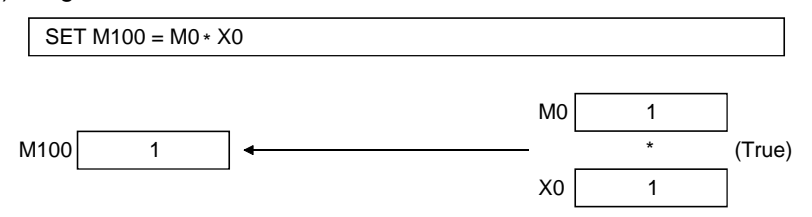
#### 5.10.4 Logical OR : +

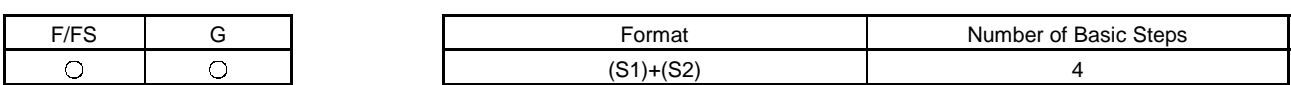

(1) Usable data

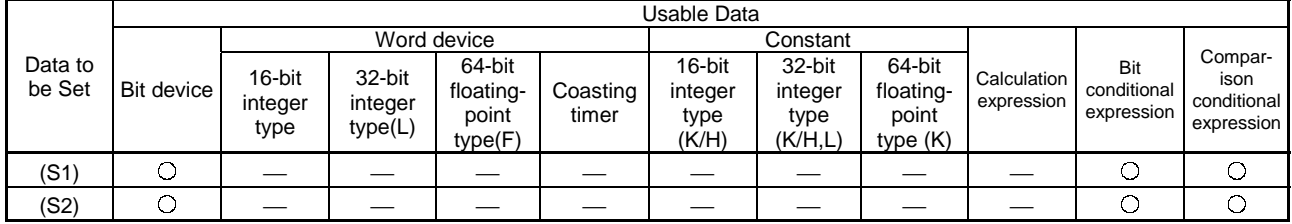

(2) Data to be set

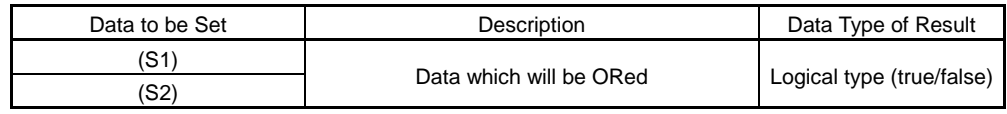

(3) Functions

(a) The data specified at (S1) and the data specified at (S2) are ORed.

(4) Errors

(a) An operation error will occur if:

1) (S1) or (S2) is an indirectly specified device and its device number is outside the range.

(5) Program examples

(a) Program which sets M100 when either of M0 and X0 is 1

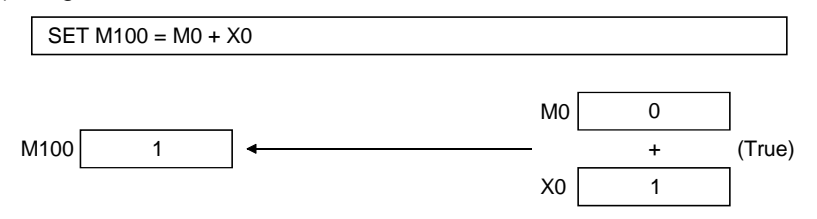

### 5.11 Comparison Operations

#### 5.11.1 Equal to :  $==$

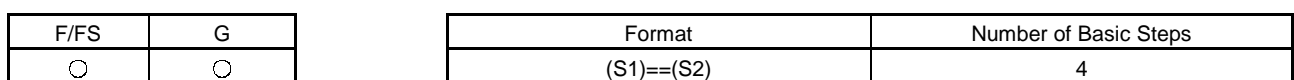

#### (1) Usable data

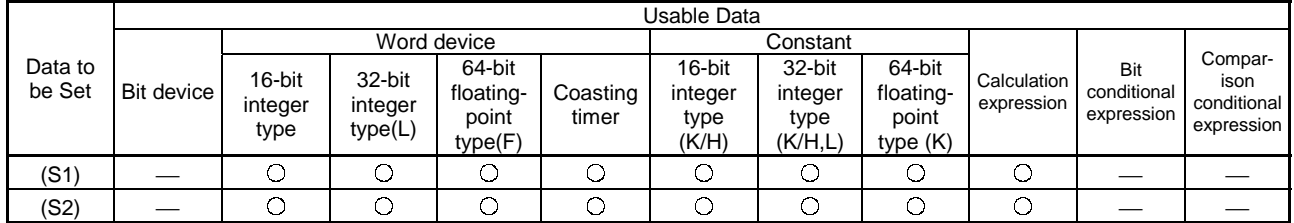

(2) Data to be set

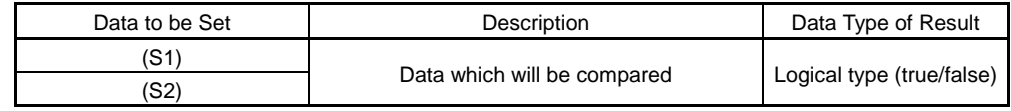

(3) Functions

- (a) The data specified at (S1) and the data specified at (S2) are compared, and the result is true if they are equal.
- (b) When (S1) and (S2) differ in data type, the data of the smaller data type is converted into that of the greater type before comparison is performed.
- (4) Errors
	- (a) An operation error will occur if:
		- 1) (S1) or (S2) is an indirectly specified device and its device number is outside the range.

#### (5) Program examples

(a) Program which compares whether #0 and D0 are equal or not

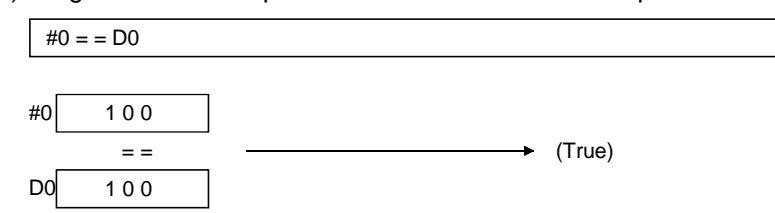

#### 5.11.2 Not equal to : !=

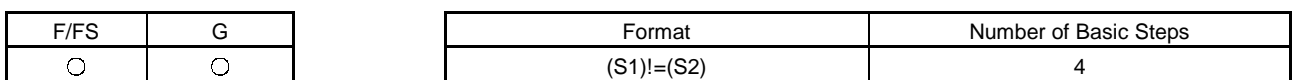

(1) Usable data

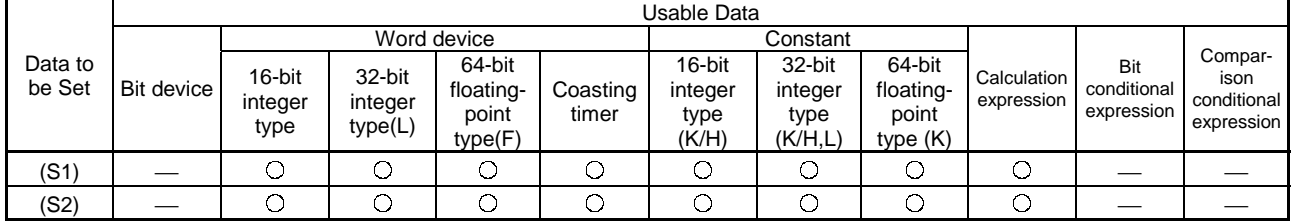

(2) Data to be set

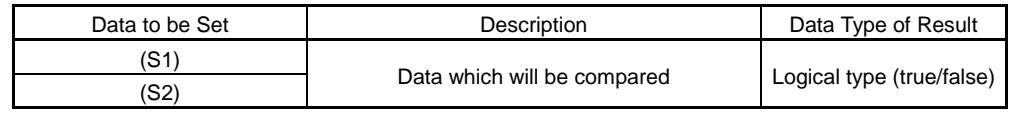

- (a) The data specified at (S1) and the data specified at (S2) are compared, and the result is true if they are not equal.
- (b) When (S1) and (S2) differ in data type, the data of the smaller data type is converted into that of the greater type before comparison is performed.
- (4) Errors
	- (a) An operation error will occur if:
		- 1) (S1) or (S2) is an indirectly specified device and its device number is outside the range.
- (5) Program examples
	- (a) Program which compares whether #0 and D0 are unequal or not

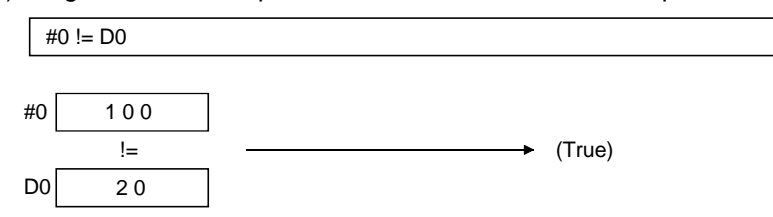

#### 5.11.3 Less than : <

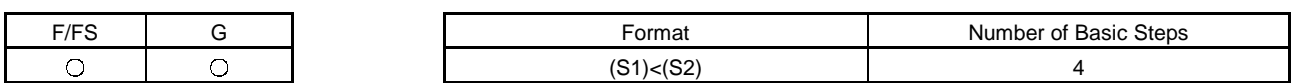

(1) Usable data

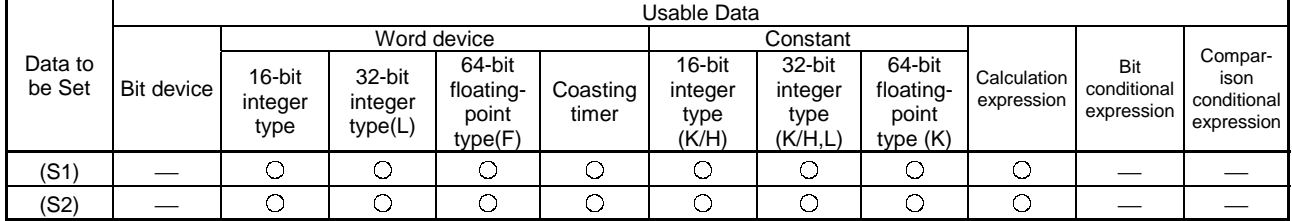

(2) Data to be set

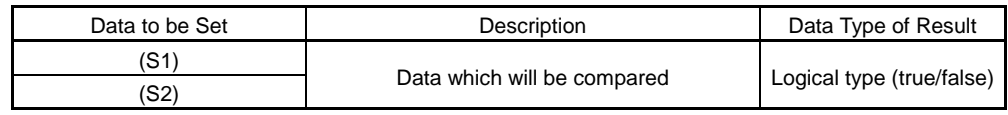

- (a) The result is true if the data specified at (S1) is less than the data specified at (S2).
- (b) When (S1) and (S2) differ in data type, the data of the smaller data type is converted into that of the greater type before comparison is performed.
- (4) Errors
	- (a) An operation error will occur if:
		- 1) (S1) or (S2) is an indirectly specified device and its device number is outside the range.
- (5) Program examples
	- (a) Program which compares whether #0 is less than D0 or not

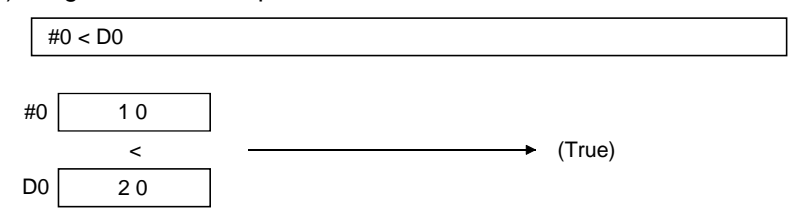

#### 5.11.4 Less than or equal to: <=

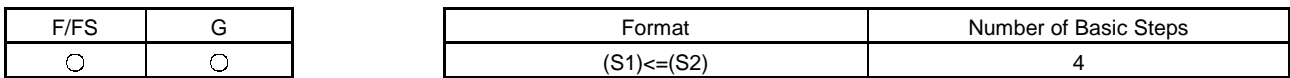

(1) Usable data

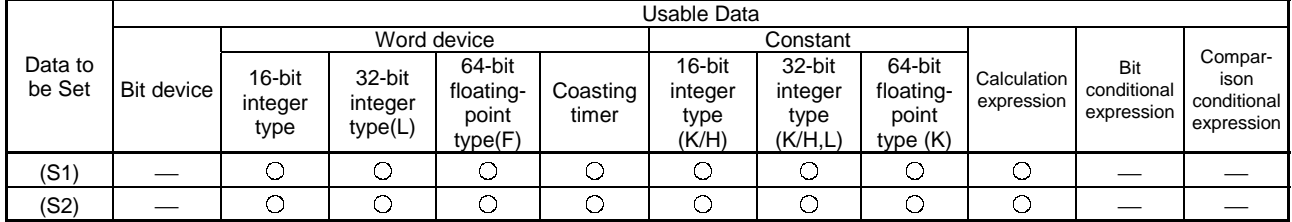

(2) Data to be set

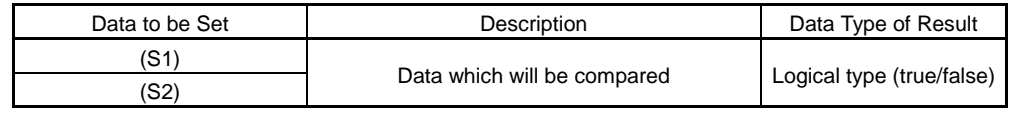

- (a) The result is true if the data specified at (S1) is less than or equal to the data specified at (S2).
- (b) When (S1) and (S2) differ in data type, the data of the smaller data type is converted into that of the greater type before comparison is performed.
- (4) Errors
	- (a) An operation error will occur if:
		- 1) (S1) or (S2) is an indirectly specified device and its device number is outside the range.
- (5) Program examples
	- (a) Program which compares whether #0 is less than or equal to D0 or not

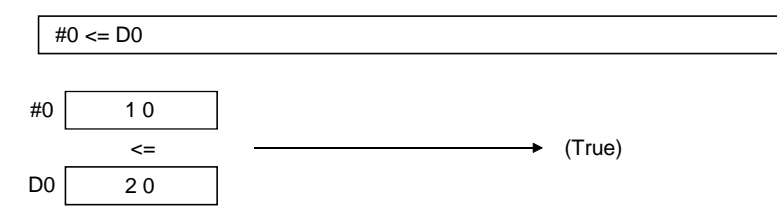

#### 5.11.5 More than : >

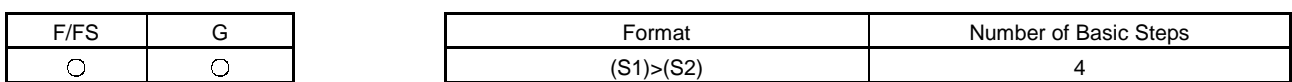

(1) Usable data

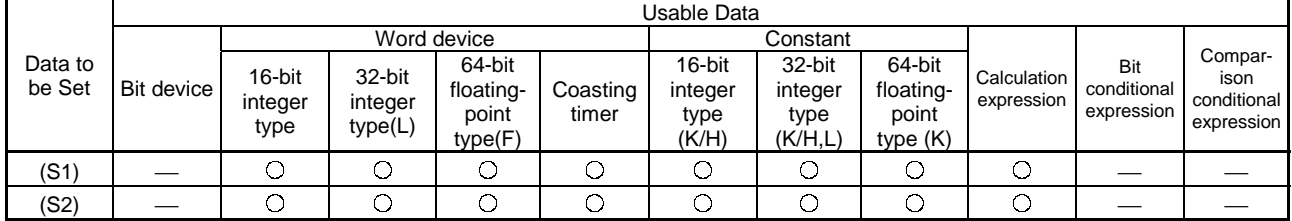

(2) Data to be set

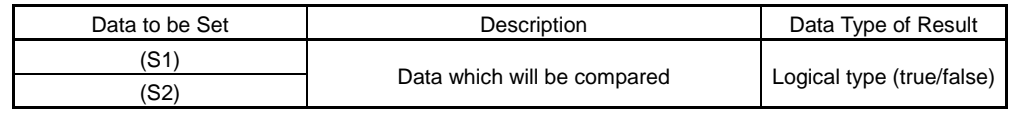

- (a) The result is true if the data specified at (S1) is greater than the data specified at (S2).
- (b) When (S1) and (S2) differ in data type, the data of the smaller data type is converted into that of the greater type before comparison is performed.
- (4) Errors
	- (a) An operation error will occur if:
		- 1) (S1) or (S2) is an indirectly specified device and its device number is outside the range.
- (5) Program examples
	- (a) Program which compares whether #0 is greater than D0 or not

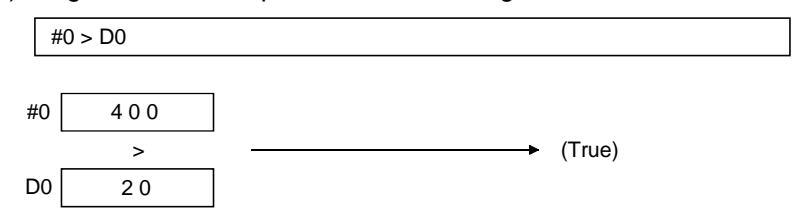

#### 5.11.6 More than or equal to: >=

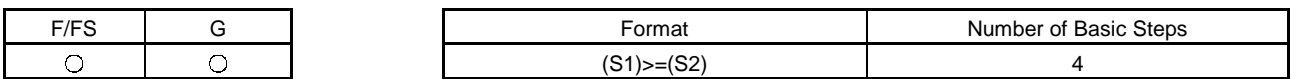

(1) Usable data

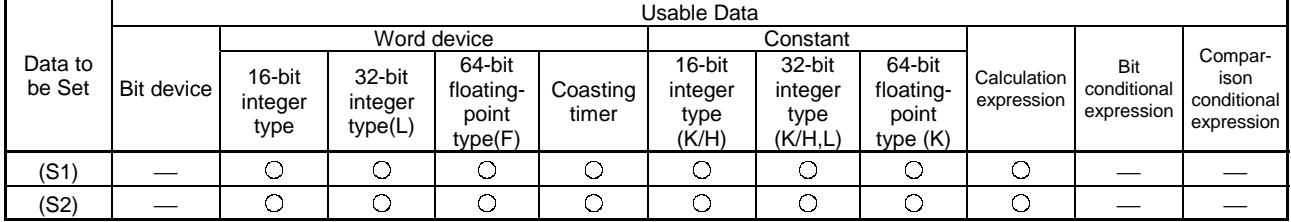

(2) Data to be set

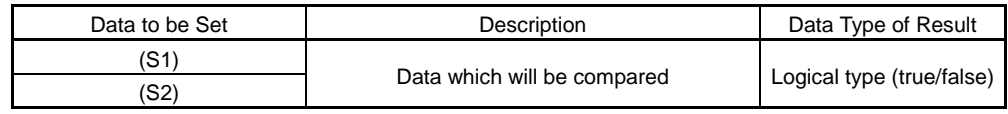

- (a) The result is true if the data specified at (S1) is greater than or equal to the data specified at (S2).
- (b) When (S1) and (S2) differ in data type, the data of the smaller data type is converted into that of the greater type before comparison is performed.
- (4) Errors
	- (a) An operation error will occur if:
		- 1) (S1) or (S2) is an indirectly specified device and its device number is outside the range.
- (5) Program examples
	- (a) Program which compares whether #0 is greater than or equal to D0 or not

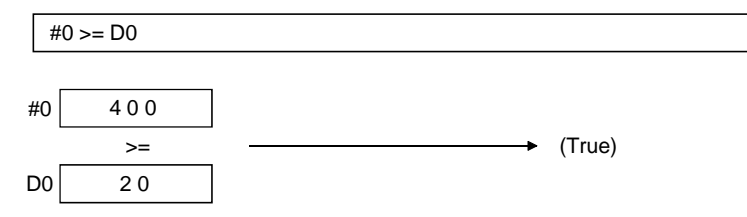

# 5.12 Motion-Dedicated Functions (CHGV, CHGT)

### 5.12.1 Speed change request : CHGV

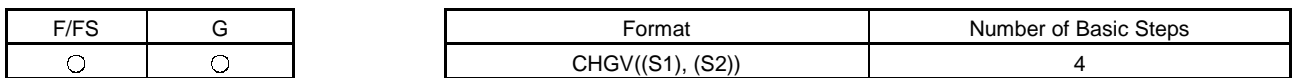

### (1) Usable data

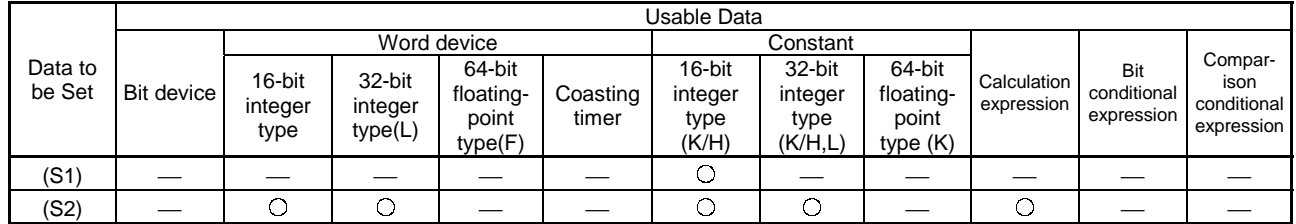

(2) Data to be set

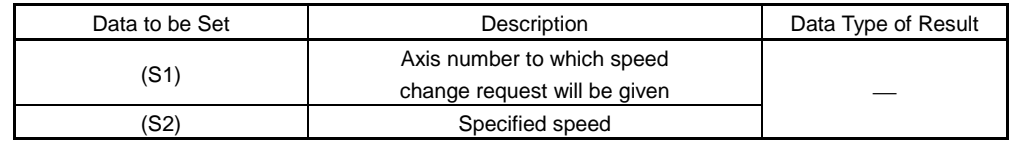

(3) Functions

- (a) A speed change is made in the following procedure.
	- 1) The speed changing flag (M2021 to M2028/M2061 to M2092) corresponding to the axis specified at (S1) is turned ON.
	- 2) The speed of the axis specified at (S1) is changed to the speed specified at (S2).
	- 3) The speed changing flag is turned OFF.
- (b) The axis number that may be set at (S1) is within the following range.

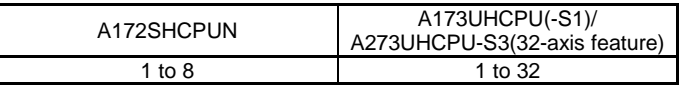

For interpolation control, set any one of the interpolation axes. When linear interpolation control is exercised, a speed change varies as described below with the positioning speed designation method set in the servo program.

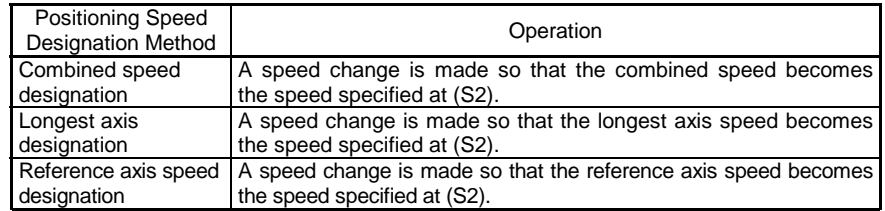

(c) Operation varies with the sign of the specified speed set at (S2).

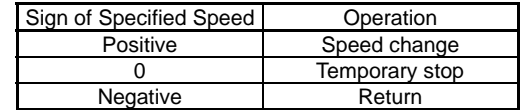

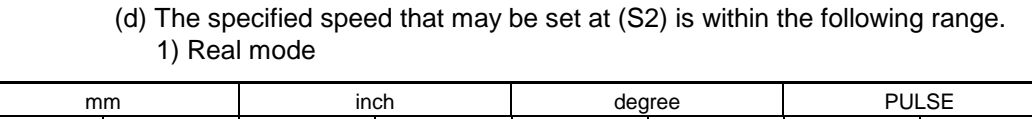

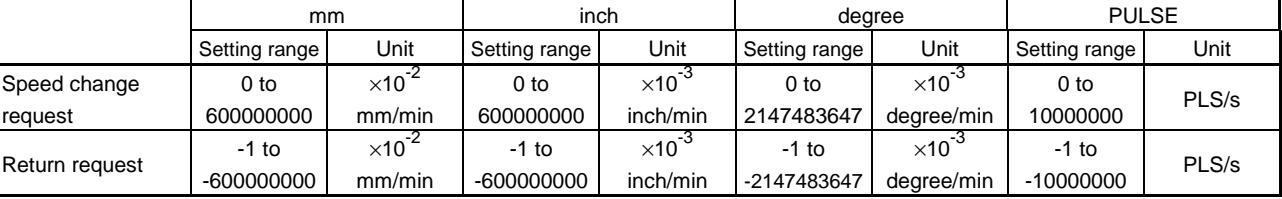

2) Virtual mode

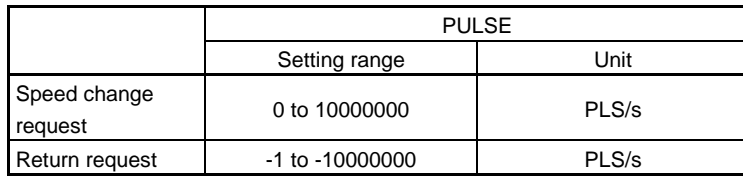

(e) Specifying a negative speed and making a speed change request during starting allows the axis to start deceleration at that point and return in the opposite direction upon completion of deceleration. Operation varies with the servo instruction as described below.

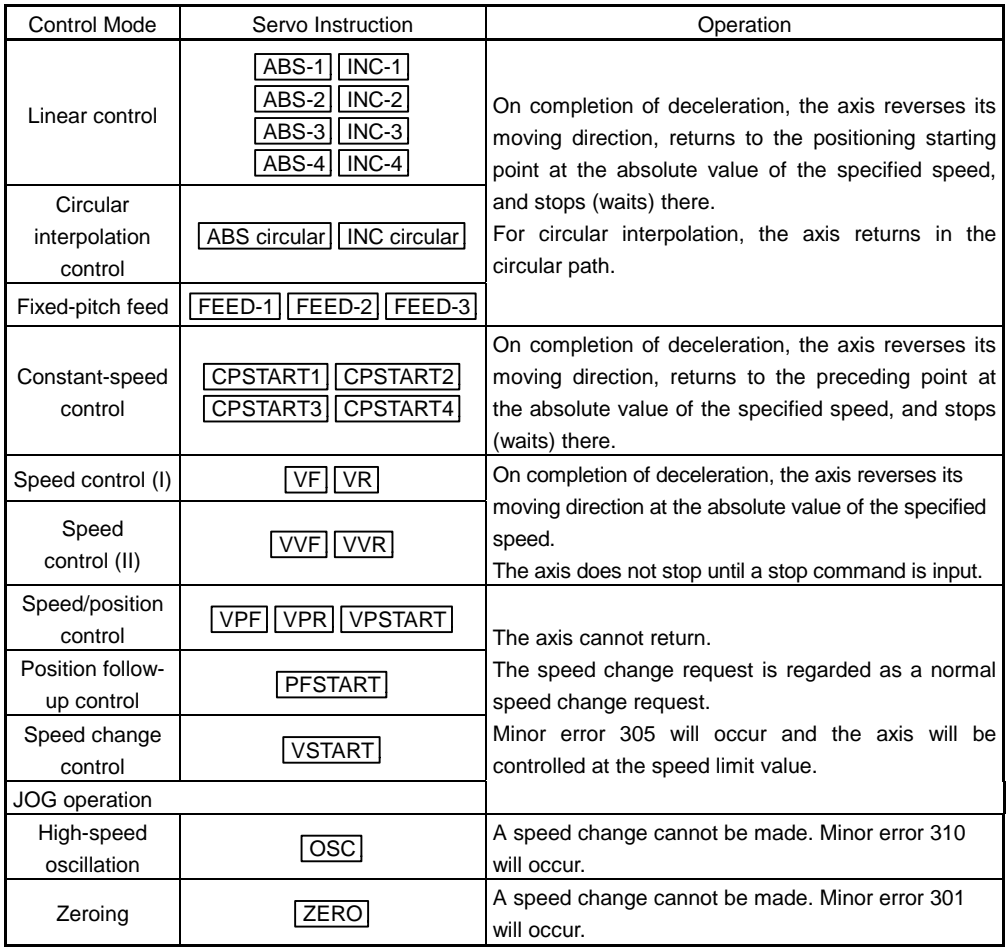

Reference) Minor error 301: A speed change was made during zeroing.

Minor error 305: The preset speed is outside the range 0 to speed limit value.

Minor error 310: A speed change was made during high-speed oscillation.

#### [Controls]

- (a) If a speed change is made to a negative speed, control varies with the control mode during starting as indicated in the table in Section 5.12.1(3)(e).
- (b) The returning command speed is the absolute value of a new speed.

#### (c) When the axis is waiting at the return position

- 1) Signal states • Start acceptance (M200n) ON (unchanged from before execution of CHGV execution) • Positioning start completion (M16m0) ON (unchanged from before execution of CHGV execution) • Positioning completion (M16m1) OFF • In-position (M16m2) ON
	-
	- Command in-position (M16m3) OFF
	- Speed change "0" accepting flag (-) ON
- 2) Make a speed change to a positive speed for a restart.
- 3) Turn ON the stop command to terminate positioning.
- 4) A negative speed change made again will be ignored.
- (d) While the axis is returning in the speed control mode
	- 1) Make a speed change to a positive speed to change the moving direction again.
	- 2) Turn ON the stop command to make a stop.
	- 3) A speed change is made in the opposite direction if a negative speed change is made again.
- (4) Errors
	- (a) An operation error will occur and a speed change will not be made if:
		- 1) The specified axis number at (S1) is outside the range; or
		- 2) (S2) is an indirectly specified device and its device number is outside the range.
	- (b) A minor error will occur and a speed change will not be made if:
		- 1) The axis specified at (S1) is zeroing; or
		- 2) The axis specified at (S1) is decelerating (minor error 303).
	- (c) A minor error will occur and the axis to be controlled at the speed limit value if:
		- 1) The absolute value of the speed specified at (S2) is greater than the speed limit value. (Minor error 305)

#### POINT

If, during constant-speed control, the absolute value of a negative new speed is higher than the speed specified in the servo program, return control is exercised at the speed specified in the program (speed clamp control for a speed change during constant-speed control). At this time, an error will not occur.

#### (5) Program examples

(a) Program which changes the positioning speed of axis 2

CHGV(K2,K10)

(b) Return program which changes the positioning speed of axis 1 to a negative value

CHGV(K1,K-1000)

The following operation will be performed when a return request is made in constant-speed control.

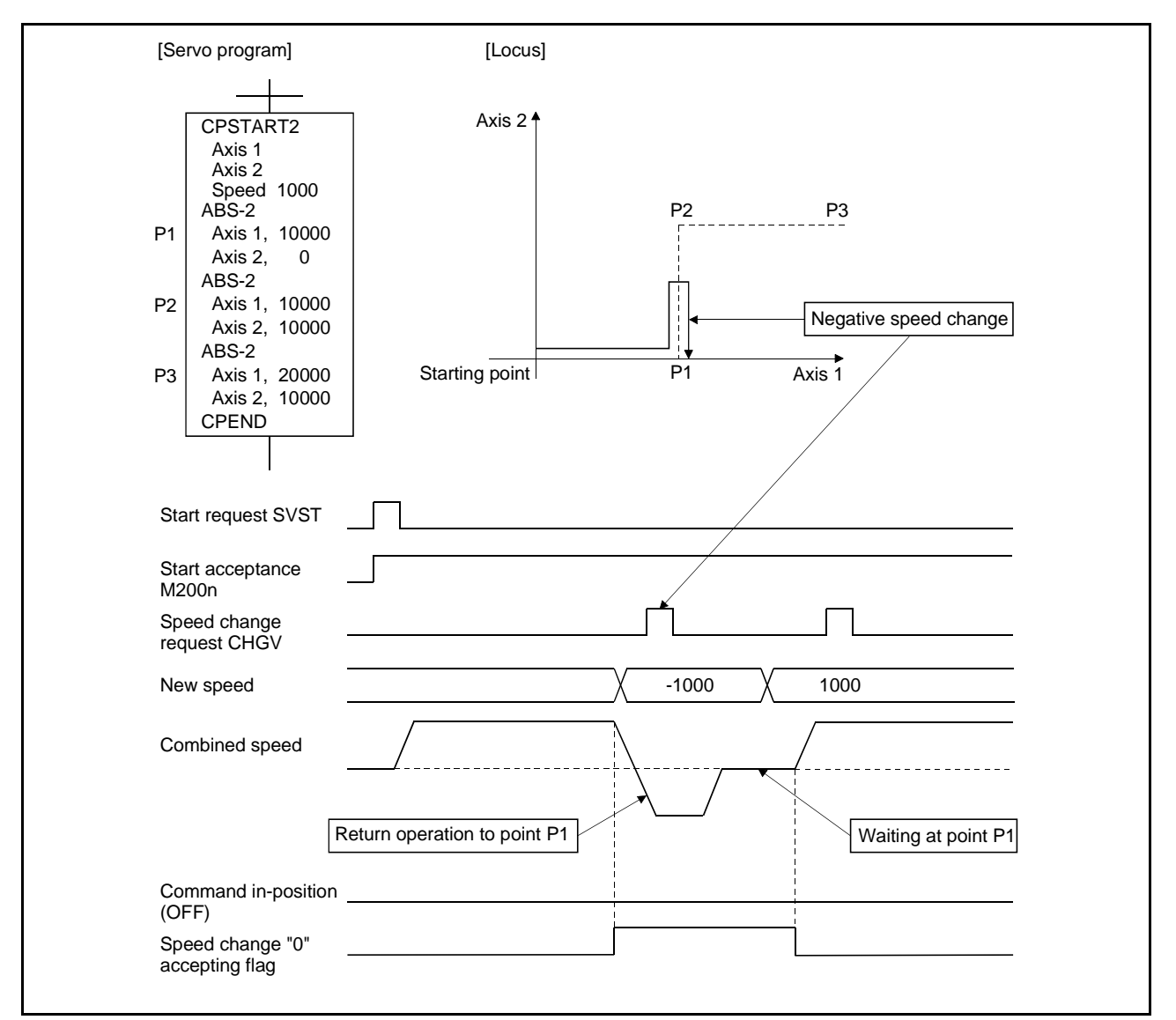

If a speed change to a negative speed is made during execution of positioning to P2 as shown above, the axis returns to P1 along the programspecified locus and waits at P1.

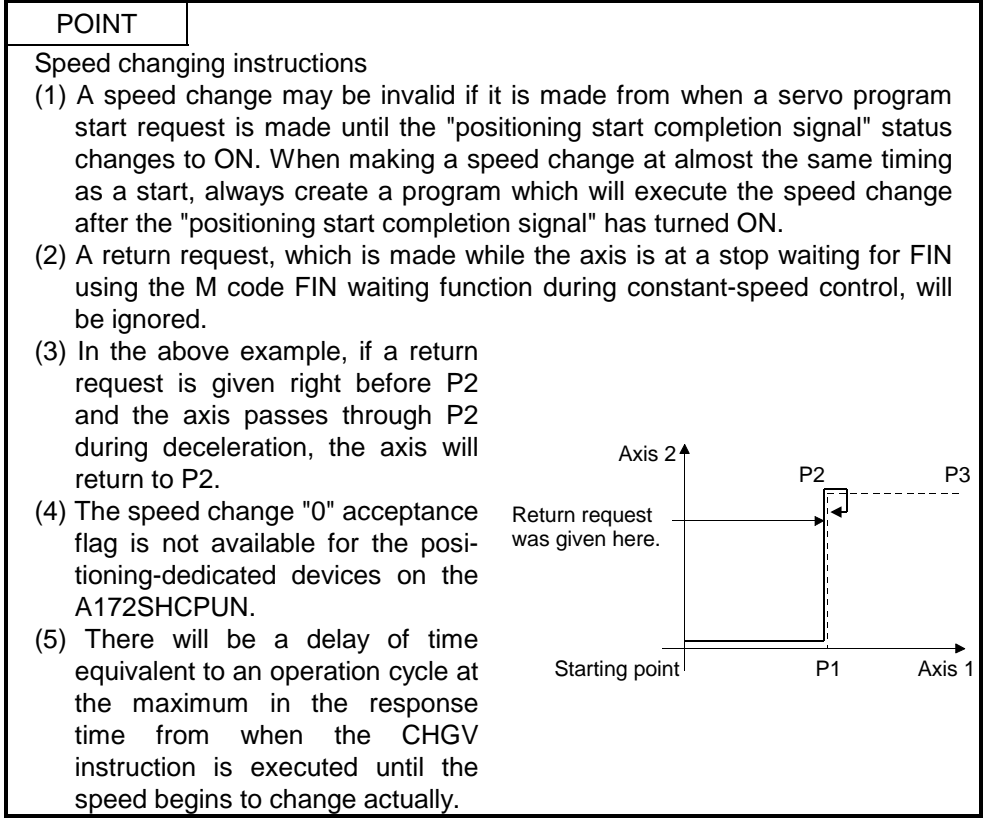

#### 5.12.2 Torque limit value change request : CHGT

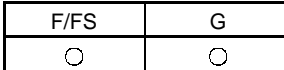

Format **Number of Basic Steps**  $CHGT((S1), (S2))$  4

Usable Data Word device and a Constant Data to<br>be Set Bit device 16-bit integer type 32-bit integer type(L) 64-bit floatingpoint type(F) **Coasting** timer 16-bit integer type (K/H) 32-bit integer type  $(K/H,L)$ 64-bit floatingpoint type (K) **Calculation** expression Bit conditional expression Comparison conditional expression (S1) (S2)

(2) Data to be set

(1) Usable data

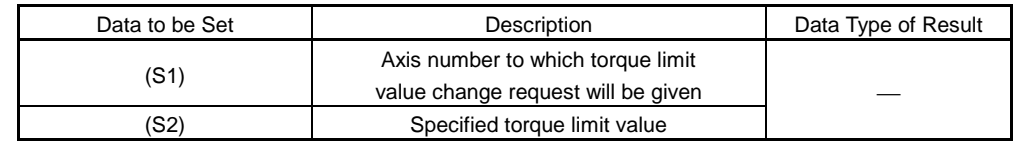

#### (3) Functions

- (a) The torque limit value of the axis specified at (S1) is changed to the torque limit value axis specified at (S2).
- (b) In the real mode, any axis that has completed a servo startup can be changed in torque limit value any time, independently of the status, starting, stopping, servo ON or servo OFF.
- (c) The axis number that may be set at (S1) is within the following range.

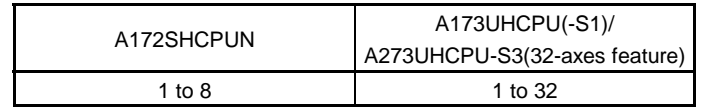

(d) The torque limit value that may be set at (S2) is within the range 1 to 500[%].

(e) The torque limit value specified here and the one specified in the servo program have the following relationships.

### At start

At a normal start, the torque limit value is given to the servo of the start axis according to "P. torque" set in the servo program or the "torque limit value" of the specified parameter block.

For an interpolation start, the torque limit value is given to the number of axes to be interpolated.

↓ Executing the CHGT instruction gives the preset torque limit value to only the specified axis.

Thereafter, the torque limit value given to the servo at a servo program start or JOG start is made valid only when it is lower than the torque limit value specified in CHGT.

↓

This torque limit value clamp processing is performed per axis.

### During start

- 1) If the following torque limit value has been set, it will not be changed to higher than the torque limit value specified in the CHGT instruction.
	- Torque limit value at a midway point in constant-speed control or speed change control
	- Torque limit value at the point of switching to position control in speed/ position changing control
	- Torque limit value in speed control II
- 2) The CHGT instruction accepts a torque limit value which is higher than the torque limit value set in the servo program or parameter block.

#### (4) Errors

- (a) An operation error will occur and a torque limit value change will not be made if:
	- 1) The specified axis number at (S1) is outside the range; or
	- 2) (S2) is an indirectly specified device and its device number is outside the range.
- (b) A minor error will occur and a torque limit value change will not be made if:
	- 1) The torque limit value specified at (S2) is outside the range 1 to 500[%] (minor error 311); or
	- 2) The CHGT instruction is executed for any axis that has not yet been started (minor error 312).

#### (5) Program examples

(a) Program which changes the torque limit value of axis 2

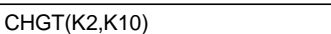

### POINT

- (1) In the virtual mode, the CHGT instruction is invalid (ignored). When changing the torque limit value during operation in the virtual mode, set the "torque limit value setting device" in the output module parameter of the machine mechanism program.
- (2) There will be a delay of time equivalent to an operation cycle at the maximum in the response time from when the CHGT instruction is executed until the torque limit value is changed actually.

### 5.13 Other Instructions

#### 5.13.1 Event task enable : EI

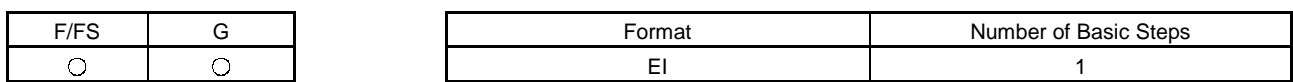

(1) Usable data

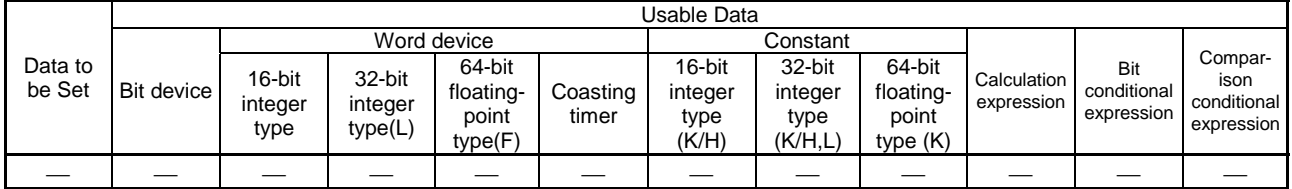

(2) Data to be set

There are no data to be set.

(3) Functions

- (a) The execution of an event task is enabled.
- (b) This instruction is usable with a normal task only.

(4) Errors

(a) An operation error will occur if:

1) This instruction is used with other than a normal task.

(5) Program examples

(a) Enables the execution of an event task.

EI

#### 5.13.2 Event task disable : DI

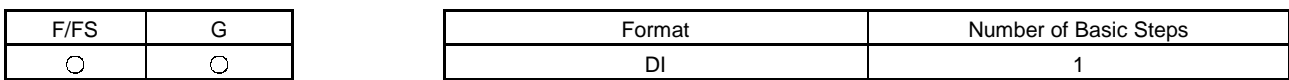

(1) Usable data

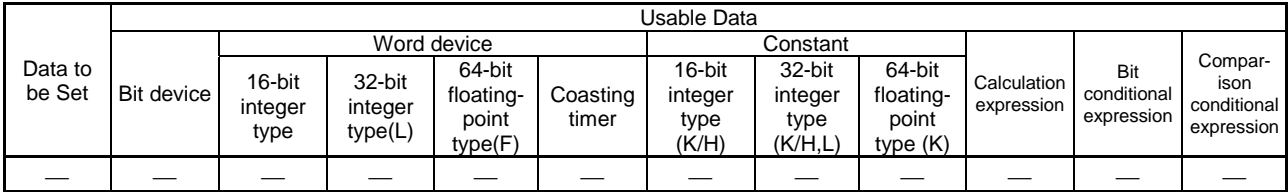

(2) Data to be set

There are no data to be set.

- (3) Functions
	- (a) The execution of an event task is disabled.
	- (b) If an external interrupt or PLC interrupt occurs after execution of the DI instruction, the corresponding event task is executed once at the execution of the EI instruction. (If two or more external interrupts or PLC interrupts occur during DI, the corresponding event task is executed only once at the execution of the EI instruction.)
	- (c) During DI, a fixed-cycle event task is not executed.
	- (d) The execution of an NMI task cannot be disabled.
	- (e) The DI status is established at power-on or when a reset is made with the RUN/STOP switch.
- (4) Errors
	- (a) An operation error will occur if:
		- 1) This instruction is used with other than a normal task.
- (5) Program examples
	- (a) Program which disables the execution of an event task.

DI

## 5.13.3 No operation : NOP

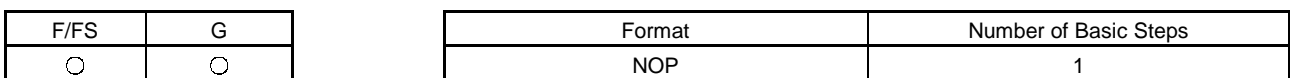

(1) Usable data

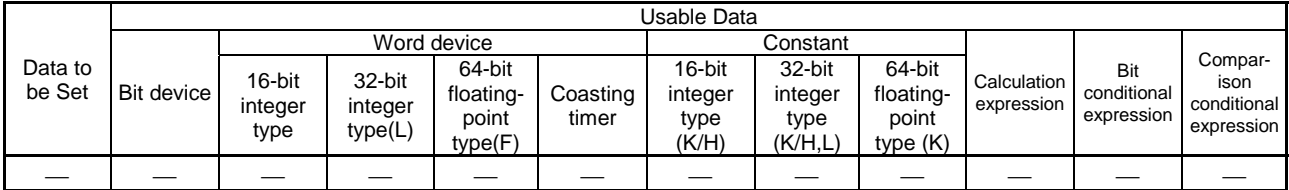

(2) Data to be set

There are no data to be set.

(3) Functions

(a) This is a no-operation instruction and does not affect the preceding operations.

(4) Errors

(a) There are no operation errors for no operation: NOP.

#### 5.13.4 Block transfer : BMOV

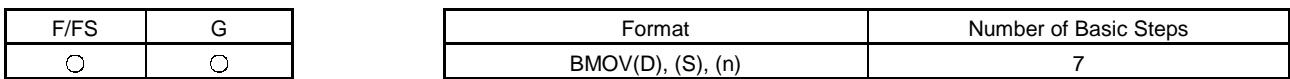

(1) Usable data

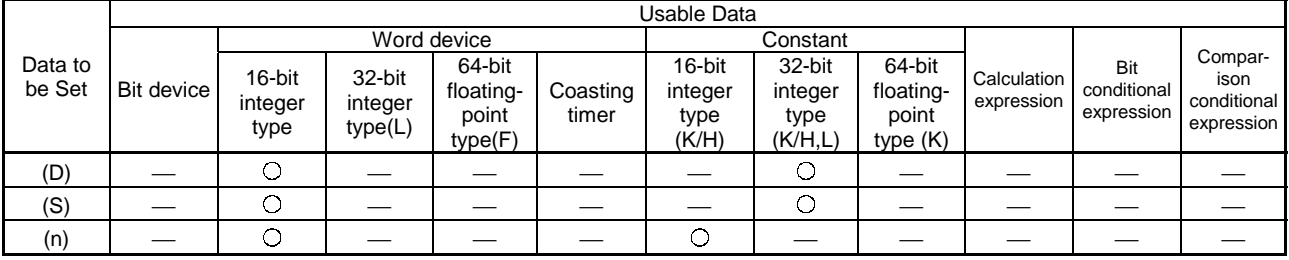

(Note) : When a 32-bit integer type constant is specified at (D) or (S), the number specified is the absolute address of the PCPU memory. Specify the absolute address with an even number.

(2) Data to be set

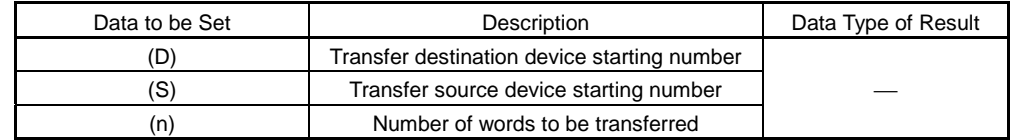

- (3) Functions
	- (a) n words of data in word devices, starting with the one specified at (S), are batch-transferred to n words of word devices, starting with the one specified at (D).
	- (b) Data can be transferred if the word devices of the transfer source and destination overlap.

Data are transferred from the devices, starting with the one at (S), for transfer of data from devices of larger numbers to those of smaller numbers, or starting with the one at (S)+(n-1) for transfer of data from devices of smaller numbers to those of larger numbers.

(c) Specifying Nn (cam number) at (D) or (S) enables batch-transfer of cam data.

In the motion controller, the cam data of the same cam number must already have been registered.

The number of transferred words specified at (n) should match the resolution of the specified cam number.

Operations performed at write and read of cam data are as described below.

At cam data write

- For A172SHCPUN
	- The cam data storage area is rewritten.
- For A173UHCPU(-S1)/A273UHCPU-S3

The cam data is stored into the extended file register (block 10 and later) but this instruction rewrites the cam data import area in the PCPU. The extended file register contents are not changed.

Therefore, turning the cam data/limit switch output data batch-change request flag (M2056) OFF, then ON, or powering on the controller and resetting it with the key returns the cam data import area to the extended file register contents.

• Transfer of data to the cam data area is also executed during cam operation.

Be careful not to perform write while operation is being performed with the same cam number.

At cam data read

- The cam data in the currently set status are read.
- (d) The word devices that may be set at (D), (S) and (n) are as indicated below.

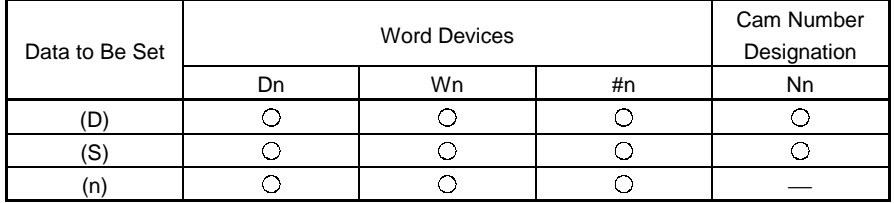

(Note) • Nn indicates the cam number.

• You cannot use T, C and special D.

• You cannot specify the device numbers indirectly.

(e) The cam number that may be set as Nn is within the following range.

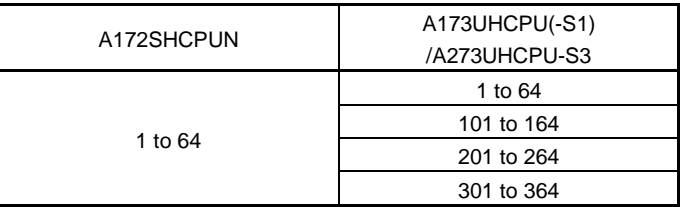

(4) Errors

(a) An operation error will occur if:

- 1) The cam data of the cam number specified at (D) or (S) are not yet registered to the motion controller;
- 2) The resolution of the cam number specified at (D) or (S) differs from the number of transferred words specified at (n);
- 3) The PCPU memory address specified at (D) or (S) is outside the SRAM range;
- 4) (S) to (S)+(n-1) is outside the device range;
- 5) (D) to (D)+(n-1) is outside the device range; or

6) (n) is 0 or a negative number.

when (n) specified is a word device

- (b) When conversion is made in program editing of the peripheral software, an error will occur if:
	- 1) (S) to (S)+(n-1) is outside the device range; 2) (D) to (D)+(n-1) is outside the device range;

when (n) specified is a constant

- 3) (n) is 0 or a negative number; or
- 4) The 32-bit integer type constant (PCPU memory absolute address specified) specified at (D) or (S) is an odd number.
- (5) Program examples
	- (a) Program which batch-transfers 5 words of data in devices, starting with D0, to 5 words of devices, starting with #10

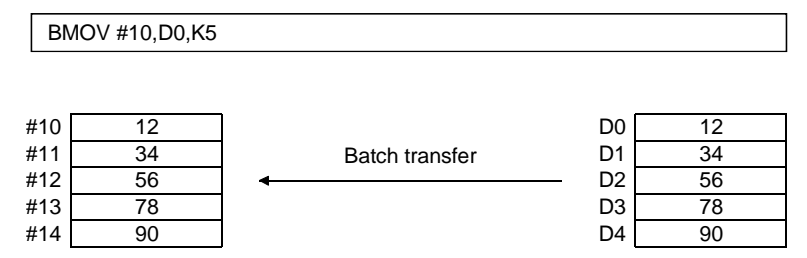

(b) Program which batch-transfers 2048 words of data in devices, starting with #0, to the data area of cam No. 2 (resolution 2048)

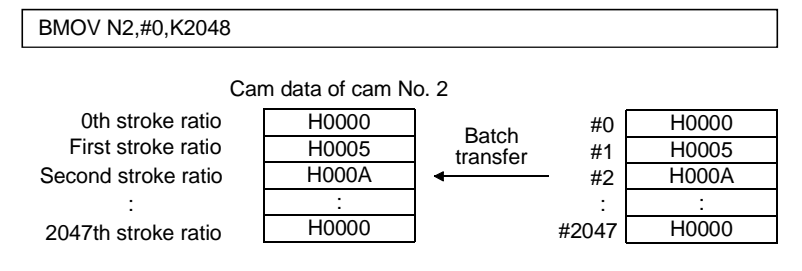

#### 5.13.5 Time to wait : TIME

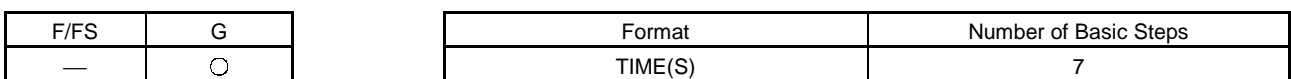

(1) Usable data

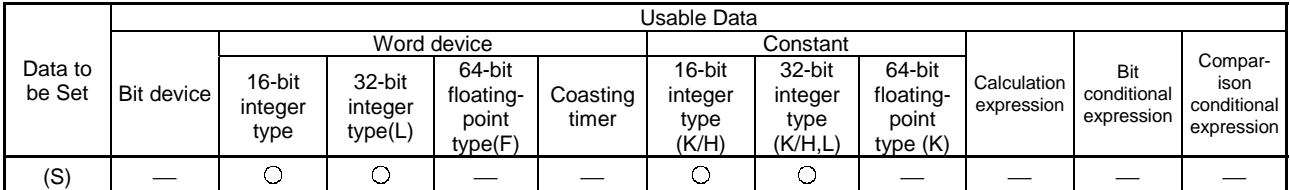

(2) Data to be set

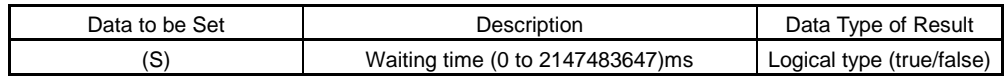

(3) Functions

(a) A wait state continues for the time specified at (S).

The result is false when the elapsed time is less than the preset time, or the result is true and execution transits when the preset time has elapsed.

- (b) When a 16-bit integer type word device is used to specify any of 32768 to 65535ms at (S), convert it into an unsigned 16-bit integral value with USHORT. (Refer to the program example.)
- (4) Errors
	- (a) An operation error will occur if:
		- 1) (S) is an indirectly specified device and its device number is outside the range; or
		- 2) Data (device data when device is indirectly specified) at (S) is outside the range 0 to 2147483647.
- (5) Program examples
	- (a) Program which sets a wait of 60 seconds (when constant is specified)

TIME K60000

(b) Program for a case where there may be a wait of 32768 to 65535ms for 16 bit integer type indirect designation (#0)

TIME USHORT(#0)

(c) Program which SETS (RSTs) a bit device when the specified time has elapsed

SET M100 = TIME K60000

## POINT

- (1) When the waiting time setting is indirectly specified with a word device, the value imported first is used as the device value for exercising control. The set time cannot be changed if the device value is changed during a wait state.
- (2) The TIME instruction is equivalent to a conditional expression, and therefore may be set on only the last line of a transition (G) program.
- (3) When the transition program (Gn) of the same number having the TIME instruction setting is used in multiple SFC programs, avoid running them at the same time. (If they are run simultaneously, the waiting time in the program run first will be illegal.)

#### 5.14 Comment Statement : //

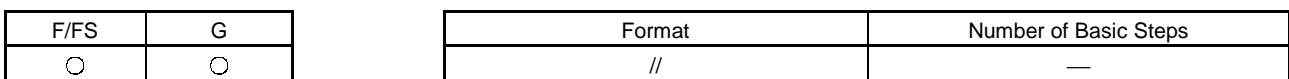

(1) Usable data

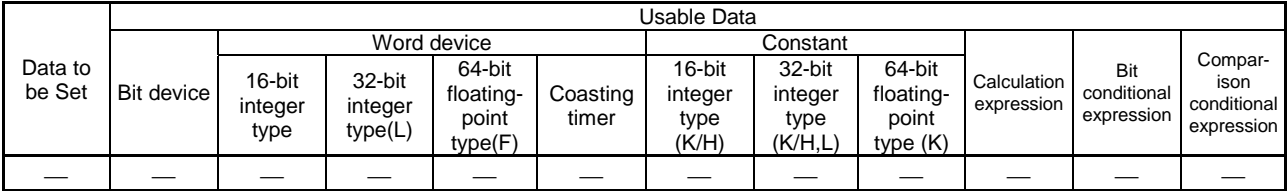

(2) Data to be set

There are no data to be set.

(3) Functions

(a) A character string from after // to a block end is a comment.

(4) Errors

(a) There are no operation errors for comment: //.

(5) Program examples

(a) Example which has commented an assignment program

D0=D1//Assigns the D0 value (16-bit integer data) to D1.

# 6. TRANSITION PROGRAMS

#### 6.1 Transition Programs

- (1) Transition programs
	- (a) In transition programs, you can set assignment operation expressions, motion-dedicated functions, bit device control commands and transition conditions.
	- (b) You can set multiple blocks in a single transition program.
	- (c) There are no restrictions on the number of blocks that may be set in a single transition program. Note that one program is within 64k bytes.
	- (d) The maximum number of characters in one block is 128.
	- (e) You must set a transition condition in the last block of a transition program. The transition program is repeated until the transition condition enables, and when the transition condition has enabled, it shifts to the next step. The transition condition may be set only in the last block.
	- (f) As a special transition program, you can create a program where only no operation (NOP) is set in one block.

Use this program when you want to proceed to the next step on completion of a servo program run and there are no special conditions to be set as interlocks. For more information, refer to "4.9 Branches, Couplings". A transition program example is given below.

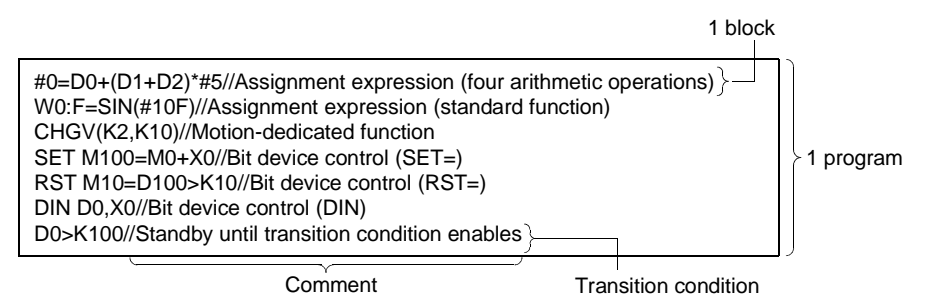

What can be set as a transition condition in the last block are bit conditional expressions, comparison conditional expressions and device set (SET=)/device reset (RST=) which return logical data values (true/false). In the case of device set (SET=)/device reset (RST=), whether the bit or comparison conditional expression specified at (S) is true or false is a transition condition, and when the transition condition enables, device set/reset is carried out and execution shifts to the next step.

Transition condition description examples are given below.

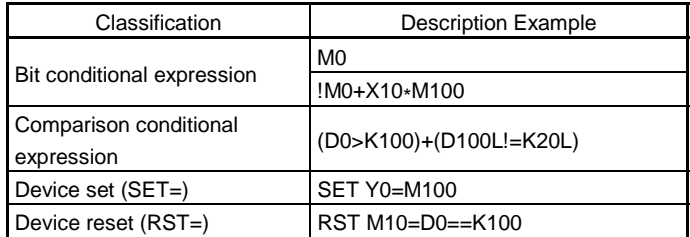

# POINT

- (1) A transition program differs from an operation control program in that a transition condition is set in the last block.
	- Other settings are the same as those of the operation control program.
- (2) When setting device set (SET=)/device reset (RST=) in the last block as a transition condition, you cannot omit the bit or comparison conditional expression to be specified at (S).
- (3) You cannot set only the bit or comparison conditional expression in other than the last block. You can set device set (SET=)/device reset (RST=) in other than the last block.

### 7.1 Servo Instruction List

Table 7.2 lists servo instructions used in servo programs. Refer to Sections 7.2 to 7.4 for details of the present value change control (CHGA, CHGA-E, CHGA-C) which are newly available. For other servo instructions, refer to the "Motion Controller (SV13/SV22) Programming Manual (Real Mode)".

(1) Guide to servo instruction list

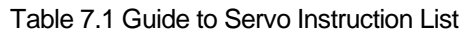

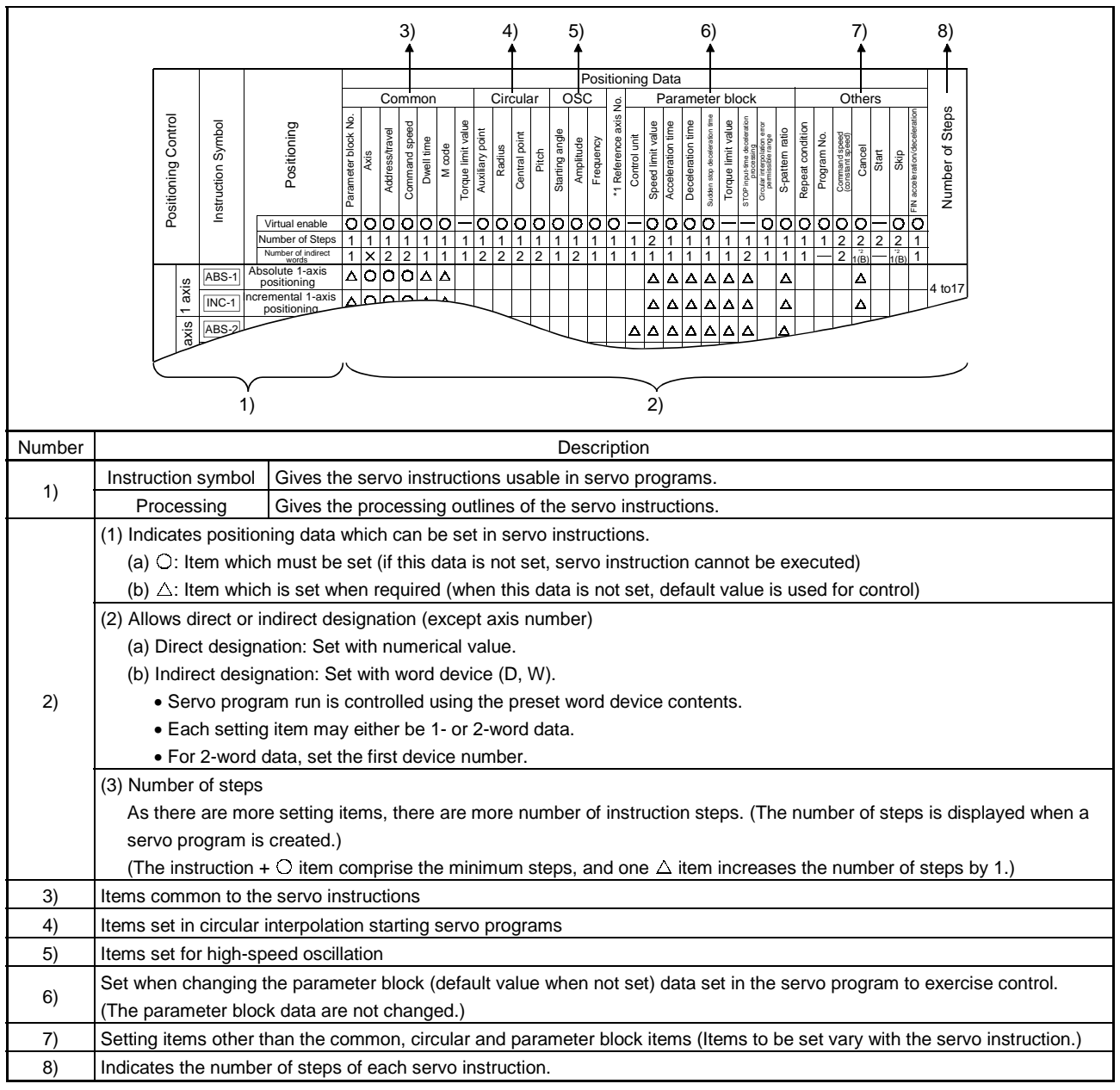

### (2) Servo instruction list

Table 7.2 indicates the servo instructions available for servo programs and the positioning data set in servo instructions.

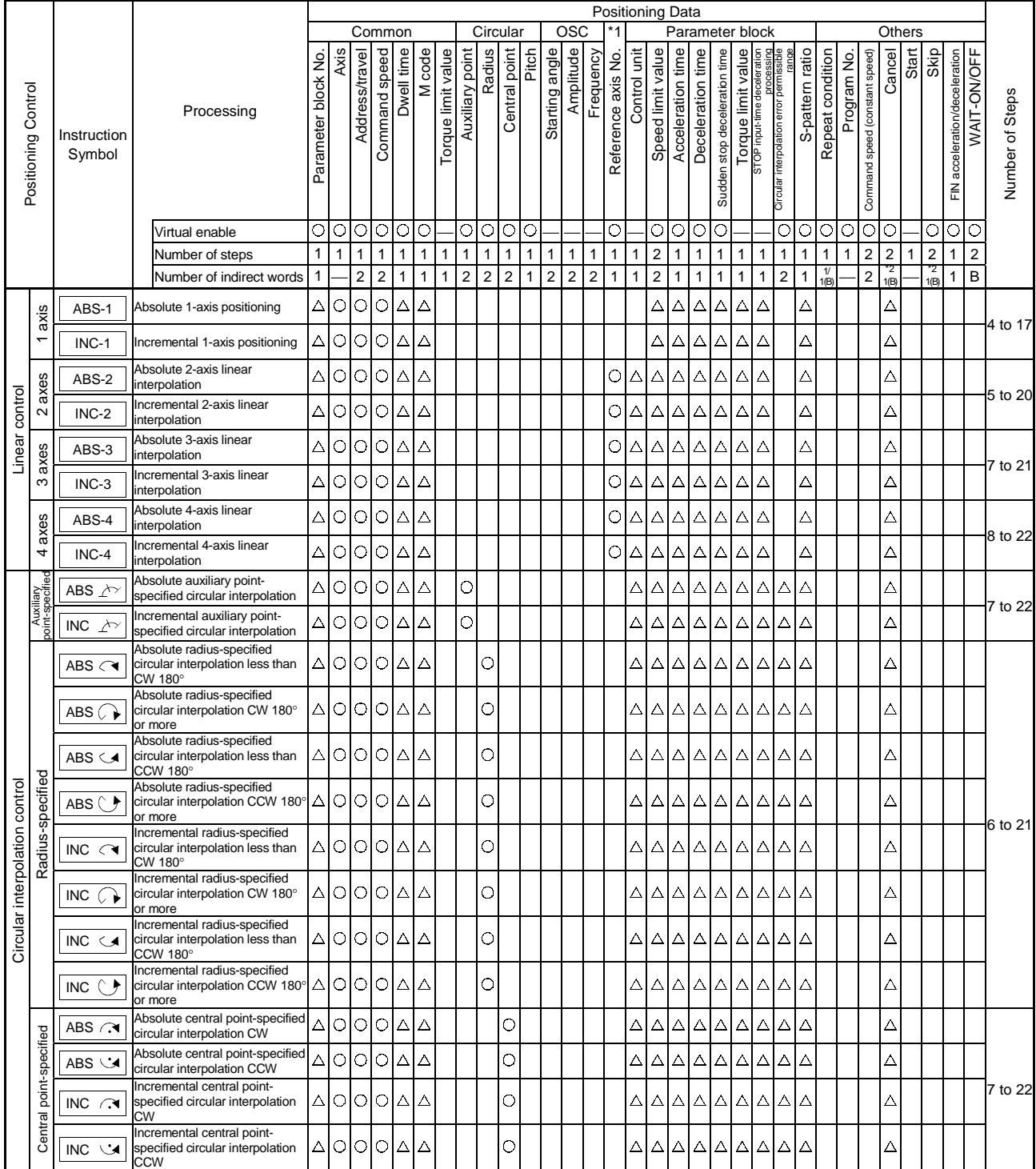

Table 7.2 Servo Instruction List

 $\bigcirc$ : Item which must be set,  $\bigtriangleup$ : Item which is set when required

\*1 Only when reference axis speed is specified.

\*2 (B) indicates a bit device.

|                        |                     |                       |                                                       |                              |                                                           |                |                    |            |                        |                    |                 |                     |                     |                              |                                |                                |                     |                              |                   | <b>Positioning Data</b>      |                   |                                  |                               |                              |                              |                                          |                 |                                  |                   |                                                    |                              |       |                               |                               |                  |                 |
|------------------------|---------------------|-----------------------|-------------------------------------------------------|------------------------------|-----------------------------------------------------------|----------------|--------------------|------------|------------------------|--------------------|-----------------|---------------------|---------------------|------------------------------|--------------------------------|--------------------------------|---------------------|------------------------------|-------------------|------------------------------|-------------------|----------------------------------|-------------------------------|------------------------------|------------------------------|------------------------------------------|-----------------|----------------------------------|-------------------|----------------------------------------------------|------------------------------|-------|-------------------------------|-------------------------------|------------------|-----------------|
|                        |                     |                       |                                                       |                              | <b>OSC</b><br>Common<br>Circular<br>*1<br>Parameter block |                |                    |            |                        |                    |                 |                     |                     |                              |                                |                                |                     |                              |                   | Others                       |                   |                                  |                               |                              |                              |                                          |                 |                                  |                   |                                                    |                              |       |                               |                               |                  |                 |
| Positioning Control    |                     | Instruction<br>Symbol | Processing                                            | Parameter block No.          | Axis                                                      | Address/travel | Command speed      | Dwell time | M code                 | Torque limit value | Auxiliary point | Radius              | Central point       | Pitch                        | Starting angle                 | Amplitude                      | Frequency           | Reference axis No.           | Control unit      | Speed limit value            | Acceleration time | Deceleration time                | Sudden stop deceleration time | Torque limit value           | STOP input-time deceleration | Circular interpolation error permissible | S-pattern ratio | Repeat condition                 | Program No.       | Command speed (constant speed)                     | Cancel                       | Start | Skip                          | FIN acceleration/deceleration | WAIT-ON/OFF      | Number of Steps |
|                        |                     |                       | Virtual enable                                        | O                            | $\bigcirc$                                                | $\circ$        | $\circ$            | O          | O                      |                    | О               | $\bigcirc$          | $\circ$             | О                            |                                |                                |                     | O                            |                   | O                            | $\circ$           | $\circ$                          | O                             |                              |                              | O                                        | О               | 0                                | O<br>$\mathbf{1}$ | О                                                  | O                            |       | О                             | $\bigcirc$                    | O                |                 |
|                        |                     |                       | Number of steps<br>Number of indirect words           | $\mathbf{1}$<br>$\mathbf{1}$ | $\overline{1}$                                            | $\overline{2}$ | $\overline{c}$     | 1          | 1<br>1                 | 1<br>1             | 1<br>2          | 1<br>$\overline{c}$ | 1<br>$\overline{c}$ | $\mathbf{1}$<br>$\mathbf{1}$ | $\mathbf{1}$<br>$\overline{2}$ | $\mathbf{1}$<br>$\overline{c}$ | 1<br>$\overline{c}$ | $\mathbf{1}$<br>$\mathbf{1}$ | 1<br>$\mathbf{1}$ | $\overline{c}$<br>$\sqrt{2}$ | $\mathbf{1}$      | $\overline{1}$<br>$\mathbf{1}$   | $\mathbf{1}$<br>$\mathbf{1}$  | $\mathbf{1}$<br>$\mathbf{1}$ | 1<br>$\mathbf{1}$            | 1<br>$\overline{c}$                      | 1               | $\mathbf{1}$<br>$\frac{1}{1(B)}$ |                   | $\overline{\mathbf{c}}$<br>$\overline{\mathbf{c}}$ | $\overline{c}$<br>"2<br>1(B) | 1     | $\mathbf 2$<br>$^{2}$<br>1(B) | $\mathbf{1}$<br>$\mathbf{1}$  | $\mathbf 2$<br>B |                 |
|                        | 1 axis              | FEED-1                | 1-axis fixed-pitch feed start                         | Δ                            | lo                                                        | $\circ$        | $\circ$            | Δ          | Δ                      |                    |                 |                     |                     |                              |                                |                                |                     |                              |                   | Δ                            | Δ                 | $\Delta$                         | Δ                             | Δ                            | Δ                            |                                          | Δ               |                                  |                   |                                                    | Δ                            |       |                               |                               |                  | 4 to 17         |
| Fixed-pitch feed       | $2$ axes            | FEED-2                | 2-axis linear interpolation<br>fixed-pitch feed start |                              | 시이                                                        | lolo           |                    | lΔ         | IΔ                     |                    |                 |                     |                     |                              |                                |                                |                     |                              | Δ                 | $\Delta  \Delta  \Delta $    |                   |                                  | $\Delta$                      | $\Delta$                     | $\Delta$                     |                                          | Δ               |                                  |                   |                                                    | Δ                            |       |                               |                               |                  | 5 to 19         |
|                        | 3 axes              | FEED-3                | 3-axis linear interpolation<br>fixed-pitch feed start | 싀                            | <b>O</b>                                                  | $\circ$        | O                  | Δ          | Δ                      |                    |                 |                     |                     |                              |                                |                                |                     |                              | Δ                 | $\Delta$                     | $\Delta$          | $\Delta$                         | $\Delta$                      | $\triangle$                  | Δ                            |                                          | Δ               |                                  |                   |                                                    | Δ                            |       |                               |                               |                  | 7 to 21         |
|                        | Forward<br>rotation | VF                    | Speed control (I) forward<br>rotation start           | Δ                            | $\circ$                                                   |                | Ō                  |            | Δ                      |                    |                 |                     |                     |                              |                                |                                |                     |                              |                   |                              |                   | △△△△△△                           |                               | $\Delta$                     | Δ                            |                                          | Δ               |                                  |                   |                                                    | Δ                            |       |                               |                               |                  |                 |
| Speed control (I)      | Reverse<br>rotation | <b>VR</b>             | Speed control (I) reverse<br>rotation start           | Δ                            | $\circ$                                                   |                | O                  |            | Δ                      |                    |                 |                     |                     |                              |                                |                                |                     |                              |                   |                              |                   | $\triangle \triangle \triangle $ | $ \Delta $                    | $ \Delta $                   | $\Delta$                     |                                          | Δ               |                                  |                   |                                                    | Δ                            |       |                               |                               |                  | 3 to 15         |
| Speed control (II)     | Forward<br>rotation | <b>VVF</b>            | Speed control (II) forward<br>rotation start          |                              | ΔlO                                                       |                | Ō                  |            | $\Delta \Delta$        |                    |                 |                     |                     |                              |                                |                                |                     |                              |                   |                              |                   | $\Delta\Delta\Delta\Delta$       |                               | lΔ                           | Δ                            |                                          | Δ               |                                  |                   |                                                    | Δ                            |       |                               |                               |                  | 3 to 16         |
|                        | Reverse<br>rotation | <b>VVR</b>            | Speed control (II) reverse<br>rotation start          | Δ                            | $\circ$                                                   |                | О                  |            | Δ                      | Δ                  |                 |                     |                     |                              |                                |                                |                     |                              |                   | $\Delta  $                   | $ \Delta $        | $\Delta$                         | $\Delta$                      | Δ                            | Δ                            |                                          | Δ               |                                  |                   |                                                    | Δ                            |       |                               |                               |                  |                 |
|                        | Forward<br>rotation | <b>VPF</b>            | Speed-position control<br>forward rotation start      | Δ                            | $\circ$                                                   | $\bigcirc$     | $\circ$            | $\Delta$   | $ \Delta $             | Δ                  |                 |                     |                     |                              |                                |                                |                     |                              |                   | $\Delta$                     | Δ                 | $\Delta$                         | $\Delta$                      | $\Delta$                     | $\Delta$                     |                                          | Δ               |                                  |                   |                                                    | Δ                            |       |                               |                               |                  | 4 to 18         |
| Speed-position control | Reverse<br>rotation | <b>VPR</b>            | Speed-position control<br>reverse rotation start      | Δ                            | lo                                                        | $\circ$        | $\circ$            | $\Delta$   | $ \Delta  \Delta$      |                    |                 |                     |                     |                              |                                |                                |                     |                              |                   | ΔΙ                           | $ \Delta $        | $\Delta$                         | Δ                             | Δ                            | Δ                            |                                          | Δ               |                                  |                   |                                                    | Δ                            |       |                               |                               |                  |                 |
|                        | Restart             | VPSTART               | Speed-position control restart                        |                              | $\circ$                                                   |                |                    |            |                        |                    |                 |                     |                     |                              |                                |                                |                     |                              |                   |                              |                   |                                  |                               |                              |                              |                                          |                 |                                  |                   |                                                    | Δ                            |       |                               |                               |                  | $2$ to $4$      |
|                        |                     | <b>VSTART</b>         | Speed switching control start                         | Δ                            |                                                           |                |                    |            |                        |                    |                 |                     |                     |                              |                                |                                |                     |                              | $\Delta$          | $\Delta$                     | $\Delta$          | $\Delta$                         | $\Delta$                      | $\Delta$                     | $\Delta$                     |                                          | Δ               |                                  |                   |                                                    | Δ                            |       |                               |                               |                  | 1 to 13         |
|                        |                     | <b>VEND</b>           | Speed switching control end                           |                              |                                                           |                |                    |            |                        |                    |                 |                     |                     |                              |                                |                                |                     |                              |                   |                              |                   |                                  |                               |                              |                              |                                          |                 |                                  |                   |                                                    |                              |       |                               |                               |                  | $\mathbf{1}$    |
|                        |                     | ABS-1                 |                                                       |                              | $\bigcirc$                                                | $\circ$        | $\circ$            | $\Delta$   | $ \Delta $             | Δ                  |                 |                     |                     |                              |                                |                                |                     |                              |                   |                              |                   |                                  |                               |                              |                              |                                          |                 |                                  |                   |                                                    | Δ                            |       |                               |                               |                  | 4 to 9          |
|                        | control             | ABS-2                 | Speed switching control end<br>point address          |                              | $\bigcirc$                                                | $\circ$        | $\circ$            | Δ          | $\Delta$               | Δ                  |                 |                     |                     |                              |                                |                                |                     |                              |                   |                              |                   |                                  |                               |                              |                              |                                          |                 |                                  |                   |                                                    | Δ                            |       |                               |                               |                  | 5 to 10         |
|                        | פַ                  | ABS-3                 |                                                       |                              | $\circ$                                                   | $\triangle$    |                    |            | $\Delta$               |                    |                 |                     |                     |                              |                                |                                |                     |                              |                   |                              |                   |                                  |                               |                              |                              |                                          |                 |                                  |                   |                                                    |                              |       |                               |                               |                  | to 12           |
|                        | Speed switchin      | INC-1                 |                                                       |                              | $\bigcirc$                                                | $\bigcirc$     | $\overline{\circ}$ | $\Delta$   | $\Delta$               | Δ                  |                 |                     |                     |                              |                                |                                |                     |                              |                   |                              |                   |                                  |                               |                              |                              |                                          |                 |                                  |                   |                                                    | Δ                            |       |                               |                               |                  | 4 to 9          |
|                        |                     | INC-2                 | Travel up to speed switching<br>control end point     |                              | $\bigcirc$                                                | $\circ$        | $\circ$            | $\Delta$   | $ \Delta $             |                    |                 |                     |                     |                              |                                |                                |                     |                              |                   |                              |                   |                                  |                               |                              |                              |                                          |                 |                                  |                   |                                                    | Δ                            |       |                               |                               |                  | 5 to 10         |
|                        |                     | $INC-3$               |                                                       |                              | O                                                         | $\bigcirc$     | $\circ$            | Δ          | $ \triangle \triangle$ |                    |                 |                     |                     |                              |                                |                                |                     |                              |                   |                              |                   |                                  |                               |                              |                              |                                          |                 |                                  |                   |                                                    | Δ                            |       |                               |                               |                  | 7 to 12         |
|                        |                     | <b>VABS</b>           | Speed switching point<br>absolute designation         |                              |                                                           | O              | $\circ$            |            | $\Delta$               | Δ                  |                 |                     |                     |                              |                                |                                |                     |                              |                   |                              |                   |                                  |                               |                              |                              |                                          |                 |                                  |                   |                                                    |                              |       |                               |                               |                  | 4 to 6          |
|                        |                     | <b>VINC</b>           | Speed switching point<br>incremental designation      |                              |                                                           | $\circ$        | $\circ$            |            | $\Delta   \Delta$      |                    |                 |                     |                     |                              |                                |                                |                     |                              |                   |                              |                   |                                  |                               |                              |                              |                                          |                 |                                  |                   |                                                    |                              |       |                               |                               |                  |                 |
| Position follow-up     | control             | <b>PFSTART</b>        | Position follow-up control start $\triangle$ O O O    |                              |                                                           |                |                    |            | Δ                      |                    |                 |                     |                     |                              |                                |                                |                     |                              |                   |                              |                   | $\Delta \Delta \Delta \Delta$    |                               | A                            | $\Delta$                     |                                          | Δ               |                                  |                   |                                                    | Δ                            |       |                               |                               |                  | 4 to 16         |
| Constant-speed         |                     | CPSTART1              | 1-axis constant-speed control<br>start                | $ \Delta $                   | $\circ$                                                   |                | $\circ$            |            |                        |                    |                 |                     |                     |                              |                                |                                |                     |                              |                   | $\Delta$                     | $\Delta$          | $\Delta$                         | $\Delta$                      | $ \Delta $                   | $\Delta$                     |                                          | Δ               |                                  |                   |                                                    | Δ                            |       |                               | $\Delta$                      |                  | 3 to 15         |
|                        |                     | CPSTART2              | 2-axis constant-speed control<br>start                | $\Delta$                     | $\circ$                                                   |                | $\circ$            |            |                        |                    |                 |                     |                     |                              |                                |                                |                     |                              | Δ                 | $\Delta$                     | $\Delta$          | $\Delta$                         | $\Delta$                      | $\Delta$                     | $\Delta$                     | $\Delta$                                 | Δ               |                                  |                   |                                                    | Δ                            |       |                               | Δ                             |                  | 3 to 17         |
|                        | control             | CPSTART3              | 3-axis constant-speed control<br>start                | $\Delta$                     | $\circ$                                                   |                | $\circ$            |            |                        |                    |                 |                     |                     |                              |                                |                                |                     |                              | $\Delta$          | Δ                            | Δ                 | $\Delta$                         | Δ                             | $\Delta$                     | Δ                            |                                          | Δ               |                                  |                   |                                                    | Δ                            |       |                               | Δ                             |                  |                 |
|                        |                     | CPSTART4              | 4-axis constant-speed control<br>start                | Δ                            | $\circ$                                                   |                | $\bigcirc$         |            |                        |                    |                 |                     |                     |                              |                                |                                |                     |                              | $\triangle$       | Δ                            | $\Delta$          | $\Delta$                         | $\Delta$                      | Δ                            | Δ                            |                                          | Δ               |                                  |                   |                                                    | Δ                            |       |                               | Δ                             |                  | 4 to 17         |

Table 7.2 Servo Instruction List (Continued)

: Item which must be set,  $\triangle$ : Item which is set when required

\*1 Only when reference axis speed is specified.

\*2 (B) indicates a bit device.

|                        |                     |                                  |                                                                    |                     |              |                    |               |                |              |                    |                 |            |                         |              |                |              |              |                    |              | Positioning Data   |                   |                   |                               |                                                    |   |                                                         |                 |                  |             |                                |                |        |                    |                               |                |                     |
|------------------------|---------------------|----------------------------------|--------------------------------------------------------------------|---------------------|--------------|--------------------|---------------|----------------|--------------|--------------------|-----------------|------------|-------------------------|--------------|----------------|--------------|--------------|--------------------|--------------|--------------------|-------------------|-------------------|-------------------------------|----------------------------------------------------|---|---------------------------------------------------------|-----------------|------------------|-------------|--------------------------------|----------------|--------|--------------------|-------------------------------|----------------|---------------------|
|                        |                     |                                  |                                                                    |                     |              |                    | Common        |                |              |                    |                 |            | Circular                |              |                | <b>OSC</b>   |              |                    |              |                    |                   | Parameter block   |                               |                                                    |   |                                                         |                 |                  |             |                                |                | Others |                    |                               |                |                     |
|                        | Positioning Control | Instruction<br>Symbol            | Processing                                                         | Parameter block No. | Axis         | Address/travel     | Command speed | Dwell time     | M code       | Torque limit value | Auxiliary point | Radius     | Central point           | Pitch        | Starting angle | Amplitude    | Frequency    | Reference axis No. | Control unit | Speed limit value  | Acceleration time | Deceleration time | Sudden stop deceleration time | Torque limit value<br>STOP input-time deceleration |   | abuer<br>eldissiuad Joua uonapdaaul leinoiO<br>Gusaacad | S-pattern ratio | Repeat condition | Program No. | Command speed (constant speed) | Cancel         | Start  | Skip               | FIN acceleration/deceleration | WAIT-ON/OFF    | Number of Steps     |
|                        |                     |                                  | Virtual enable                                                     |                     | नननन         |                    |               | lO             | lO           |                    | Ol              | lol        | 0                       | O            |                |              |              | О                  |              | $\overline{\circ}$ | $\circ$           | l0                | lO                            |                                                    |   | Οl                                                      | ाञ              |                  | О           | $\overline{\circ}$             | O              |        | $\overline{\circ}$ | ा०                            |                |                     |
|                        |                     |                                  | Number of steps                                                    | $\mathbf{1}$        | $\mathbf{1}$ | $\mathbf{1}$       | $\mathbf{1}$  | $\mathbf{1}$   | $\mathbf{1}$ | 1                  | $\mathbf{1}$    | 1          | $\mathbf{1}$            | 1            | $\mathbf{1}$   | $\mathbf{1}$ | $\mathbf{1}$ | $\mathbf{1}$       | $\mathbf{1}$ | $\sqrt{2}$         | $\mathbf{1}$      | $\mathbf{1}$      | $\mathbf{1}$                  | 1                                                  | 1 | $\mathbf{1}$                                            | $\mathbf{1}$    | $\mathbf{1}$     | 1           | $\boldsymbol{2}$               | $\overline{2}$ | 1      |                    | 1                             | $\sqrt{2}$     |                     |
|                        |                     |                                  | Number of indirect words                                           | $\mathbf{1}$        |              | $\mathbf 2$        | $\mathbf 2$   | $\overline{1}$ | $\mathbf{1}$ | $\mathbf{1}$       | $\overline{2}$  | $\sqrt{2}$ | $\overline{\mathbf{c}}$ | $\mathbf{1}$ | $\sqrt{2}$     | $\sqrt{2}$   | $\sqrt{2}$   | $\mathbf{1}$       | $\mathbf{1}$ | $\overline{2}$     | $\mathbf{1}$      | $\mathbf{1}$      | $\mathbf{1}$                  | $\mathbf{1}$                                       | 1 | $\overline{2}$                                          | $\mathbf{1}$    | $\frac{1}{1(B)}$ |             | $\boldsymbol{2}$               | $^{2}$<br>1(B) |        | $\frac{2}{10}$     | $\mathbf{1}$                  | $\overline{B}$ |                     |
|                        |                     | ABS-1                            |                                                                    |                     | $\bigcirc$   | $\overline{\circ}$ |               |                | Δ            | $\triangle$        |                 |            |                         |              |                |              |              |                    |              |                    |                   |                   |                               |                                                    |   |                                                         |                 |                  |             | Δ                              |                |        | Δ                  |                               |                | $\triangle$ 2 to 10 |
|                        |                     | ABS-2                            |                                                                    |                     | $\circ$      | $\circ$            |               |                | $\Delta$     | Δ                  |                 |            |                         |              |                |              |              |                    |              |                    |                   |                   |                               |                                                    |   |                                                         |                 |                  |             | Δ                              |                |        | Δ                  |                               |                | $\triangle$ 3 to 11 |
|                        |                     | ABS-3                            |                                                                    |                     | O            | O                  |               |                | Δ            | Δ                  |                 |            |                         |              |                |              |              |                    |              |                    |                   |                   |                               |                                                    |   |                                                         |                 |                  |             | Δ                              |                |        | Δ                  |                               |                | $\triangle$ 4 to 12 |
|                        |                     |                                  |                                                                    |                     |              |                    |               |                |              |                    |                 |            |                         |              |                |              |              |                    |              |                    |                   |                   |                               |                                                    |   |                                                         |                 |                  |             |                                |                |        |                    |                               |                |                     |
|                        |                     | ABS-4                            |                                                                    |                     | $\circ$      | $\bigcirc$         |               |                | Δ            | $\triangle$        |                 |            |                         |              |                |              |              |                    |              |                    |                   |                   |                               |                                                    |   |                                                         |                 |                  |             | Δ                              |                |        | Δ                  |                               |                | $\triangle$ 5 to 13 |
|                        |                     | ABS $\land$                      | Constant-speed control                                             |                     | $\circ$      | $\circ$            |               |                | Δ            | 싀                  | $\circ$         |            |                         |              |                |              |              |                    |              |                    |                   |                   |                               |                                                    |   |                                                         |                 |                  |             | Δ                              |                |        | Δ                  |                               |                | $\triangle$ 5 to 14 |
|                        |                     | $\overline{ABS}$                 | passing point absolute                                             |                     | $\circ$      | $\circ$            |               |                | Δ            | Δ                  |                 | $\bigcirc$ |                         |              |                |              |              |                    |              |                    |                   |                   |                               |                                                    |   |                                                         |                 |                  |             | Δ                              |                |        | Δ                  |                               | Δ              |                     |
|                        |                     | ABS $\left\langle \right\rangle$ | designation                                                        |                     | $\circ$      | $\circ$            |               |                | Δ            | $\Delta$           |                 | $\circ$    |                         |              |                |              |              |                    |              |                    |                   |                   |                               |                                                    |   |                                                         |                 |                  |             | Δ                              |                |        | Δ                  |                               | Δ              | 4 to 13<br>5 to 14  |
|                        |                     | ABS <b>&lt;</b>                  |                                                                    |                     | $\circ$      | $\bigcirc$         |               |                | Δ            | Δ                  |                 | $\circ$    |                         |              |                |              |              |                    |              |                    |                   |                   |                               |                                                    |   |                                                         |                 |                  |             | Δ                              |                |        | $\triangle$        |                               | $\Delta$       |                     |
|                        |                     | ABS $\hat{C}$                    |                                                                    |                     | $\bigcirc$   | O                  |               |                | Δ            | Δ                  |                 | $\bigcirc$ |                         |              |                |              |              |                    |              |                    |                   |                   |                               |                                                    |   |                                                         |                 |                  |             | Δ                              |                |        | Δ                  |                               | Δ              |                     |
| Constant-speed control |                     | ABS A                            |                                                                    |                     | Ō            | $\bigcirc$         |               |                | Δ            | Δ                  |                 |            | $\bigcirc$              |              |                |              |              |                    |              |                    |                   |                   |                               |                                                    |   |                                                         |                 |                  |             | Δ                              |                |        | Δ                  |                               | $\triangle$    |                     |
|                        |                     |                                  |                                                                    |                     |              |                    |               |                |              |                    |                 |            |                         |              |                |              |              |                    |              |                    |                   |                   |                               |                                                    |   |                                                         |                 |                  |             |                                |                |        |                    |                               |                |                     |
|                        |                     | ABS G                            |                                                                    |                     | О            | $\circ$            |               |                | $\Delta$     | Δ                  |                 |            | $\bigcirc$              |              |                |              |              |                    |              |                    |                   |                   |                               |                                                    |   |                                                         |                 |                  |             | Δ                              |                |        | Δ                  |                               | Δ              |                     |
|                        |                     | INC-1                            |                                                                    |                     | $\circ$      | $\circ$            |               |                | Δ            | Δ                  |                 |            |                         |              |                |              |              |                    |              |                    |                   |                   |                               |                                                    |   |                                                         |                 |                  |             | Δ                              |                |        | Δ                  |                               |                | $\triangle$ 2 to 10 |
|                        |                     | INC-2                            | Constant-speed control<br>passing point incremental<br>designation |                     | O            | Ō                  |               |                | Δ            | Δ                  |                 |            |                         |              |                |              |              |                    |              |                    |                   |                   |                               |                                                    |   |                                                         |                 |                  |             | Δ                              |                |        | Δ                  |                               |                | $\triangle$ 3 to 11 |
|                        |                     | $INC-3$                          |                                                                    |                     | $\bigcirc$   | $\circ$            |               |                | Δ            | Δ                  |                 |            |                         |              |                |              |              |                    |              |                    |                   |                   |                               |                                                    |   |                                                         |                 |                  |             | Δ                              |                |        | Δ                  |                               |                | $\triangle$ 4 to 12 |
|                        |                     | INC-4                            |                                                                    |                     | $\bigcirc$   | $\circ$            |               |                | $\Delta$     | Δ                  |                 |            |                         |              |                |              |              |                    |              |                    |                   |                   |                               |                                                    |   |                                                         |                 |                  |             | $\Delta$                       |                |        | Δ                  |                               |                | $\triangle$ 5 to 13 |
|                        |                     | INC<br>$\overline{\mathcal{L}}$  |                                                                    |                     | $\bigcirc$   | $\circ$            |               |                | Δ            | $\Delta$           | $\circ$         |            |                         |              |                |              |              |                    |              |                    |                   |                   |                               |                                                    |   |                                                         |                 |                  |             | Δ                              |                |        | Δ                  |                               |                | $\triangle$ 5 to 14 |
|                        |                     | INC $\curvearrowright$           |                                                                    |                     | $\bigcirc$   | $\circ$            |               |                | $\Delta$     | $\Delta$           |                 | $\circ$    |                         |              |                |              |              |                    |              |                    |                   |                   |                               |                                                    |   |                                                         |                 |                  |             | Δ                              |                |        | Δ                  |                               | Δ              |                     |
|                        |                     | $INC \leq$                       |                                                                    |                     | $\circ$      | $\circ$            |               |                | Δ            | Δ                  |                 | $\circ$    |                         |              |                |              |              |                    |              |                    |                   |                   |                               |                                                    |   |                                                         |                 |                  |             | Δ                              |                |        | Δ                  |                               | $\triangle$    |                     |
|                        |                     |                                  |                                                                    |                     | $\circ$      | $\circ$            |               |                | Δ            | $\Delta$           |                 | $\circ$    |                         |              |                |              |              |                    |              |                    |                   |                   |                               |                                                    |   |                                                         |                 |                  |             | Δ                              |                |        | Δ                  |                               | $\Delta$       | 4 to 13             |
|                        |                     | INC                              |                                                                    |                     |              |                    |               |                |              |                    |                 |            |                         |              |                |              |              |                    |              |                    |                   |                   |                               |                                                    |   |                                                         |                 |                  |             |                                |                |        |                    |                               |                |                     |
|                        |                     | <b>INC</b><br>€₹                 |                                                                    |                     | Ō            | $\circ$            |               |                | Δ            | Δ                  |                 | $\circ$    |                         |              |                |              |              |                    |              |                    |                   |                   |                               |                                                    |   |                                                         |                 |                  |             | Δ                              |                |        | Δ                  |                               | $\triangle$    |                     |
|                        |                     | ABS ∧                            |                                                                    |                     | $\bigcirc$   | O                  |               |                | Δ            | Δ                  |                 |            | $\circ$                 |              |                |              |              |                    |              |                    |                   |                   |                               |                                                    |   |                                                         |                 |                  |             | Δ                              |                |        | Δ                  |                               | Δ              | 5 to 14             |
|                        |                     | INC V                            |                                                                    |                     | $\circ$      | $\circ$            |               |                | $\Delta$     | $\Delta$           |                 |            | $\bigcirc$              |              |                |              |              |                    |              |                    |                   |                   |                               |                                                    |   |                                                         |                 |                  |             | Δ                              |                |        | Δ                  |                               | Δ              |                     |
|                        |                     | CPEND                            | Constant-speed control<br>end                                      |                     |              |                    |               | Δ              |              |                    |                 |            |                         |              |                |              |              |                    |              |                    |                   |                   |                               |                                                    |   |                                                         |                 |                  |             |                                |                |        |                    |                               |                | $1$ to $2$          |
|                        |                     |                                  |                                                                    |                     |              |                    |               |                |              |                    |                 |            |                         |              |                |              |              |                    |              |                    |                   |                   |                               |                                                    |   |                                                         |                 | $\bigcirc$       |             |                                |                |        |                    |                               |                |                     |
|                        |                     |                                  | Repeat range start setting                                         |                     |              |                    |               |                |              |                    |                 |            |                         |              |                |              |              |                    |              |                    |                   |                   |                               |                                                    |   |                                                         |                 | $\circ$          |             |                                |                |        |                    |                               |                | 2                   |
|                        |                     |                                  |                                                                    |                     |              |                    |               |                |              |                    |                 |            |                         |              |                |              |              |                    |              |                    |                   |                   |                               |                                                    |   |                                                         |                 | $\circ$          |             |                                |                |        |                    |                               |                |                     |
|                        |                     |                                  | Repeat range end setting                                           |                     |              |                    |               |                |              |                    |                 |            |                         |              |                |              |              |                    |              |                    |                   |                   |                               |                                                    |   |                                                         |                 |                  |             |                                |                |        |                    |                               |                | 3                   |
| Simultaneous           | start               | <b>START</b>                     | Simultaneous start                                                 |                     |              |                    |               |                |              |                    |                 |            |                         |              |                |              |              |                    |              |                    |                   |                   |                               |                                                    |   |                                                         |                 |                  | О           |                                |                |        |                    |                               |                | $2$ to $3$          |
|                        | Zeroing             | ZERO                             | Zeroing start                                                      |                     | $\circ$      |                    |               |                |              |                    |                 |            |                         |              |                |              |              |                    |              |                    |                   |                   |                               |                                                    |   |                                                         |                 |                  |             |                                |                |        |                    |                               |                | $\overline{2}$      |
| High-speed             | oscillation         | <b>OSC</b>                       | High-speed oscillation<br>start                                    | Δ                   | $\circ$      |                    |               |                | Δ            |                    |                 |            |                         |              | О              | 이어           |              |                    |              |                    |                   |                   |                               | Δ                                                  |   |                                                         |                 |                  |             |                                | Δ              |        |                    |                               |                | 5 to 10             |
|                        | Servo               | <b>CHGA</b>                      | Servo/virtual servo<br>current value change                        |                     | $\bigcirc$   | $\circ$            |               |                |              |                    |                 |            |                         |              |                |              |              |                    |              |                    |                   |                   |                               |                                                    |   |                                                         |                 |                  |             |                                |                |        |                    |                               |                |                     |
|                        | Enco                | CHGA-E                           | Encoder current value                                              |                     | $\bigcirc$   | $\bigcirc$         |               |                |              |                    |                 |            |                         |              |                |              |              |                    |              |                    |                   |                   |                               |                                                    |   |                                                         |                 |                  |             |                                |                |        |                    |                               |                | 3                   |
| Current value change   | der<br>Cam          | CHGA-C                           | change<br>Cam shaft current value                                  |                     | $\circ$      | $\circ$            |               |                |              |                    |                 |            |                         |              |                |              |              |                    |              |                    |                   |                   |                               |                                                    |   |                                                         |                 |                  |             |                                |                |        |                    |                               |                |                     |
|                        |                     |                                  | change                                                             |                     |              |                    |               |                |              |                    |                 |            |                         |              |                |              |              |                    |              |                    |                   |                   |                               |                                                    |   |                                                         |                 |                  |             |                                |                |        |                    |                               |                |                     |

Table 7.2 Servo Instruction List (Continued)

: Item which must be set,  $\triangle$ : Item which is set when required \*1 Only when reference axis speed is specified.

## 7.2 Servo Motor/Virtual Servo Motor Shaft Current Value Change

In the real mode, the current value of the specified axis is changed. In the virtual mode, the current value of the specified virtual servo motor shaft is changed.

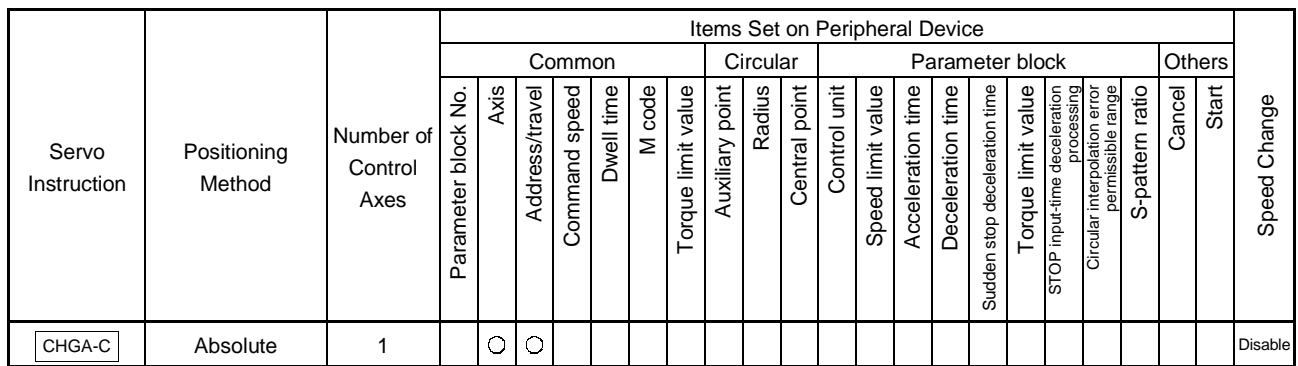

: Item which must be set

 $\triangle$ : Item which is set when required

[Controls]

## Control using CHGA instruction

- (1) Executing the CHGA instruction changes the current value in the following procedure.
	- (a) The start acceptance flag (M2001 to M2008/M2001 to M2032) corresponding to the specified axis is turned ON.
	- (b) The current value of the specified axis is changed to the specified address.
	- (c) Start acceptance is turned OFF on completion of the current value change.
- (2) In the real mode, the current value of the specified axis is changed.
- (3) In the virtual mode, the current value of the specified virtual servo motor shaft is changed.
- (4) The axis number used can be set within the following range.

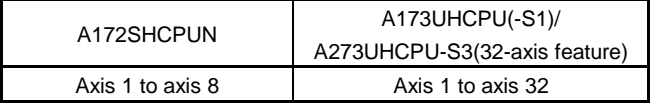

[Program example]

A program for exercising current value change control in the real mode will be described under the following conditions.

(1) System configuration

The current value change control of axis 2 is performed.

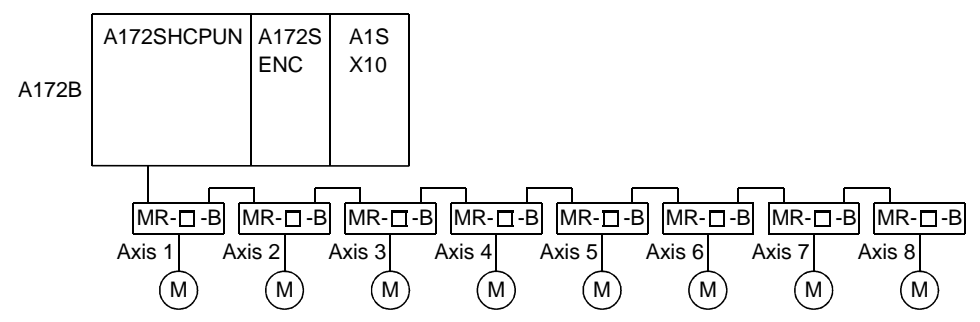

(2) In the real mode, the current value of the specified axis is changed. (a) The current value change control conditions are indicated below.

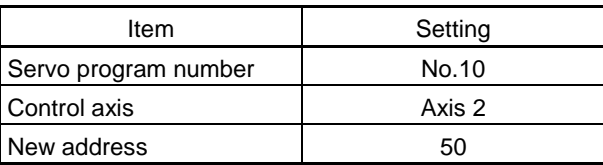

#### (3) Operation timing

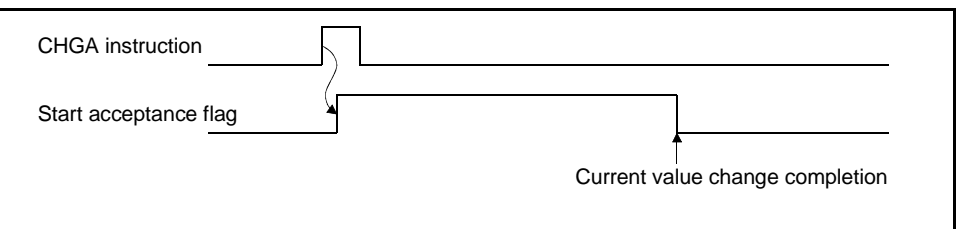

(4) The axis number used can be set within the following range.

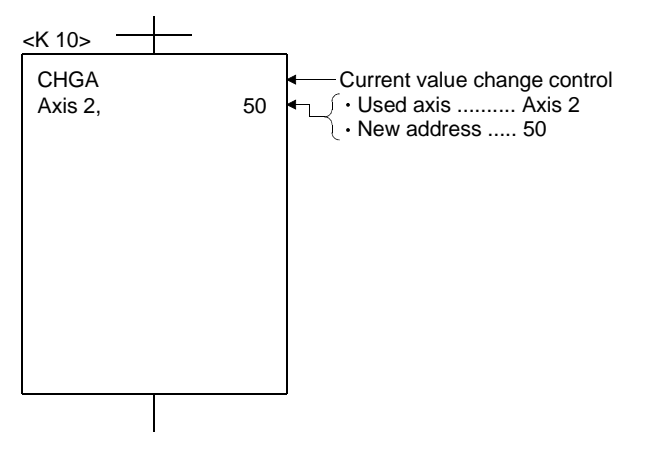

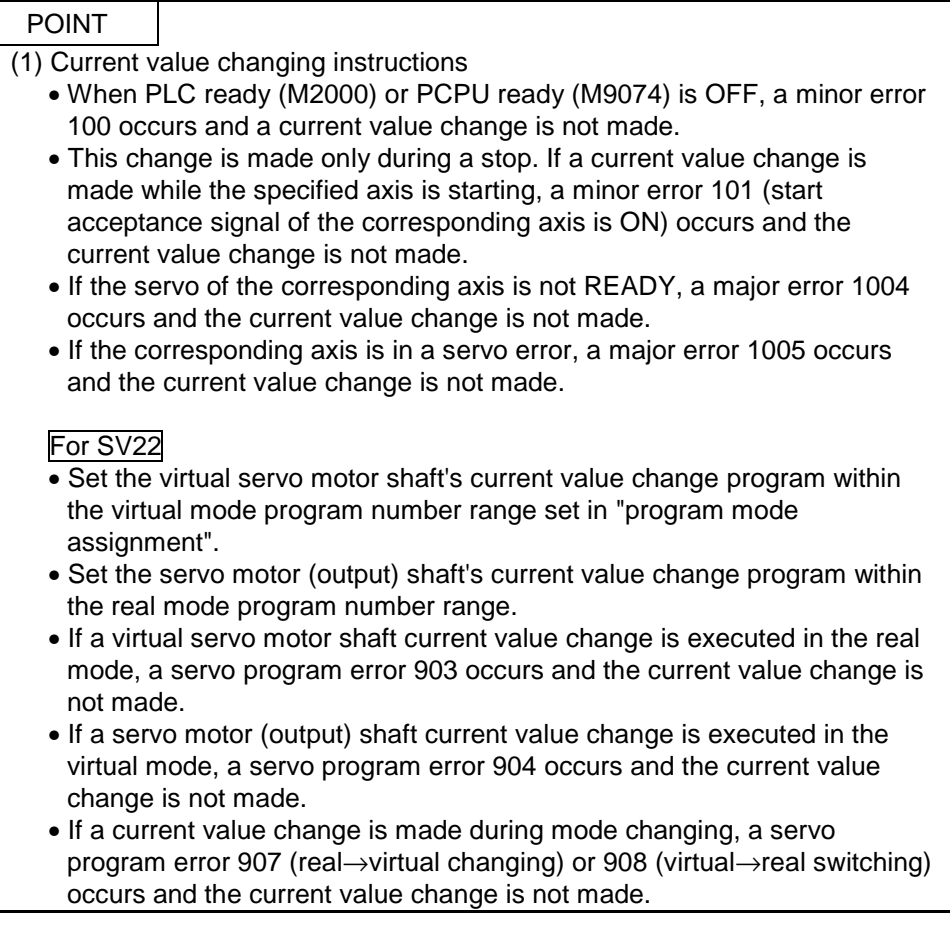

# 7.3 Synchronous Encoder Shaft Current Value Change Control (SV22 Only)

The current value of the synchronous encoder shaft specified in the virtual mode is changed.

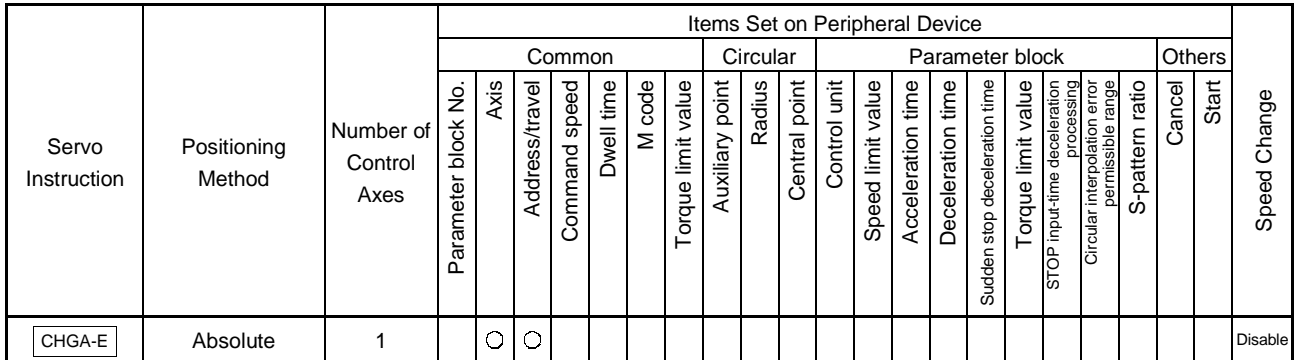

: Item which must be set

 $\triangle$ : Item which is set when required

[Controls]

## Control using CHGA-E instruction

- (1) Executing the CHGA-E instruction changes the current value of the synchronous encoder shaft in the following procedure.
	- (a) The synchronous encoder shaft current value changing flag (M2031/M2101 to M2112) corresponding to the specified synchronous encoder shaft is turned ON.
	- (b) The current value of the specified synchronous encoder shaft is changed to the specified address.
	- (c) The synchronous encoder shaft current value changing flag is turned OFF on completion of the current value change.

### (2) The axis number used can be set within the following range.

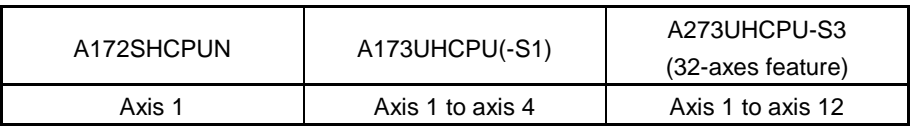

[Program example]

A program for exercising the current value change control of the synchronous encoder shaft will be described under the following conditions.

(1) System configuration

The current value change control of the synchronous encoder P1 axis is performed.

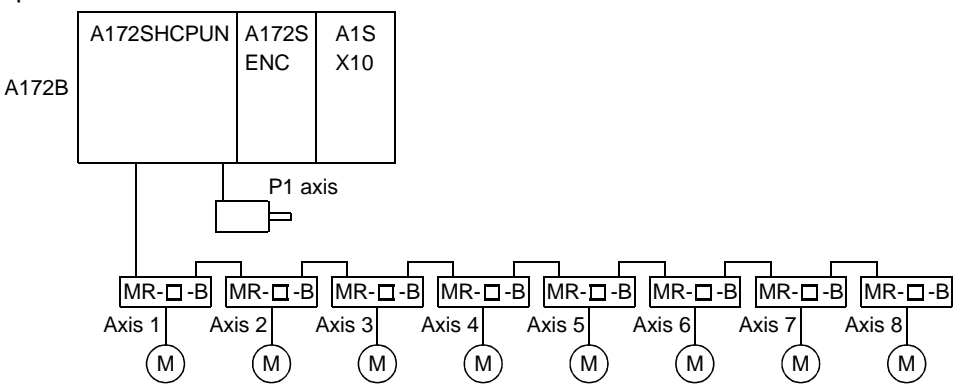

## (2) Current value change control conditions

(a) The current value change control conditions are indicated below.

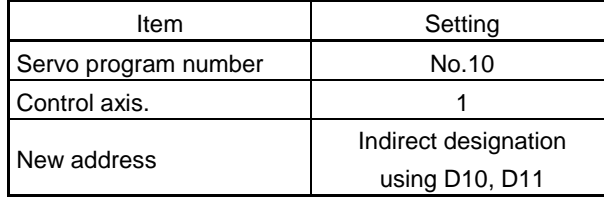

### (3) Operation timing

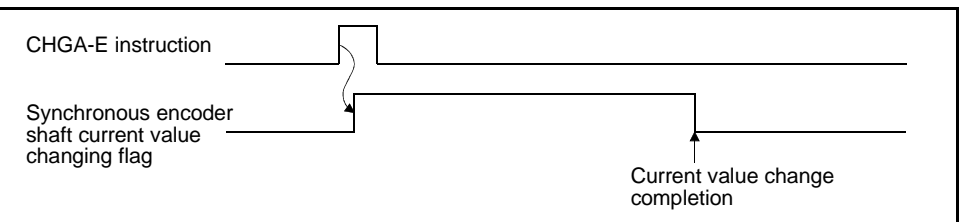

(4) Servo program

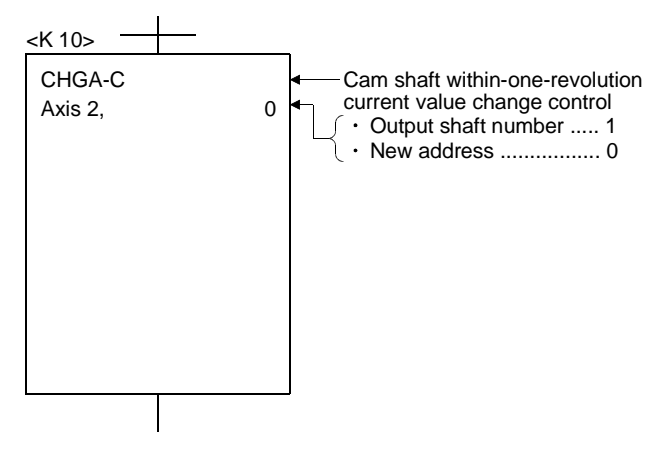

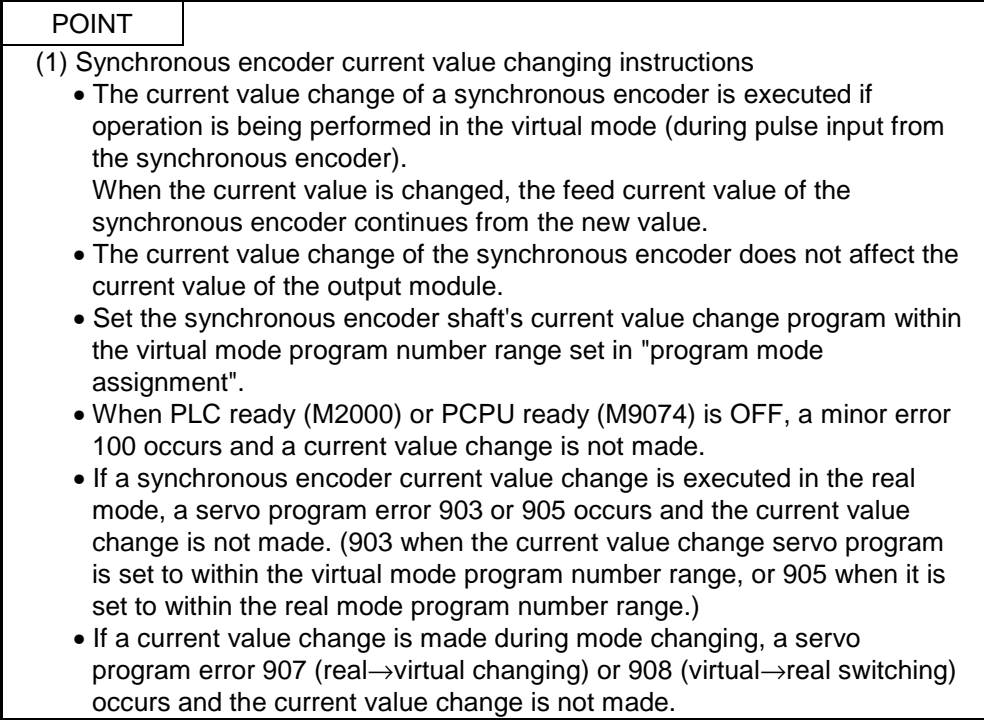

## 7.4 Cam Shaft Within-One-Revolution Current Value Change Control (SV22 Only)

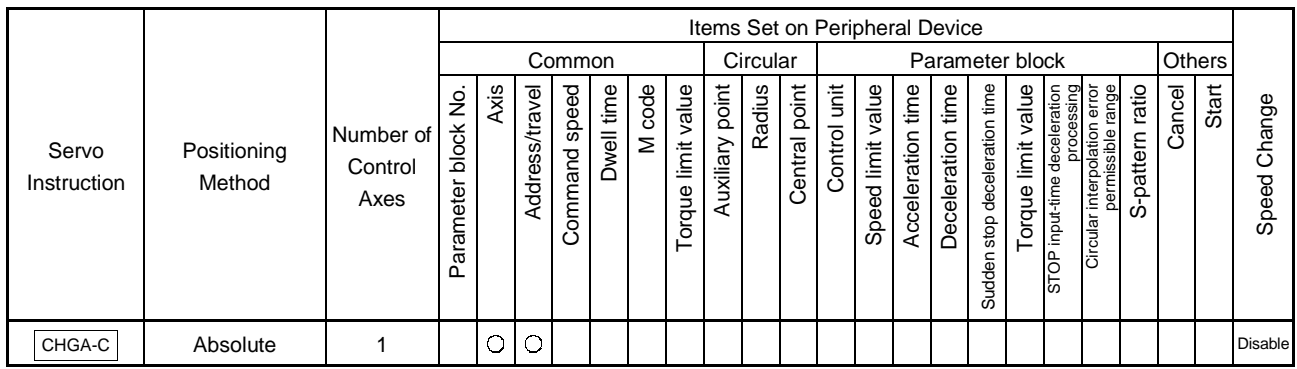

: Item which must be set

 $\triangle$ : Item which is set when required

[Controls]

# Control using CHGA-C instruction

- (1) Executing the CHGA-C instruction changes the within-one-revolution current value of the specified cam shaft to the specified address.
- (2) The cam shaft may be starting.
- (3) The axis number used can be set within the following range.

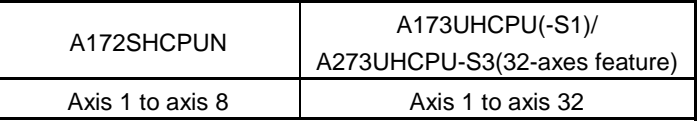

### [Program example]

A program for exercising the within-one-revolution current value change control of the cam shaft will be described under the following conditions.

- (1) Current value change control conditions
	- (a) The current value change control conditions are indicated below.

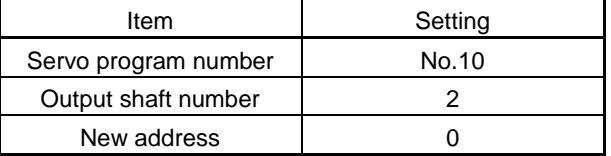
(2) Servo program

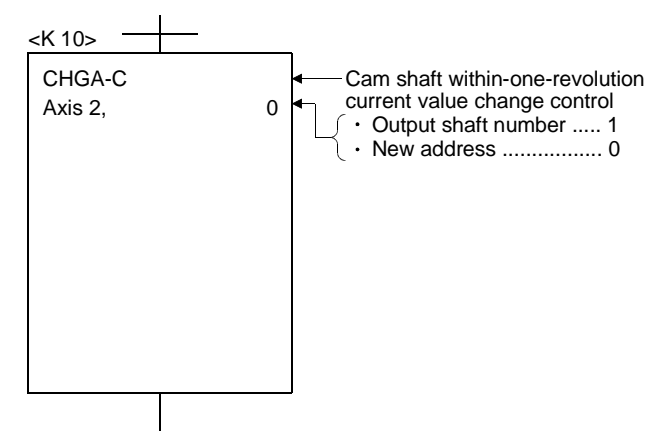

### POINT

- (1) Cam shaft within-one-revolution current value changing instructions
	- If a new within-one-revolution current value is outside the range 0 to (onerevolution pulse count - 1), a minor error 6120 occurs and a current value change is not made.
	- Set the cam shaft within-one-revolution current value change program within the virtual mode program number range set in "program mode assignment".
	- When PLC ready (M2000) or PCPU ready (M9074) is OFF, a minor error 100 occurs and a current value change is not made.
	- If a cam shaft within-one-revolution current value change is executed in the real mode, a servo program error 903 or 905 occurs and the current value change is not made. (903 when the current value change servo program is set to within the virtual mode program number range, or 905 when it is set to within the real mode program number range.)
	- If a current value change is made during mode changing, a servo program error 907 (real→virtual changing) or 908 (virtual→real switching) occurs and the current value change is not made.

# 8. MOTION DEVICES

The motion registers (#0 to #8191) and coasting timer (FT) are available as motion CPU (PCPU)-dedicated devices.

They can be used in operation control (F/FS) programs or transition (G) programs. They cannot be accessed directly from the PLC. When using them on the PLC side, assign them to the PLC devices.

### 8.1 Motion Registers (#0 to #8191)

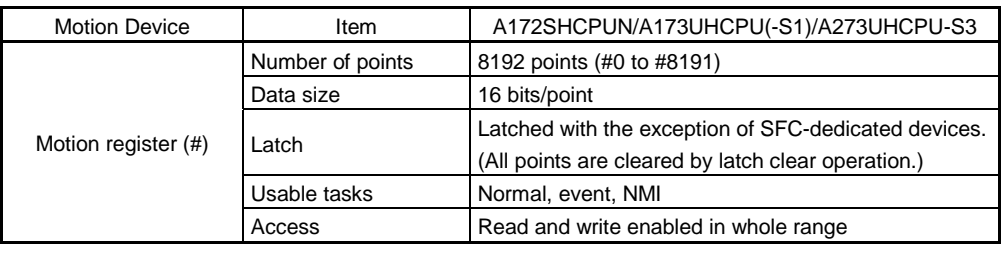

### (1) Motion register list

(a) Common to all Operating Systems.

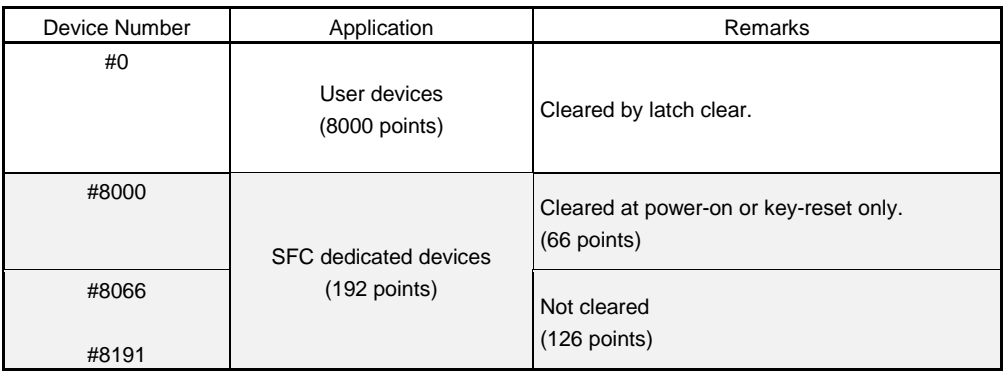

POINT The motion registers (#) cannot be set as indirectly specified devices of mechanical system programs.

(2) SFC-dedicated devices (#8000 to #8191)

The SFC-dedicated devices are indicated below.

The device's refresh cycle is indicated when the signal direction is "status", or its import cycle when the signal direction is "command".

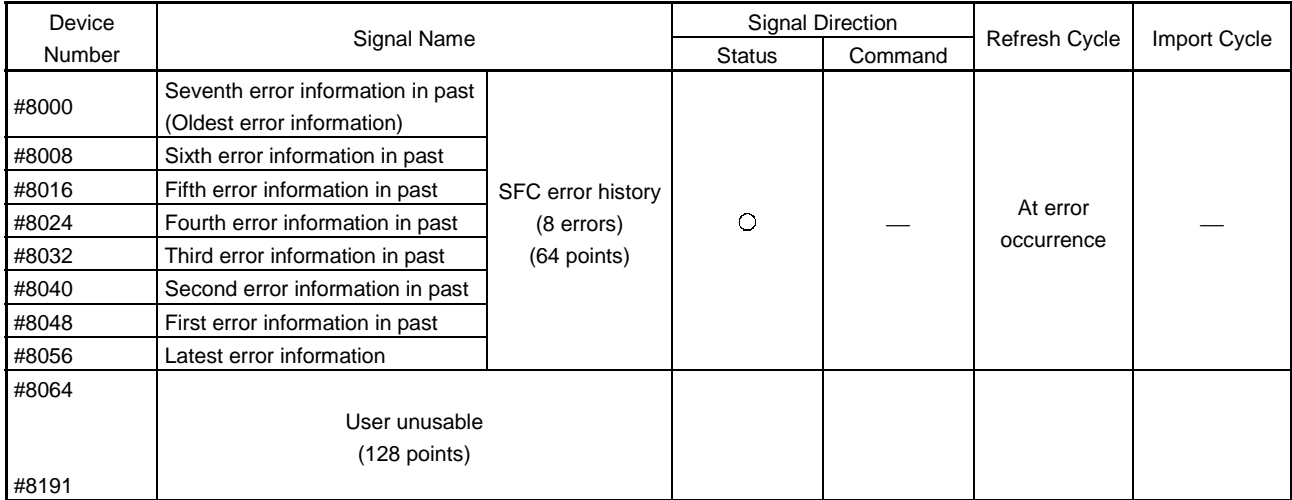

### (3) SFC error history devices

The error information which occurred after power-on of the CPU is stored as a history of up to eight past errors. The latest error is stored in #8056 to #8063. All errors, including the SFC control errors and the conventional minor, major, servo, servo program and mode changing errors, have been integrated into this history.

At error occurrence, the "SFC error detection signal M2039" is also set. The error information is as indicated below.

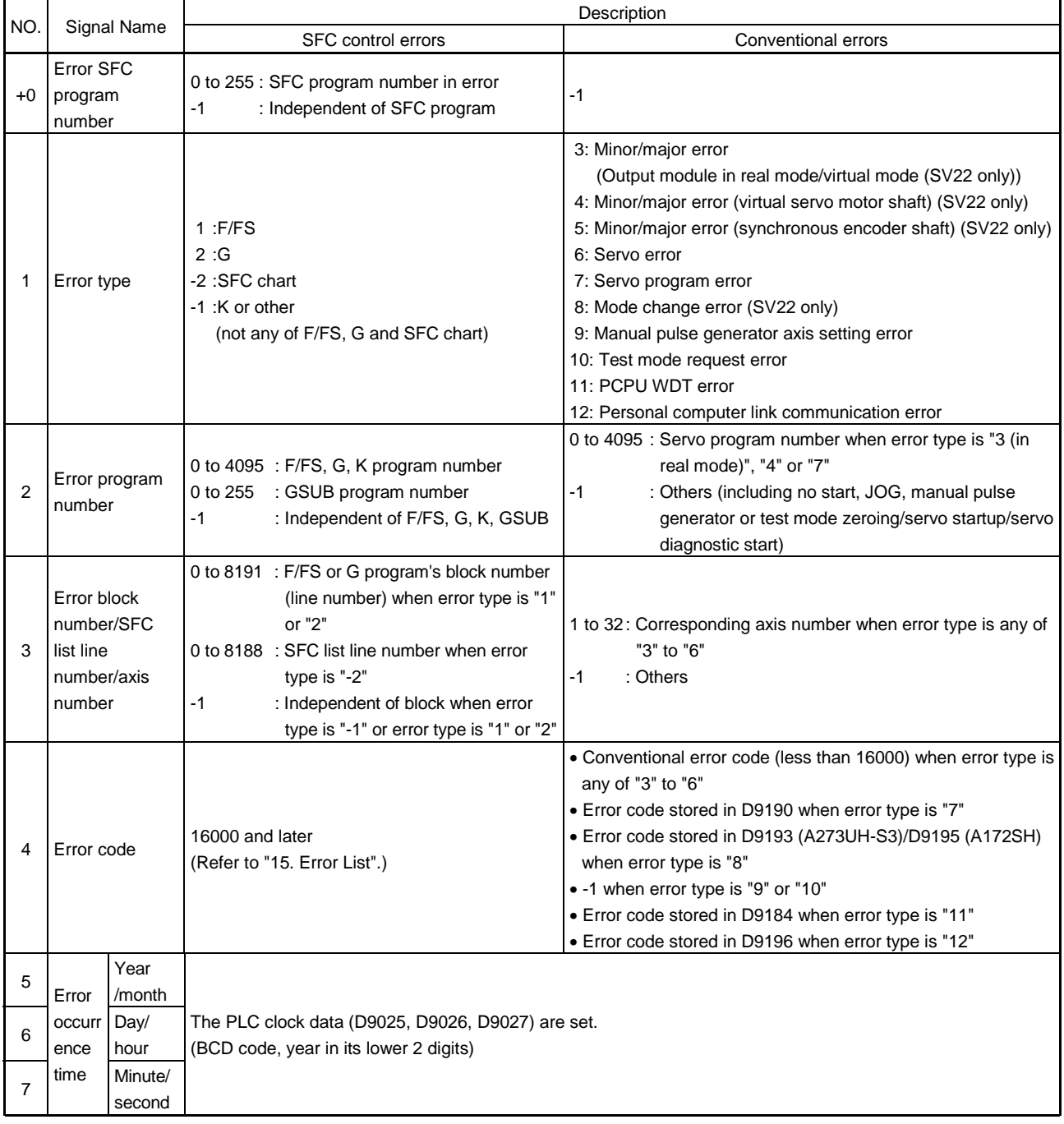

(4) SFC error detection signal (M2039) (Refresh cycle UH: 10ms, SH: PLC scan time)

The SFC error detection signal (M2039) turns ON when any of the errors detected by the motion CPU occurs.

At error occurrence, data are set to the error devices in the following procedure. (a) The error code is set to the corresponding axis or error devices.

- (b) The error detection signal of the corresponding axis or error is turned ON.
- (c) Error information is set to the above "SFC error history devices (#8000 to #8063)".
- (d) The SFC error detection signal (M2039) is turned ON.

In the user program, when the "SFC error detection signal (M2039)" turns ON, read the error history, and then reset the "SFC error detection signal (M2039)". After that, at occurrence of a new error, "SFC error detection signal (M2039)" turns ON again.

### POINT

- Resetting the "SFC error detection signal (M2039)" will not reset (clear to zero) the "SFC error history devices (#8000 to #8063)".
- After power-on, they always manage the error history continuously.
- Set the clock data and clock data read request (M9028) in the user program.

### 8.2 Coasting Timer (FT)

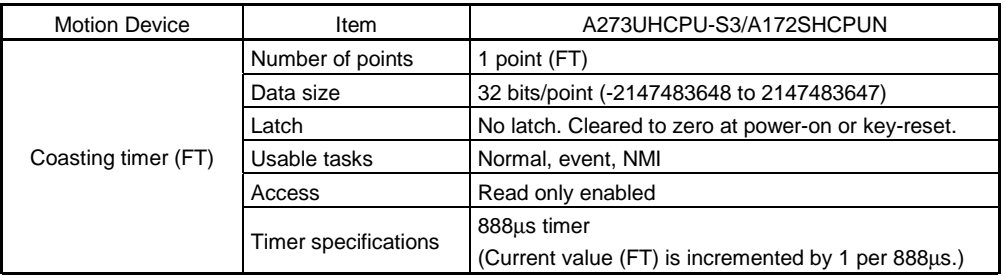

# 9. TASK OPERATIONS

#### 9.1 Task Definitions

When to execute SFC program processing can be set only once in the program parameter (refer to Chapter 11 SFC Parameters) per program. These processing timing brackets are called tasks.

Roughly classified, there are the following three different tasks.

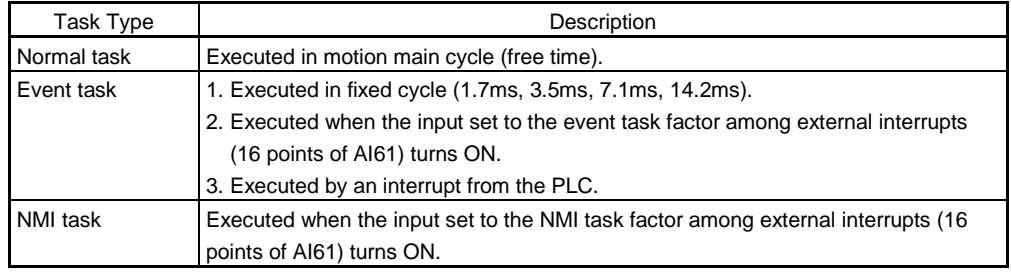

(1) Normal task

[Operations]

An SFC program is run in the main cycle (free time) of the motion side CPU (PCPU) processing.

The processing is outlined as follows.

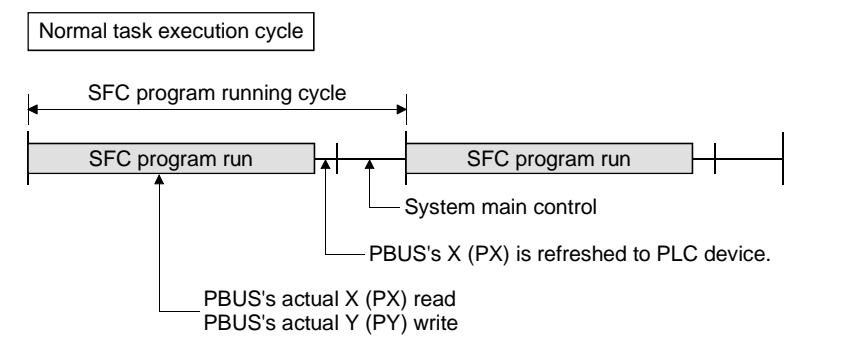

[Points]

- (a) The SFC program which includes motion control steps should be set to a normal task.
- (b) During execution of an event or NMI task, the execution of the normal task is suspended.

Note that since the normal task allows the event task disable instruction (DI) to be described in an operation control step, the event task can be disabled in the area enclosed by the event task disable instruction (DI) and event task enable instruction (EI).

- (2) Event task
	- [Operations]

An event task runs an SFC program at occurrence of an event. There are the following events.

(a) Fixed cycle

An SFC program is run periodically in any of 1.7ms, 3.5ms, 7.1ms and 14.2ms cycles.

(b) External interrupt (16 points of I0 to I15)

Among 16 points of the AI61 (16-point interrupt module) loaded in the motion slot, an SFC program is run when the input set for an event task turns ON.

(c) PLC interrupt

An SFC program is run when the **ITP** instruction is executed in the sequence program.

- [Points]
- (a) You can set plural events to one SFC program. However, you cannot set plural fixed cycles.
- (b) Multiple SFC programs can be run by one event.
- (c) Motion control steps cannot be executed during the event task.
- (d) The event task cannot be executed when it is disabled by the normal task. The event that occurred during event task disable is executed the moment the event task is enabled.

#### [Errors]

An attempt to execute a motion control step in an SFC program set to the event task will result in an SFC program error 16113 and stop the SFC program that is running.

(3) NMI task

[Operations]

An SFC program is run as soon as the input set to the NMI task factor among the external interrupts (16 points of the AI61) turns ON.

- [Points]
- (a) Among the normal, event and NMI tasks, the NMI task has the highest priority.
- (b) If the event task is disabled (DI) by the normal task, the interruption of the NMI task is executed, without being masked.

### [Errors]

During an NMI task, a motion control step cannot be executed. Presence of a motion control step during an NMI task will result in an SFC program error 16113 and stop the SFC program which is running.

### 9.2 Task Execution Status

The following example gives how the SFC programs run by multiple tasks are executed.

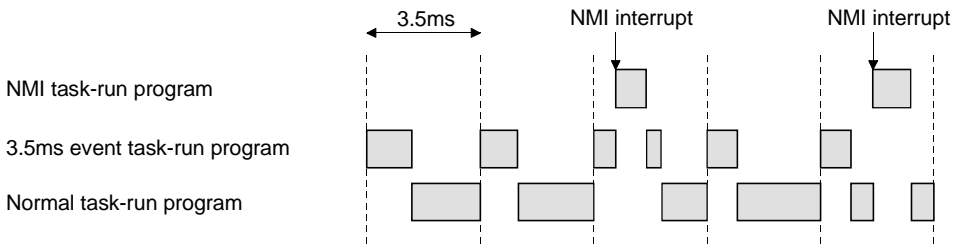

When there are programs which are run by the NMI task, 3.5ms fixed-cycle even task and normal task,

- (1) The 3.5ms fixed-cycle event task run its program at intervals of 3.5ms;
- (2) The NMI task runs its program with the highest priority when an NMI interrupt is input; and
- (3) The normal task runs its program at free time. as shown above.

#### [Points]

A single SFC program can be run partially by another task by setting the area to be executed by another task as a subroutine and setting a subroutine running task as another task.

- Example) No. 0 Main SFC program Normal task
	- No. 1 Subroutine Event task (3.5ms cycle)

# 10. PROGRAMMING INSTRUCTIONS

### 10.1 Task Definitions

Note the following points when SET/RST/DOUT of the bit devices which are enabled for SET/RST/DOUT from a sequence program, e.g. M devices, is executed in an SFC program.

- (1) The bit devices which are SET/RST/DOUT in an SFC program should not be SET/RST/OUT in a sequence program.
- (2) Reversely, the bit devices which are SET/RST/OUT in a sequence program should not be SET/RST/DOUT in an SFC program.
- (3) The above exclusive control should be exercised for each bit device in increments of consecutive 16 points, starting with the device number which begins with a multiple of 16.

**[Points]** 

- (1) The user should predetermine how to use bit devices, e.g. M112 to M127: SET/RST executed on the SFC program side M128 to M143: SET/RST executed on the sequence program side
- (2) Care should be taken since the first command device of each axis does not begin with a multiple of 16.

#### 10.2 SET/RST Response Delays of Motion-Dedicated Bit Devices

When command devices among the following motion-dedicated bit devices are SET/RST in an SFC program, there will be a delay in refresh time as indicated below.

There will also be a refresh delay when devices are SET/RST in an SFC program and their results are used in the SFC program.

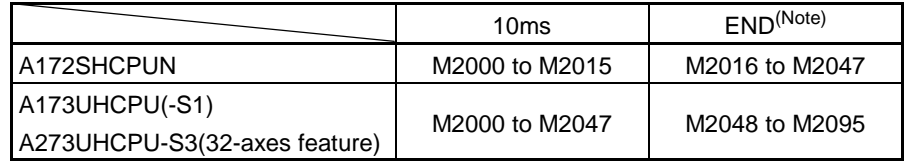

(Note): END indicates a "sequence program scan time".

#### 10.3 Cancel Start

When a cancel start has been set in the setting items of the servo program which was started at the motion control step of an SFC program, the cancel of the running servo program is valid but the servo program specified to start after a cancel is ignored, without being started.

The following example shows an SFC program which exercises control equivalent to a cancel start.

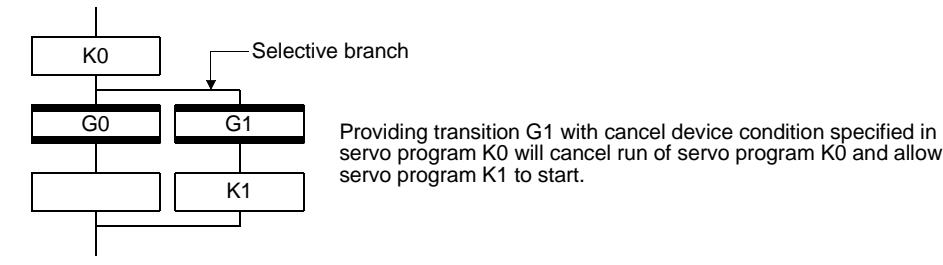

10.4 Indirect Designation using Motion Devices

The motion registers #0 to #8191 cannot be used to make indirect designation in servo and mechanical system programs.

When using the motion register values in servo or mechanical system programs, assign them to PLC devices.

- 10.5 Sequence Programs
	- (1) You cannot use the SVST, CHGV, CHGA and CHGT (DSFRP and DSFLP also included when the A172SHCPUN is used) motion-dedicated instructions in sequence programs. Doing so will cause an error (INSTRUCT CODE ERR.) in the PLC.
	- (2) When reading and using 2-word monitor data, such as a feed current value, or 2-word data written with an SFC program, always import it into a user device once using the "DMOV(P)" instruction, and perform magnitude comparison or similar operation using the device that imported the data.

# 11. SFC PARAMETERS

Two different SFC parameters are available: "task parameters" designed to control the tasks (normal task, event task, NMI task) and "program parameters" to be set per SFC program.

Their details will be explained below.

#### 11.1 Task Parameters

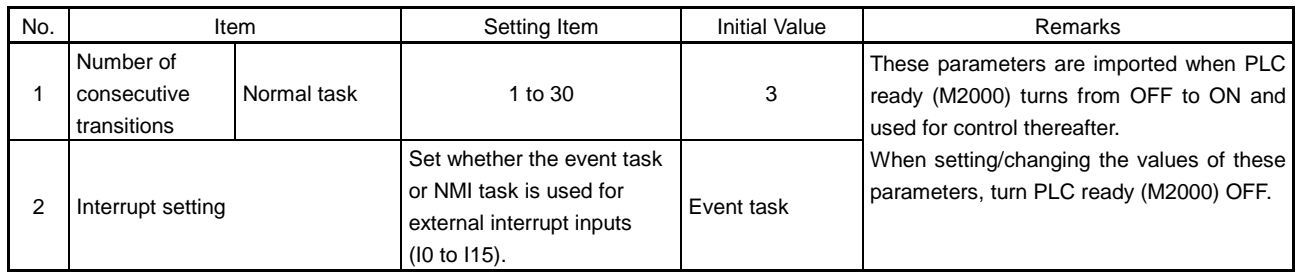

(1) Number of consecutive transitions

#### [Description]

With "execution of active step  $\rightarrow$  judgment of next transition condition  $\rightarrow$ transition processing performed when condition enables (transition of active step)" defined as a single basic operation of SFC program running control in the execution cycle of the corresponding task, this operation is performed for the number of active steps to terminate processing once.

The same operation is then repeated in the next cycle to perform processing. In this case, the transition destination step is executed in the next cycle when the transition condition enables.

Consecutive transition control indicates that transition destination steps are executed one after another in the same one execution cycle when their transition conditions have enabled (single basic operation is performed consecutively).

Set the number of consecutive transitions in this case.

Control exercised is common to the SFC programs run by normal tasks.

POINT Set the number of consecutive transitions to each of the SFC programs run by event and NMI tasks.

[Errors]

These parameters are imported and checked when PLC ready (M2000) turns from OFF to ON.

When the value that was set is outside the setting range, the following SFC error is set and the initial value is used to exercise control.

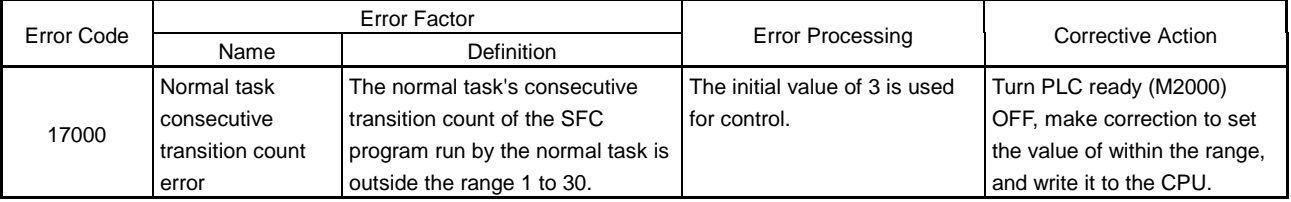

(2) Interrupt setting

[Description]

Set whether 16 interrupt input points (I0 to I15) of the AI61 interrupt input module loaded in the motion slot are used as NMI or event task inputs. Setting can be made freely per point. All points default to event tasks.

[Errors] None.

## 11.2 Program Parameters

# Set the following parameters per SFC program.

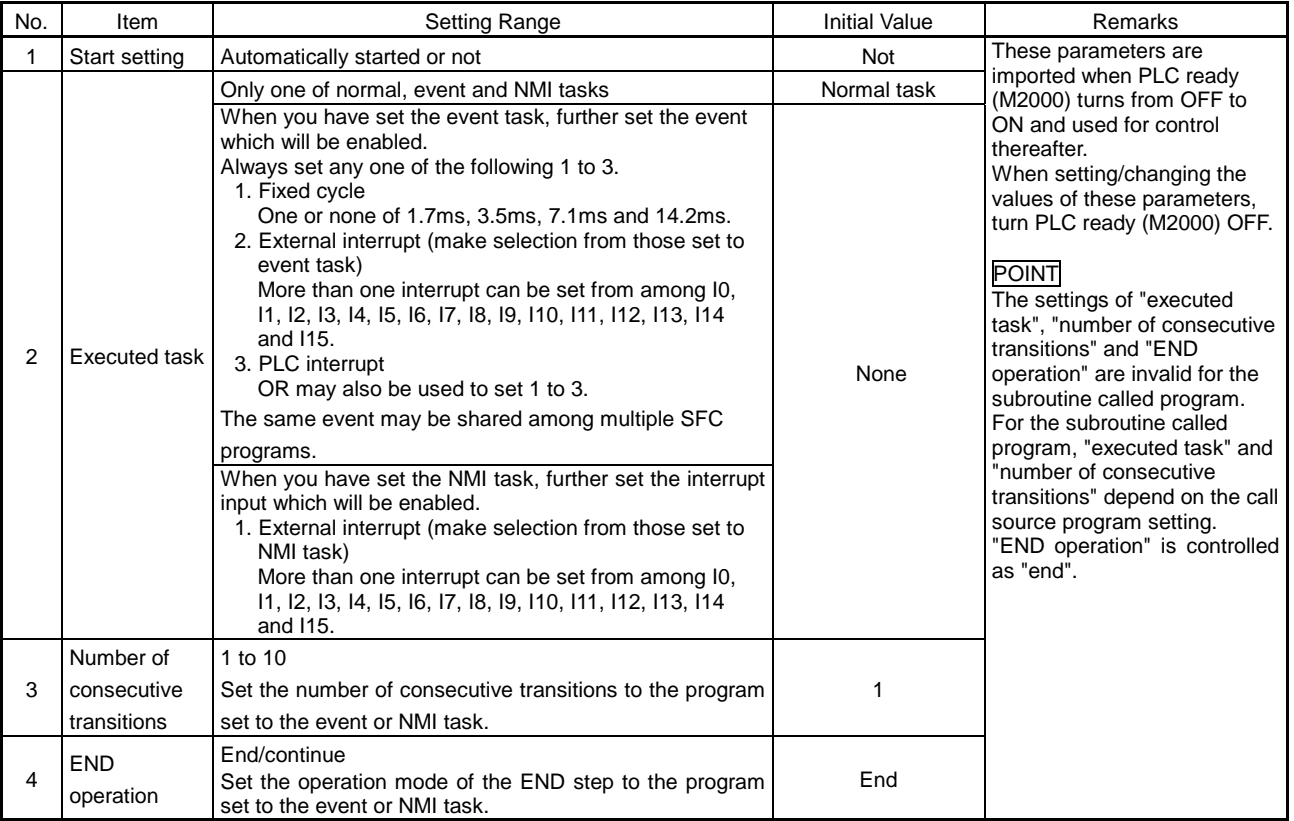

### (1) Start setting

### [Description]

The following control is governed by "automatically started or not" setting.

### • Program run by normal task

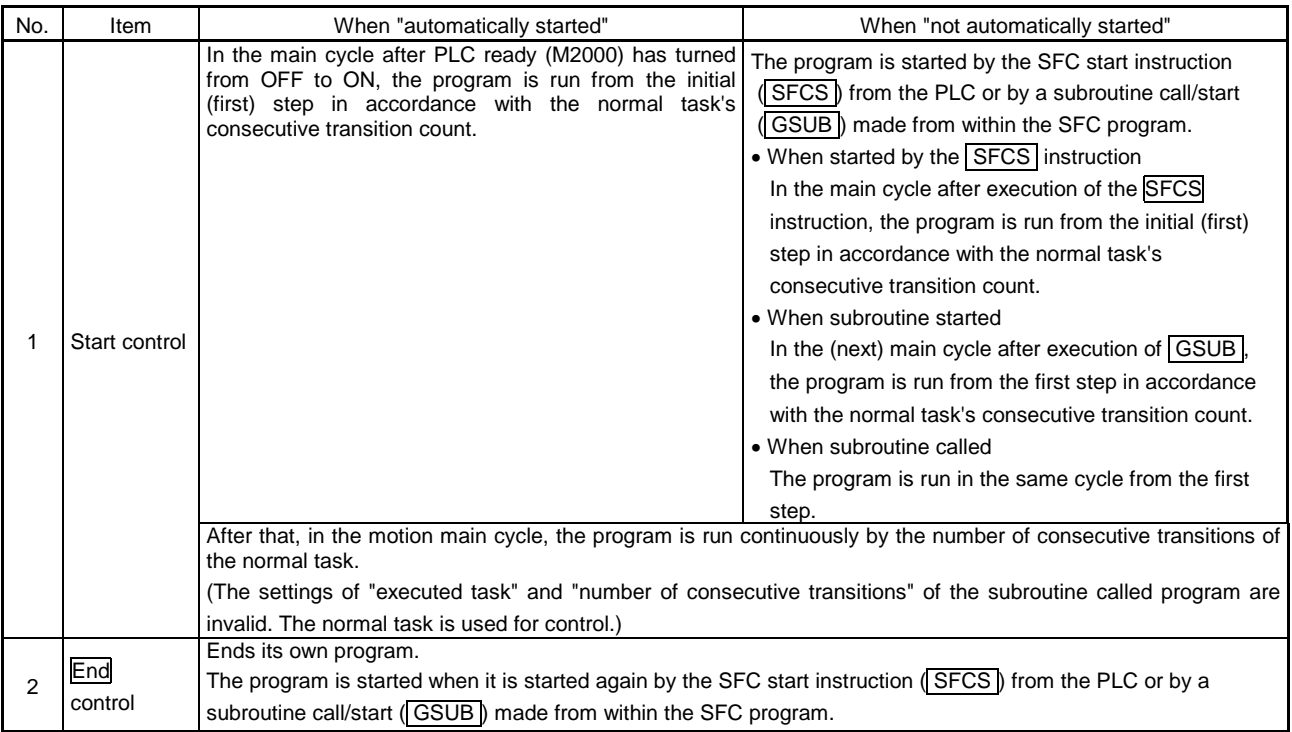

## • Program run by event task

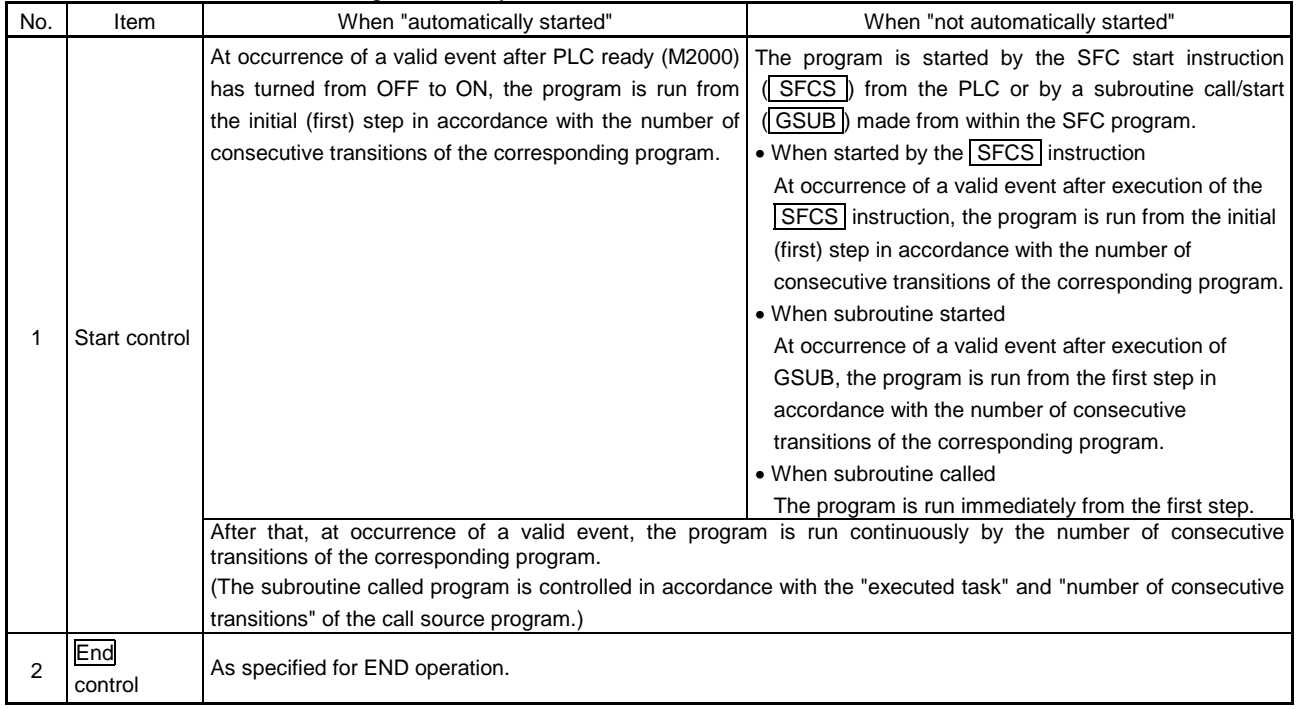

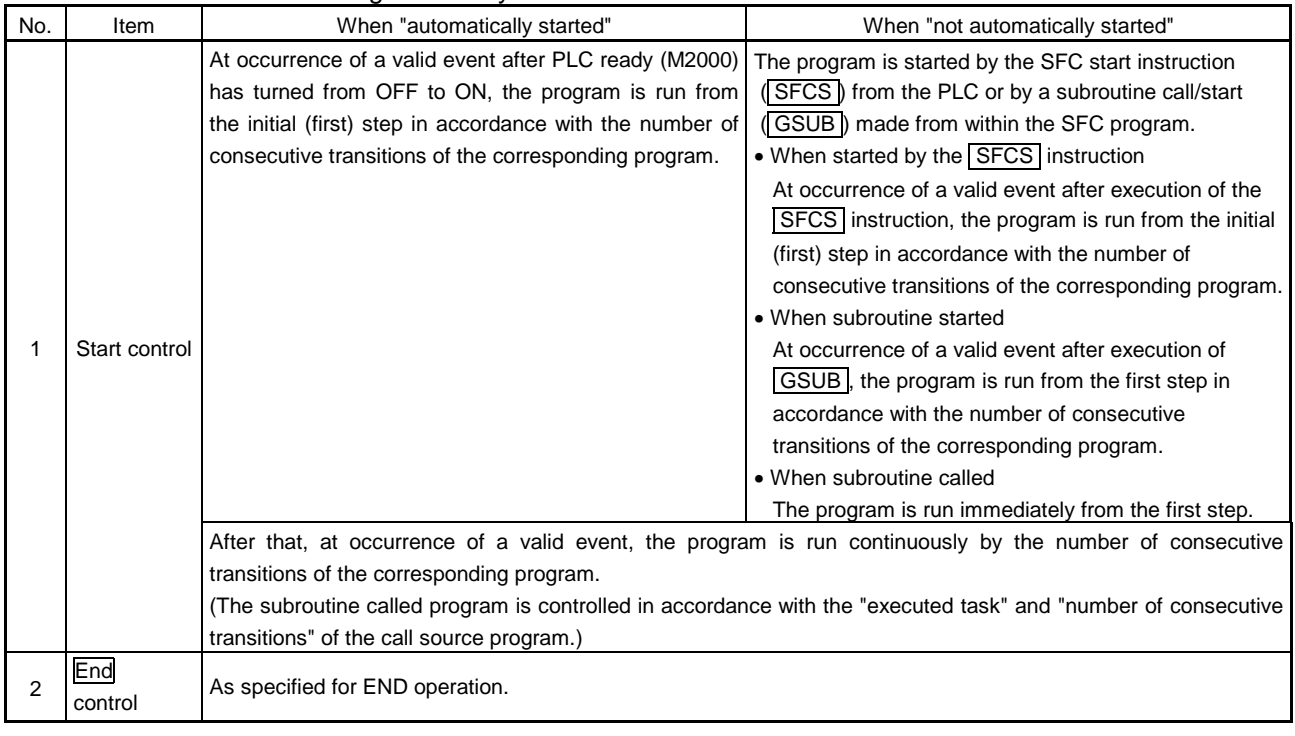

### • Program run by NMI task

# [Errors]

None.

# POINT

When you want to automatically restart the program run by the normal task from the initial step at end of a single cycle operation, write the program so that it is not ended by  $\boxed{\text{END}}$  but it returns to the starting step by a jump.

(2) Executed task

[Description]

Set the timing (task) to run a program.

Specify whether the program will be run by only one of the "normal task (main cycle), event task (fixed cycle, external interrupt, SCPU interrupt) and NMI task (external interrupt)".

When you have set the event task, you can set multiple events out of the "fixed cycle, external interrupt (for event task) and SCPU interrupt".

Note that multiple fixed cycles cannot be set to a single SFC program.

Example) Interrupt setting: Inputs for event task I6, I7, I8, I9, I10, I11, I12, I13, I14 and I15 SFC program No. 10 - event: Fixed cycle (3.5ms) SFC program No. 20 - event: Fixed cycle (1.7ms) + external interrupt (I6) SFC program No. 30 - event: External interrupts (I7, I15) + SCPU interrupt

When you have set the NMI task, you can set multiple interrupt inputs out of the external interrupts (for NMI task).

Example) Interrupt setting: Inputs for NMI task I0, I1, I2, I3, I4, I5 SFC program No. 10 - NMI: I0 SFC program No. 20 - NMI: I1 + I2 SFC program No. 30 - NMI: I5

[Errors]

This parameter is imported when PLC ready (M2000) turns from OFF to ON, and is checked at an SFC program start (automatic start, start from PLC or subroutine start).

When the value is unauthorized, either of the following SFC errors is set and the initial value is used for control.

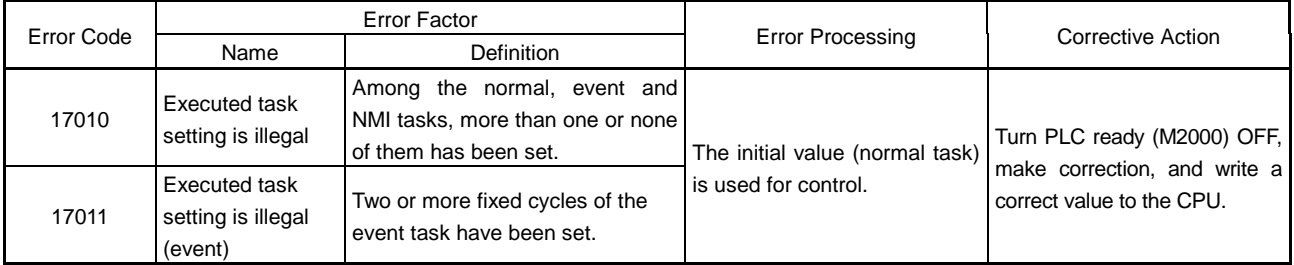

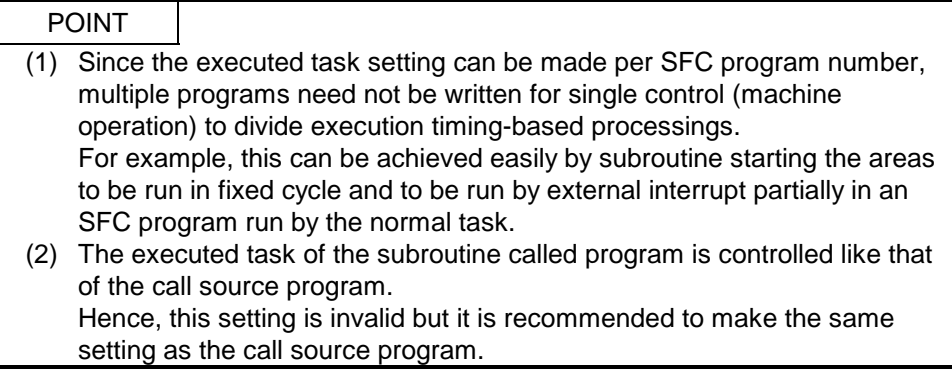

(3) Number of consecutive transitions

[Description]

Set the number of consecutive transitions to each program run by the event or NMI task.

Refer to Section 11.1 for the "number of consecutive transitions".

[Errors]

This parameter is imported when PLC ready (M2000) turns from OFF to ON, and is checked at an SFC program start (automatic start, start from PLC or subroutine start).

When the value is unauthorized, either of the following SFC errors is set and the initial value is used for control.

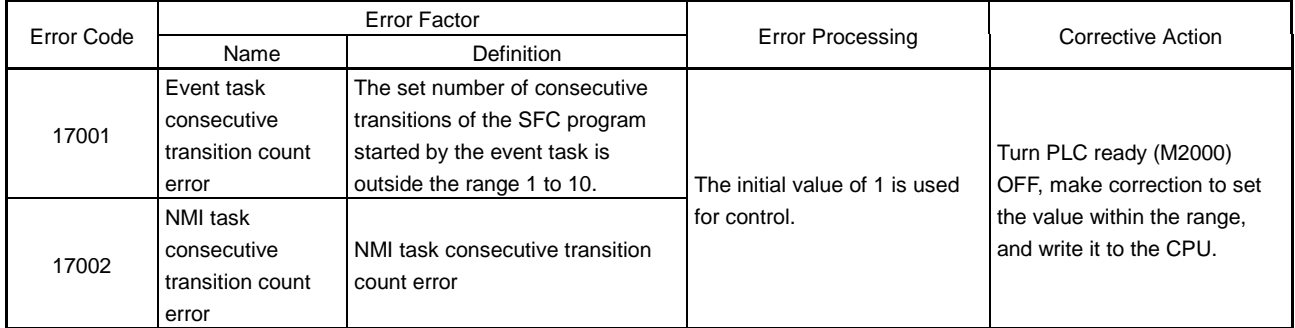

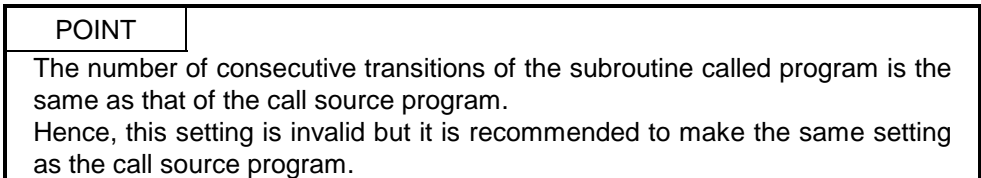

(4) END operation

[Description]

Set the operation to be performed at execution of the END step to the program run by the event or NMI task.

This varies the specifications for the following items.

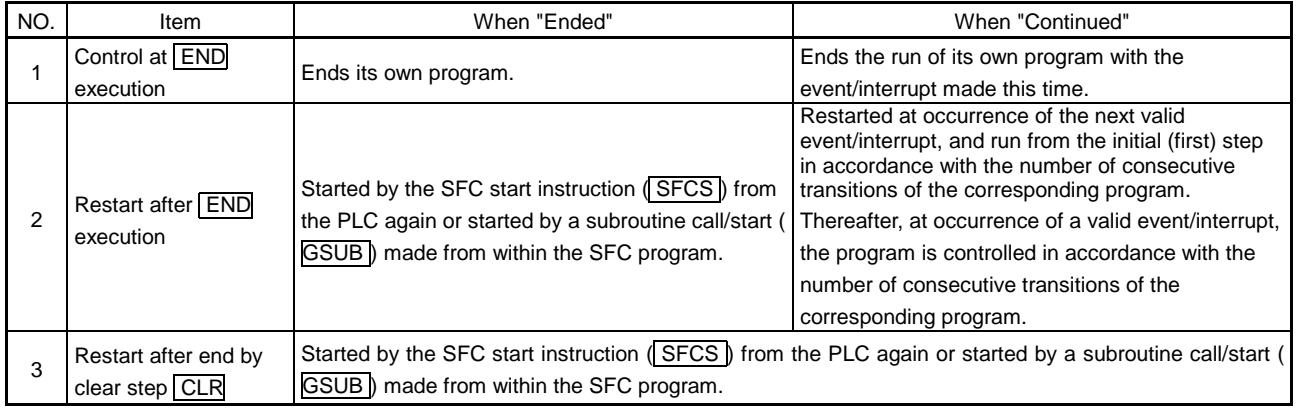

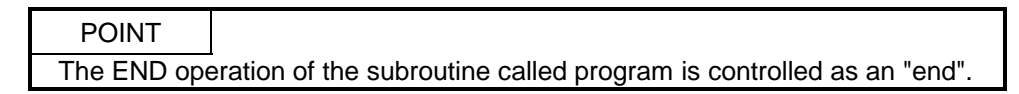

- The following operation example assumes that the END operation is "continued". Program parameters
	- Automatically started
		- $\bullet$  Executed task = event 3.5ms
		- Number of consecutive transitions = 2
	- END operation "Continued"

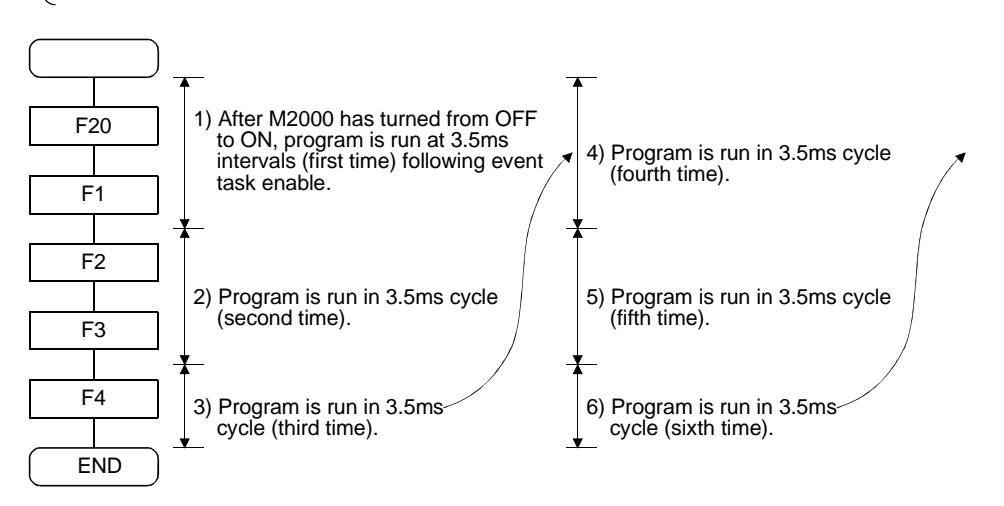

# 12. HOW TO RUN SFC PROGRAM

## 12.1 How to Start SFC Program

An SFC program runs while PLC ready M2000 is ON.

An SFC program may be started by any of the following three methods.

- (1) Automatic start
- (2) Start from SFC program
- (3) Start from PLC

Set the starting method in the program parameter per SFC program. Refer to Chapter 11 SFC Parameters for parameter setting.

### 12.1.1 Automatic start

[Operations]

An automatic start is made by turning PLC ready M2000 ON.

### 12.1.2 Start from SFC program

### [Operations]

A start is made by executing a subroutine call/start step in the SFC program. For details of the subroutine call/start step, refer to Chapter 4 SFC Programs.

## 12.1.3 Start from PLC (Sequence instruction SFCS)

The SFC program can be started by executing the following instruction in the sequence program.

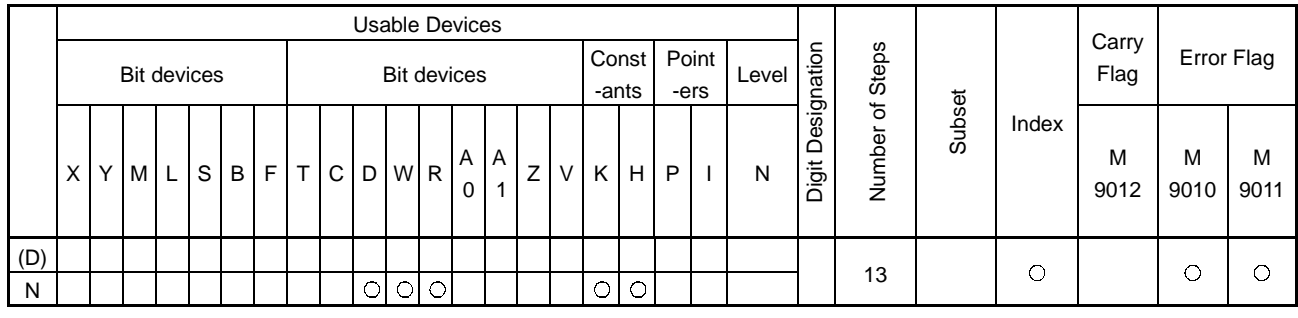

• SFC program start request instruction (SFCS)

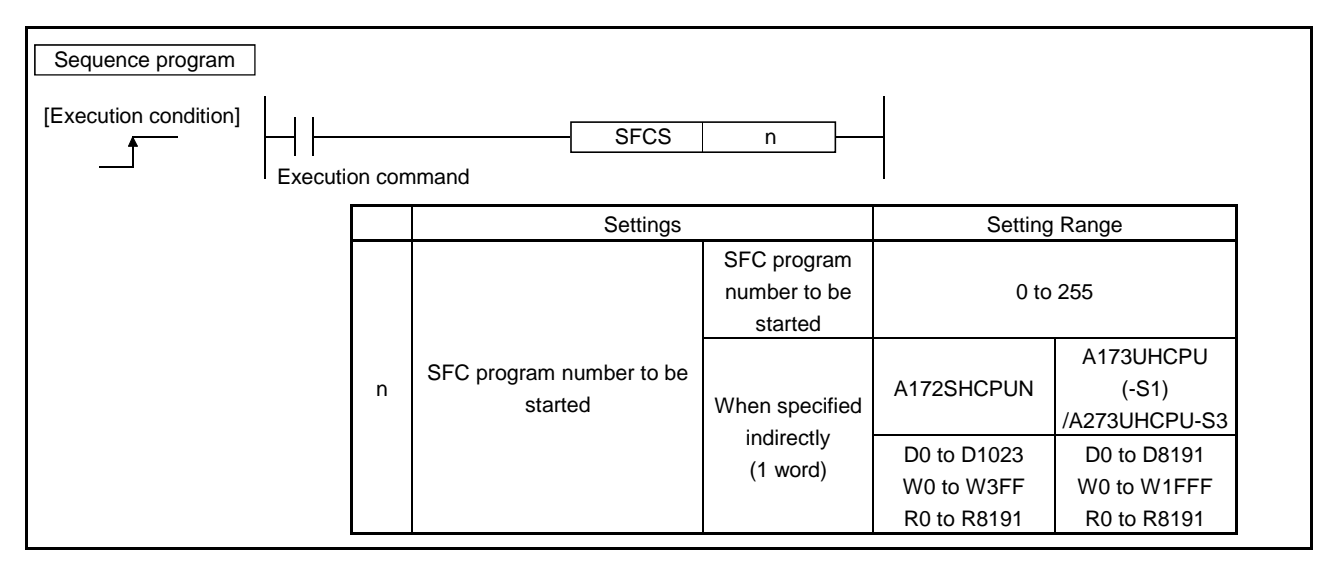

[Controls]

A request to start the specified SFC program is given on the leading edge (OFF→ON) of the SFCS instruction execution command in the sequence program. The SFC program to be started may be run by any of the normal task, event task and NMI task.

(1) This instruction is always valid in any of the real mode, virtual mode and mode changing status.

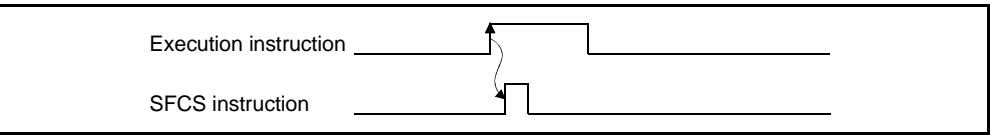

[Errors]

At occurrence of any of the following errors, an SFC error is set to the SFCdedicated devices "SFC error history devices (#8000 to #8039)" and SFC error detection M2039, and the SFC program is not started.

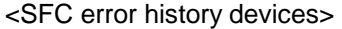

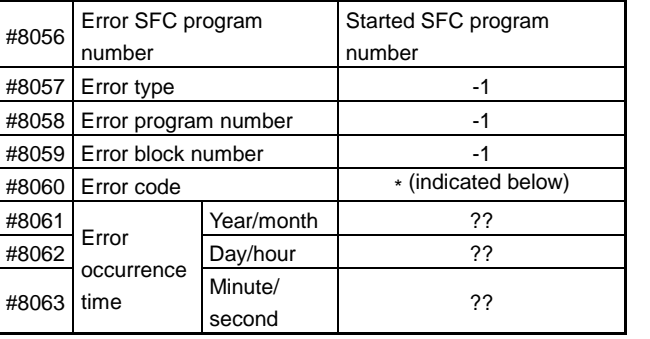

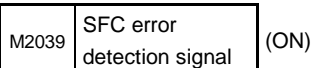

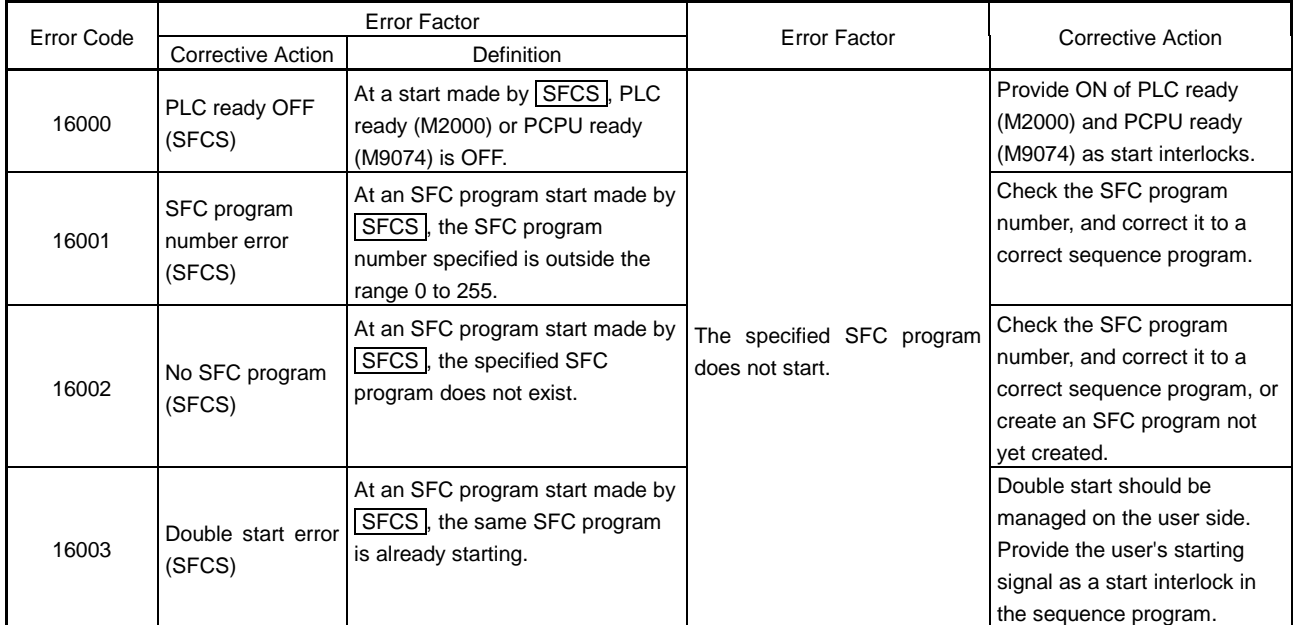

### 12.2 How to End SFC Program

[Operations]

- (1) The SFC program is ended by executing END set in itself.
- (2) The SFC program is stopped by turning OFF the PLC ready signal M2000.
- (3) The program can be ended by the clear step. For details of the clear step, refer to the section of the clear step in Chapter 4 SFC Programs.

[Points]

- (1) Multiple ENDs can be set in a single SFC program.
- 12.3 Clear Step in the SFC Program

Executing the clear step set in the SFC program stops the run of the SFC program specified in the clear step.

12.4 How to Change from One SFC Program to Another

Use a subroutine start to stop the SFC program which is running and switch it to another SFC program.

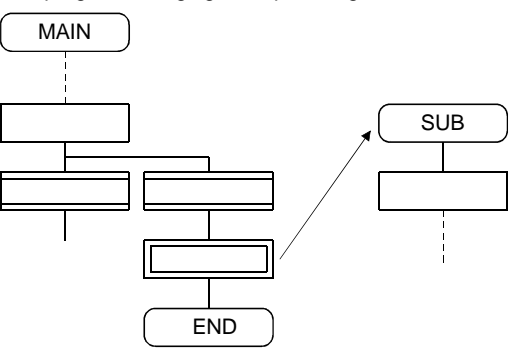

SFC program changing example using subroutine start

12.5 How to Manage the Running Programs

There are no specific information that indicates which SFC program is running. Use a user program (SFC program/sequence program) to manage the running program.

## 12.6 SCPU to PCPU Interrupt Instruction (Sequence instruction **ITP**)

Executing the following instruction in a sequence program generates an interruption to the motion CPU.

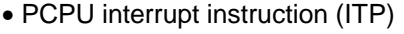

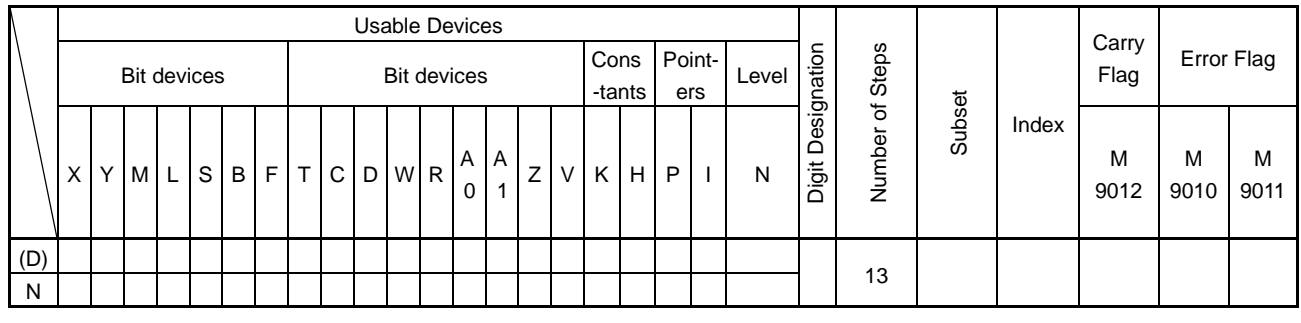

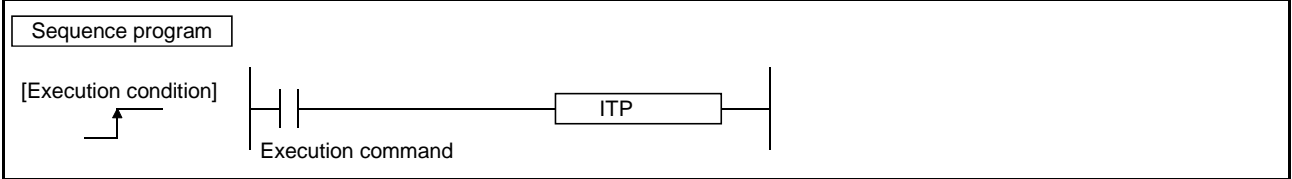

[Controls]

An interruption to the motion CPU (PCPU) is generated on the leading edge (OFF→ON) of the ITP instruction execution command in the sequence program. When an interruption is generated by the SCPU, the motion CPU processes the active step of the SFC program to be executed at a "PLC interrupt".

(1) This instruction is always valid in any of the real mode, virtual mode and mode changing status.

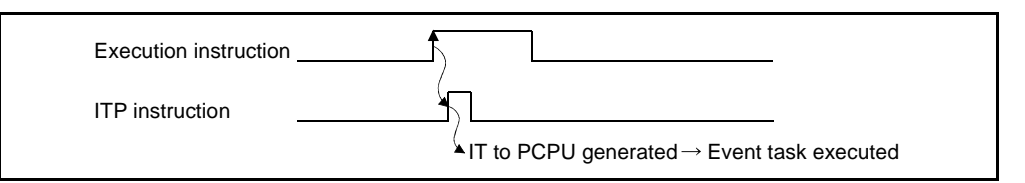

(2) When the motion side is in the DI (interrupt disable) status, event processing stands by until the EI (interrupt enable) instruction is executed.

# [Errors]

At occurrence of the following error, an SFC error is set to the SFC-dedicated devices "SFC error history devices (#8000 to #8039)" and SFC error detection M2039, and the SFC program's active step to be executed at a "PLC interrupt" is not processed.

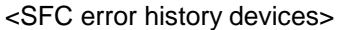

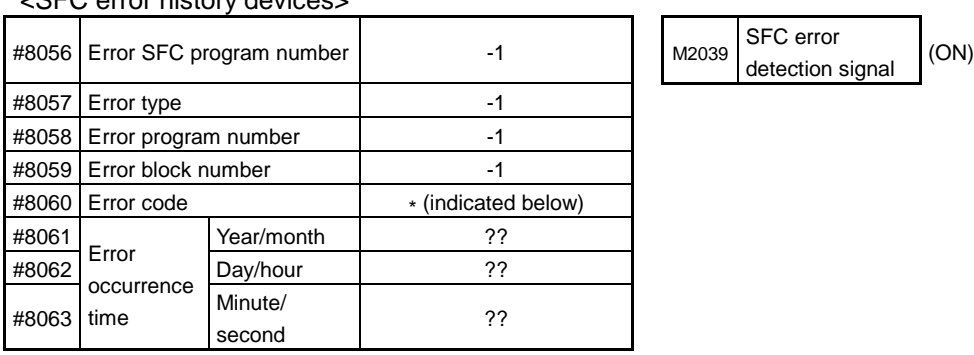

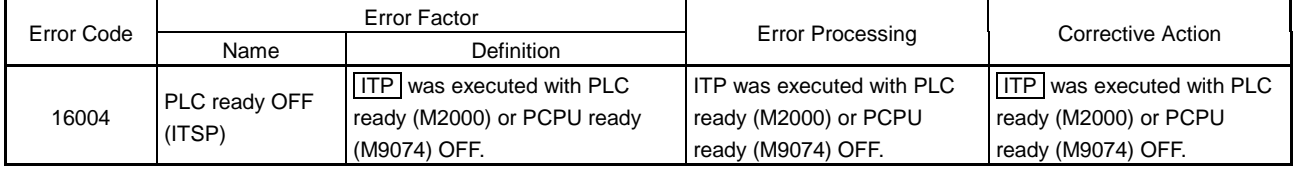

## 13. SFC PROGRAM CONTROLLING OPERATIONS

13.1 Operation Performed at CPU Power-Off or Key-Reset

When the CPU is powered off or a key reset operation is performed, SFC programs run as described below.

- (1) When the CPU is powered off or a key reset operation is performed, SFC programs stop running.
- (2) At CPU power-off or key-reset, the contents of the motion registers #0 to #7999 are held. Initialize them in SFC programs as required.
- (3) After CPU power-on or key reset processing, SFC programs run as described below.
	- The SFC programs set to start automatically are run from the beginning by turning PLC ready M2000 ON in the sequence program.
	- The other SFC programs are also run from the beginning when started.

### 13.2 Operation Performed when CPU Is Put in RUN Mode

When the CPU is set to the RUN mode, the following operation is performed.

- (1) When PLC ready M2000 is ON
	- The SFC programs set to start automatically run from the initial step.
	- The output states are governed by the PLC side "STOP→RUN time output mode" parameter setting.
- (2) When PLC ready M2000 is OFF
	- The SFC programs do not run until M2000 is turned ON.
	- The output states are governed by the PLC side "STOP→RUN time output mode" parameter setting.
- 13.3 Operation Performed when CPU Is Switched from RUN to STOP
	- (1) When the CPU is placed in the STOP mode, SFC programs stop.
	- (2) When SFC programs are stopped in the STOP mode, all outputs turn OFF.
- 13.4 Operation Performed when CPU is set to PAUSE or STEP-RUN

When the CPU is set to PAUSE or STEP-RUN, SFC programs continue processing without stopping.

### 13.5 Operation Performed when PLC Ready (M2000) Turns OFF/ON

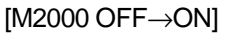

If there is no fault when PLC ready (M2000) turns from OFF to ON, the PCPU ready flag M9074 turns ON. When this PCPU ready flag M9074 turns ON, SFC programs can be run.

[M2000 ON→OFF] When PLC ready (M2000) turns OFF, SFC programs stop running and the PCPU ready flag M9074 turns OFF. Since outputs are held, turn OFF necessary outputs in the sequence program after the PCPU ready flag M9074 has turns OFF.

[Points]

(1) While the PCPU ready flag M9074 is ON, the outputs Y of the PBUS do not provide data to actual outputs if write is performed from the sequence program. However, while the PCPU ready flag M9074 is OFF, the outputs Y of the PBUS provide data to actual outputs when write is performed from the sequence program.

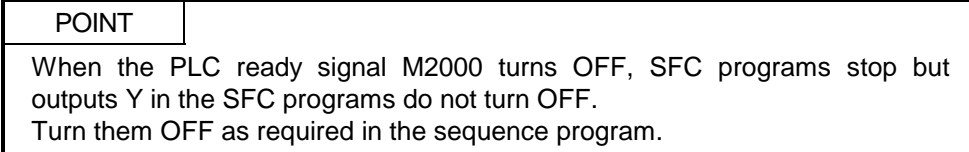

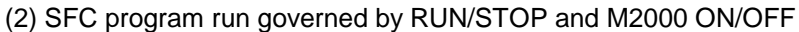

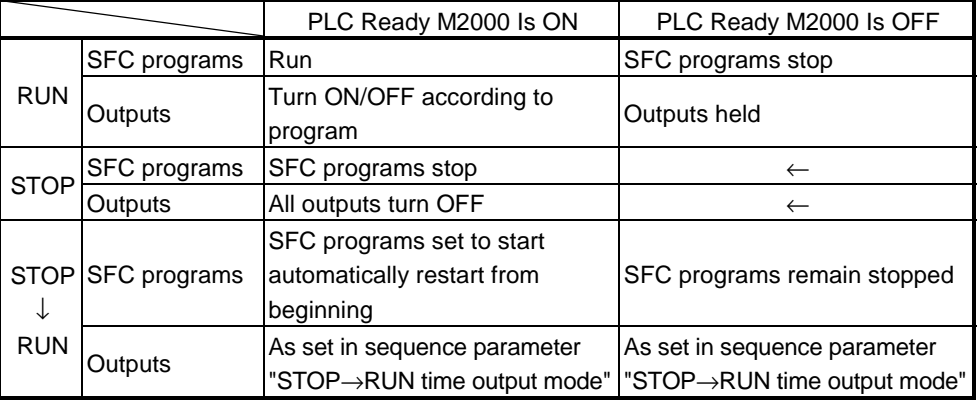

### 13.6 Error-Time Operation

Outputs are held if SFC programs stop due to error occurrence. To turn OFF outputs at error occurrence, run the following SFC program.

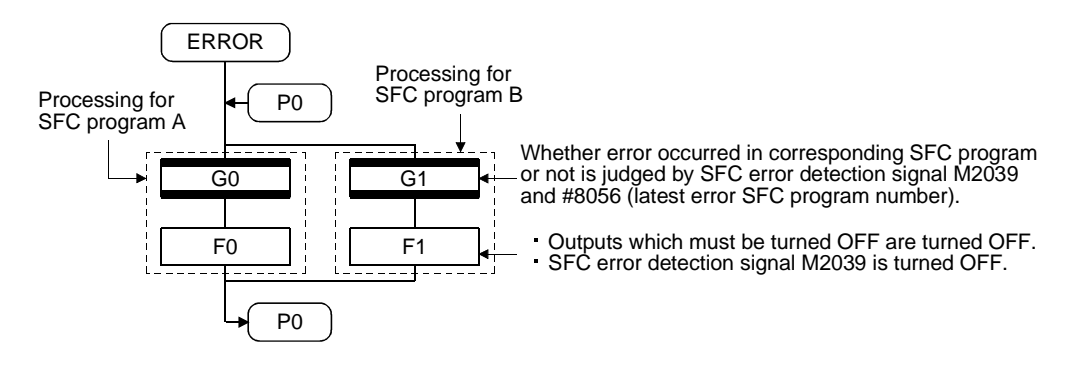

At SCPU WDT ERROR occurrence, all SFC programs running stop and all outputs turn OFF.

## 14. USER FILES

This chapter provides a user file list and directory structure.

### 14.1 Projects

User files are managed on a "project" basis.

When you set a "project name", a "project name" folder is created as indicated on the next page, and under that, sub folders (SFC, GLIST, GCODE, FLIST, FCODE) classified by file types are created.

Also, under the SFC sub folders, initial files of the "project file (project name.prj)" and an editing folder (temp) are created.

## POINT

(1) Set the "project name" on the project management screen.

- (2) The "project name" is restricted to 256 characters in length.
- (3) The "project path name" + "project name" are restricted to 256 characters in length.

((Example) "C:\Usr\......\project name\")

### 14.2 User File List

A user file list is indicated below.

: Indicates the file (data) stored in CPU memory. \*

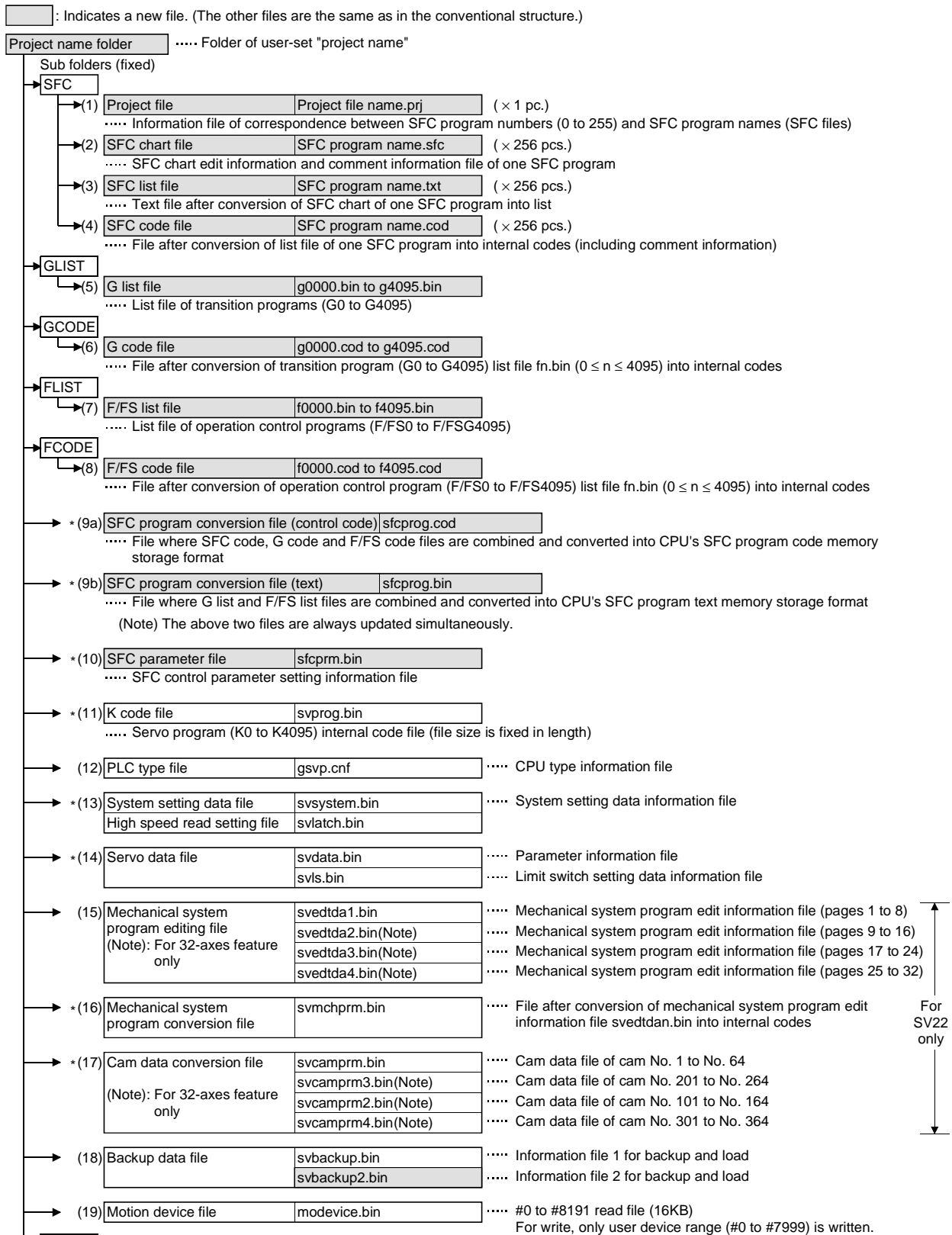

temp ..... Program editing temporary directory

For

# 15. ERROR LISTS

Eight errors that occurred in the past during SFC control are stored into the "error history devices (#8000 to #8039)" of the motion registers. The "error codes" in them indicate the following definitions. The conventional minor errors, major errors, servo errors, servo program errors, mode change errors (SV22 only) and similar errors remain unchanged.

### 15.1 SFC Program Errors

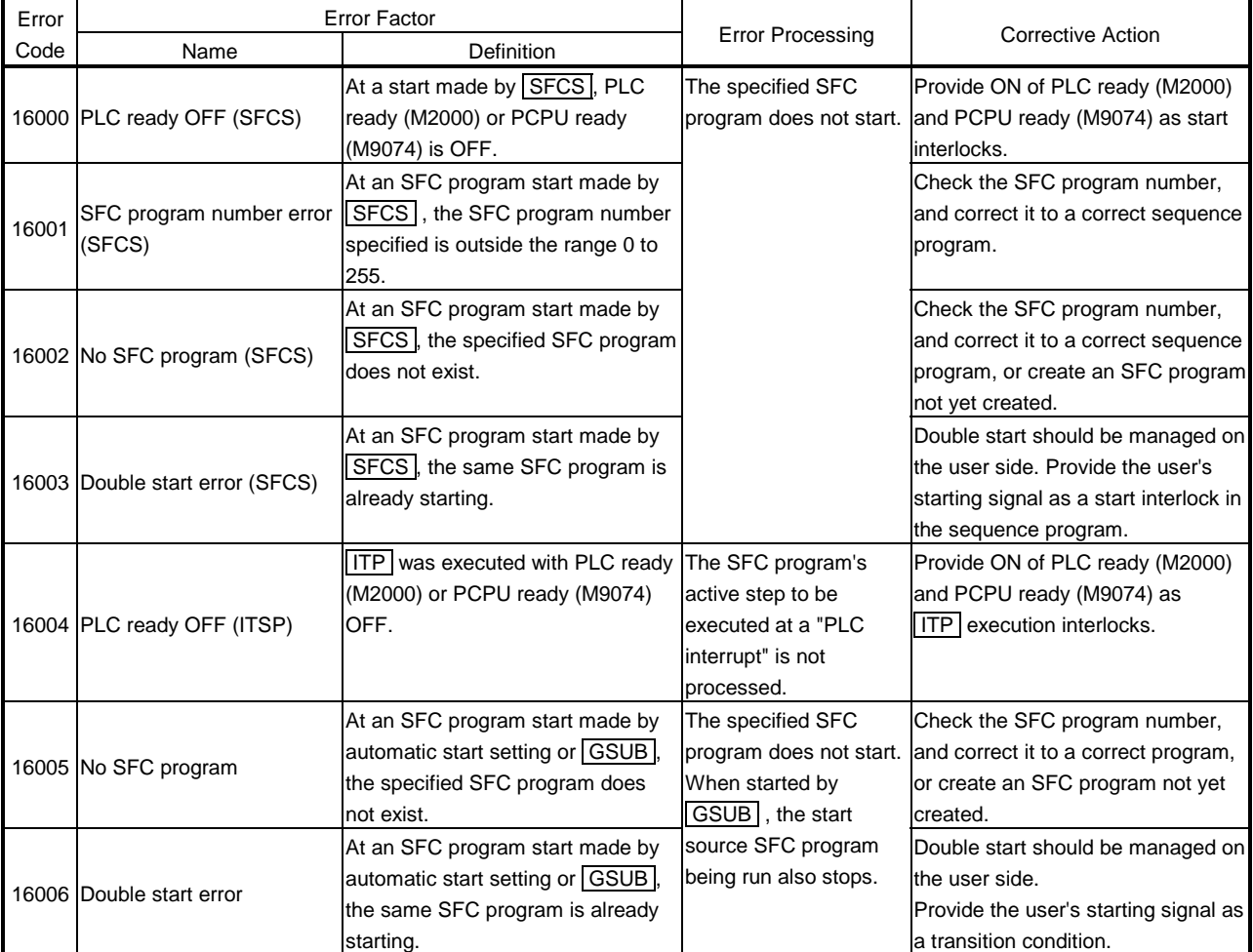

### Table 15.1 SFC Program Start Errors (16000 to 16099)

| Error |                                          | <b>Error Factor</b>                                     |                          |                                               |
|-------|------------------------------------------|---------------------------------------------------------|--------------------------|-----------------------------------------------|
| Code  | Name                                     | Definition                                              | <b>Error Processing</b>  | Corrective Action                             |
|       |                                          | The code exists but is                                  |                          | The corresponding SFC The SFC program code is |
|       |                                          | grammatically erroneous.                                | program No. being run    | corrupted.                                    |
|       |                                          | • Though not within branch-                             | stops.                   | Turn PLC ready (M2000) OFF and                |
| 16100 |                                          | coupling, a label/jump code within                      | For the subroutine       | write the SFC program again, or               |
|       |                                          | selective branch-coupling or a                          | called program, the call | change the battery (A6BAT) if it has          |
|       |                                          | label/jump code within parallel                         | source program being     | reached the end of its life.                  |
|       |                                          | branch-coupling exists.                                 | run also stops.          |                                               |
|       | SFC program error<br>(grammatical error) | • Selective branch destinations are                     |                          |                                               |
| 16101 |                                          | all headed by other than SFT or                         |                          |                                               |
|       |                                          | <b>WAIT</b> transitions.                                |                          |                                               |
|       |                                          | • WAITON/WAITOFF is not                                 |                          |                                               |
| 16102 |                                          | followed by a motion control step.                      |                          |                                               |
|       |                                          | (However, this is permitted to a                        |                          |                                               |
|       |                                          | pointer (Pn) or jump (Pn).)                             |                          |                                               |
|       |                                          | • A parallel branch is followed by an                   |                          |                                               |
| 16103 |                                          | END step without a parallel                             |                          |                                               |
|       |                                          | coupling.                                               |                          |                                               |
|       | 16104 SFC code error                     | • An impossible code is used.                           |                          |                                               |
|       |                                          | The internal code is corrupted.                         |                          |                                               |
| 16105 | Jump code error 1                        | · Internal code (list code) error in                    |                          |                                               |
|       |                                          | jump destination information                            |                          |                                               |
|       |                                          | • Internal code (label information)                     |                          |                                               |
| 16106 | Jump code error 2                        | error in jump destination                               |                          |                                               |
|       |                                          | information                                             |                          |                                               |
| 16107 | Jump code error 3                        | · Internal code (label number) error                    |                          |                                               |
|       |                                          | in jump destination information                         |                          |                                               |
| 16108 | Jump code error 4                        | · Internal code (label address) error                   |                          |                                               |
|       |                                          | in jump destination information                         |                          |                                               |
| 16109 | Jump destination error                   | • The specified pointer does not                        |                          |                                               |
|       |                                          | exist at the jump destination.<br>· Its own program was |                          | GSUB cannot call its own or main              |
|       | 16110 GSUB setting error 1               | called/started by GSUB.                                 |                          | program.                                      |
|       |                                          | • The main program was                                  |                          | Correct the SFC program.                      |
| 16111 | <b>GSUB</b> setting error 2              | called/started by GSUB.                                 |                          |                                               |
|       |                                          | • Nesting of parallel branches                          |                          | The nesting of parallel branch is up          |
|       |                                          | within a parallel branch route                          |                          | to four levels.                               |
| 16112 | Parallel branch nesting<br>excess        | exceeded four levels.                                   |                          | Subroutine the branch destination             |
|       |                                          |                                                         |                          | processing and correct the                    |
|       |                                          |                                                         |                          | program.                                      |
|       |                                          | • An attempt was made to execute                        |                          | Motion control steps cannot be set            |
|       | 16113 Executed task error                | a motion control step $K$ with an                       |                          | in SFC programs run by the event              |
|       |                                          | event or NMI task.                                      |                          | and NMI tasks.                                |
|       |                                          |                                                         |                          | Correct the SFC program or change             |
|       |                                          |                                                         |                          | the "executed task" setting of the            |
|       |                                          |                                                         |                          | SFC parameter to a normal task.               |
|       |                                          | • The number of simultaneously                          |                          | The max. number of simultaneously             |
| 16120 | Simultaneously active step               | active steps exceeded 256 during                        |                          | active steps is 256.                          |
|       | count excess                             | execution.                                              |                          | Reexamine the SFC program.                    |

Table 15.2 SFC Interpreter Detection Errors (16100 to 16199)

| Error | <b>Error Factor</b>                                             |                                                                                                    |                                                                        |                                                                                                    |
|-------|-----------------------------------------------------------------|----------------------------------------------------------------------------------------------------|------------------------------------------------------------------------|----------------------------------------------------------------------------------------------------|
| Code  | Name                                                            | Definition                                                                                         | <b>Error Processing</b>                                                | Corrective Action                                                                                                    |
|       | 16200 No specified program (Kn)                                 | The servo program (Kn) specified<br>at the motion control step does not<br>exist.                  | program being run<br>stops.                                            | The corresponding SFC Create the specified servo program.                                                                                 |
| 16201 | No specified program<br>(Fn/FSn)                                | The program (Fn/FSn) specified at<br>the operation control step does not<br>exist.                 | For the subroutine<br>called program, the call<br>source program being | Create the specified operation<br>control program.                                                                                        |
|       | 16202 No specified program (Gn)                                 | The program (Gn) specified at the<br>transition does not exist.                                    | run also stops.                                                        | Create the specified transition<br>program.                                                                                               |
| 16203 | No specified program<br>(SFC)                                   | The SFC program specified at the<br>clear step does not exist.                                     |                                                                        | Correct the specified SFC program<br>name or create the specified SFC<br>program.                                                         |
| 16204 | No setting of operation<br>expression/conditional<br>expression | The program (Gn) specified at the<br>transition does not have a<br>conditional expression setting. |                                                                        | Always set a conditional expression<br>in the last block of the transition<br>program.                                                    |
|       | 16205 Fn/FSn program code error                                 | Internal code error in the operation<br>program (Fn/FSn)                                           |                                                                        | The SFC program code is<br>corrupted.                                                                                                    |
|       | 16206 Gn program code error                                     | Internal code error in the transition<br>program (Gn)                                              |                                                                        | Turn PLC ready (M2000) OFF and<br>write the SFC program again, or<br>change the battery (A6BAT) if it has<br>reached the end of its life. |

Table 15.3 SFC Program Run Errors (16200 to 16299)

| Error | <b>Error Factor</b>                                            |                                                                                                    |                                               |                                                                                                    |
|-------|----------------------------------------------------------------|----------------------------------------------------------------------------------------------------|-----------------------------------------------|----------------------------------------------------------------------------------------------------|
| Code  | Name                                                           | Definition                                                                                                    | <b>Error Processing</b>                       | Corrective Action                                                                                                    |
| 16301 | Event task enable (EI)<br>execution error                      | Event task enable was executed in<br>other than the normal task.                                                                                                    | execution is stopped<br>and the next block is | The block processing in Event task enable may be executed<br>in the normal task only. Correct the<br>program.                                                                                                    |
| 16302 | Event task disable (DI)<br>execution error                     | Event task disable was executed in<br>other than the normal task.                                                                                                    | executed.                                     | Event task disable may be<br>executed in the normal task only.<br>Correct the program.                                                                                                    |
| 16303 | Block transfer (BMOV)<br>execution error                       | The cam data of the cam No.<br>specified at (D) or (S) is not yet<br>registered to the motion controller.<br>The resolution of the cam No.<br>specified at (D) or (S) differs from<br>the number of transferred words<br>specified at (n).<br>The PCPU memory address<br>specified at (D) or (S) is outside the<br>SRAM range.<br>$(S)$ to $(S)+(n-1)$ is outside the<br>device range.<br>(D) to (D)+(n-1) is outside the<br>device range.<br>(n) is 0 or a negative number. |                                               | Correct the program so that cam<br>data is that of the already<br>registered cam No.<br>Correct the program to match (n)<br>with the cam resolution.<br>Correct the program to specify the<br>PCPU memory address with an<br>even number.<br>Change (n) so that the block<br>transfer range is within the device<br>range.<br>Change (n) to a positive number. |
| 16304 | Time to wait (TIME)<br>execution error                         | The device number which indirectly<br>specifies (S) is illegal.<br>The (S) data is outside the range 0<br>to 2147483647.                                                                                                    |                                               | Correct the program so that the<br>device number which indirectly<br>specifies (S) is proper.<br>Correct the program so that the (S)<br>data is within the range 0 to<br>2147483647.                                                                                                    |
| 16308 | Speed change request<br>(CHGV) execution error                 | The specified axis number is<br>outside the range.                                                                                                    |                                               | Correct the program so that the<br>specified axis number is within the                                                                                                    |
| 16309 | Torque limit value change<br>request (CHGT) execution<br>error |                                                                                                    |                                               | range.                                                                                                    |
| 16316 | Assignment (=) execution<br>error                              | The (S) data is outside the range of<br>the data type of (D).<br>The device number which indirectly<br>specifies (D) is illegal.                                                                                                    |                                               | Correct the program so that the (S)<br>data is within the range of the data<br>type of (D).<br>Correct the program so that the<br>device number which indirectly<br>specifies (D) is proper.                                                                                                    |
| 16320 | Operation (/) execution error                                  | The divisor is 0.                                                                                                    |                                               | Correct the program so that the                                                                                                    |
| 16321 | Remainder (%) execution<br>error                               |                                                                                                    |                                               | divisor is other than 0.                                                                                                    |
| 16332 | Device set (SET) execution<br>error                            | The device number which indirectly<br>specifies (D) is illegal.                                                                                                    |                                               | Correct the program so that the<br>device number which indirectly                                                                                                    |
| 16333 | Device reset (RST)<br>execution error                          | (D) is a device which is write-<br>disabled.                                                                                                    |                                               | specifies (D) is proper.<br>Correct the program to set a write-                                                                                                    |
| 16334 | Device set (SET=)<br>execution error                           |                                                                                                    |                                               | enabled device at (D).                                                                                                    |
| 16335 | Device reset (RST=)<br>execution error                         |                                                                                                    |                                               |                                                                                                    |
| 16336 | Device output (DOUT)<br>execution error                        |                                                                                                    |                                               |                                                                                                    |

Table 15.4 Operation Control/Transition Execution Errors (16300 to 16599)

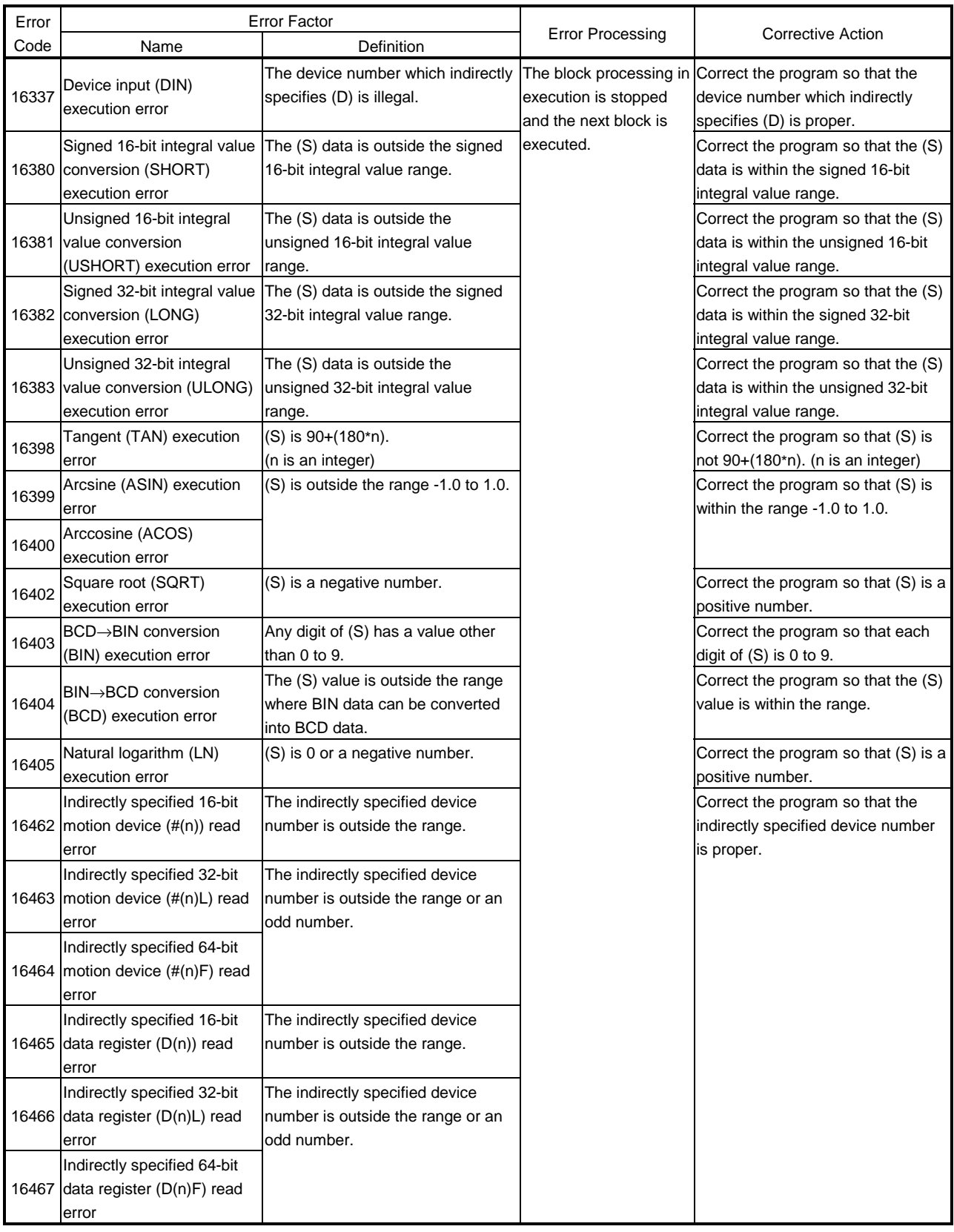

# Table 15.4 Operation Control/Transition Execution Errors (16300 to 16599) (Continued)

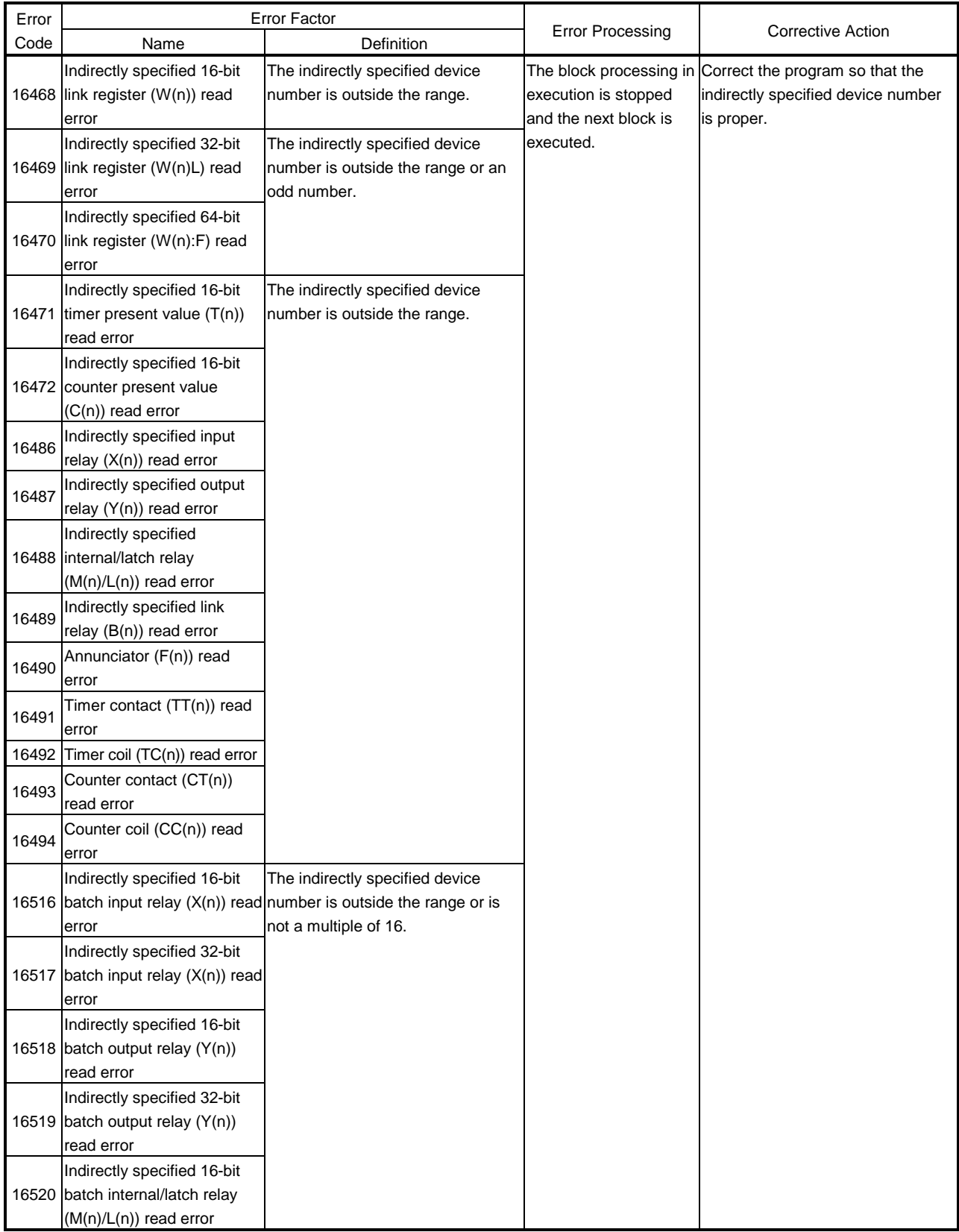

# Table 15.4 Operation Control/Transition Execution Errors (16300 to 16599) (Continued)

| Error | <b>Error Factor</b>               |                                   |                         |                                                         |
|-------|-----------------------------------|-----------------------------------|-------------------------|---------------------------------------------------------|
| Code  | Name                              | Definition                        | <b>Error Processing</b> | <b>Corrective Action</b>                                |
|       | Indirectly specified 32-bit       | The indirectly specified device   |                         | The block processing in Correct the program so that the |
| 16521 | batch internal/latch relay        | number is outside the range or is | execution is stopped    | indirectly specified device number                      |
|       | (M(n)/L(n)) read error            | not a multiple of 16.             | and the next block is   | is proper.                                              |
|       | Indirectly specified 16-bit       |                                   | executed.               |                                                         |
| 16522 | batch link relay (B(n)) read      |                                   |                         |                                                         |
|       | error                             |                                   |                         |                                                         |
|       | Indirectly specified 32-bit       |                                   |                         |                                                         |
| 16523 | batch link relay (B(n)) read      |                                   |                         |                                                         |
|       | error                             |                                   |                         |                                                         |
|       | Indirectly specified 16-bit       |                                   |                         |                                                         |
| 16524 | batch annunciator (F(n))          |                                   |                         |                                                         |
|       | read error                        |                                   |                         |                                                         |
|       | Indirectly specified 32-bit       |                                   |                         |                                                         |
|       | 16525 batch annunciator (F(n))    |                                   |                         |                                                         |
|       | read error                        |                                   |                         |                                                         |
|       | Indirectly specified 16-bit       |                                   |                         |                                                         |
|       | 16526 batch timer contact (TT(n)) |                                   |                         |                                                         |
|       | read error                        |                                   |                         |                                                         |
|       | Indirectly specified 32-bit       |                                   |                         |                                                         |
| 16527 | batch timer contact (TT(n))       |                                   |                         |                                                         |
|       | read error                        |                                   |                         |                                                         |
|       | Indirectly specified 16-bit       |                                   |                         |                                                         |
|       | 16528 batch timer coil (TC(n))    |                                   |                         |                                                         |
|       | read error                        |                                   |                         |                                                         |
|       | Indirectly specified 32-bit       |                                   |                         |                                                         |
| 16529 | batch timer coil (TC(n))          |                                   |                         |                                                         |
|       | read error                        |                                   |                         |                                                         |
|       | Indirectly specified 16-bit       |                                   |                         |                                                         |
| 16530 | batch counter contact             |                                   |                         |                                                         |
|       | (CT(n)) read error                |                                   |                         |                                                         |
|       | Indirectly specified 32-bit       |                                   |                         |                                                         |
| 16531 | batch counter contact             |                                   |                         |                                                         |
|       | (CT(n)) read error                |                                   |                         |                                                         |
|       | Indirectly specified 16-bit       |                                   |                         |                                                         |
|       | 16532 batch counter coil (CT(n))  |                                   |                         |                                                         |
|       | read error                        |                                   |                         |                                                         |
|       | Indirectly specified 32-bit       |                                   |                         |                                                         |
| 16533 | batch counter coil (CC(n))        |                                   |                         |                                                         |
|       | read error                        |                                   |                         |                                                         |

Table 15.4 Operation Control/Transition Execution Errors (16300 to 16599) (Continued)
### 15.2 SFC Parameter Errors

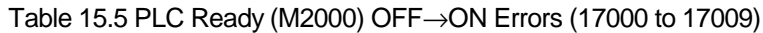

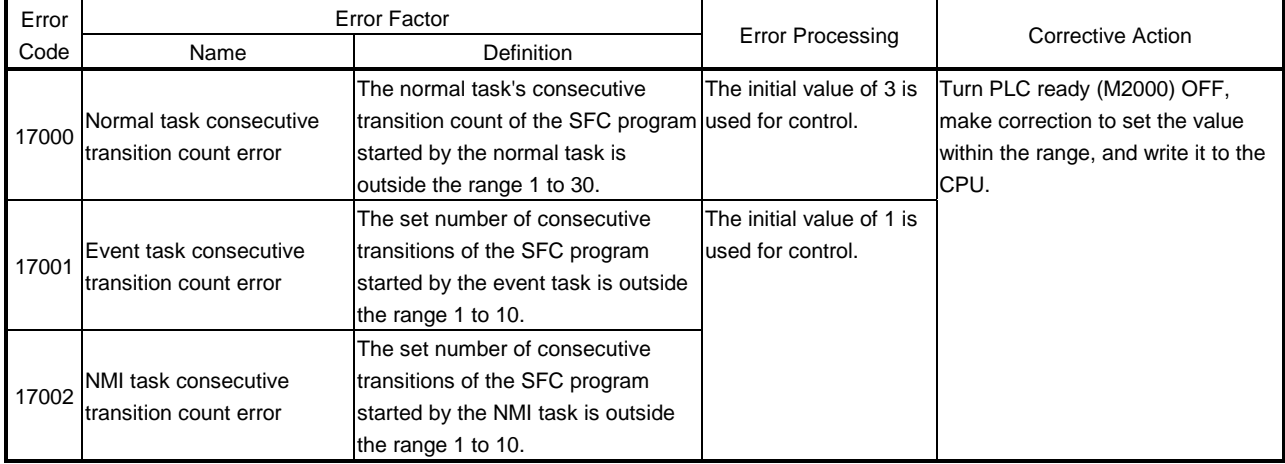

### Table 15.6 SFC Program Start Errors (Error Code 17010 to 17019)

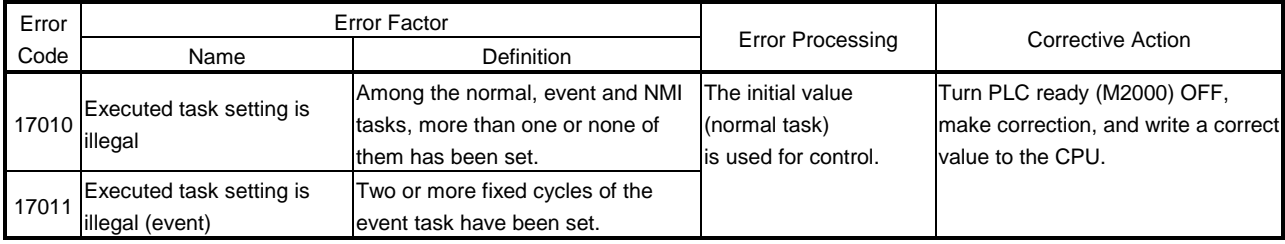

### 16. LIMIT SWITCH OUTPUT FUNCTION

The limit switch output function is designed to output the ON/OFF signal corresponding to the data range of the watch data set per output device. You can set up to 32 points of output devices.

#### 16.1 Operations

- (1) The limit switch output function provides an ON output to an output device while the watch data value is in the ON output region set with (ON Value) and (OFF Value).
	- (a) The (ON Value), (OFF Value) and watch data value are handled as signed data.

The ON output region where an ON output is provided to the output device is governed by the magnitude relationship between (ON Value) and (OFF Value) as indicated below.

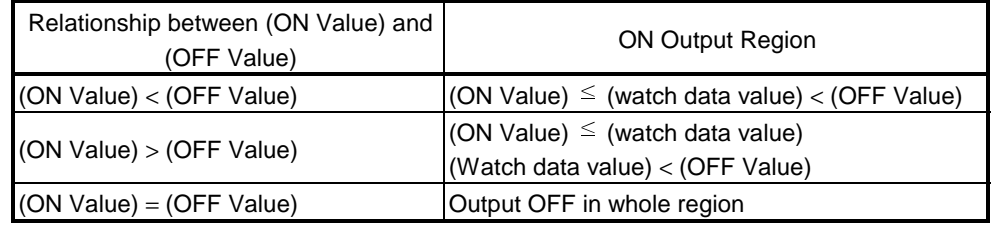

1) If (ON Value) < (OFF Value)

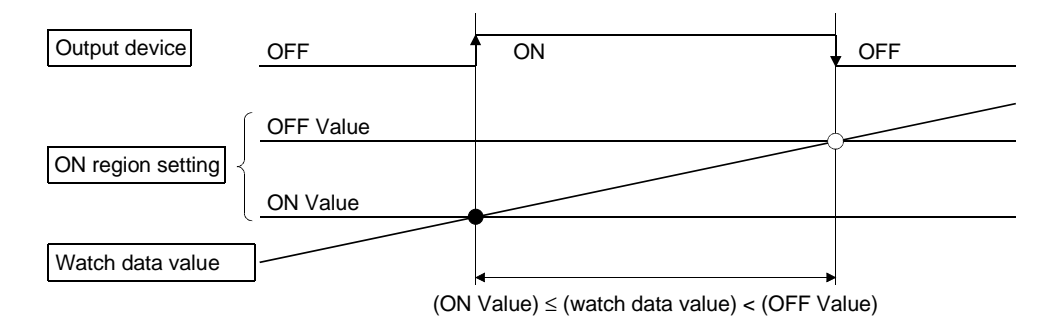

2) If (ON Value) > (OFF Value)

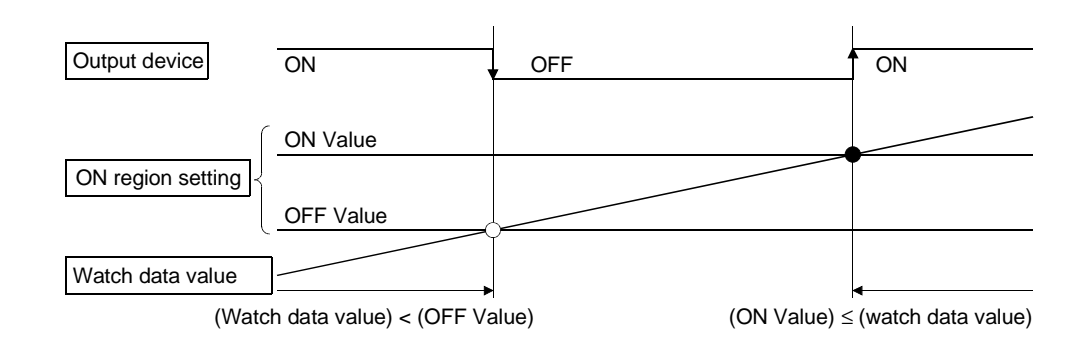

3) If (ON Value) = (OFF Value)

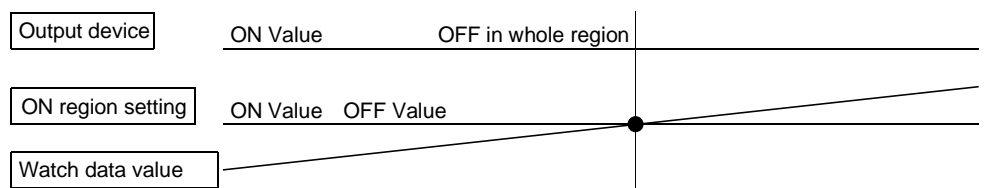

(b) The limit switch outputs are controlled on the basis of each watch data in the PCPU ready status (M9047: ON) after PLC ready (M2000) has turned from OFF to ON.

When the PCPU ready flag (M9047) turns OFF, all points turn OFF. When (ON Value) and (OFF Value) are specified with word devices, the word device contents are imported to the internal area when PLC ready (M2000) turns from OFF to ON.

Thereafter, in each motion operation cycle, the word device contents are imported to control the limit switch outputs.

(c) You can set multiple outputs (up to 32 points) to one piece of watch data. In each setting, the output device may be the same.

If multiple ON region settings have been made to the same output device, the logical add of the output results in the regions is output.

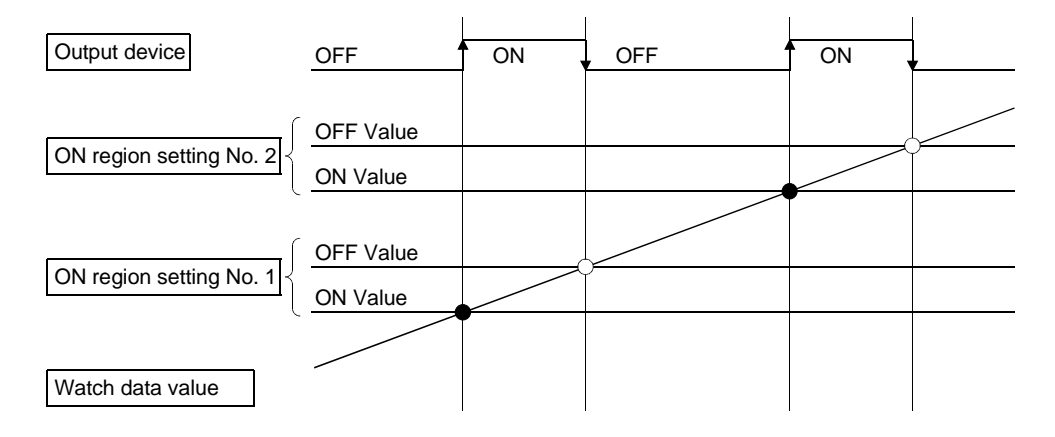

(2) You can set an output enable/disable bit to enable/disable the limit switch outputs point-by-point. Limit switch output control is exercised when the output enable/disable bit is ON, and the output is OFF when it is OFF.

When there is no setting, the outputs are always enabled.

(3) You can set a forced output bit to forcibly provide (turn ON) the limit switch outputs point-by-point.

The output is ON when the forced output bit is ON.

This setting overrides OFF (disable) of the "output enable/disable bit". When there is no setting, no forced outputs are always provided.

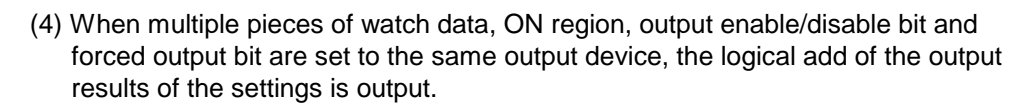

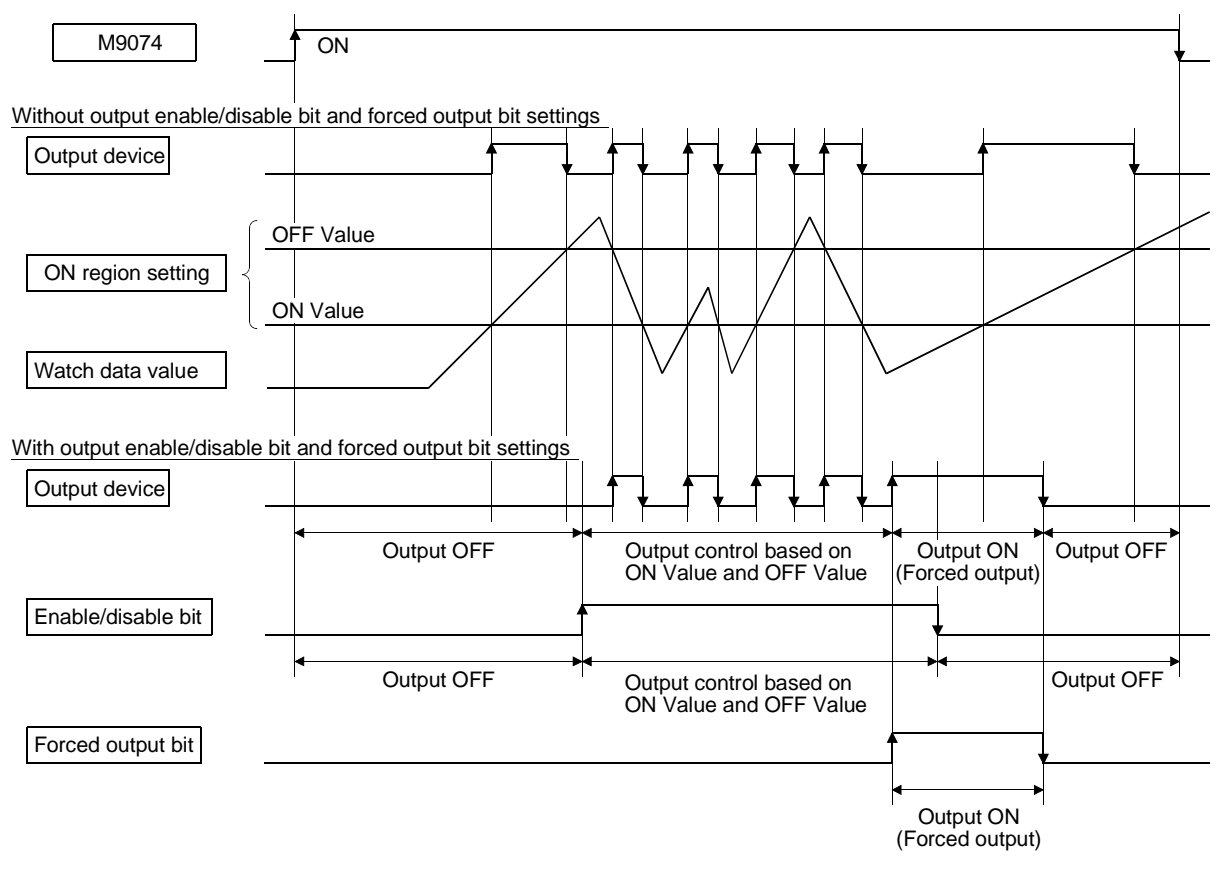

- (5) The conventional limit output function cannot be used. The following settings and devices are all invalid.
	- "Limit output module" in system settings
	- "Limit output used/unused" setting in fixed parameters
	- "Limit switch output enable" of each axis command device
	- Limit switch output disable setting registers

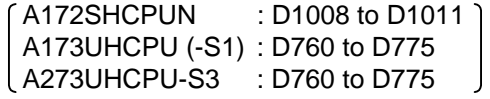

• Limit switch output status registers

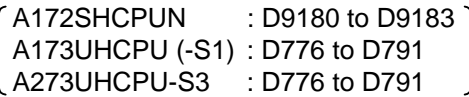

• "Limit switch output used/unused" setting in mechanical system output module parameters

### 16.2 Limit Output Setting Data

#### Limit output data are listed below. You can set up to 32 points of output devices. (The following items No. 1 to No. 6 are set together as one point.)

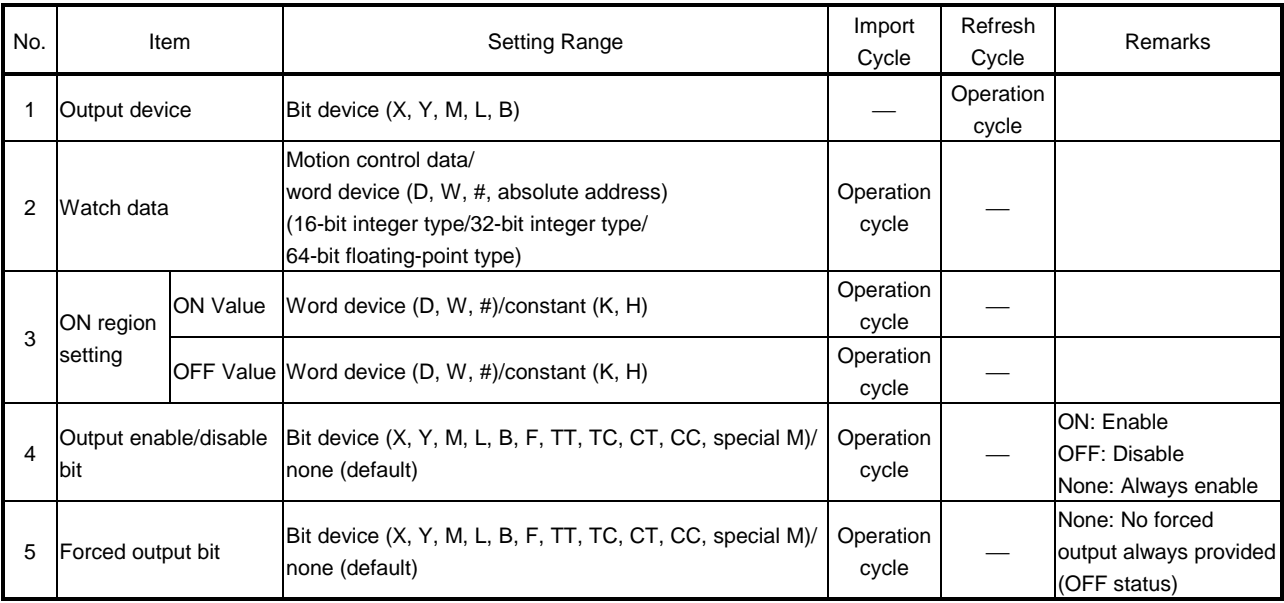

- (1) Output device
	- (a) Set the bit device which outputs the ON/OFF signal in response to the preset watch data.
	- (b) As the output device, you can use the following devices.

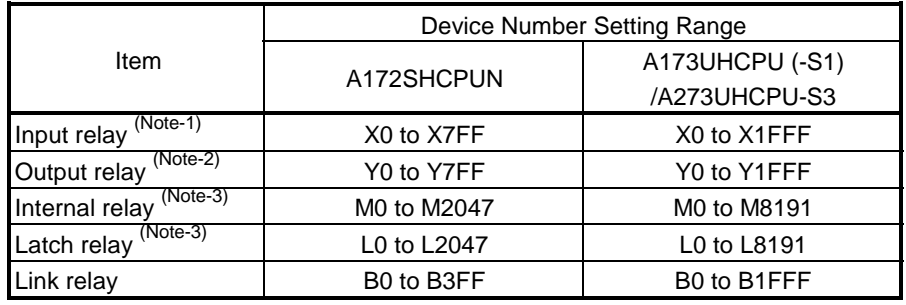

(Note-1): As PX is write-disabled, it cannot be used as the output device.

For X, only the free numbers within the input card non-loading range and outside the link range may be used.

Note that when the A172SHCPUN is used, there will be a read response delay as indicated below.

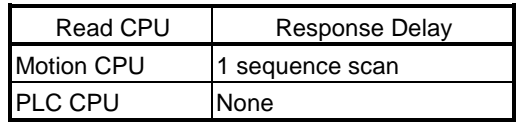

| <b>Y</b> Classification |                      |                   | Response                               |
|-------------------------|----------------------|-------------------|----------------------------------------|
| <b>PBUS</b>             | <b>PLC</b> device    |                   | Motion operation cycle                 |
|                         | Actual output        |                   |                                        |
|                         | Refresh system       | <b>PLC</b> device | Motion operation cycle                 |
|                         |                      | Actual output     | Motion operation cycle + PLC scan time |
|                         | SBUS   Direct system | <b>PLC</b> device | Motion operation cycle                 |
|                         | (A172SHCPUN<br>only) | Actual output     | Not provided                           |

(Nore-2): Note the following points when setting Y as the output device. • When Y is set, response will be as indicated below.

• When the STOP→RUN time output mode of the PLC is set to "before operation", performing the following operation to change the output device setting may cause the ON/OFF status of the previously set output device to be output continuously, resulting in an unexpected output status.

If such operation must be performed, set the STOP→RUN time output mode of the PLC to "after 1 scan run".

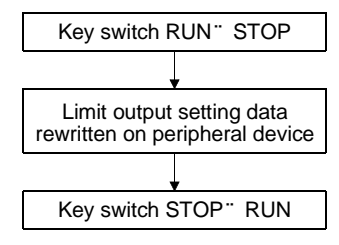

(Note-3): As the output devices, M2001 to M2032 cannot be used with the

### A173UHCPU

(-S1)/A273UHCPU-S3, and M2001 to M2008 with the A172SHCPUN.

While PCPU ready (M9074) is ON, do not perform write from the

sequence ladder to the 16-point range which begins with a multiple of 16, including the output device.

Such write operation will not be guaranteed.

The other devices in this range should be used in motion SFC operation control/transition control programs (SET/RST/DOUT).

(Device range example: When the output device is M10, M0 to M15 are in the corresponding range.)

#### (2) Watch data

- (a) This data is used to perform the limit switch output function. This data is comparison data to output the ON/OFF signal. The output device is ON/OFF-controlled according to the ON region setting.
- (b) As the watch data, motion control data or any word device data can be used.
	- 1) Motion control data

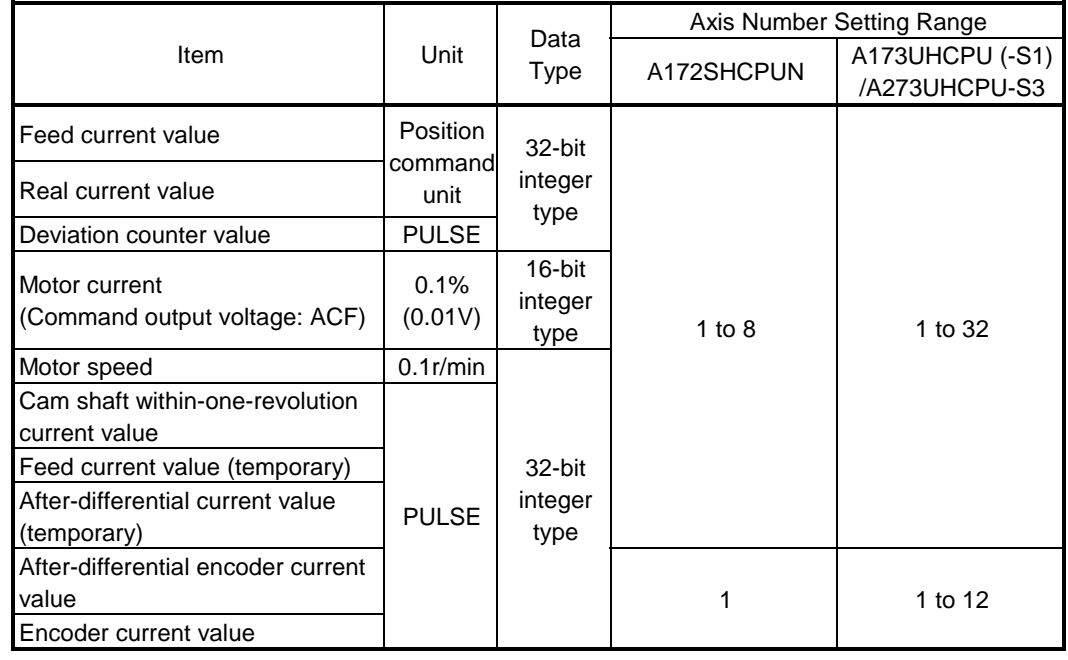

2) Word device data

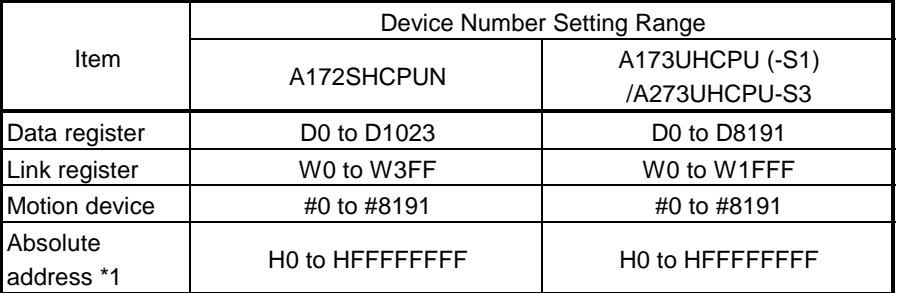

\*1 If the specified absolute address is outside the SRAM range of the motion controller, limit switch output control for the corresponding watch data is not exercised.

3) When you have set any device data, specify the following data type as the data type to be compared.

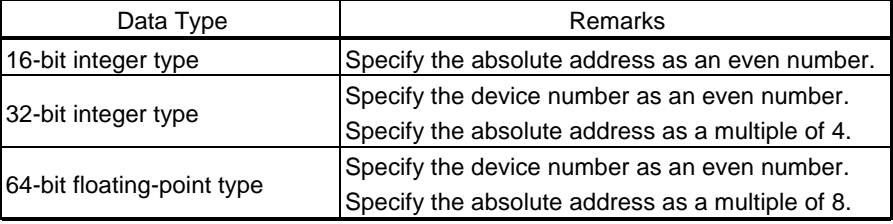

#### (3) ON region setting

- (a) Set the data range where the output device is turned ON/OFF in response to the watch data.
- (b) The following devices can be used as the ON Value and OFF Value of the data range.

The data type of the device/constant to be set is the same as the type of the watch data.

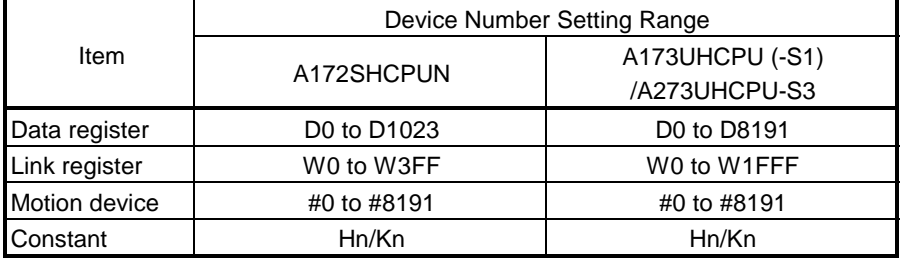

- (4) Output enable/disable bit
	- (a) Set the status of the output enable/disable bit when you want to disable the limit switch outputs during operation.
		- 1) The following control is exercised.

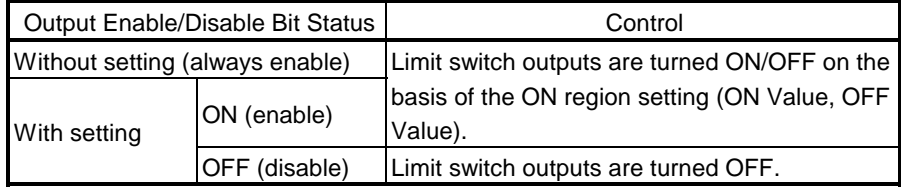

(b) Usable devices

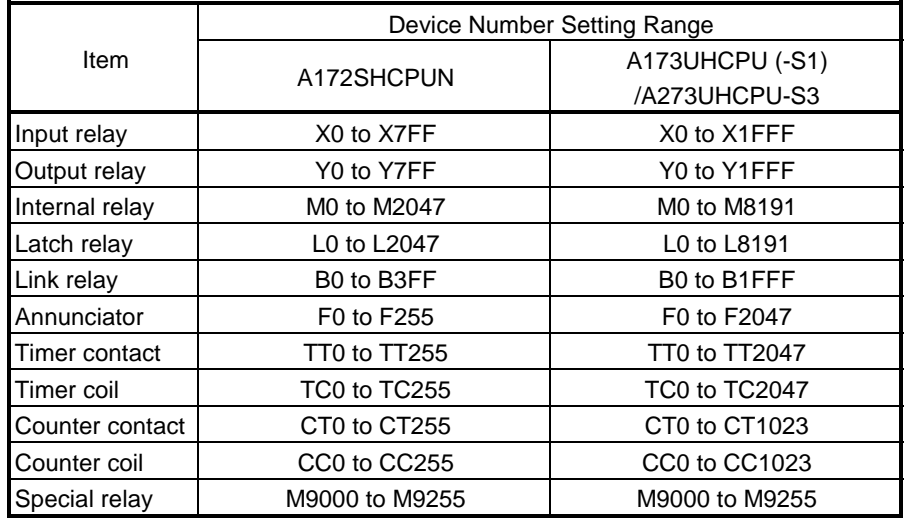

#### (5) Forced output bit

(a) Set the "forced output bit" when you want to forcibly provide the limit switch outputs during operation.

This setting overrides OFF (disable) of the above "output enable/disable bit".

1) The following control is exercised.

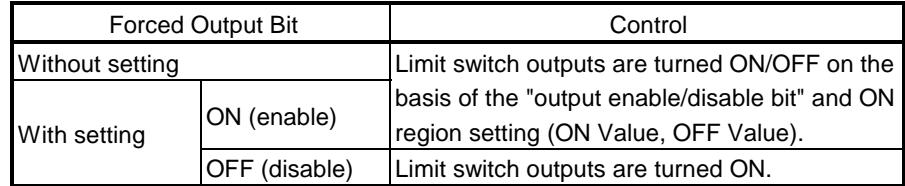

(b) Usable devices

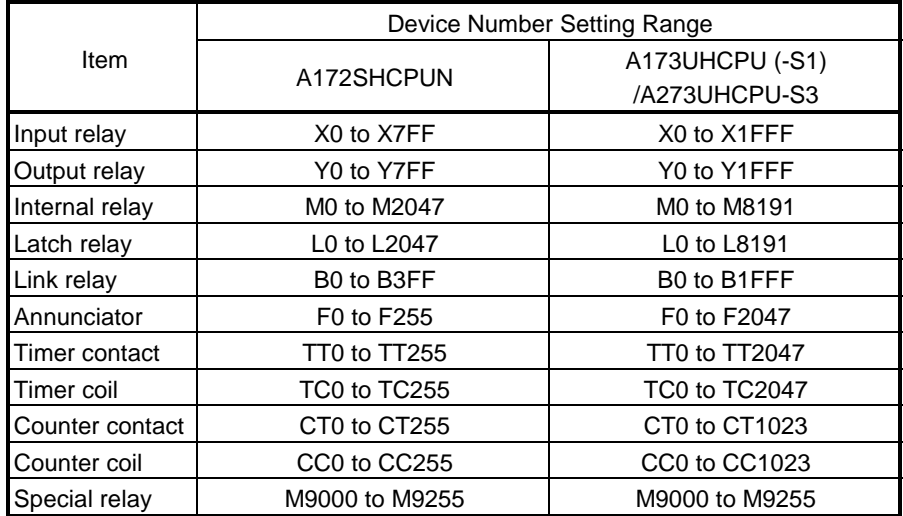

## APPENDICES

APPENDIX 1 PROCESSING TIMES

### Appendix 1.1 Operation Control/Transition Instruction Processing Times

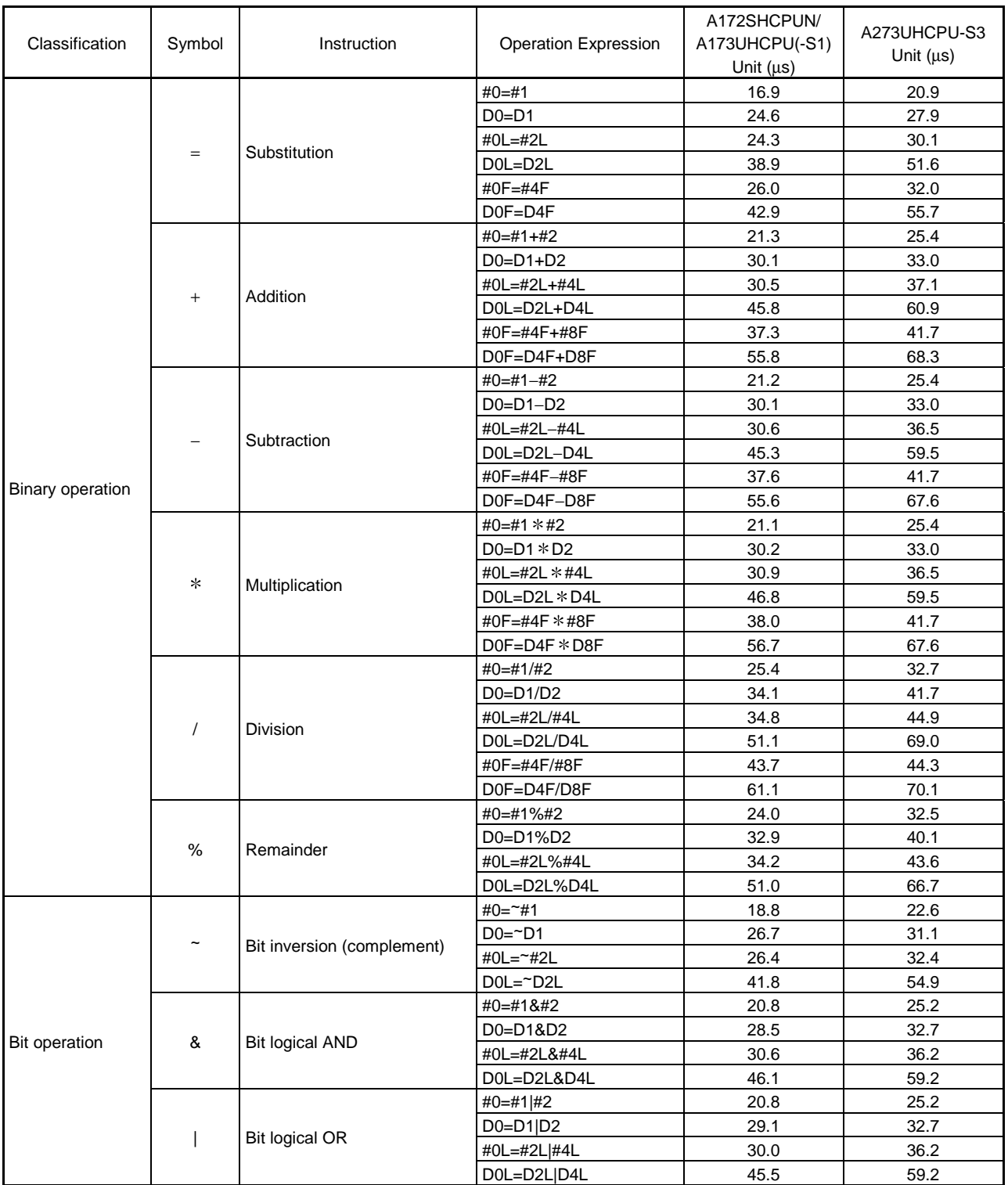

### (1) Operation instructions

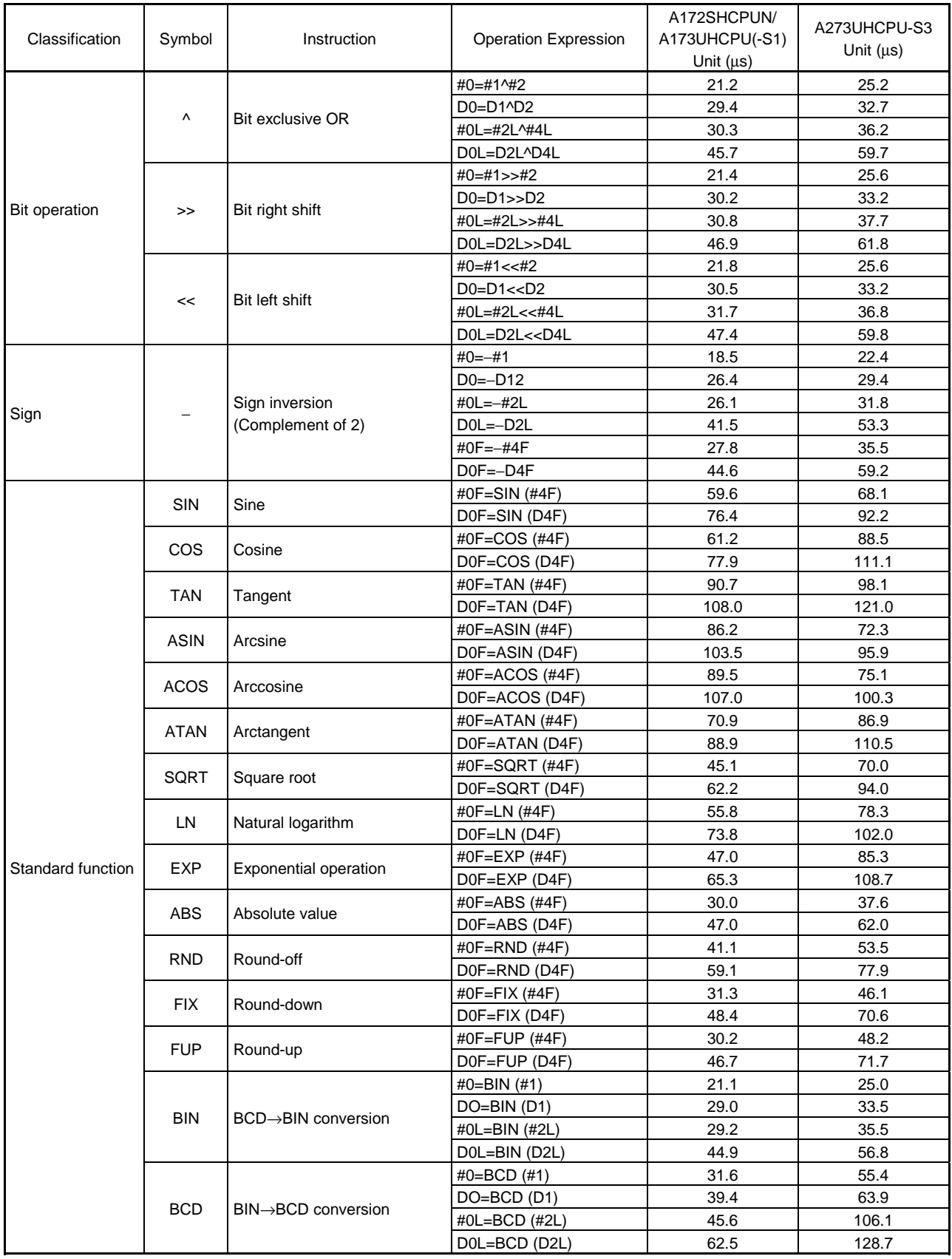

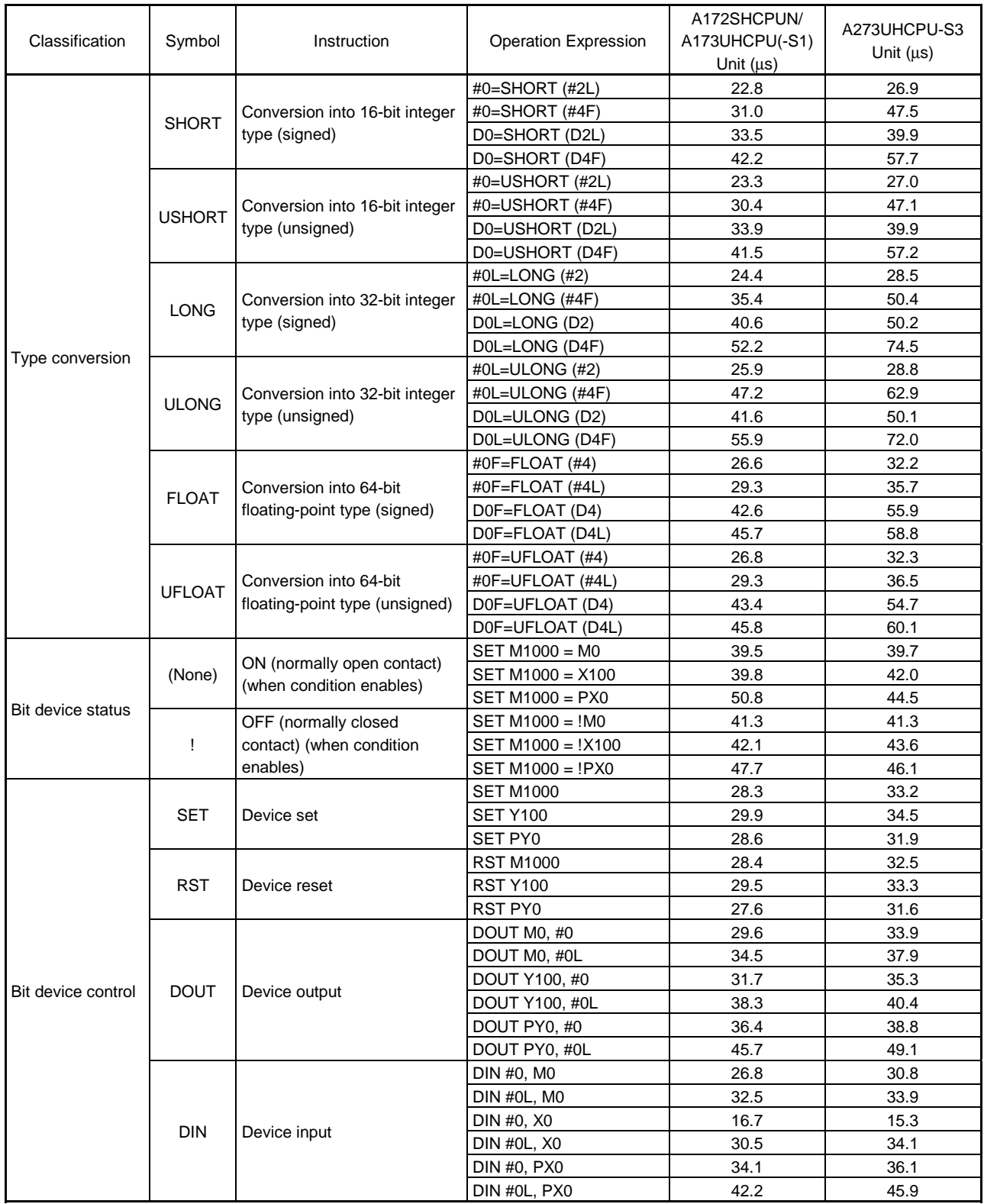

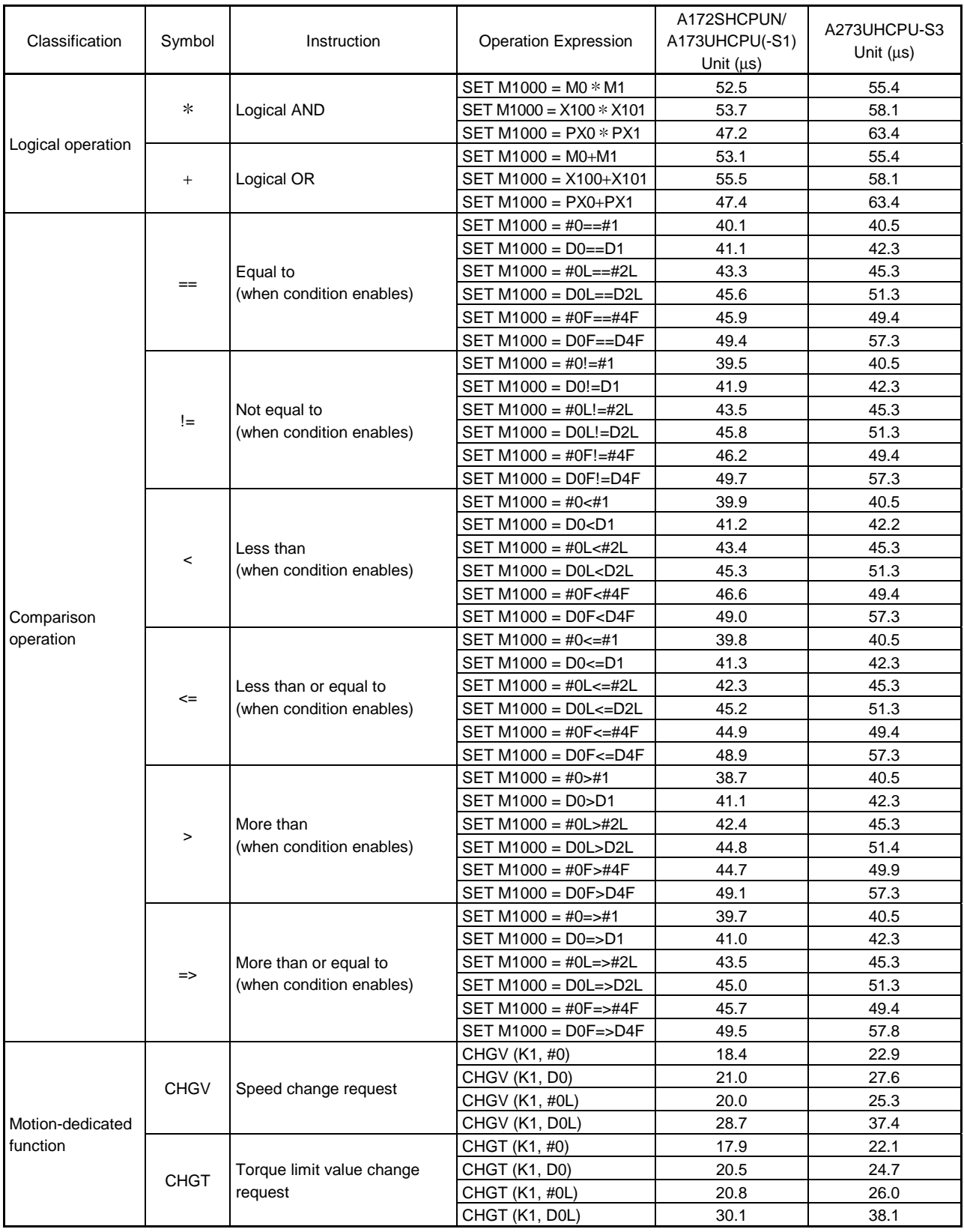

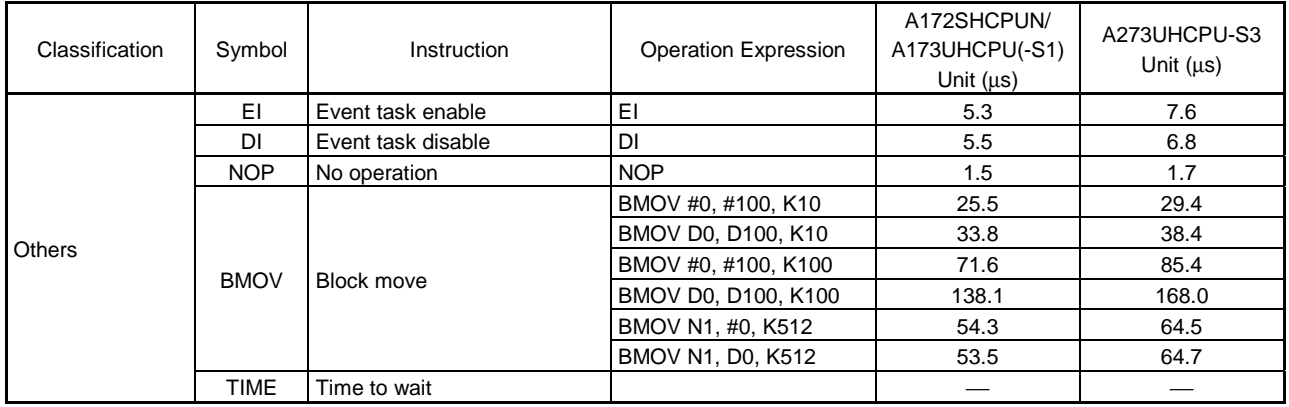

### (2) Transition conditional expressions

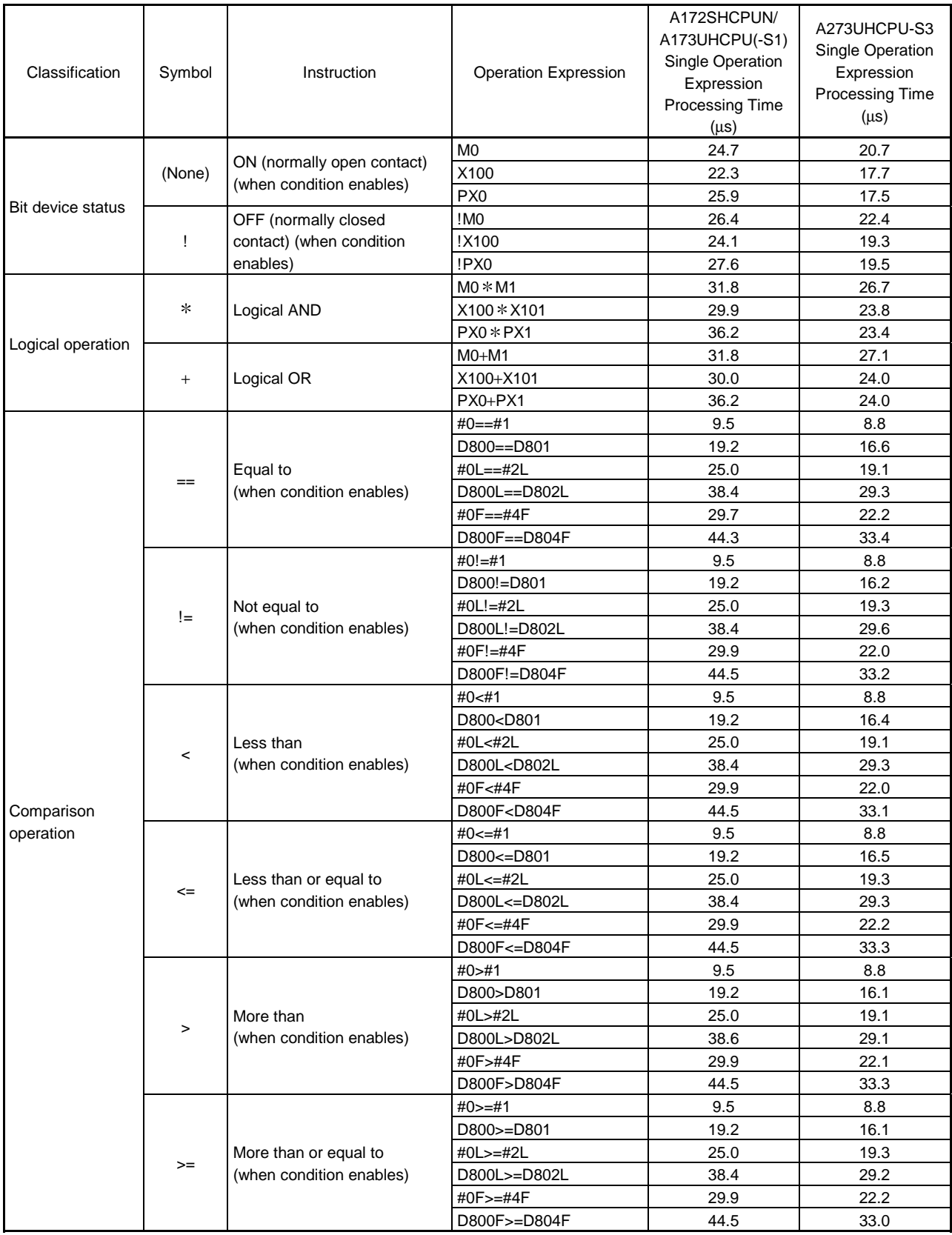

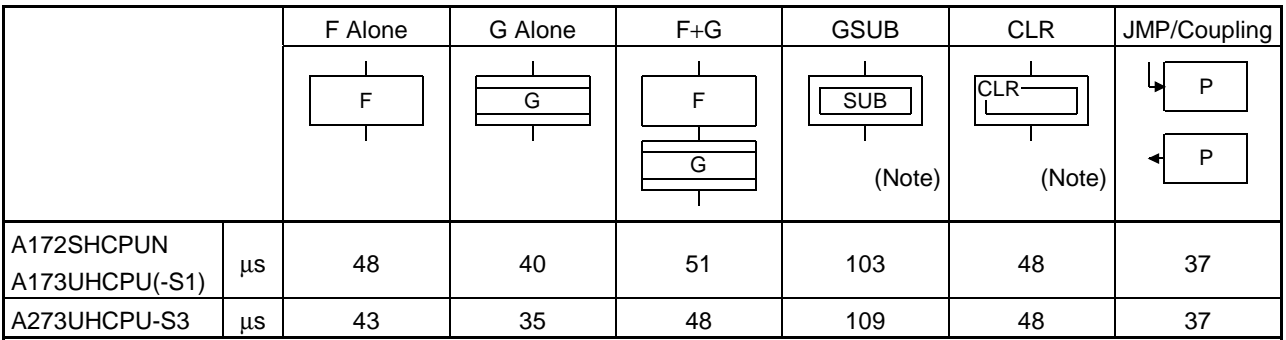

(3) Processing time taken when F and G are combined (program described in F/G is NOP)

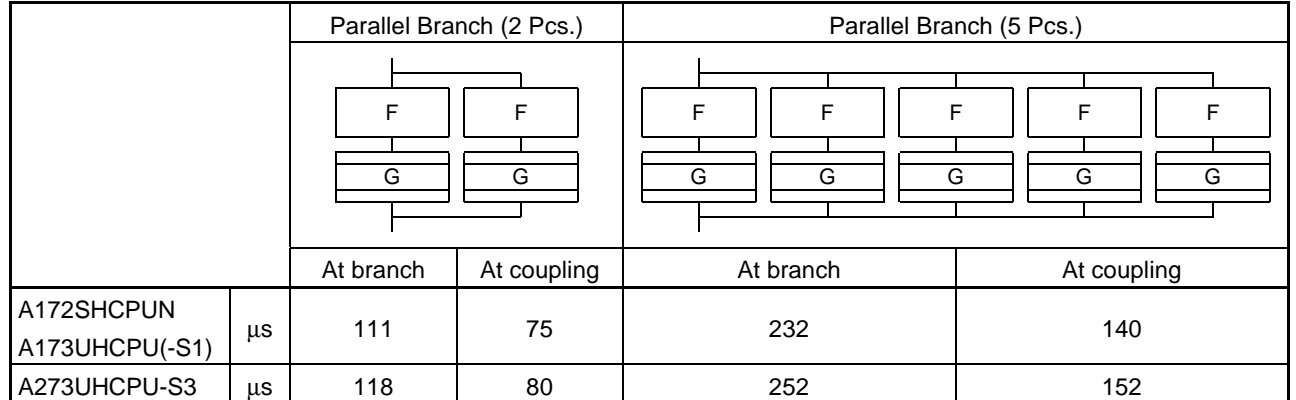

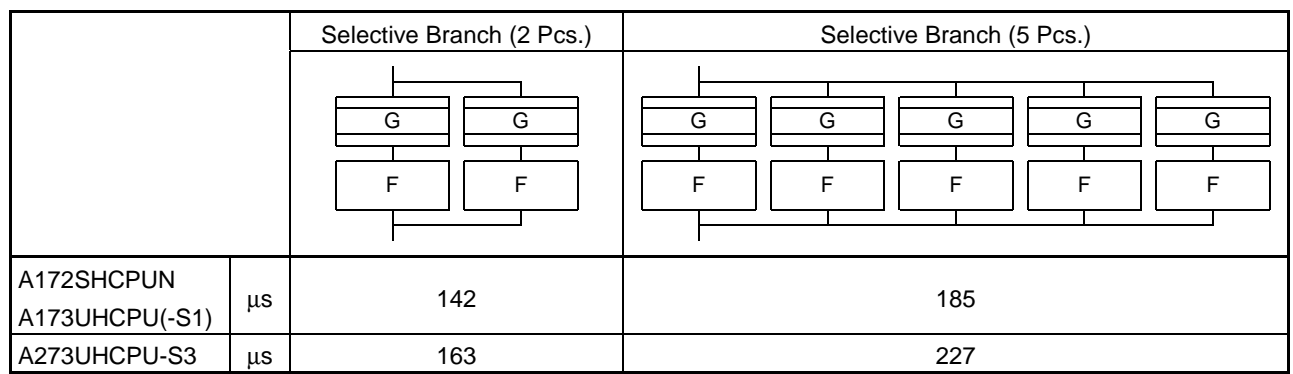

(Note) Varies greatly with the started/cleared program.

POINT

Long processing time may cause a PCPU WDT error or servo fault. Especially for SFC programs run by event/NMI tasks, take care so that the processing time will not be too long.

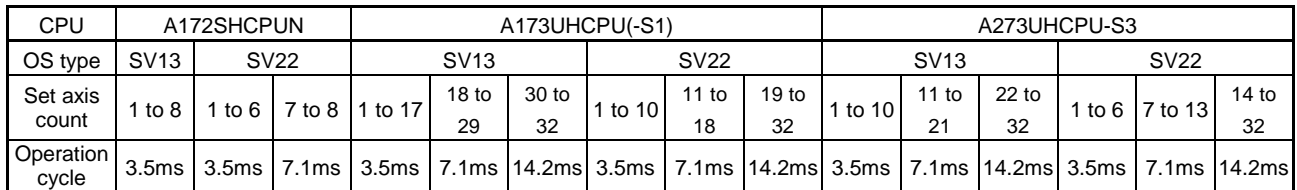

### Appendix 1.2 Motion Operation Cycles (msec)

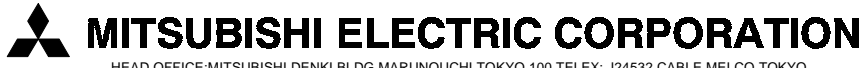

HEAD OFFICE:MITSUBISHI DENKI BLDG MARUNOUCHI TOKYO 100 TELEX: J24532 CABLE MELCO TOKYO NAGOYA WORKS : 1-14 , YADA-MINAMI 5 , HIGASHI-KU , NAGOYA , JAPAN